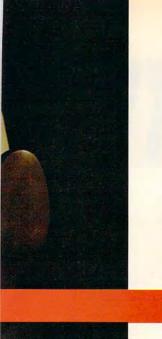

# **Blast someone** out of the sky... on your lunch hour.

Or blow 'em to smithereens. Or run 'em off the road.

Play these Spectrum HoloByte head-to-head games and you'll experience real competition. It's no longer man vs. machine. It's you against them. Anytime or anyplace.

By using a network, a direct cable link or a modem, you can compete with people from across the office — or across the country. And you'll do battle in real time!

Imagine yourself in a supercharged 'Vette, racing down the streets of San Francisco against a real opponent! Or be a speed-burning Stunt Driver smashing your friends off the track. How about commanding an M-1 Tank and firing on someone... in New Jersey? Or climb into an F-16 cockpit and smoke your enemy in Falcon 3.0, the latest of the Falcon games games so realistic they're used in actual flight training simulations.

### Looking for an opponent? Connect through GEnie.

Find your challengers for modem-capable games like FALCON or STUNT DRIVER through GEnie's on-line services. Also get tips, hints and information on the games from other gamers or direct from Spectrum HoloByte. Non-prime time connect rate: \$6 per hour. Call 1-800-638-9636 for information.

So if you're up for fast-paced, action-packed competition you have only one choice: Spectrum HoloByte head-to-head games.

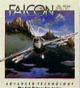

Battle MiG-21s and MiG-29s in non-stop action.

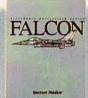

The most authentic F-16 fighter simulator ever.

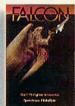

Face MiG-21s in a real Top Gun dogfight.

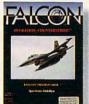

Fight deadly enemies in a 12mission campaign.

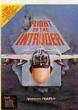

Fly A-6s and F-4s in dangerous

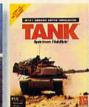

Modeled after the U.S. Army's own SIMNET.

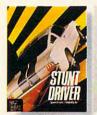

Dust 'em with your 400+hp '66 Shelby Mustang.

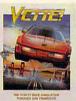

A fast-paced 3-D race on San Francisco streets.

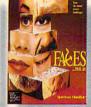

A new mindboggler from the creator of Tetris.

Available at your local software retailer or, for Visa/MasterCard orders only, call:

### 1-800-695-GAME

(1-800-695-4263/24hrs. a day/7 days a week) For availability or customer support 415-522-1164.

A Division of Sphere, Inc. 2061 Challenger Dr., Alameda, CA 94501 Circle Reader Service Number 118

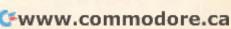

# TAKINGTHESKY

RICHARD SHEFFIELD

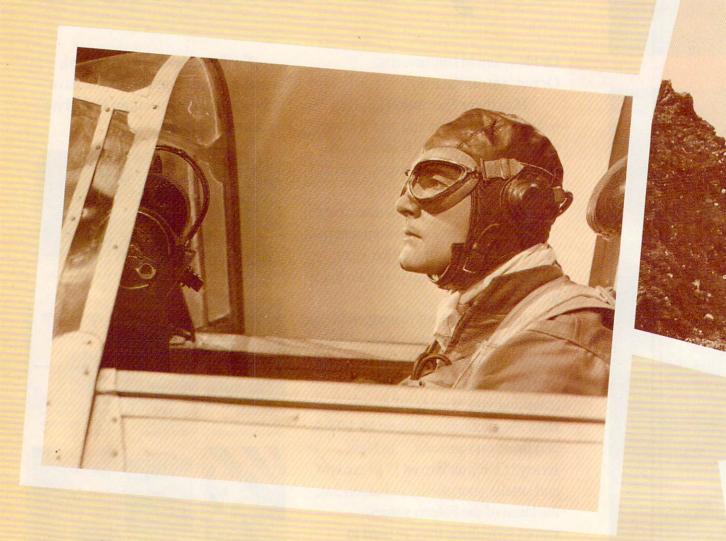

GO BACK TO WHERE AIR COMBAT BEGAN,
BEFORE RADAR, MISSILES, AND CHAFF,
WHEN THE AIR WAS AS CLEAR AS THE MISSION
AND A FLYING MACHINE WAS SILK STRETCHED OVER WOOD. . . .

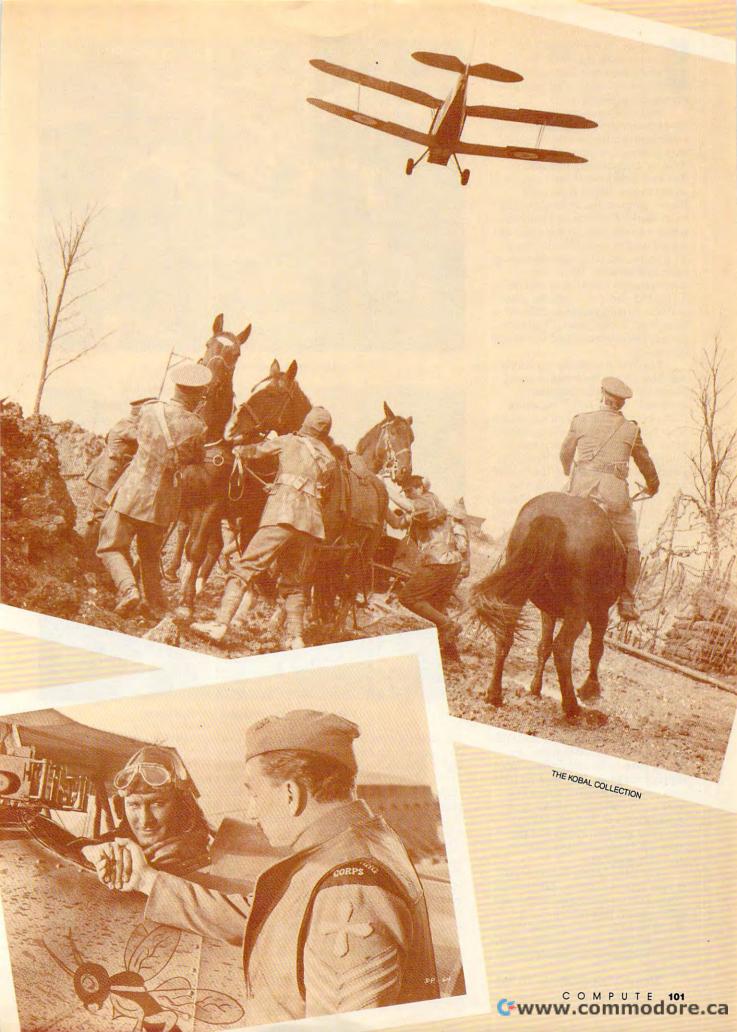

herman, set the Wayback Machine for the year 1914. We're taking these software executives back to the birth of air combat—France during World War I.

Well, that's one explanation for the phenomenon of three major game publishers coming up with the same answer to the question What next? Another explanation, of course, is that they didn't ask What's next? at all but instead asked What's left? Planes, ships, tanks, and helicopters from World War II on up have been pretty well covered. So it seemed like a good time to revisit World War I air combat, when the fighting was up close and personal. What's even more amazing is that three companies could start from the same place and end up with games as different as Blue Max (Three-Sixty), Knights of the Sky (MicroProse), and Red Baron (Dynamix).

The first to reach the marketplace was Blue Max. This program sports one of the slickest introduction sequences I've seen, consisting of digitized photos and animated sequences. It's a pleasure to watch. But as stated in the documentation, this is not a true simulation—it's really more of a simulation/arcade hybrid. It would've been nice to put that on the box as well. Blue Max has the features found in most simulations, including multiple outside views, several choices of planes to fly, a VCR function, and a campaign mode. But the flight characteristics of the game are so far removed from reality that Blue Max takes on a pure arcade game feel when the planes are in the air.

However, Blue Max offers several things not found in either of the other two simulations. First is a splitscreen two-player mode that allows two players to dogfight head-to-head on the same computer or fly as a team in a two-player campaign. While this is not as much fun as a modem option, letting two people play on the same machine is a real plus. Since this game is not very hard to learn, you should have no trouble finding opponents or wingmen. The main problem with this mode is that it's very awkward when both players have to use separate sides of the keyboard and when one gets the joystick and the other the mouse; inevitably they're unevenly matched.

The other unique feature found in *Blue Max* is a strategy game mode. This combines simulation with board game; players take turns moving planes on a hex system playing board. While this may not have wide appeal, it will be enjoyable for serious board gamers.

The next to make it into the fray

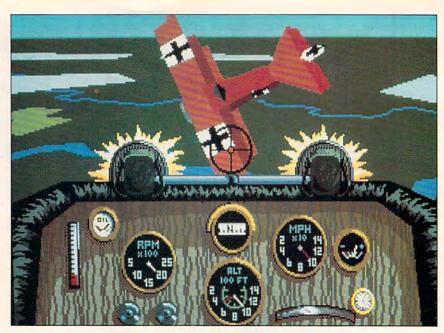

Knights of the Sky takes out another enemy ace.

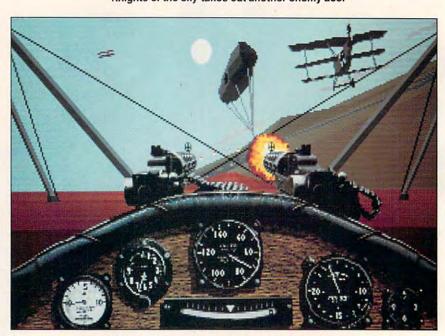

Make films of your dogfights with Red Baron.

was Knights of the Sky by MicroProse. As expected, this one lives up to the high standards of a MicroProse simulation. With 20 planes and a realistic flight model, Knights of the Sky is much more complete and realistic than Blue Max. A well-designed flight training mode with multiple difficulty levels helps get the new player off to an easy start. Learning to handle these low-tech aircraft and navigating by looking out of the cockpit takes a little getting used to, but soon enough you'll be ready for more of a challenge. The Dogfight option will provide you with plenty of challenges.

Choose a famous German ace as an opponent, and test your skills in close combat. But as much fun as the Dogfight option is, this game really shines in the World War I campaign mode. Of the three World War I sims, this game has the best campaign option. Your goal is to become the top ace of the war—the Ace of Aces—and to do that, you've got to stay busy in the air. News reports between missions on how the other great aces are doing add continuity and purpose to your campaign. If another ace has a big lead on you, follow the news to find out where he is, and go after him!

Ground-attack missions are assigned, as are the expected air-combat missions. Dropping a bomb by hand out of the cockpit requires a whole new set of skills when you're used to the smart weapons of the jet age.

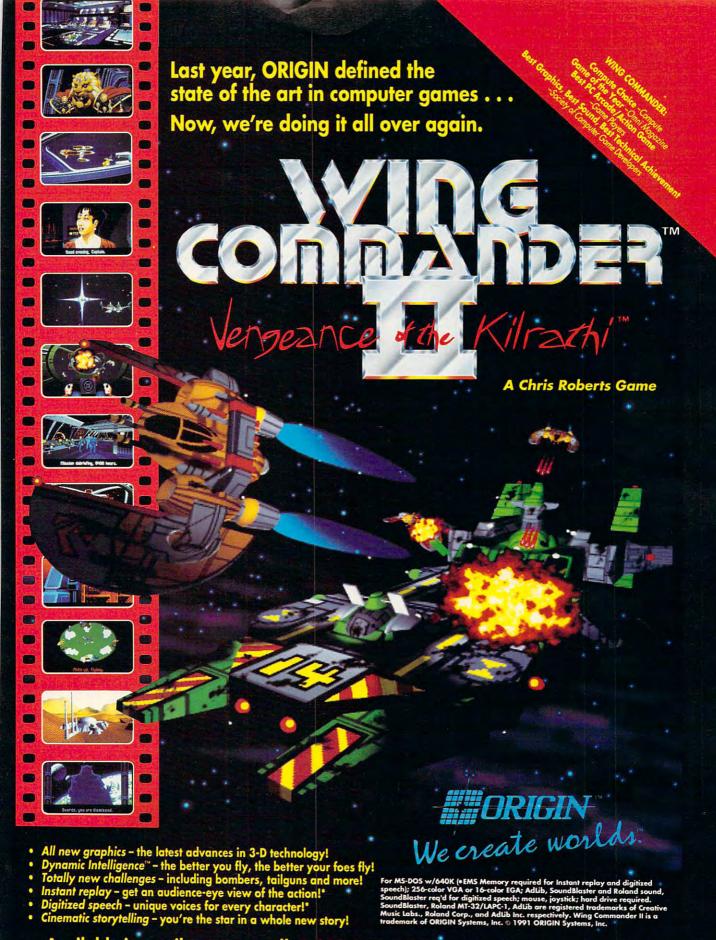

Available in retail stores or call: 1-800-999-4939 for Visa/Mastercard orders.

Another very interesting feature is the unexpected side action that can occur during missions. On your way home from battle, it's not unusual to spot a group of German aircraft about to pounce on a friendly observation balloon. Your gallantry would certainly be questioned if you didn't step in to lend a hand!

The VGA graphics and sound support are strong, and as if that weren't enough, they're topped off with a head-to-head-play modem option that saves you from connection headaches. Competing against a real live human adds a whole new level of enjoyment to the game.

Knights is not without its share of problems, however. Most notable is the fact that a single shot can kill you or your enemy. Such a clamor was raised over this feature that Micro-Prose has made an update available. The update not only takes care of this problem by adding degrees of damage, but it also includes some improvements to the already outstanding campaign mode. With the upgrade there will be even more action around you and friendly aircraft that may come to your aid. The upgrade is available directly from MicroProse, or it can be downloaded from either CompuServe or GEnie online services.

Red Baron, by Dynamix, was the last to arrive on the scene, but it was well worth the wait. Red Baron makes full use of 256-color VGA in both the user interface screens and the flying action. The interface uses numerous digitized photos and a very polished point-and-click system for making menu choices.

This game allows the player to fly any one of 28 aircraft and to fly for either side. The flight characteristics of each plane are very accurately portrayed, and each plane even sounds different. Strapping into a Fokker D.VII late in the war is a big change from flying the early Fokker E.III Eindecker and is certainly likely to boost your number of kills.

Since this is up-close combat, the level of detail shown is very important. *Red Baron* certainly leads the pack in this category. You should have little difficulty in identifying the other aircraft in the sky around you.

As in Knights of the Sky, you can choose to dogfight with the famous aces of the day. But here you have many more options. If British ace William Bishop is constantly ripping you up, put him in an old Airco D.H.2 and see how well he does. Flying against these famous aces is a real treat, since they're programmed to respond in the flying style of the real pilot. The artificial intelligence of the enemy pilots is the best I've seen in

| Features Chart        |          |                    |           |  |
|-----------------------|----------|--------------------|-----------|--|
| Feature               | Blue Max | Knights of the Sky | Red Baron |  |
| VGA 256 color         | yes      | yes                | yes       |  |
| Play both sides       | yes      | no                 | yes       |  |
| Copy protection       | none     | manual-based       | none      |  |
| Number of planes      | 8        | 20                 | 28        |  |
| VCR recorder          | yes      | no                 | yes       |  |
| Instant replay        | no       | yes                | no        |  |
| Historical missions   | no       | no                 | yes       |  |
| Campaign mode         | yes      | yes                | yes       |  |
| Modem option          | no       | yes                | no        |  |
| Ground attacks        | no       | yes                | no        |  |
| Balloon busting       | yes      | yes                | yes       |  |
| Famous aces           | no       | yes                | yes       |  |
| External views        | yes      | yes                | yes       |  |
| Medals/promotions     | yes      | yes                | yes       |  |
| Rudder controls       | no       | yes                | yes       |  |
| Variable-detail level | yes      | yes                | yes       |  |
| Mouse support         | yes      | yes                | yes       |  |
| Multiplane squads     | yes      | no                 | yes       |  |
| Customize aircraft    | no       | no                 | yes       |  |
| Board-game mode       | yes      | no                 | no        |  |
| Damage accumulation   | yes      | only in upgrade    | yes       |  |
| Start near action     | no       | no                 | yes       |  |
| Quit without landing  | no       | no                 | yes       |  |

any air-combat simulator. The bad guys do much more than just fly around in circles—they can put some real moves on you.

A campaign mode is also included and is well done. Because of the repetitiveness of some of the missions, *Red Baron* isn't as much fun as *Knights of the Sky*, but at the same time, it's probably more realistic. In *Knights*, you can frequently get eight or nine kills in a single mission, whereas in *Red Baron* you feel lucky if you get one or two kills and make it back alive.

Red Baron sets a new standard for VCR-type mission recorders. You can record the entire mission and save it for playback later. And the playback is really slick. You can switch to an infinite variety of internal and external views, and a full range of editing features makes it possible to play movie director and put together a very entertaining "film" of your favorite encounters. These can also be shared with others. A number of great Red Baron movies are available for downloading on many of the online services.

Red Baron does have a few shortcomings. One is the lack of a modem option for head-to-head play. Another is the inability to land anywhere other than an aerodrome. Although the incremental damage feature and the ability to be wounded rather than be killed outright are great options, it would be nice to be able to set the plane down in an open field when in trouble rather than being forced to crash-land somewhere.

Counting its graphics, attention

to detail, historical accuracy, sound quality, and mission recorder, *Red Baron* comes out on top in this three-way dogfight. But the upgraded version of *Knights of the Sky* may be the better choice for those interested in head-to-head modem play.

RICHARD SHEFFIELD

Blue Max THREE-SIXTY Distributed by Electronic Arts 1820 Gateway Dr. San Mateo, CA 94404-2499 (800) 245-4525

IBM PC and compatibles; 512K RAM for CGA, EGA, Hercules, 640K RAM for MCGA, VGA, Tandy 16-color; joystick or mouse optional; hard drive recommended; supports Ad Lib, Sound Blaster, and Tandy sound cards—\$49.95

Also available for Amiga—\$49.95

Knights of the Sky MICROPROSE 180 Lakefront Dr. Hunt Valley, MD 21030 (800) 879-7529 IBM PC and compatible

IBM PC and compatibles; 512K RAM; CGA, EGA, VGA, Tandy 16-color; hard drive and mouse or joystick recommended; supports Ad Lib, Sound Blaster, Roland MT-32, and Tandy sound cards; modem option requires Hayes-compatible modem, 1200 baud or higher—\$59.95

Red Baron DYNAMIX Distributed by Sierra On-Line P.O. Box 485 Coarsegold, CA 93614 (800) 326-6654

IBM PC and compatibles (10 MHz or faster recommended), 640K RAM, EGA or VGA, high-capacity disk drive; hard drive and joystick recommended; supports Ad Lib, Sound Blaster, Roland MT-32, and LAPC-1 sound cards—\$59.95

П

# 64/128 VIEW

### TOMNETSEL

n the recent Readership Survey, I asked you how you use your computers. Personal home finances, games, education, and word processing are the big four computing activities among Gazette readers. Programming and using databases and other application programs for home or office also are popular.

Some of you went into detail about how your 64 or 128 plays an important part in your daily activities. One reader in Maine had quite a list: letters, labels, budget on a spreadsheet, stamp inventory, household inventory, name-and-address databases, family newsletter, games, family tree, greeting cards, horoscopes, biorhythms, amortization schedules, and Christmas name tags with a graphic clue as to the contents of the package. "With all this and more, who needs an Amiga?" he asked.

A reader from Kansas City, Missouri, who's employed by a large greeting card company uses three 128s and nine disk drives at home to support his work at the office. *GEOS* handles about 99 percent of his chores.

We received surveys from all across the country, Mexico, and Canada, plus a good number from Australia and New Zealand. A subscriber in Sweden had trouble finding software for his 128 until he discovered Gazette and started buying items by mail. He uses his computer to keep track of the addresses of friends and relatives and members of his radio club. He says his 128 is also useful for creating party and fox-hunting invitations.

A good many use the 64 for interesting and unusual applications. One Canadian reader uses his to pick lottery numbers, although he didn't say if it helped select winning numbers. Another reader has two 64s at work connected to a magnetic-strip reader that controls the electronic locks on two doors. These security-conscious computers have been on the job 24 hours a day since 1985.

If you put your 64 or 128 to an unusual use, why not tell us about it? Describe your application in 500

words or less and send it to me on disk (Commodore ASCII) or printed double-spaced. I'll print the more interesting items in this column or in a separate article. Be sure to include your name, address, and telephone number, preferably one where you can be reached during the day. Send them to Gazette Editor, COMPUTE Publications, 324 West Wendover Avenue, Suite 200, Greensboro, North Carolina 27408.

In the survey, I also asked you what you'd like to see in Gazette in the way of articles and programs. Your suggestions covered everything from more beginner material to more advanced programming information. Some wanted more games, while others asked for anything but games. Requests covered the software spectrum.

Games are popular, but many of you want more application software. You want programs that will make your life simpler, tackle some job around the home or office, or control appliances. There were many requests for programs that you could use with hobbies, such as amateur radio, photography, or baseball cards.

In June we published *CoilCalc*, a CAD program for designing coils for electronic circuits. We liked *CoilCalc* but felt it would appeal only to ham radio operators. I would appreciate your comments on this type of program. Should we publish similar niche applications or stick to programs with more universal appeal?

GEOS is another area of strong interest. Since many of you asked for GEOS-related programs and articles, I'm seeking qualified writers and programmers to supply material. Several GEOS columns are already in the works and should be ready soon.

Here's your chance, programmers. Games, GEOS programs, and application software for the 64—and especially the 128—are in big demand. Send your programs, with instructions printed out and saved on disk, to Gazette Submissions Reviewer at the above address. We want to purchase and publish your programs.

# CONTENTS

# 64/128 View TOM NETSEL G-1

How do you put your 64/128 to use around the home or office? Write and share your interesting and unusual uses with other Gazette readers.

## News & Notes G-2 EDITORS New products for GEOS, new

features on Quantum Link.

Spotlight on Adventure G-6

RUSS CECCOLA Magical kingdoms and mystical creatures await stalwart players of adventure games.

# REVIEWERS Teenage Mutant Ninja Turtles, Printed Circuit Board-64, Blockout, and Double Dribble.

# Feedback G-16 EDITORS and READERS Converting SpeedScript files for Amiga, screen dumps, Jiffy DOS, and more.

| Programmer's Page<br>RANDY THOMPSON          | G-19                 |
|----------------------------------------------|----------------------|
| Machine Language JIM BUTTERFIELD             | G-20                 |
| Beginner BASIC<br>LARRY COTTON               | G-22                 |
| D'Iversions<br>FRED D'IGNAZIO                | G-24                 |
| TYPE-IN PROGRAMS Moons of Jupiter Noah's Arc | G-25<br>G-25<br>G-27 |

G-30

G-34

Miner

**Dungeon Trials** 

Meteor Math

# NEWS & NOTES

# What's New on Q-Link?

Interactive game players and casino fans have something new to check out on Quantum-Link. *Puzzler* is a word game for two to four players. Contestants spin a slot machine and guess the letters in a puzzle that appears on the tile board. Correct guesses cause the corresponding tiles to turn, revealing their location. The object of the game is to solve the puzzle before your opponents do and to earn as many points as possible in the process.

Players appear as animated contestants behind podiums. Online and offline character editors are available for Q-Link members to design and animate their own contestants. They can also create and submit their own puzzles for inclusion in the game's database.

Puzzler, Puzzle Editor, and Contestant Editor can all be downloaded from the Backstage Puzzler support area in Just for Fun. Other information and instructions can be found there, also.

Q-Link has also added enhancements to its four popular casino games. These new tools give the casino staff the opportunity to change the stakes in *Blackjack*, *Poker*, *Bingo*, and *Slots*. In addition, they have two new options in *Bingo*—the new Cover All game, where the entire card must be covered, or the standard Straight Line play.

In order to make distinctions between the kinds of games being played and the amount of Q-Chips needed to register or ante, check the color of the background screen or the dealer's hand. Various screen colors identify the different games and amounts. Check with Q-Link for complete details.

Quantum-Link (8619 Westwood Center Drive, Vienna, Virginia 22182; 703-448-8700) is a Commodore 64/128–specific online service.

### Tee Up!

Are you an average golfer aware of your imperfections? If so, then check out *Personal Pro* (\$39.95) from MicroLeague Sports (2201 Drummond Plaza, Newark, Delaware 19711-5711).

This interactive instructional golf package, which is due out in October, analyzes, diagnoses, and corrects your problem areas. *Personal Pro* displays animated diagrams of problems and solutions, records a file of your personal golf history, and prints out problem/solution checklists that you can take with you to the course or practice tee.

Unlike ordinary golfing manuals and instructional videos that try to teach you how to build a perfect swing—someone else's swing—*Personal Pro* is designed for the average golfer. It reviews the mistakes of each round and offers instant advice on how to correct them. Handicapping disks will also be available.

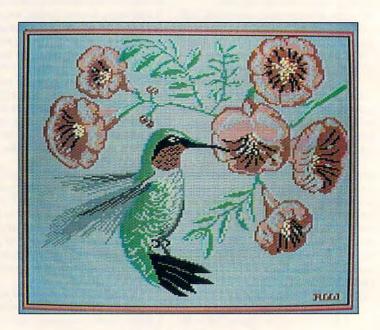

### **Hummingbird**

Hummingbird by Robert Woodall of Rural Hall, North Carolina, is this disk's Picture of the Month.

Each month *Gazette Disk* features a collection of the best 64/128 artwork submitted by our readers. We pay \$50 for each piece of art we accept for "Gazette Gallery" and an extra \$50 for the one selected as Picture of the Month. Send original art to Gazette Gallery, COMPUTE Publications, 324 West Wendover Avenue, Suite 200, Greensboro, North Carolina 27408.

FOR ORDERS AND INFORMATION IN 1-800-759-6565 Order Hours: Mon-Thurs, 9am-7pm/Fri, 9am

**WE INVITE CORPORATE & EDUCATIONAL CUSTOMERS** DISCOUNTS FOR QUANTITY ORDERS RUSH, 2ND DAY & NEXT DAY AIR SERVICE AVAILABLE!

(GAZZETTE)

**OUTSIDE USA** & CANADA CALL 18)692-0790

MONTGOMERY GRANT: MAIL ORDER DEPT. P.O. BOX 58 BROOKLYN, NY, 11230 FAX #7186923372 / TÉLEX 422132 MGRANT

ESTABLISHED 1967

WRITE TO: RETAIL OUTLET

PENN STATION, MAIN CONCOURSE (Beneath Madison Sq. Garden) NYC, NY 10001

Store Hrs: MON-WED 9-7/THURS 9-8/FRI 9-6/CLOSED SATURDAY/SUN 9:30-7

FOR CUSTOMER SERVICE OR ORDER STATUS CALL: (718) 692-1148

CUSTOMER SERVICE HOURS: MON-THURS 9am-5pm/FRI 9am-4pm/SUN 10am-4pm

### CECommodore 128 D

C-128D w/Built-in Disk Drive Includes 1 FREE Game (a \$19.95 Value)

### 128D COMPLETE PACKAGE

Commodore 128-D Computer with Built-in Disk Drive 80 Column Printer 12" Monitor FREE Game (a \$19.95 Value)

### 128D DELUXE PACKAGE

Commodore 128D Computer with Built-in Disk Drive **RGB Color Monitor** 80 Column Printer FREE Game (a \$19.95 Value)

WE CAN RECONFIGURE ANY OF OUR COMPUTER PACKAGES TO YOUR SPECIFICATIONS. CALL FOR DETAILS!

### PRINTER SPECIALS

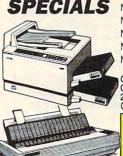

| STAR                     | PANASONIC      |           |
|--------------------------|----------------|-----------|
| NX-1000C\$166.95         | KXP-1180       | \$159.95  |
| NX-1000C Rainbow\$195.95 | KXP-1191       |           |
|                          | KXP-1123       | \$239.95  |
| NX-1001\$155.95          | KXP-1124       | \$259.95  |
| NX-1020 Rainbow\$195.95  | KXP-1624       | \$369.95  |
| NX-2420\$279.95          | COMMO          | DORE      |
| NX-2420 Rainbow\$299.95  | MPS-1270 Inkie | t\$159.95 |

| GSX-140 |       | CITIZEN   | \$289.95 |
|---------|-------|-----------|----------|
| GSX-145 | (Wide | Carriage) | \$395.95 |
|         |       | KITS      |          |

IBM Compact: 80 Column Thermal

SANYO PR-3000 Daisy Wheel Letter Quality Printer

### DEDIDUEDAI S END COMMODODE

INTERFACE

| <b>FERIFIERALS</b> F                      | on commod                      | UNE     |
|-------------------------------------------|--------------------------------|---------|
| APROTEK 2400 Baud Modem for 64/128\$99.95 | 64, 64C Power Supply           | \$29.95 |
| CARTRIDGE EXPANDER for 64/128\$29.95      | COMMODORE 1351 Mouse           | \$32.95 |
| COMMODORE 1700 RAM Expansion\$79.95       | INKWELL LIGHT PEN              | \$45.95 |
| COMMODORE 1764 Expansion Module \$99.95   | SUPER SNAPSHOT 5.0             | \$59.95 |
| CARDCO G-WIZ Interface\$49.95             | XETEC S. Graphix Jr. Interface | \$29.95 |
| COMMODORE 1660 Modem\$14.95               | XETEC S. Graphix Sr. Interface | \$49.95 |
| COMMODORE 1670 Modem\$79.95               |                                |         |
| XETEC LT. KERNAL 20MB HARD DRIVE FOR      | 64, 128                        | \$549   |
| XETEC LT. KERNAL 40MB HARD DRIVE FOR      | 64, 128                        | \$699   |
| EXCELLERATOR PLUS FSDII Power Supply      |                                | \$19.95 |

C=Commodore 64

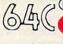

FRFF 1 Joystick (a \$19.95 value)

COMPUTE

Includes: Quantum Link Software One Joystick

### 64C TEST PILOT PACKAGE

Commodore 64C Computer Commodore 1541 Disk Drive Ace Joystick Quantum Link Software

5 SOFTWARE PACKAGES INCLUDES: Advanced Tactical Fighter Infiltrator Harrier Crazy Cars Tomohawk

### COMMODORE 64C COMPLETE PACKAGE

Commodore 64C Computer Commodore 1541 Disk Drive 80 Column Printer 12" Monitor Quantum Link Software

### COMMODORE 64C COLOR PACKAGE

Commodore 64C Computer Commodore 1541 Disk Drive 80 Column Printer Color Monitor Quantum Link Software

### SPECIAL PURCHASE

MPO

RECONDITIONED 13'
COLOR COMPOSITE MONITOR W/SOUND

INCLUDES STANDARD 90 DAY WARRANTY

COMMODORE

MAGNAVOX 13" COLOR RGB/COMPOSITE MONITOR (64, 64C, 128, 128D, Amiga Compatible)

COMMODORE 1541II DISK DRIVE

(64, 64C Compatible) COMMODORE 1571 DISK DRIVE

MAGNAVOX 13" COLOR

COMPOSITE MONITOR

COMMODORE 1084 MONITOR

1750 CLONE RAM EXPANSION

OTHER ACCESSORIES FOR YOUR COMMODORE COMPUTER AVAILABLE

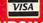

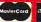

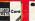

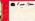

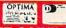

NO SURCHARGE FOR CREDIT CARD ORDERS CUSTOMER TOLL FREE TECHNICAL SUPPORT

Certified check, Bank Check Money Orders, Approved P.O.s. Viss, Mastercard, Amex. Optims. Dinors Club. Carte Blanche COD's & Wire Transfers accepted. Please call before submitting P.O.s. Non-certified checks must wait 2.4 weeks for clearance. Prices and availability subject to change without notice. Not responsible for typographic errors. Return objective merchandise must have prior teturn authorization number or returns will not be accepted. Shipping & Handling additional. Second Day & Next Day Air available at extra cost. Canadian orders please call for shipping rates. APO FPC orders are shipped first class priority air. All orders class add 10°s shipping & handling imnimum S15. All APO FPO orders are shipped first class priority air. All orders can be shipped are express. Call for details. We check for credit card theft. DCA #800233.

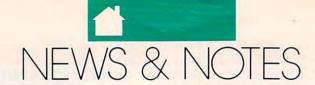

### Color Me Ninja

Those turtles are back! Merit Software (13635 Gamma Road, Dallas, Texas 75244) has released Teenage Mutant Ninja Turtles' World Tour (\$14.95). This Electronic Crayon Deluxe release contains 30 pictures of those reinforced reptiles visiting famous world landmarks such as the Statue of Liberty, Mount Rushmore, and Stonehenge.

Children can color each picture again and again. They can also print banners, as well as posters and calendars, of their favorite turtle scenes.

### Bible Study

SOGWAP Software (115 Bellmont Road, Decatur, Indiana 46733) is now shipping Bible Search version 3.1 (\$79.95) for the 64 and 128. Bible Search is designed for general Bible study and in-depth Bible research. Its versatile search option can find any word or verse in the Bible in five seconds or less using a 1541. No hard disk or additional RAM is required for this fast performance.

Bible Search comes on seven double-sided disks with both 64 and 128 programs. Nearly 4.5 megabytes of Old and New Testament ASCII text has been

compressed and indexed for use.

Other features include instant spelling check of the entire word list of more than 12,800 words. Search features include pattern matching, plus AND, OR, and NOT Boolean operators. Text can be displayed and scrolled in any direction. Printer and disk output are available for any verse. Disk output produces standard sequential text files for use with word-processing programs.

Bible Search is available in either the Authorized King James Version or the New International Version. It includes programs for the 64 and 128, a user's

guide, and a disk storage case.

### Trouble with a Capital *B*

UBI SOFT and Electronic Arts (1820 Gateway Drive, San Mateo, California 94404) have released B.A.T., which stands for the Bureau of Astral Troubleshooters. You become one of the bureau's agents as you try to save the planet Selenia's only city, Terrapolis, from extinction.

Vrangor, a top scientist, and Mergio, a small-time crook, have announced their intention to set off bacterial bombs all over the city. This ultimatum leaves the government only ten days to evacuate the city and draw up a deed of ownership in Vrangor's name. Selenia contains vital energy matter that makes space travel possible. It's up to you to try to foil Vrangor's evil plans.

In this game, which comes on two double-sided disks, you can visit more than 1100 different locations, including discos, gunsmiths, restaurants, arcades, and parks. You can also program a computer implanted in your arm to understand extraterrestrial languages or to warn you when enemy robots approach. Create your own character or select one ready to go into action. You can also pilot the DRAG, a genuine flight simulator, across the planet's desert.

### **New Distributor**

The DMBBS bulletin board program for the 64 or 128, formerly owned and distributed by ARTISoft, is now owned and distributed by A & C Enterprises, P.O. Box 71, Beachwood, New Jersey 08722-0071; (908) 349-9187 (voice), (908) 341-0945 (BBS).

### How McFly Times

You won't need a DeLorean to take Marty McFly and Doc back and forth through time in this game. With a little help from Konami (900 Deerfield Parkway, Buffalo Grove, Illinois 60089), all you'll need is Back to the Future II (\$29.95) and your 64.

Go back to 2015 to help save Marty and Jennifer's kids from themselves, the police, bully Biff and his gang of hoodlums, and Griff-Biff's evil grandson. You'll have lots of "items o' energy," "products o' points," and momentum boosters like plutonium, beverage cans, and your trusty tennies.

Featuring authentic re-creations of scenes and items from the film, Back to the Future II is really five games in one with each level-such as Jennifer's House of Fate and the Chase of a Lifetime—depicting a new

chapter in the story.

Levels 1, 3, and 5 include arcade action where you'll need your hovercraft to fend off Biff's band of thugs. Levels 2 and 4 are logic puzzles that test your memory and ability to anticipate events. If you've seen the movie, you're one step ahead.

### in Orbit

Edgeworth Software (44 Bower Street, Bedford MK40 3RE, England) has announced E.S. Realorbit (\$7), a gravitational orbit simulator. Use your thruster jets to steer a spacecraft through a star's gravitational field. Try to achieve circular and elliptical orbits; then maneuver through a double star system. You can trace orbits and select jet power, star mass, distance between binary stars, and colors with this entertaining and educational

Edgeworth Software has recently left the U.S. and opened shop in England. Simon Edgeworth assures his 64/128 customers that all his products are still available and will remain compatible with U.S. computers. He accepts U.S. funds, either check or money order, and will ship all orders by airmail at no extra charge.

# The Best Prices & Service

### **Lowest Prices Ever on** Commodore-Ready Printers!

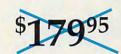

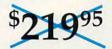

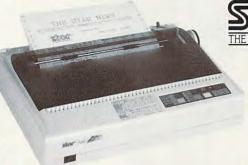

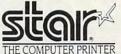

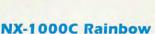

Full color and Commodore ready! Works great with geoPaint.

Print in full color! Near-letter quality at 36 cps and highspeed draft at 144 cps features the new paper parking function. Convenient front panel controls. Great for extra-impact graphics and text. This is the Commodore-ready version—no additional interfaces or cables Sug. Retail \$379.00

NX-1000C Rainbow Color Printer, Commodore Ready 75783 \$219.95 LOWEST PRICE EVER! \$199.95

### **Printer Accessories**

Black Ribbon for NX-1000C/NX-1000C Rainbow Color Printer 75471 Color Ribbon for NX-1000/NX-1000C \$5.95 \$9.95 Rainbow Color Printer 75485

Dust Cover for NX-1000C/NX-1000C Rainbow Color Printer 77789

### NX-1000C

Ready to plug into your Commodore and go!

This is the Commodore-ready version of the NX-1000. You can just plug it in and start printing-no additional interfaces or cables are required. Sug. Retail \$299.00

NX-1000C Printer

Printer 75060 \$179.95 LOWEST PRICE EVER! \$169.95

Telecommunications for Your Commodore!

And Your Amiga, Too!

2400 Baud C64/C128

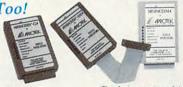

1200 Baud C64/C128

Both the Minimodem-C and C24 are completely Hayes compatible (not just partially compatible like the 1670 and some Avatex models) and 1670 compatible. This means they'll work with ALL communications software for the 64, 64C, and 128. Key features include seven status indicators, Busy Detect, DTR signal support, High Speed Detect Line, and Auto Answer/ Auto Dial. Includes Multiterm 64 and 128 software so you can start communicating right away, plus a free trial hour on CompuServel Full-year warranty

**Best Buys on** Commodore Hardware

64C Computer \$129.95 1670 Modem, 1200 Baud 1351 Mouse C64/C128 \$69.95 \$32.95 36952 37885 10845 RGB Composite Monitor 74095 1541 II Disk Drive (Includes GEOS) 54586 SCALL 1764 RAM Expansion C64 72513 \$114.95

The Amiga version of the Minimodem is equipped with a female connector to plug directly into the Amiga 500 or 2000 It needs no external wall plug for power, and uses the Amiga's audio output for maximum fidelity

Minimodem-C24 (2400 Baud for C64/C128) 88148 Minimodem-C (1200 Baud for C64/C128)

81576 \$59.95 Minimodem-AM24 (2400 Baud for Amiga) \$79.95

**Panasonic** 

FPSON'

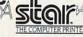

Call for Lowest **Printer Prices!** 

### **Quality TENEX** Power Supplies From

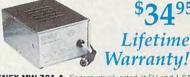

TENEX MW 701-A. Conservatively rated at 5V and 1.8A. this unit for the C64 features a double-fused system. Its new heat-sink design allows cooler operating temperatures inside the case. Lifetime warranty. Sug. Retail \$49.95 TENEX MW 701-A 84513

TENEX MW 705. Perfect for your C-1281 This is a heavyduty, switching power supply rated at 3 amps at 5VDC. Lifetime warranty. Sug. Retail \$69.95 TENEX MW 705 \$49.95

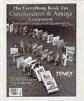

### FREE 60-Page Catalog

CALL TODAY to receive your FREE copy!

We gladly accept mail orders!

(219) 259-7051 - FAX (219) 259-0300

**TENEX Computer Express** P.O. Box 6578 South Bend, IN 46660

No Extra Fee For Charges!

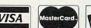

We Verify Charge Card Addresses

\*Shipping, Handling, Insurance Order Amount less than \$19.99 \$20.00-\$39.99 \$40.00-\$74.99 \$75 00-598 99 \$99.00-\$149.99 \$150.00-\$299.99 \$300 00 & UD

COMMODORE 64 and COMMODORE 128 are registered trademarks of Commodore Electronics, Ltd. AMIGA is a registered trademark of Commodore Amiga Inc., NOTE: Due to publishing lead-times, product prices and specifications are subject to change without notice. \* APO, FPO, AK, HI, CN, VI, GU, and foreign orders are subject to additional shipping charges.

Circle Reader Service Number 170

www.commodore.ca

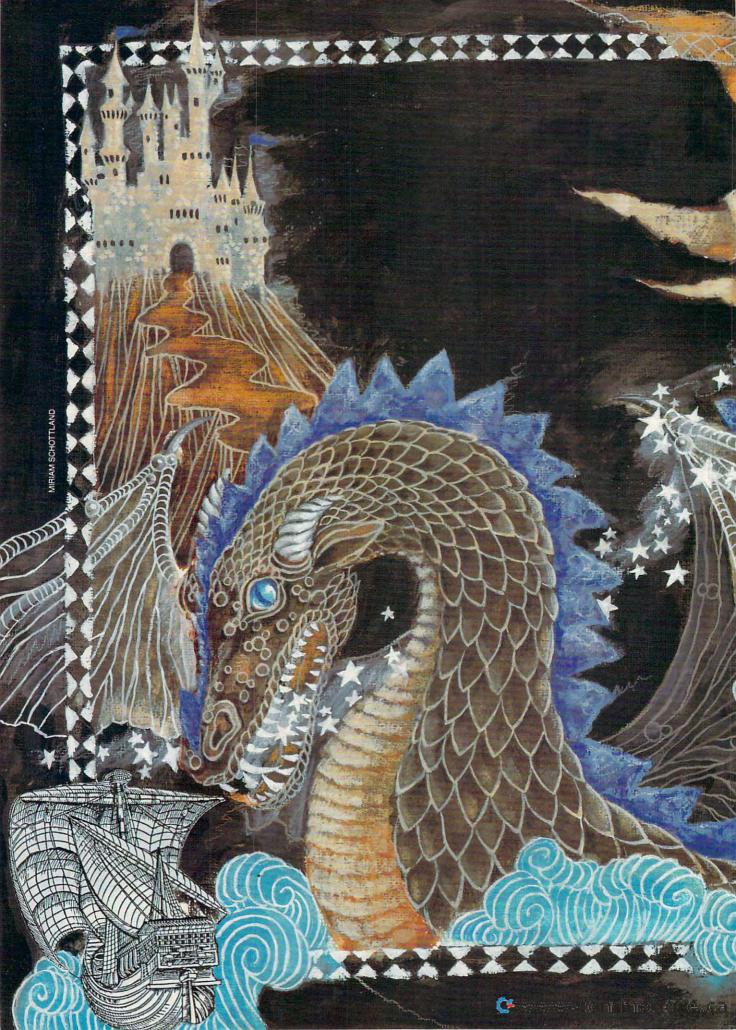

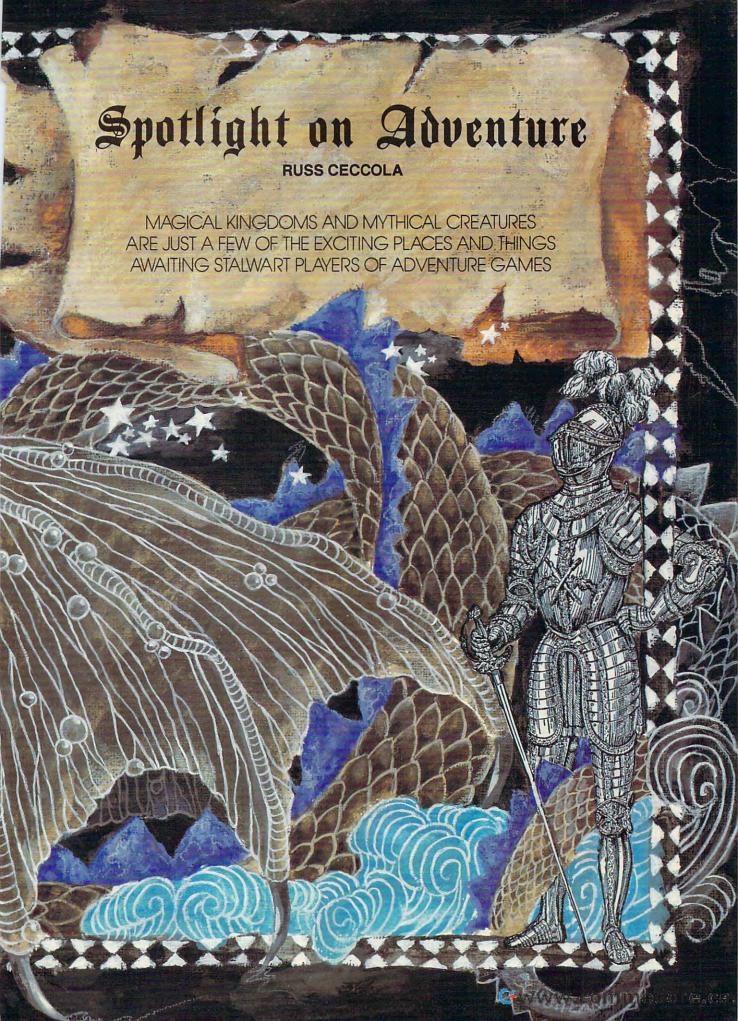

dventure games make up almost a third of the game releases for all computers. Arcade/action games make up another third, and the remaining third is divided between sports and simulations. These percentages apply to 64 software as well. Let's take a look at the interesting adventure-game segment of the industry and see what's happening.

Because of their complexity and the demands they can make on players, adventure games are not for everyone. Still, there are some recent games that deserve mention. B.A.T. from UBI Soft, Bill & Ted's Excellent Adventure from Capstone, and The Keys to Maramon from Mindcraft are all fun games that cover a broad range of subject matter and difficulty levels. True adventure fans will want to check out several SSI releases and the latest from Origin, Ultima VI.

Save the City

B.A.T. stands for Bureau of Astral Troubleshooters, of which you are a member. Your job is to save the city Terrapolis on the planet Selenia from destruction at the hand of Vrangor, a mad scientist, and his crooked sidekick, Merigo. This evil duo plans to detonate nucturobiogenic bombs within ten days unless the city and all its assets are turned over to them.

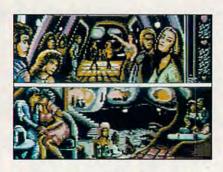

Visit more than 1000 locations in B.A.T. and interact with seven species.

The game has a futuristic setting and an unusual interface that actually works well. *B.A.T.* is played with a point-and-click interface that uses menus and icons. In addition, items found in the game can be examined by clicking on them. Indeed, only by examining everything you see on the screen will you be able to play *B.A.T.* successfully. The game is huge. The game box claims 1100 rooms, and from what I've seen, this figure could be accurate. This variety keeps *B.A.T.* interesting for hours.

The first thing you do in B.A.T. is create your character. As is not the case in a lot of other games, your alter ego in B.A.T. is extremely well developed.

It takes a while to set up your character, but the time spent will surely result in a better representation of yourself. In addition to all of the standard adventure-game options that can be brought up in the menus, you also have access to B.O.B., a bidirectional organic bioputer that connects to your arm. B.O.B. lets you translate languages and examine your statistics and health. You program B.O.B. with a rudimentary language that will inform you of various conditions and enable it to perform other functions.

The graphics in B.A.T. are pretty good for the 64. And even after you've managed to defeat Vrangor, you can still have fun exploring the city.

### **Adventure Calls**

Bill & Ted's Excellent Adventure is primarily a movie tie-in, but the game is still worthwhile because of its random elements and the different skill levels allowed. In this game, you control the title characters as they attempt to collect "historical dudes" from the past for a school project. Different skill levels determine how many people you must collect. As you gather these historical characters, you return them to the San Dimas Mall. When you've gotten your quota, you take them to school.

You control Bill and Ted from a three-dimensional side view, using a telephone booth and circuits of time to travel throughout history. Some of the destinations involve completing arcade sequences. Others only require the use of a correct object to attract one of the "historical dudes." The quicker you reach your goal, the more points you earn.

I'll be honest. The graphics in B & T leave a lot to be desired. The 64 can handle better. Music and other sound are almost nonexistent. The game does not look appealing, yet gameplay is addictive. I found myself wanting to play B & T again at a higher difficulty level to see how quickly I could finish the game. Because each game of B & T is different, it's worthwhile playing again and again. A typical game doesn't take very long. B & T is a great diversion, if you don't mind graphics that look like they were poorly ported from the IBM version.

Rampaging Monsters

Mindcraft has a different way of thinking about adventure games. Its games take almost no effort to play yet have a lot to make them interesting. In fact, much about *The Keys to Maramon* is not evident on the surface. The manual is brief and explains only the basics. The rest of the game is left for you to discover. You can almost play *Keys* without reading the

instructions at all, but it's still wise to go through them.

Keys puts you in the role of an adventurer who must save the town of Maramon from the monsters that rampage every night after dark. The game takes place in town and in the dungeons beneath. It requires a quick hand and well-balanced character to confront the monsters.

The game takes place in pseudo realtime. You have 12 hours to kill all of the monsters each night, or a building will be damaged. If they do too much damage to the town, the game's over. Budgeting your time is important, so don't think too long while the clock is ticking.

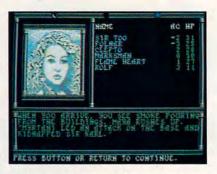

Champions of Krynn cuts unnecessary violence from many of its scenarios.

Keys is a fast-paced game. You have potions and herbs to increase speed, strength, dexterity, armor, and life points. As the nights wear on, you'll need these aids to help you clear the town. Character interaction in the game is limited to conversation, but most people you encounter will offer valuable information. This moves the plot along.

You move your character around from an overhead view of the town and dungeons. Movement is quick and smooth. The graphics are nice, and you can easily identify each object and monster. After a couple of nights pass, you will know the town well enough to put away the map in the manual. Keys is not very difficult and can be played rather quickly. Exploring Maramon and discovering new things makes Keys enjoyable.

**Advanced Dungeons & Dragons** 

One company that still supports the 64 is Strategic Simulations, Incorporated, more popularly known as SSI. With over ten years in the business and a large library of titles, SSI has journeyed through time with Commodore computers. In the past two years, SSI has produced a number of fine role-playing adventure games for the 64, most of which have been in its Advanced Dungeons & Dragons line of

# GAZETTE DSKL/BRARY

### VALUE-PACKED SOFTWARE AT AFFORDABLE PRICES

All Gazette disks are menu-driven for ease of use—and they feature complete documentation. Just load and you're ready to go!

### SpeedScript

\$11.95

Gazette's Power Tools \$9.95

COMPUTE Publications' most popular program ever. Powerful word processing package includes SpeedScript for the 64, SpeedScript 128, spelling checkers for both 64 and 128 versions, plus an additional dozen support programs, including mail-merge and word-count utilities.

Gazette Index \$7.95

Every article and department from Gazette—July 1983 through December 1989 issues—is indexed: features, games, reviews, programming, "Bug-Swatter," "Feedback," and the other columns. Disk features pull-down menus, help screens, superfast searching/sorting capabilities, and much more.

Best Gazette Games \$9.95

Best dozen arcade and strategy games ever published in Gazette all on one disk. All games for Commodore 64. Titles: Crossroads II: Pandemonium, Basketball Sam & Ed, Delta War, Heat Seeker, Omicron, Powerball, Q-Bird, Trap, Arcade Volleyball, Mosaic, Power Poker, and Scorpion II.

Fourteen of the most important utilities for the 64 ever published in Gazette. For serious users. Titles: MetaBASIC, Disk Rapid Transit, Mob Maker, Ultrafont+, Quickl, Disk Editor, Basically Music, PrintScreen, 1526 PrintScreen, Fast Assembler, Smart Disassembler, Comparator, Sprint II, and Turbo Format.

The GEOS Collection \$11.95

Gazette's best 13 programs for GEOS and GEOS 128 users. Selection includes utilities, applications, and games. Titles: Super Printer Driver, Skeet, File Saver, Help Pad, Word Count, Directory Printer, Quick Clock, SlideShow, File Retriever, Screen Dumper, Font Grabber, GeoPuzzle, and GeoConverter.

128 Classics \$11.95

Thirteen of Gazette's best 128 programs, including utilities, games, and applications. Titles:

MetaBASIC 128, RAMDisk 128, 80-Column Disk
Sector Editor, MultiSort, Block Out, Miami Ice,
The Animals' Show, Cribbage, XPressCard, Sound
Designer, Video Slide Show, Math Graphics, and
3-D BarGrapher.

| SPECIAL OFFER!                                                                 |               | ISKS FOR  |            |                                              | \$13.00 SAVINGS!         |
|--------------------------------------------------------------------------------|---------------|-----------|------------|----------------------------------------------|--------------------------|
| All prices include shippin                                                     | g & handling. |           | Name       |                                              |                          |
| SpeedScript                                                                    |               | □ \$11.95 | Address    |                                              |                          |
| Gazette Index                                                                  |               | □ \$ 7.95 |            |                                              |                          |
| Best Gazette Games                                                             |               | □ \$ 9.95 | City       | State                                        | ZIP                      |
| Gazette's Power Tools                                                          |               | □ \$ 9.95 | Amount     | Method                                       | of                       |
| The GEOS Callection                                                            |               | □ \$11.95 | enclosed   | \$paymen                                     | t ☐ Check or Money Order |
| 128 Classics                                                                   |               | □ \$11.95 |            |                                              | □ VISA or MasterCard     |
| Special 6-Disk Offer                                                           |               | □ \$49.95 | Mail to    | Gazette Disks                                | (for orders over \$20)   |
|                                                                                | Subtotal      |           |            | 324 W. Wendover Ave.<br>Greensboro, NC 27408 | , Ste. 200               |
|                                                                                | Tax*          |           | Credit car | rd no                                        | Exp. date                |
| Outside U.S. or                                                                | Canada**      |           | Signature  | (required)                                   |                          |
|                                                                                | Total         |           | Daytime p  | chone number                                 |                          |
| * Residents of North Carolina and No<br>** For delivery outside the U.S. or Co |               |           |            |                                              | U.S. bank                |

games. Using different-colored boxes to represent different types of AD & D adventures, SSI has a good variety of adventures.

The gold boxes contain large roleplaying epics. Avoid two early games, Pool of Radiance and Curse of the Azure Bonds, unless you like an inordinate amount of combat. Two later games, Champions of Krynn and Secret of the Silver Blades, eliminate unnecessary combat and significantly improve the interface.

The two silver-box products are action games, with less role-playing elements and more arcade elements. Both are good, but *Dragons of Flame* is a big improvement over *Heroes of the Lance*.

War of the Lance in the green box is a war game in the fantasy world, so don't be deceived. The white-box game, Hillsfar, combines arcade and role-playing elements in a game with low difficulty and high fun factors.

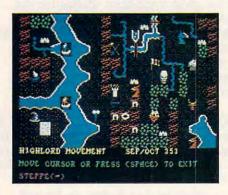

SSI's War of the Lance is a war game set in the world of fantasy.

Finally, SSI's latest AD & D game is *Dragon Strike*, a dragon flight simulator in the Dragonlance gaming world. It's more arcade game than anything else; don't let the word *simulator* throw you. If AD & D games aren't your bag, try some of the older SSI titles, like *Phantasie*, *Wizard's Crown*, and the Questron series.

#### **Lord British**

Origin has also been a strong supporter of the 64. Almost all of its past games have been converted from IBM versions or developed on the 64.

Given the amount of time and resources required to develop adventures on the scale of Origin's Ultima series, it came as a surprise to me when Origin announced *Ultima VI* for the 64 before it released the Amiga version.

The Ultima series is one of the most popular adventure game series, and much of the credit for that success is due to the creativity and imagination of chief designer Richard "Lord British" Garriott. Each game in the se-

ries has far surpassed the previous one in most areas, including size, plot, interface, and graphics. *Ultima VI* is no different in this regard. As far as 64 adventures go, *Ultima VI* is at the top. This game can take months to explore, and all the time you're getting your money's worth. That's value.

### Through a Moon Gate

In *Ultima VI*, your character must stop the spread of gargoyles that have slipped through a moon gate into the realm of Britannia. That's the basic plot, but more unfolds as you enter the game. Britannia is about as large as it was in *Ultima V*, but this time, instead of playing the game on two scales, you play it entirely from an overhead view of the characters and their surroundings.

The graphics are smooth, and it feels more natural to move around in one scale than it does in previous Ultima games that only show the individual characters in towns, dungeons, and other buildings. The past games jump to a map view of the game whenever the party travels into the wilderness. Because you can't see far ahead in *Ultima VI*, the cloth map comes in handy.

In addition to the overhead viewpoint, the objects and other graphics in *Ultima VI* are very nice. You can't distinguish objects in your inventory as well as you can larger objects in rooms, but this is no problem since you can examine objects effortlessly.

The interface in *Ultima VI* is an improvement over that in earlier episodes. Unlike the IBM version, which employs icons for all of the game commands, the 64 version requires keystrokes for commands. However, the number of commands has been reduced by the addition of a Use command, which replaces many others.

To use an object, just hit the U key and move the crosshairs to select an object from your inventory or one next to your character. This is the way to open doors, move levers, throw switches, and equip your character with weapons, armor, and other items necessary to survival and success.

### **Old Friends Return**

Accompanying you in *Ultima VI* are characters from past games, namely Shamino, Iolo, and Dupre. Lord British starts you on your quest and can be consulted at any time for information. Object manipulation is easily accomplished from an inventory screen that readily identifies which object your character is carrying and which ones are nearby. It is best to distribute supplies to each character so no one is weighed down and you don't have to keep switching objects.

When the time comes, it's easy to fight in *Ultima VI*. Just choose a combat option and use the cursor to select a monster. Each monster has its own representative theme.

Ultima VI is a game chock full of characters, objects, locations, and dungeons. Characters follow a certain daily pattern. Some game objects are hidden behind paintings, under plants or crates. Discovering new things is what Ultima VI is all about.

You may never finish the game because of its size and scope, but designer Garriott doesn't care. (He'll give you a synopsis of this game in the manual of his next one.) Garriott believes it's more important for you to enjoy yourself exploring a rich world full of adventure. He's confident that there is much that you can do and gives you lots of room for discovery and pleasure.

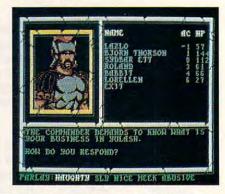

SSI's Curse of the Azure Bonds is a roleplaying epic filled with combat.

Ultima VI meets Garriott's criteria, and the game may be the largest adventure for the 64. It definitely is the most ambitious. Disk swapping is kept to a minimum in order to decrease the frustration factor. Sounds are appropriately scattered throughout the game, and the music is infectious. What results is a graphically rich world, full of places to go and things to see, where you can escape for minutes or hours. Plus, if you act now, you can probably still get the Special Edition of the game, celebrating the tenth anniversary of Ultima. This version is signed by the author and box artist. It contains an audio cassette of the history of Ultima narrated by Garriott and a higher-quality gemstone than that found in regular versions.

As you can see, adventure gaming for the 64 is alive and well. These are just a few of the many games out there. *Ultima VI* is my favorite, but the others are all fun and can be completed in a reasonable amount of time. In any case, if you're looking for a quest, try an adventure game. They're better than they were just a year ago. Happy questing!

The Gazette Productivity Manager Harness the productivity power of your 64 or 128! Turn your Commodore into a powerful workhorse, keep track of finances, generate reports in a snap, manage your money in minutesall with the new 1991 Gazette Productivity Manager! Look at all your 64/128 Productivity Manager disk contains. GemCalc 64 & 128-A complete, powerful, userfriendly spreadsheet with all the features you'd expect in an expensive commercial package

in an expensive commercial package
(separate 64 and 128 versions are included).
Most commands can be performed with a single keypress!

Memo Card—Unleashes the power of a full-blown database without the fuss! Nothing's easier—it's a truly simple computerized address file. Just type in your data on any one of the index cards. Need to edit? Just use the standard Commodore editing keys. Finished? Just save the data to floppy. What could be easier?

Financial Planner—Answers all of those questions concerning interest, investments, and money management that financial analysts charge big bucks for! You can plan for your children's education and know exactly how much it will cost and how much you need to save every month to reach your goal. Or, decide whether to buy or lease a new car. Use the compound interest and savings function to arrive at accurate estimates of how your money will work for you. Compute the answer at the click of a key!

DON'T MISS OUT ON THIS POWERFUL WORKHORSE!

(MasterCard and Visa accepted on orders with subtotal over \$20).

|                                                                                       | e Productivity Manager disk(s)                                                             |
|---------------------------------------------------------------------------------------|--------------------------------------------------------------------------------------------|
| (\$14.95 each).                                                                       |                                                                                            |
| Subtotal                                                                              |                                                                                            |
| priate sales tax if                                                                   | ents of NC and NY please add appro-<br>for your area. Canadian orders, add<br>rvices tax.) |
|                                                                                       | ndling (\$2.00 U.S. and Canada, \$3.00                                                     |
|                                                                                       | 00 airmail per disk.)                                                                      |
| Total Enclosed                                                                        |                                                                                            |
| Total Enclosed                                                                        | 00 airmail per disk.) r MasterCard VISA                                                    |
| Total Enclosed                                                                        | r MasterCard VISA                                                                          |
| Total Enclosed Check or Money Orde                                                    | r MasterCard VISA                                                                          |
| Total Enclosed Check or Money Orde Credit Card No Signature                           | r MasterCard VISA                                                                          |
| Total Enclosed Check or Money Orde Credit Card No Signature Daytime Telephone No      | rMasterCardVISA                                                                            |
| Total Enclosed Check or Money Orde Credit Card No Signature Daytime Telephone No Name | r MasterCard VISA                                                                          |
| Total Enclosed Check or Money Orde Credit Card No Signature Daytime Telephone No      | r MasterCard VISA                                                                          |
| Total Enclosed Check or Money Orde Credit Card No Signature Daytime Telephone No Name | rMasterCardVISA                                                                            |

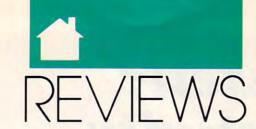

### CRIME-FIGHTING TURTLES • PRINTED CIRCUIT CAD PIECES FALLING INTO A PIT • BASKETBALL MANIA

ey, dudes, how would you like to battle evil enemies in New York's dangerous sewers? Sure it's a dirty job, but that doesn't mean you won't enjoy playing Ultra's Teenage Mutant Ninja Turtles.

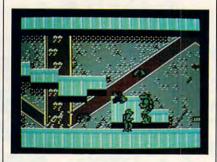

Based on the famous movies, TV show, and comic books, this actionpacked arcade game will give you hours of enjoyment. Raphael, Michelangelo, Leonardo, and Donatello are ready for your control. As the game begins, you must help these four pizza-loving turtles rescue their beloved friend, April O'Neil, who was abducted by the evil villain Shredder. You must rescue April, destroy Shredder, and take his life transformer gun to win.

Along the streets and sewers of New York, you guide the turtles to where April may be held hostage. You control their every move. Many evil creatures lurk about, so be prepared to fight. Mousers, Roller Cars, Foot Clan Soldiers, and many more foes are waiting to capture your reptilian warriors. Some enemies are easily destroyed, while others are not.

Strategy is important. Each of the four turtles has unique skills and weapons. Thus, one turtle may be better able to handle a particular enemy

or situation than another. For example, Leonardo would be the best choice for battles in the sewers, since he's expert at using a Katana Blade.

Besides the multitude of enemies, there are many useful items to be found during your quest. These include various weapons, rope, a party wagon, and best of all . . . awesome pizza!

An information screen can be accessed at any time during the game. This important screen will help you throughout the game, and you should check it on a regular basis. Turtle information includes those who are available and what weapons they are using. There's also a map that shows your position. Messages from your friends give you useful hints on what to do next.

Your turtles must make it through six levels of combat without being captured. Each level has different phases to complete before you can move on to the next level. Looking at playability from this standpoint, the game can be rather difficult. Joystick movements for combat and travel throughout the game are, however, generally basic and simple. In this respect, I find the game easy to play.

After reading the short manual that comes with the game, you'll quickly be on your way to action and adventure. The manual is easy to understand and provides you with the necessary information. It tells you about the game controls, displays sample screens, lists the useful items to be found, and describes each enemy you will combat.

The sound and graphics are good. Most characters and items in the game are displayed clearly on the screen, and the background music is entertaining as well.

While it does not get high marks for plot originality, this arcade game is fun to play and provides many hours of entertainment. So, dudes, if you're up for some radical ninja action, just

slip Turtles into your 64, grab your joystick, and go to town!

CHRIS STAWASZ

Commodore 64 or 128-\$29.95

Ultra Software 900 Deerfield Pkwy. Buffalo Grove, IL 60089-4510 (708) 215-5100

# PRINTED CIRCUIT

nce again, I've stumbled across a 64 program that takes that wonderful machine into an entirely new area: printed circuit board (PCB) design and layout. Although it lacks some of the power and options of PCB programs used in the work world, Printed Circuit Board-64 from MicroSentinel Systems does an impressive job on a 64 or 128.

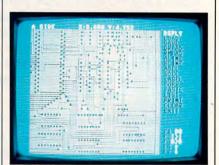

This program is designed for the electronics hobbyist. If you need to put together a simple circuit board for some home project, it should take no longer to enter it into the computer than it does to devise it in the first place.

I must make a confession. I make a living as an engineer, and I'm familiar with circuit boards from college classes and from fixing arcade games and pinball machines for my brother's

### Best-Selling Commodore Books from COMPUTE

### Machine Language Routines for the Commodore 128 and 64

By Todd D. Heimark and Patrick G. Parrish For both beginners and advanced ML programmers. 585 pages. \$18.95

### Mapping the Commodore 64 and 64C

By Sheldon Leemon

Comprehensive memory map and programmer's guide. 324 pages. \$18.95

### Music System for the Commodore 128 and 64 The Enhanced Sidplayer

By Craig Chamberlain

Includes programs, utilities, and sample music.

Book/Disk Only. 274 pages. \$24.95

### Order your copies today.

Send the appropriate amount plus \$2 shipping and handling for each book (\$4 Canadian, \$6 foreign) and applicable sales tax\* to:

> **COMPUTE Books** C/O CCC 2500 McClellan Ave. Pennsauken, NJ 08109

\*Residents of NC, NY, and NJ add appropriate sales tax for your area. Canadian Orders add 7% goods and services tax. All orders must be paid in U.S. funds drawn on a U.S. bank. Please allow 4-6 weeks for delivery JUL91CP

### FREEWARE FOR COMMODORE 64/128 GAMES, GAMES, GAMES!

☐ (6102) ADVENTURE ROAD / 1 - Contains 4 adventure games: Scary, Africa, Adventure & more. ☐ (6123) ADVENTURE ROAD / 2 - 10 text/graphic adventure games including SLEUTH.

(6124) ADVENTURE ROAD / 3 - 8 text/graphic adventure games including HACKER

(6049) C-128 GAMES / 1 - 40 col-Call or write for FREE catalog of umn Galactic, Castle and Damsels.

1,000's of programs for your PC! 80 column Star Trek. ☐ (6054) C-128 GAMES / 2 - 80 col-(800) 233-2451 umn Norad, Wargames, not Lunar

Mon - Fri 9am - 5pm PST

(6088) C-64 GAMES / 1 - Action

Land. Print Spock&Kirk.

games like Robbers, Whirly Bird, Blue Thunder & more.

(6089) C-64 GAMES / 2 - Lotto, Attack Force, Star Trek, Joust, Derby, Defcon & more.

(6097) IN THE MALL / 1 - Contains 14 arcade games. Try your skill on these gems.

(6099) IN THE MALL / 2 - Contains 14 arcade games. Includes Moondog, Skiing, & more (6142) IN THE MALL / 3 - 12 more arcade games including BOULDER DASH and KANGA.

(6100) IN THE PITS / 1 - Contains 7 car games. Includes Dragster, Dodge Cars & more. (6101) LADY LUCK / 1 - Contains 10 casino games. Roulette, Craps, BJ, Poker & more.

(6202) LADY LUCK / 2 - 10 gambling games including ONE ARMED BANDIT, and 21

(6203) LADY LUCK / 3 - 17 gambling games including DODGE CITY POKER and KENO.

(6098) ON THE BOARDS / 1 - Contains 11 board games. Includes Yahtzee, Battleship & more (6119) ON THE BOARDS / 2 - 12 board and card games including battleship and chess. (6120) ON THE BOARDS / 3 - 17 more board and card games including CRIBBAGE and BINGO.

(6118) PUB/BOARD GAMES - Darts, Bowling, Pool, Checkers, Backgammon, Chess, and more

(6204) THE FINAL FRONTIER / 1 - 10 action filled space games including METEOR SHOWER. (6206) THE FINAL FRONTIER / 3 - 18 action filled space games including CANYON RUNNER.

| (6207) THE FINAL FRONTIER / 4 - 18 action filled space games including SPACE DEFENDER.
| (6104) THE SPORTING LIFE - Contains Golf, Miniature Golf, Baseball 64, Boxing and Trap.
| (6208) THE SPORTING LIFE / 2 - 19 games relating to sports including BOWLING and BOXING.

(6108) VICTORY SOFTWARE / 1 - The first disk of shareware games by Victory Software.

To order, please check the desired disk and include \$2.99 for each disk ordered. Include shipping and handling of \$4 per order. CA residents add 7% sales tax. Buy 5 disks and get the 6th one free!

Please send order, payment, name, address and daytime phone # to:

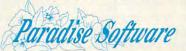

We accept Check, MO, Mastercard & Visa. Sorry-No COD's.

7657 Winnetka Ave, Ste 328-C, Winnetka CA 91306

(800) 233-2451 Orders Only (818) 700-0784 Msg/Fax

Circle Reader Service Number 129

former vending business. For this reason, I expected to have no problem with PCB-64, but I wasn't too sure about people who lack those skills. What I found is that the program is easy for anybody to use, regardless of level of experience. PCB-64 is best suited for hobbyists and circuit-board designers who want to get a head start on a project at home without having to use the company computer.

The package contains two main parts: the Layout Editor and the Artwork Editor. The former contains the tools and options to create your printed circuit board. The latter lets you add text, tweak the pad, trace sizes, and optimize the sizes of all components. Both programs are very simple to learn. You almost don't have to use the concisely written manual. With each program, you see a portion of the circuit board in the viewing screen and a list of commands along the right side of the screen. Select these commands with the keyboard and draw with the mouse or joystick.

A circuit board consists of pads (terminal points), traces (wires), and components (integrated circuit chips, resistors, and so on). The purpose of PCB layout is to design the board to accommodate the most electronic

components in the smallest space possible. You could almost make a game out of PCB layout, with the object being optimization of space using a certain number of components.

PCB-64 lets you design two-sided circuit boards that can be as large as  $8.8 \times 6.4$  inches. An important feature of PCB-64 is that it allows you to scale the board to meet the specifications of many types and brands of printers. With a paint program interface that gives you pads and traces to define a board, the program is complete.

The other big feature of PCB-64 is a list that the program generates upon request of all of the labels associated with components and their coordinates on the screen. Although PCB-64 is not a program many people would use, it's a great little niche product. It lives up to its claims and will more than meet the specifications of someone who needs a lowcost circuit-board editor.

RUSS CECCOL A

Commodore 64 or 128-\$75

MICROSENTINEL SYSTEMS P.O. Box 4135 San Pedro, CA 90731-4135 (213) 831-2101

or a perplexing challenge that exercises the brain instead of joystick reflexes, try Blockout. I highly recommend it to those of you who are looking for something more than just another shoot-'em-up.

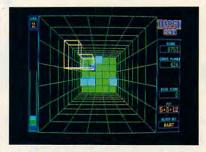

Block Out will tax your hand-eye coordination. (IBM version pictured.)

This game has a lot to offer—and it's not another *Tetris* clone. By taking the Tetris concept and making it three-dimensional, Blockout expands the old concept and takes it the next logical step.

As in Tetris, the object of the game is to drop irregularly shaped pieces into a pit. If you manage to fill

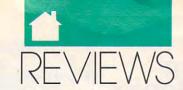

a level across the pit, that level vanishes, and you win bonus points.

Sounds simple, huh? It's not. Simplicity disappears as you advance and the game picks up speed. Pieces that used to float into the pit like feathers begin to drop like stones. I was quite happy reaching level 5, the pinnacle of my *Blockout* career.

Blockout's graphics are relatively simple but more than adequate for gameplay. The blocks themselves are 3-D, starting out as rotatable wireframe objects that solidify into colored layers as they reach the bottom of the pit. Your goal is to fill a layer so that it can be removed. If the shapes pile up and reach the top of the pit, you lose.

Blockout expands on the Tetris concept by offering you a selection of three sets of blocks. The sets range in shape from the simple to the complex. Some of the predefined games are described as Flat Fun (flat blocks), 3-D Mania (3-D blocks), and Out of Con-

trol (abnormal blocks). You can create a pit of your own dimensions and make a custom game. Any of the three block sets (Flat, Basic, or Extended) can be used in your custom pit.

Parameters for rotation speed and sound can be customized. Practice mode lets you play *Blockout* without having the pieces fall into the pit, thus giving you time to get used to the keyboard controls. Demo mode lets your computer show you how to play. Help is available to display the game's controls.

Blockout keeps track of your score. The ten high scores for each kind of pit (dimensions and block set) are saved to disk. The game's playability is good, but a little less keyboard control would've been nice. While this isn't a great handicap, using a joystick to control the game would've made it easier to play. As it stands, the joystick is used only for the program's menus, and some of the menu options are not even available

to the keyboard user.

One thing I can say about *Block-out* is that if you don't own it, get it. It's a most perplexing puzzle that will be a favorite for years to come. So toss out those boring shoot-'em-ups and head for the computer store. Pick this one up—you won't regret it!

DAVID W. MARTIN

Commodore 64 or 128-\$29.95

CALIFORNIA DREAMS Distributed by Electronic Arts 1820 Gateway Dr. San Mateo, CA 94404 (415) 571-7171

### DOUBLE DRIBBLE

re you a true basketball fan? If your answer is *Yes*, then check out Konami's *Double Dribble*. *Double Dribble* is a five-on-five pro-style basketball game for the 64. It turns your computer screen into a

### SAVE TIME SAVE TIME AND AND MONEY

Yes, save time and money! Subscribe to the Gazette Disk and get all the exciting, fun-filled Gazette programs for your Commodore 64 or 128—already on disk!

Subscribe today, and month after month you'll get all the latest, most challenging, and fascinating programs published in the corresponding issue of COMPUTE.

New on the Gazette Disk! In addition to the programs that appear in the magazine, you'll also get outstanding bonus programs. These programs, which are often too large to offer as type-ins, are available only on disk—they appear nowhere else.

As another Gazette Disk extra, check out

"Gazette Gallery," where each month we present the very best in original 64 and 128 artwork.

So don't waste another moment. Subscribe today to *COMPUTE's Gazette Disk* and get 12 issues for only \$49.95. You save almost 60% off the singleissue price. Clip or photocopy and mail completed coupon today.

Individual issues of the disk are available for \$9.95 (plus \$2.00 shipping and handling) by writing to COMPUTE, 324 West Wendover Avenue, Suite 200, Greensboro, North Carolina 27408.

| YES!     | Start n  | ny one- | year s | subscri | ption |
|----------|----------|---------|--------|---------|-------|
| to COMP  |          |         |        |         |       |
| for only | \$49.95. | *       |        |         |       |

| ☐ Payment | enclosed (check | or money order) |  |
|-----------|-----------------|-----------------|--|
| ☐ Charge  | ☐ MasterCard    | □ Visa          |  |
|           |                 |                 |  |
| Acct. No  |                 | Exp. Date       |  |
| Signature |                 |                 |  |
|           |                 | (uedatea)       |  |
| Name      |                 |                 |  |
| Address   |                 |                 |  |
|           |                 |                 |  |

Province \_\_\_\_\_\_ Postal Code \_\_\_\_\_ Mail to COMPUTE's Gazette Disk, P.O. Box 3250, Harlan, IA 51593-2430

State/

\*Residents of NC and NY, please add appropriate sales tax for your area. Canadian orders, add 7% goods a saying tax . Commodore. Ca

### VIDEO BYTE II the only <u>FULL COLOR!</u> video digitizer for the C-64, C-128

Introducing the world's first FULL COLOR! video digitizer for the Commodore C-64, 64-C, C-128 & 128-D computer. VIDEO BYTE can give you digitized video from you V.C.R., LASER DISK, B/W or COLOR CAMERA or OFF THE AIR or CABLÉ VIDEO (thanks to a fast! 2.2 sec. scan time). New version 3.0 software features full RE-DISPLAY with MULTI CAPTURE MODE, MENU SELECT PRINT-ING, EXPANDED COLORIZING FEATURES, SAVE to DISK feature and much more!

FULL COLORIZING! Is possible, due to a unique SELECT and INSERT color process, where you can select one of 15 COLORS and insert that color into one of 4 GRAY SCALES. This process will give you over 32,000 different color combinations to use in your video pictures. SAVES as KOALAS! Video Byte II allows you to save all your pictures to disk as FULL COLOR KOALA'S. After which (using Koala or suitable program) you can go in and redraw or color your V.B. pic's. LOAD and RE-DISPLAY! Video Byte II allows you to load and re-display all Video Byte pictures from inside Video Byte's menu. MENU DRIVEN! Video Byte II comes with easy to use menu driven UTILITY DISK with V3.0 digitizer program. (64 MODE ONLY). COMPACT! Video Byte II's hardware is compact! In fact no bigger than your average cartridge! Video Byte comes with it's own cable. INTEGRATED! Video Byte II is designed to be used with or without EXPLODE! V5.0 color cartridge. Explode! V5.0's menu will return you to VIDEO BYTE II's menu. EXPLODE! V5 is the PERFECT COMPANION! Video Byte II users are automatically sent FREE SOFTWARE updates along with new documentation, when it becomes available. PRINT! Video Byte II will printout pictures in BLACK and WHITE GRAY SCALE to most printers. However when used with Explode! V5.0 your printout's can be done IN FULL COLOR 8 by 11's SIDEWAYS on the RAINBOW NX-1000, RAINBOW NX-1000C, JX-80, Seikosha 3000 AL

ONLY

(OKIDATA 10/20's (print larger 6" by 9") USER SLIDE SHOW program w/auto or manual display is standard with VIDEO BYTE program. And can be backed up!)

Why DRAW a car, airplane, person or for that matter anything when you can BYTE it ... VIDEO BYTE it instead!

NEW! SUPER CARTRIDGE by The Soft Group EXPLODE! V.5

The MOST POWERFUL, DISK DRIVE and PRINTER CARTRIDGE ever produced for the COMMODORE USER. Super USER FRIENDLY with all the features most asked for. New FEATURES...(a) Faster non-blanking FASTLOAD. (b) MIRROR imaging of all HI-RES screens. (c) 4 Way color selection with insert, for all HI-RES screens. (d) Infinite FILE COPY for all SEO. & PRG. files, copy your file only once, then write that file to as many disks as you like...great for single file copying by small user groups. (e) FULL COLOR PRINTING of ALL COLOR HI-RES & MULTI-COLOR SCREENS to ALL COLOR DOT MATRIX PRINTERS (not for INK JET printers). (f) Direct ONE KEY access back to VIDEO BYTE software thru EXPLODE! V5.0's 2nd MENU. (g) Supports all popular printer interfaces. (h) FREE upgraded utility disk.

SUPER FASTLOAD and SAVE (50K-9 SEC'S) works with ALL C-64 or C-128's NO MATTER WHAT VINTAGE or disk drives except the 1581, M.S.D. 1 or 2. SUPER FAST FORMAT (8 SEC'S). - plus full d.O.S. Wedge Wistandard format! Super screen capture. Capture and Convert ANY SCREEN to KOALA/DOODLE. SUPER PRINTER FEATURE allows ANY DOT MATRIX PRINTER even 1526/802 to print HI-RES SCREENS in FULL COLOR (using 16 shade GRAY SCALE). ANY PRINTER or INTERFACE COMBINATION can be used with SUPER EXPLODE: V5.0. NEW and IMPROVED CONVERT feature allows anybody to convert (even TEXT) SCREENS into DOODLE or KOALA TYPE PICTURES w/FULL COLOR! SUPER FAST SAVE of EXPLODE! SCREENS as KOALA or DOODLE FILES W/COLOR. SU-PER FAST LOADING with COLOR RE-DISPLAY of DOODLE or KOALA files. SUPER FAST LOAD or SAVE can be turned OFF or ON without AFFECTING the REST of SUPER EXPLODE'S FEATURES. The rest of Explode! V5.0 is still active. SUPER EASY LOADING and RUNNING of ALL PROGRAMS from the DIRECTORY. SUPER BUILT-IN TWO WAY SEQ. or PRG. file READER using the DIRECTORY. NEVER TYPE a FILE NAME AGAIN when you use SUPER EXPLODE'S unique LOADERS.

CAPTURE 40 COLUMN C or D-128 SCREENS! (with optional DISABLE SWITCH).

All the above features, and much more! PLUS A FREE UTILITY DISK W/SUPER EXPLODE! MAKE YOUR C-64, 64-C or C-128\*, D-128\* SUPER FAST and EASY to use. THE BEST THING of ALL... IS THE PRICE!!! still

only \$44.95 or w/disable \$49.95. \*Note UP GRADES for V5.0 are offered to V4.1 owners only.

\$20.00, w/dis add \$5.

\*\*Note V4.1 owners w/disable will be sent V5.0 w/disable for only \$20.00

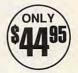

All units come w/90 day WARRANTY. All orders add \$3 for UPS BLUE LABEL S/H. UPS BLUE available only in 48 states. FOREIGN ORDERS are US FUNDS +\$6.35 S/H. ORDER BOTH EXPLODE! V5 & VIDEO BYTE II together and receive FREE!! UPS S/H. \*\*\*Note all SALES are FINAL, 90 DAY WARRANTY covers PARTS & LABOR ONLY. All SOFT GROUP UTILITY DISKS COME w/built-in CATALOG of PRODUCTS.

WORKS WITH P.A.L. ALSO ★ IN 64 MODE ONLY

TO ORDER CALL 1-708-851-6667

IL RESIDENTS ADD 6% SALES TAX

PLUS \$3.00 S/H. NO C.O.D.'S. FOREIGN ORDERS U.S. FUNDS ONLY \$6.35 S/H. Personal Checks 10 Days to Clear

THE SOFT GROUP, P.O. BOX 111, MONTGOMERY, IL 60538

Circle Reader Service Number 123

### REVIEWS

basketball court for fast action.

VISA

This program's excellent graphics and sound effects make you feel like you're right there on the court. You hear the clock ticking away and the referee blowing his whistle. You can see your teammates' positions as well as the opposing team's players on the court as they pass the ball. Cheerleaders appear at halftime to root for you. Best of all, you can see your points mounting on the scoreboard each time the ball passes through the hoop.

Double Dribble is a game for one or two players. However, for two players, you'll need a second joystick. Playing against the computer is quite challenging, since the computer can match your every move. As the game begins, use the joystick to select such options as the number of players, the amount of time for each of the four quarters, and the NBA team that you want to represent during the game. You also have the option of selecting one of three levels of difficulty. If you find that you want to change any of these settings during a game, you can do so with a touch of the f3 key.

Your joystick controls all aspects of the game, and you can move across the court in eight directions. By putting your player in the path of the

player with the ball and pressing the fire button, you can steal the ball from your opponent. The joystick also lets you pass the ball to another player of your choice with the press of the fire button. To take a shot, just aim the joystick toward the hoop and press the fire button. It's that easy.

There are several types of shots that you can take. These include foul shots, three-pointers, jump shots, set shots, as well as three types of slam dunks. A closeup of these slam dunks appears in detail as a team scores. Double Dribble also follows the same rules and regulations as pro-style basketball. Your blocking or charging will give an opposing team member a chance at the free throw line.

Overall, I found this game to be quite challenging and entertaining. I didn't play like Michael Jordan or Larry Bird, but I did manage to score a few points. So if you love basketball, give Double Dribble a shot!

CHRIS STAWASZ

Commodore 64 or 128-\$14.95 900 Deerfield Pkwy. Buffalo Grove, IL 60089-4510 (708) 215-5111 0

For Commodore 64 & SSI BARGAINS, Your Choice
Phantasie III, Wargame Construction, Questron, 8-24, Questron II,
Roadwar 2000, Panzer Strike, Demon's Winter, Eternal Dagger,
1st Over Germany, Heroes of the Lance.

1st Over Germany, Heroes of the Lance.

AVALON-HILL DEALS
Darkhorn, Gulf Strike, Dreadnaughts, Macbeth, Under Fire, Wooden Ships,
Dr. Ruth, Parthan Kings, Jupiter Mission, Panzer Jagd, TAC, Tsushima,
Legionnaire, Panzers East, Maxwell Manor, Quest for Space Beagle,
Guderian, Computer Stocks & Bonds, Super Sunday, Ripper,
INFOCOM BARGAINS, Deadline, Starcross, Suspended, Zork 2 or 3 ... \$5 each

ACCOLADE BLOW-OUTS, Your Choice \$10 each Spy Vs. Spy, Blue Angels, Grand Prix Circuit, 4th & Inches, Bubble Ghost, Shoot'em Up Construction, T.K.O., Mini Putt, Space Station, Jet Boys, Fight Night, Serve & Volley, Dambusters. SSG BARGAINS, Your Choice \$
American Civil War Volume 1, 2 or 3, Fire King, Halls of Montezuma.
Panzer Battles, MacArthur's War, Rommel Battles for North Africa.

OTHER GREAT DEALS

| OTHER UNEAT DEALS                                                  |              |
|--------------------------------------------------------------------|--------------|
| Super Expander 64 Cartridge                                        | \$5.00       |
| Super Expander 64 Cartridge Partner 128, by Timeworks (C/128 only) | \$17.50      |
| Airborne Ranger, by Microprose                                     | \$12.50      |
| Alf, by Box Office                                                 |              |
| Aliens, by Activision                                              |              |
|                                                                    |              |
| Artist, by Valueware                                               | 35.00        |
| Assembler, by Commodore                                            | \$5.00       |
| Printed Word -or- The Tool, by Valueware                           |              |
| Congo Bongo, by Sega (cartridge)                                   |              |
| Double Dragon, by Arcadia                                          | \$9.50       |
| Entertainer -or- Educator, by Valueware                            | \$3.75 each  |
| Electronic Address Book, by Batteries Included                     | \$7.50       |
| GO, by Hayden (4,000-year-old Chinese board game)                  | \$5.00       |
| Hitchhiker's Guide -or- Leather Goddesses, by Infocom              | \$12.50 each |
| Home Manager, by Valueware                                         | \$5.00       |
| Last Ninja II, by Activision                                       | \$12.50      |
| Masterpiece, by CRL (Drawing & painting graphics system)           | \$14.50      |
| Terror, by CRL (4 complete horror adventure games)                 | 610.50       |
| Memorex Diskettes, Box of 10                                       | 60.50        |
| Menoreh by Viscia Comes                                            | 32.50        |
| Monopoly, by Virgin Games                                          | \$14.50      |
| Murder on the Mississippi                                          | \$9.50       |
| Practicalc 64, by Practicorp                                       | \$12.50      |
| Practicalc II, by Practicorp                                       | \$17.50      |
| Practifile, by Practicorp                                          | \$12.50      |
| Spite & Malice -or- Slinky, by Cosmi                               | \$2.75 each  |
| Heswriter 64, by HesWare (cartridge)                               | \$5.00       |
| Turtle Toyland Jror- Tri-Math, by HesWare                          | \$4.50 each  |
| Attack of the Mutant Camels, by HesWare (cartridge)                | \$3.50       |
| Magic Madness, by Artworx                                          | \$5.00       |
|                                                                    |              |

TO ORDER, SEND CHECK OR MONEY ORDER TO:

COMPSULT

DRAWER 5160, SAN LUIS OBISPO, CA 93403-5160
hipping charges in U.S. S8 for Canada \$10 for lart. CA autam

1-800-676-6616 CREDIT CARD ORDERS ONLY, PLEASE!!!! \$25 Minimum

To receive our cash send \$2 in cash

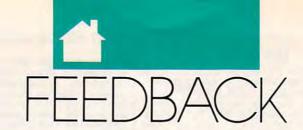

### QUESTIONS FROM OUR READERS

#### **Missing Sections**

From looking at the advertisers index in the February 1991 issue of *COM-PUTE*, a reader would get the idea that there are both Amiga and Gazette sections in each issue, but there aren't. Why the discrepancy, and how often will a section turn up missing?

TODD MOORE
PIEDMONT, MO

This was explained last year in "64/128 View" (October 1990), but since there still seems to be some confusion, we'll repeat it. After General Media purchased the four magazines we produced at COMPUTE! Publications, the four were merged into one basic COMPUTE magazine. There are different versions, however.

If you are a Gazette subscriber, we send you COMPUTE with the Commodore 64/128 material in the Gazette section. Amiga Resource subscribers get COMPUTE and the Amiga section. PC subscribers get COMPUTE with the PC section. If you subscribe to COMPUTE, you get all the sections, but without the Gazette type-in programs. For those people who may have several different computers, including a 64 or 128, we offer a multiversion edition that contains all the material, including the type-in programs.

Until recently, the Gazette and Amiga sections were also available in the newsstand editions. Now they are available only by subscription and in certain computer stores: Babbage's, Software Etc., and Software Boutique. From time to time some editions may contain additional sections. Since we use the same advertisers index for all editions, you'll see the references to all the different editions. On occasion, subscribers may receive the wrong version. If this happens, please contact our subscription office at (800) 727-6937.

### From SpeedScript to Amiga

I have been using SpeedScript 64 for a number of years, and I have written a large number of files that I'd like to keep. I also own an Amiga 1000, and I would like to transfer these files to the Amiga. Unfortunately, the terminal program I have for the 64 doesn't seem to be able to transfer the *Speed-Script* files. What do you recommend? MICHAEL W. BELL ROCKFORD, IL

The problem of converting Commodore-specific text files to true ASCII (American Standard Code for Information Interchange) is a recurring one. The reason for making the conversion usually involves transferring files from one brand of computer to another. The 64 and 128 derive their character set from a time when ASCII wasn't the de facto standard it is today. and the big players took no pride in being compatible. Consequently, the 8bit Commodores confuse upper- and lowercase, neglect common characters such as the brace and underscore, and even assign some odd character codes to the characters that they do have. The remedy is to run a program that converts Commodore character codes—commonly called PETSCII after the original Commodore PETinto true ASCII.

There are several such programs available, and usually they read from and write to sequential files. But SpeedScript adds a little more complexity to the situation by using its own special codes for formatting, handling text itself in an atypical fashion, and writing program files instead of sequential files. SpeedScript does offer two ways around this problem. It will write PETSCII sequential files if you print the file to the disk by pressing Shift-Control-P and then D (for disk) at the prompt. If you press Control-£ and then the A key on the first line of your document and then print it to disk, the file will be saved as a true ASCII file and will be easy to upload.

#### **Screen Dumps and Errors**

I have a 64 and a Cardco Card B interface. The Cardco manual has a screendump program, but it doesn't seem to work. Is there a screen dump available from any vendor? I need one for my BASIC programs.

Also, I have a Blue Chip (BCD 5.25) disk drive that gives erroneous characters when I add a spreadsheet or game scores. I have several spreadsheets that will not work. I would appreciate hearing from other people who may have similar problems with their Blue Chip drives.

DENNIS LONG MANASSAS, VA

Cartridges, such as the Soft Group's Super Cartridge Explode V.5 and LMS's Super Snapshot V5, offer screen dumps and many more features. CMD's JiffyDOS also has a screen-dump option. Advertisements for these products can be found in recent issues of this magazine. If you have back issues of Gazette, check for a type-in program called PrintScreen (December 1987). It also offered a customizer program for different printers. There was also a program called Hi-Res Screen Dump (October 1984) for 1525 or compatible printers.

We have never heard of a disk drive's being responsible for erroneous characters in spreadsheets or game scores. Are you certain you've entered the formulas correctly? If any other readers have experienced similar problems, we'll be happy to pass their infor-

mation on to you.

Nifty Jiffy

I was pleased to see Art Hunkins's favorable review of Creative Micro Design's JiffyDOS 6.0 in the December 1990 issue. It's a terrific system, but I have to take issue with him on several points.

First, his apparent horror at the idea of replacing soldered-in ROM chips. What's the big deal? I did it twice in old 64s. No sweat. Just use common sense and a good soldering tool to pull the ROMs, a low-watt iron to solder the new sockets, and gentleness when inserting the new chips. It's nothing that an experienced amateur or technician couldn't do in ten minutes. That's all it took me, and I'm no

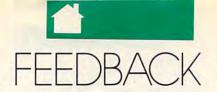

whiz kid.

Second, save-with-replace routine. That command works fine in my machine. All I do is have the révised program in memory, hit f1 for the directory, cursor to the filename, insert three spaces between the open quotes and the filename, type @0:, hit f6, and then hit Return. It's quite convenient.

Third, validate and format speeds. They defi-

nitely are improved on my 1541.

I do have some minor bones to pick with CMD. I wish it had retained the function-key RUN and LIST commands as in previous versions and relegated TLIST and LOAD ML to program-mode

Otherwise, all's great, and kudos to COM-PUTE for the new design.

RICHARD VAN FRANK MONTCLAIR, NJ

Once you have some experience with a soldering iron, removing ROM chips and soldering in new ones without damaging anything may not be such a difficult task. But it's not the place for a beginner to start. If you have a newer 64 with chips that slide in and out of their sockets, installing the JiffyDOS replacements is a snap. CMD recommends you check to see which type you have before ordering JiffyDOS.

### Reader-to-Reader Help

I am desperate and don't know where to turn next. I am looking for a 36-pin plug so I can print documents in Epson mode for my SR 2000 Dual Interface printer. I have a 64 and a 1541 disk drive. Does anyone know where I can purchase this plug? BOB CHALFANT 12229 SE 196TH ST. RENTON, WA 98058-7518

The information about my modem was recently destroyed, so I wrote a letter to the company requesting a copy. My letter was returned, since the company apparently has gone out of business. Can anyone help me find an instruction manual for a Westridge Communications modem, model MFJ-1237?

GARY LEE REYNOLDS 15 DANIEL ST. UNIONTOWN, PA 15401

### **Blasts from the Past**

I read in one of your magazines that you could order a back issue of COMPUTE, but I was wondering if it's possible to order a full year's worth. Also, is it possible to get back issues of the disks?

ERIC SCHNEIDER KILLEEN, TX

We have back issues of many magazines and disks, but supplies vary. If you contact Single Copy Sales, COMPUTE Publications, 324 West Wendover Avenue, Suite 200, Greensboro, North Carolina 27408, (919) 275-9809 and specify which issues you want, we'll see what we can do. Back issues

### Big Blue Reader 128/64

### Read & Write IBM PC Disks!

Big Blue Reader 128/64 is a fast, easy-to-use, menu driven program for novice and expert alike. Transfers word processing, text, ASCII, and binary files between Commodore 64/128 and IBM PC compatible 360K 5.25" and 720K 3.5" disks. Includes both C64 & C128 programs. Requires 1571 or 1581 Disk Drive. Does not work using 1541. BBR 128 Version 3.1 upgrade, \$18+ original BBR disk.

Big Blue Reader 128/64 only \$44.95

### Bible Search 3.1

The only Bible Study Program with:

1) Entire Old and New Testament on (4) 1541/71 or (2) 1581 disks. 2) An Exhaustive English Concordance on (2) 1541/71 or (1) 1581 disks; includes more than 700,000+ references.

3) Incredible five (5) second look-up time, per/word, per/disk. 4) Instant, automatic spell checking of more than 12,800 words.

5) Boolean Search operators including AND, OR & NOT logic. 6) Search entire Bible in 5 seconds with 1581 or Hard Drive (v3.5).

7) A Money Back Guarantee!

Includes: Easy-to-use, C64 and C128 (40/80 column) programs, printer and disk output, users guide, disk case, and more.

■ Available on (7) 1541/71, or (4) 1581 disks. (Demo disk \$5)

KJV \$49.95 ☆☆☆☆☆ NIV \$59.95

Any questions? Call or write for more information. NOW Available! AMIGA Bible Search

Order by check, money order, or COD. US Funds only. FREE shipping in North America. No Credit Card orders.
Foreign orders add \$5 S/H (\$12 whole Bible)

SOGWAP Software = (219)724-3900

115 Bellmont Road; Decatur, Indiana 46733

of magazines are \$6.00, and disks are \$9.95. There are no issues for July, August, or September 1990, as we did not publish during those months.

#### **Final Help**

This is in reply to David Richards' Final Cartridge III question in the February 1991 issue about the Help and Replace commands. There is a slight difference in the way the commands act in 64s with different ROM versions, but all commands work. Enter PRINT PEEK(65408) to see which version you have. I have computers with versions 0 and 3.

Help is useful in debugging BASIC. It lists the last executed line. Just enter HELP after pressing Stop or after an error occurs.

### Ca0-20 3-D GRAPHICS DESIGN

☆ Voted Best Graphics Program
—Run Magazine 1988

For Commodore 64/128 in 64 mode View Designs in Multiple Perspectives

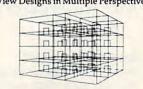

Professional-Educational-Home Applications Architects, Engineers, Designers, Programmers, Students

CAD-3D!! enter me into the fastest growing field in graphic technology. At a special introductory price \$53.95. Add \$4.00 for shipping and handling, for C.O.D. add an additional \$4.00, (California residents please include 6% sales tax).

iht Software 2269 CHESTNUT STREET SUITE 162

SAN FRANCISCO, CA 94123 ORDER LINE • (415) 923-1081 FAX • (415) 923-1084 Dealers/Distributors inquiries welcomed.

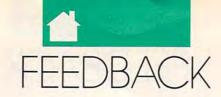

It's nice when you can't see an error message onscreen.

Replace is my favorite command. It changes BASIC commands, numbers, or anything in quotes, excluding commas and quotation marks. For example, if you were to enter REPLACE "FOR J", "FOR K", it would change J to K in FOR-NEXT loops.

BRIAN KISSINGER EVANSVILLE, IN

### **Software Resource**

Here's a hint for your readers who want to find certain software for the 64, Amiga, Plus/4, VIC 20, or PET. It will also help you find the names and addresses of companies that produce that software. It's a book called Software Information for Commodore Computers by Menu. It can be found at public libraries. It's up to date and extensive.

JOHN REALING SPOKANE, WA

You're right, John. We use it quite often. Menu, which is a division of Black Box, sold this 400-page directory to Commodore, which is now distributing it. If you would like to purchase a copy, write to Commodore—The Menu, Attention Customer Support, 1200 Wilson Drive, West Chester, Pennsylvania 19380. The cost is \$12.95 plus \$3.00 for shipping and handling.

### **Mangled Memory**

I am working on a game program that uses redefined characters on the 64. The program also uses three-dimensional arrays. I have a problem with the screen elements turning to garbage after it runs for a while. A few reverse characters can be identified, but that's it. Can you help? Is it a problem with memory?

AL FREEMAN MIAMI, FL

It sounds like you are experiencing a memory conflict. You've put new character shapes used in your game into a certain block of memory. As the program runs and uses different variables, BASIC stores these variables in the same memory where the character shapes are stored. This causes the individual character shapes to turn to garbage. Reverse character shapes are in the second half of the character set, so they are the last ones to be garbled.

The Video Interface Chip (VIC-II) handles all the video-related chores, including the display of character shapes. This chip can access only 16K of memory at a time. The default video bank is 0 (from location 0 to 16383), which means the screen, custom character shapes, and sprites must all reside in that same 16K block. Since a complete character set uses 2048 bytes, it's common to use the 2K at the top of the video bank for that purpose. This puts the custom characters at 14338–16383.

A 64's BASIC is built into a continuous section of memory. The 64 uses locations 0–1023 for its own purposes, and screen memory and sprite pointers occupy 1024–2047. The first byte available for BASIC is 2048. Read Only Memory (ROM) starts at 40960. So under normal circumstances BASIC controls the 38,911 bytes of the memory from 2048 to 40959.

What about the custom characters that are stored at 14336–16383? They are in the middle of the block of memory BASIC expects to use as its own. This is where the problem arises with your custom characters turning to garbage when your program runs. BASIC expects to use this area for its own purposes. As it uses more and more variables, memory fills up, and before long your character shapes have been overwritten by BASIC.

There are a couple of things you can do to get around this problem. Move the characters to another location, or move BASIC. Moving the character sets requires moving the video banks, which also means you have to move the screen and the HIBASE pointer at 648. If you do this, then you have to either disable the Restore key or avoid pressing Run/Stop-Restore. Most programmers find it easier to move BASIC to another location. To transfer the start of BASIC from 2048 to 16384 (which is just past the end of your character set), enter the following lines in direct mode before you load your program:

POKE 43,1:POKE 44,64: POKE 16384,0: NEW

### An ST Magazine?

First of all, I want to say that I'm not precisely happy with your decision to

integrate Gazette into COMPUTE. Of course, I understand your decision, since there are fewer 64 owners; that means fewer subscribers. But I think you're going to lose more subscribers with this decision. Time will tell. Anyway, I'll probably renew my subscription, since I don't know of any good Commodore-only magazine other than yours.

The main purpose of this letter is not to complain, however. I've just bought an Atari 520 ST (I'll keep my good old 128), and I was wondering if you publish any ST-specific magazines or books.

JOSE LUIS REGUEIRO MONTEVIDEO, URUGUAY

As 8-bit Commodore users upgrade to other systems, they also make changes in the computer magazines that they buy. It's true that Gazette doesn't have as many subscribers as it did when interest in the 64 was at its peak, but a more significant problem is the shrinking number of advertisers. For most publications to remain healthy, they must have advertisers as well as subscribers. Look at a Gazette from a few years ago and then look at this issue. Compare the number of ads for Commodore-related products.

By combining Gazette with COMPUTE, which now has a PC focus (and more advertisers), we can somewhat offset the loss in 64 advertising revenue and yet still provide Commodore owners with the useful, entertaining, and informative material that they want.

From 1986 until 1988, we published COMPUTE!'s Atari ST Magazine with a companion disk. It failed to attract sufficient advertisers or a large enough base of subscribers to remain profitable. Back issues of the magazine and disk are still available. The price for each magazine and disk combination is \$8. Foreign orders should add \$6 for postage. To order back issues of any of our magazines, write to our Greensboro, North Carolina, address printed below.

If you have a question, comment, or problem, we want to hear from you. Send your letters to Gazette Feedback, COMPUTE Publications, 324 West Wendover Avenue, Suite 200, Greensboro, North Carolina 27408.

## PROGRAMMER'S PAGE

### RANDYTHOMPSON

his month "Programmer's Page" presents 128 programming tips—that is, programming tips for the Commodore 128 (not 128 tips).

Got it? Good!

Taking It with You

Like to move to 64 mode without losing the current BASIC program? It's easy. Simply enter the following commands:

POKE 43,1 POKE 44,28

These POKE statements tell the 64 portion of your computer that the current BASIC program may be found in memory at 7169 (\$1C01), the default location in 128 mode.

HENNING VAHLENKAMP MATAWAN, NJ

**Timely Program Saves** 

This util ty programs one of your computer's function keys so that it saves the current BASIC program to disk. To keep successive saves separate, the elapsed time is added to the end of the program's filename.

When you run this utility, you are asked to enter a filename and a function-key number. As an example, enter MYPROGRAM, 5 (the 5 specifies the f5 key). Answer Yes at the RE-SET CLOCK prompt. Next, load the program you want to edit, make your changes, and then press f5. If 20 minutes and 32 seconds have elapsed, your program will be saved to disk using the filename MYPROGRAM 002032. Now let's say you make additional changes which take exactly 5 minutes. When you press f5, the program is saved with the filename MYPROGRAM 002532.

10 C\$=CHR\$(34):BL\$=" "
20 INPUT "PROGRAM NAME,
FUNCTION-KEY
NUMBER";P\$,K
30 P\$=LEFT\$(P\$+BL\$,10)
40 PRINT "RESET CLOCK?"
50 GET K\$:IF K\$<>"Y" AND

K\$<>"N" GOTO 50

60 IF K\$="Y" THEN TI\$="000000" 70 KEY K,"DSAVE"+C\$+P\$+ C\$+TI\$+CHR\$(13)

In addition to providing a way to differentiate between multiple versions of the same program, this utility also allows you to see how much time you spend between programming sessions.

JAMES A. SWIFT ORLANDO, FL

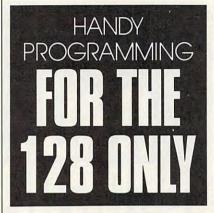

#### In Focus

To increase the readability of the 128's 80-column screen, try entering the following POKEs:

POKE 54784,9 POKE 54785,232

This smooths out the vertical appearance of the 128's slightly grainy 80-column character set.

JESSE SIEHLER
CUMBERLAND, MD

**Undocumented Info** 

Although it's not mentioned in the 128 System Guide, you can use CTRL-S instead of the Scroll Lock key to pause screen scrolling. Press any other key to continue scrolling. Another undocumented keyboard tip is the ESC ESC sequence. Hitting the Escape key twice provides an alternative to the traditional ESC O sequence for canceling quote mode.

If you have a 128D or 128 with a ROM upgrade, enter the following instructions.

BANK15:FOR L=25589 TO 25611:PRINT CHR\$ (PEEK(L));:NEXT

It reveals a secret message.
HENNING VAHLENKAMP
MATAWAN, NJ

**Double-Spaced Listings** 

With the 128's expanded memory, programs can reach enormous lengths. Large BASIC listings can become quite a headache to debug, too. The following function-key definition can help out. After executing the code below, pressing the f7 key prints a double-spaced program listing to the screen.

KEY 7,"OPEN128,3: CMD128:LIST:CLOSE128: A"+CHR\$(13)

Note the A at the end of the function-key string. This forces a syntax error which resets the computer's text output to normal, single-spaced printing. Without this A, strange side effects occur. If you'd like the option to list a specific range of program lines, use these function-key definitions:

KEY 7, "OPEN128,3: CMD128:LIST" KEY 8, ":CLOSE128: A"+CHR\$(13)

To use these keys, press f7, enter the line-number range you want to list (or don't enter anything if you want to list the entire program), and then press f8.

ARTHUR MOORE ORLANDO, FL

"Programmer's Page" is interested in your programming tips and tricks. Send all submissions to Programmer's Page, COMPUTE's Gazette, 324 West Wendover Avenue, Suite 200, Greensboro, North Carolina 27408. We'll pay \$25-\$50 for each tip we publish.

## MACHINE LANGUAGE

### JIM BUTTERFIELD

rogramming hi-res graphics on the Commodore 64 or 128 (in 40-column mode) has always been a mystery to newcomers. The most confusing thing about the Commodore hi-res screen is the fact that it isn't laid out the way you might expect. The eighth pixel on the top row of the screen appears next to the ninth, but they are actually eight bytes apart. As you might expect, plotting points on a screen like this can involve some pretty complicated math.

This month's column should make it crystal clear. Given X (0-319) pixels from the left of the screen, and Y (0-199) pixels from the top, the calculation goes as follows. Divide X and Y by 8 (keeping the remainders XR and YR). The quotients represent the row (0-39) and column (0-24) of the character cell in which the pixel is located. Multiply the Y quotient by 40 and add the X quotient; that gives the character cell number. Multiply this result by 8 to get the byte number for the start of the graphics cell memory; add YR to get the actual byte. The resulting number, from 0 to 7999, determines the byte within graphic memory. Add the graphics base to get the actual address. The XR value will tell us which of the eight bits will be involved.

It sounds complex, but it can be worked out neatly in machine language. Multiplying and dividing by 8 is just a matter of three shifts, left or right. Dividing by a value such as 8, the remainder is even easier: The AND function will extract it for us. Looking more closely, we see that a division by 8 is followed by a multiplication by 8; that provides another shortcut.

In fact, multiplying by 40 seems to be the hardest part, and that's just multiplying by 5 and then by 8.

Assuming that the graphics base is at address \$2000, and that the user will POKE values of X into addresses 78 (high byte, \$4E) and 79 (low, \$4F), and POKE Y into address 80 (\$50).

033C A5 50 LDA \$50

033E 29 07 AND #\$07 0340 85 52 STA \$52

Note that the EOR command will produce the equivalent of INT(Y/8)\*8 in a single instruction. We'll do this again later for X.

0342 45 50 EOR \$50 0344 85 FC STA \$FC 0346 A2 00 LDX #\$00 0348 86 FD STX \$FD

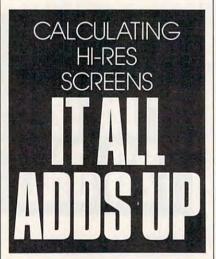

We'll multiply by 4 and add the original value to get the effect of multiplying by 5. We're arriving at the equivalent of INT(Y/8)\*40.

034A 06 FC ASL \$FC 034C 26 FD ROL \$FD 034E 06 FC ASL \$FC 0350 26 FD ROL \$FD

The earlier value is still in A, so we may add immediately. Can you see why we may be sure that the carry flag is clear?

0352 65 FC ADC \$FC 0354 90 02 BCC \$0358 0356 E6 FD INC \$FD

The calculated value is in the A register (low) and address \$FD (high). Next you want to multiply by 8, so

continue to use A. A loop is possible, but straight code is easy.

| 0358 | 0A    | ASL      |
|------|-------|----------|
| 0359 | 26 FD | ROL \$FD |
| 035B | 0A    | ASL      |
| 035C | 26 FD | ROL \$FD |
| 035E | 0A    | ASL      |
| 035F | 26 FD | ROL \$FD |
| 0361 | 85 FC | STA \$FC |

Time to work on X.

| 0363 | A5 | 4F | LDA | \$4F  |
|------|----|----|-----|-------|
| 0365 | 29 | 07 | AND | #\$07 |
| 0367 | 85 | 51 | STA | \$51  |
| 0369 | 45 | 4F | EOR | \$4F  |

The three low bits of the A register must be 0. We want to add the value in A to the value in \$FC and \$FD, and then add the Y remainder that we stored long ago in address \$52. These values have no bits in common, so we can combine them and save a step using the ORA instruction.

| 036B | 05 | 52 | ORA | \$52 |
|------|----|----|-----|------|
| 036D | 65 | FC | ADC | \$FC |
| 036F | 85 | FC | STA | SEC  |

Video base address is assumed as \$2000.

| 0371 | A5 | 4E | LDA | \$4E  |
|------|----|----|-----|-------|
| 0373 | 09 | 20 | ORA | #\$20 |
| 0375 | 65 | FD | ADC | \$FD  |
| 0377 | 85 | FD | STA | \$FD  |
| 0379 | 60 |    | RTS |       |

In the above coding, the carry flag has been doing exactly the right thing every time. A happy occurence.

Address FC/FD contains the address of the byte for manipulation. You'll need this bit-lookup table.

037A 80 40 20 10 08 04 02 01

Finally, this calling routine will calculate the location and set the pixel.

0382 20 3C 03 JSR \$033C 0385 A6 51 LDX \$51

### MACHINE LANGUAGE

| 0387 | A0        | 00    | LDY | #\$00    |
|------|-----------|-------|-----|----------|
| 0389 | <b>B1</b> | FC    | LDA | (\$FC),Y |
| 038B | 1D        | 80 03 | ORA | \$037A,X |
| 038E | 91        | FC    | STA | (\$FC),Y |
| 0390 | 60        |       | RTS |          |
|      |           |       |     |          |

POKE 78,X-high (0 or 1); POKE 79,X-low; POKE 80,Y and then SYS 898 (that's address \$382), and the pixel will be plotted. Although the above might seem like a lot of code, it's surprising how much good math you can pack into a relatively brief machine language program.

The following BASIC program may seem slow, but that's the fault of BASIC, not the ML code. Note that address 8192 (hex 2000) is within the activity area of the BASIC language; a larger program using this kind of code would need to look carefully so that the screen would not collide with BASIC.

100 DATA 165,80,41,7,133,82 110 DATA 69,80,133,252,162,0 120 DATA 134,253,6,252,38,253

| 130 | DATA 6,252,38,253,101,252  |
|-----|----------------------------|
| 140 | DATA 144,2,230,253,10,38   |
| 150 | DATA 253,10,38,253,10,38   |
| 160 | DATA 253,133,252,165,79,41 |
| 170 | DATA 7,133,81,69,79,5,82   |
| 180 |                            |
| 190 | DATA 78,9,32,101,253,133   |
| 200 |                            |
| 210 | DATA 4,2,1,32,60,3,166,81  |
| 220 | DATA 160,0,177,252,29,122  |
| 230 | DATA 3,145,252,96          |
| 300 | FOR J=828 TO 912           |
| 310 | READ X:T=T+X               |
| 320 | POKE J,X                   |
| 330 | NEXT J                     |
| 340 | IF T<>9391 THEN STOP       |
| 400 | REM SWITCH IN HI-RES       |
| 410 | POKE 53272,24              |
| 420 |                            |
| 450 |                            |
| 460 | FOR J=1024 TO 2047         |
| 470 | POKE J,118:NEXT            |
| 480 | REM CLEAR CHARACTER        |
| 490 | FOR J=8192 TO 16383        |
| 500 | POKE J, Ø: NEXT            |

510 FOR X=30 TO 200

530 Y=X-10:GOSUB 900 540 Y=X-9:GOSUB 900

790 FOR J=1024 TO 2047 800 POKE J,32:NEXT

520 Y=20:GOSUB 900

550 NEXT X

810 REM SWITCH OUT HI-RES
820 POKE 53272,20
830 POKE 53265,27
840 END
900 POKE 78,X/256
910 POKE 79,(X AND 255)
920 POKE 80,Y:SYS 898
930 RETURN

Use the handy
Reader Service Card
in the back of the
magazine to receive
additional information
on our advertisers.

# 1990 Gazette Index

### **Everything's included!**

Features, games, reviews, education/home applications,

programming, bug-swatter, feedback, and columns!

A superb interface includes pull-down menus, help screens, and keyboard, joystick, or mouse control. Features include super-fast searching and sorting capabilities. An options screen allows you to choose text colors, drive number, and input device. And there's full documentation on disk.

Choose from three modes of operation—browse for quick scanning, view for detailed information and descriptions, and edit for adding items from upcoming issues—and print to any printer. There's even a turboload option for maximum disk-access speed.

### ORDER YOUR 1990 GAZETTE INDEX TODAY!

(MasterCard and Visa accepted on orders with subtotal over \$20.)

|                                                                                                    |                                                                                                    | -                                                                                                    |
|----------------------------------------------------------------------------------------------------|----------------------------------------------------------------------------------------------------|----------------------------------------------------------------------------------------------------|
|                                                                                                    |                                                                                                    | _                                                                                                    |
|                                                                                                    |                                                                                                    |                                                                                                    |
| phone No                                                                                                    |                                                                                                    | _                                                                                                    |
|                                                                                                    | (Required)                                                                                                    |                                                                                                    |
|                                                                                                    |                                                                                                    |                                                                                                    |
| No                                                                                                    | Exp. Date                                                                                                    |                                                                                                    |
| or Money Order                                                                                                    | MasterCard VIS                                                                                                    | A                                                                                                    |
|                                                                                                    |                                                                                                    |                                                                                                    |
|                                                                                                    |                                                                                                    | ada,                                                                                                    |
|                                                                                                    | Charles and the Control of the Control of the Contr |                                                                                                    |
| appropriate sales to                                                                                                    | ax for your area. Canadia                                                                                                    |                                                                                                    |
| Subtotal                                                                                                    |                                                                                                    |                                                                                                    |
| AND DESCRIPTION OF THE PARTY OF THE PARTY OF |                                                                                                    |                                                                                                    |
|                                                                                                    | u me 374-Inc                                                                                                    |                                                                                                    |
|                                                                                                    |                                                                                                    |                                                                                                    |
|                                                                                                    | (\$7.95 each). Subtotal  Sales Tax (Residen appropriate sales tr ders, add 7% goods Shipping and Hand \$3.00 surface mail. Total Enclosed or Money Order                                                                                                    | Subtotal  Sales Tax (Residents of NC and NY please a appropriate sales tax for your area. Canadia ders, add 7% goods and services tax.)  Shipping and Handling (\$2.00 U.S. and Cana \$3.00 surface mail, \$5.00 airmail per disk.)  Total Enclosed  or Money Order MasterCard VIS |

www.commodore.ca

#### LARRY COTTON

Ithough we studied this not long ago, we'll continue our BASIC math with a review of the somewhat arcane, but nevertheless quite useful, trigonometric functions sine, cosine, and tangent (or SIN, COS, and TAN, as they are used in BASIC). But first a brief course in trigonometry.

Triangles are the reasons trig exists. Without those ubiquitous threesided figures, SIN, COS, and TAN probably would never have been invented. In the good old days, you had two methods for finding various sides and angles in triangles: trigonometry tables in books and a slide rule. Thanks to calculators and computers, trig functions are now a mere keypress away and more accurate than either the slide rule or tables. SIN, COS, and TAN can handle most triangulation problems you'd want to solve. Yes, there are more trig functions, but most of them can be derived from these basic three functions.

To use trig to discover unknown sides or angles, the triangle must be a right triangle-that is, one angle must equal 90 degrees. (In this column, triangle means "right triangle.")

You must also know at least two

other things about it: the length of one side and the size of one angle, or the length of two sides. However, knowing all the angles is not sufficient to calculate the sides. Possibly the most common triangle is a 45-45-90 (so called because of its angles); both its short sides are the same length.

The next most common is a 30-60-90. The length of its shortest side is always half the length of its longest. Notice that the sum of a triangle's angles is always 180 degrees; if you know two angles, just subtract their sum from 180 to find the third angle. By knowing the lengths of any two sides of a triangle, you can find the length of the third side by using squares and square roots (see last month's column). Here's an example:

- 10 PRINT"[CLR][DN]IF YOU DON'T KNOW A SIDE,"
- 20 PRINT"JUST PRESS RETURN." :PRINT
- 30 INPUT"LONGEST SIDE":SL
- 40 INPUT"SHORTEST SIDE";SS
- 50 INPUT"SECOND LONGEST SIDE";SM
- 60 IFSL=0THENUS=SQR(SS<sup>2</sup>+SM<sup>2</sup>)
- 70 IFSM=0THENUS=SQR(SL<sup>1</sup>2-SS<sup>1</sup>2)
- 80 IFSS=0THENUS=SQR(SL1-SM12)

100 PRINT:PRINT"UNKNOWN SIDE IS"US

When running this program, just press Return to denote the side you're trying to find. For instance, if you press Return at the first prompt, the value of the longest side will be 0. Then, after you enter the values of the two other sides, line 60 will execute. It detects that SL (the longest side) is 0, or unknown, and calculates its value.

We're using the Pythagorean theorem, which says that the square of the longest side of a triangle is the sum of the squares of the other two sides. Look at line 60. US (the unknown side) is calculated by taking the square root of the sum of the squares of the other two sides. Remember that math inside parentheses is done first. Therefore, SS (the shortest side) is squared first; then SM (the next longest side) is squared before those two numbers are added. The square root of that number is taken, giving the length of the longest side.

Line 70 or 80 is used if the longest side and one of the shorter sides are known. The longest side is squared first; then the known short side is squared. The latter result is

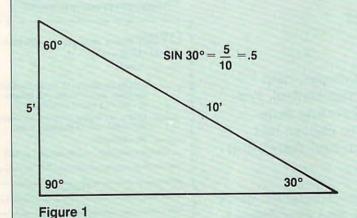

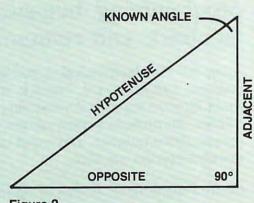

Figure 2

# BEGINNER BASIC

subtracted from the former, and the square root of that result is taken to get the answer. One of the IF-THENs will always be true if two legal values are entered. Even though three questions are always presented, only two positive values can be entered. Line 100 always prints the answer.

Try entering 5 for the longest side and 3 for the shortest. The second longest side will be 4. Another wholenumber triangle is one whose sides are 5-12-13. In other words, if you just press Return at the first prompt and then enter 5 and 12, the answer will be 13. If you enter 13, skip the next, and enter 12 for the second longest side, the answer is 5.0000001, which should be exactly 5.

The reason for the very slight mathematical error is that the computer converts every decimal number you enter to a binary number, does the calculations in binary math, and then converts the binary answer back to decimal form. Some accuracy is

lost in this conversion process.

SIN is simply a ratio of the lengths of two sides of a triangle. In a 30-60-90 triangle, if the shortest side is 5 feet, the longest will be 10 feet. The ratio of the two sides is 5:10, which can be written 5/10 or .5. The shortest side will be opposite the 30-degree angle. The SIN of 30 degrees is .5. The SIN of any angle is the ratio of the side opposite the angle to the longest side. (See figure 1.)

To find this value using the computer, try entering the following in the immediate mode.

#### PRINT SIN(30)

Surprisingly, the computer spits out -.988031623. What gives?

The computer calculates trigonometric functions in radians. There are pi (about 3.14) radians in 180 degrees; one degree equals about .017 radian. Therefore, in order to calculate SIN in degrees we must type the following:

### PRINT SIN( $30*\pi/180$ )

This will yield the correct answer, .5.

The side opposite the known angle is called, appropriately, the opposite side. The side next to the known angle is called the adjacent side, and the long side is the hypotenuse. (See figure 2.) As an example, if you know one angle and its opposite side, you can calculate everything else.

10 INPUT"[CLR][DN]SHORT SIDE";SS 20 INPUT"[DN]ANGLE OPPOSITE SHORT SIDE";KA

 $30 \text{ SL}=\text{SS/SIN}(\text{KA*}\pi/180)$ 

40 AN=180-90-KA

 $50 \text{ SM} = \text{SQR}(\text{SL}\uparrow | 2 - \text{SS}\uparrow | 2)$ 60 PRINT:PRINT"LONG SIDE IS"SL

70 PRINT:PRINT"NEXT LONGEST SIDE IS"SM

80 PRINT:PRINT"SHORT SIDE IS"SS 90 PRINT:PRINT"ANGLES ARE 90,"KA",

Next month: more trig!

### **COMPUTE's** SpeedScript Disk

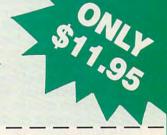

A powerful word processing package for Commodore 64 and 128 owners

### A Great Deal for Commodore **Users!**

- · SpeedScript for the 64
- SpeedScript 128—80-column version
- Spelling checkers
- · Mail merge
- Date-and-time stamp
- 80-column preview for the 64
- Turbo save and load
- Plus more than a dozen other SpeedScript support utilities all on one disk (includin full documentation)

| YES! Send me SpeedScript Disk. | copies of COMPUTE's                                                |
|--------------------------------|--------------------------------------------------------------------|
|                                | 2.00 postage and handling. (Outside for surface mail or \$3.00 for |

### **ORDER NOW!**

| _ | minount   |  |  |  |  |
|---|-----------|--|--|--|--|
|   | Sales Tax |  |  |  |  |
|   | Total     |  |  |  |  |

\_\_\_\_\_ State \_\_\_\_\_ ZIP\_\_

Mail personal check or money order to

Commodore SpeedScript Disk 324 W. Wendover Ave., Ste. 200 Greensboro, NC 27408

Residents of North Carolina and New York, add appropriate tax for your area. Canadian orders, add 7% good and services tax.

Please allow 4-6 weeks for delivery. Program available only on 54-inch disks.

# D'IVERSIONS

### FRED D'IGNAZIO

bout a year ago I wrote a column announcing the Design-a-Robot Contest. Shortly after that piece appeared, COMPUTE! Publications went through major changes, and the Design-a-Robot Contest had to be postponed. Recently we've had a resurgence of interest in this contest, so we've decided to run it again.

When I was a little kid, the only robots I saw were on TV and in the movies. Back then there were no real robots, only robots of fantasy and science fiction—robots like Robbie, Tobor, Klaatu, and Gog. That didn't stop me from trying to build a robot of my own. I scavenged parts from old bicycles, washing machines, photocopiers, and toasters. I once even used a bedpan as a robot's body. During school I daydreamed about building a robot of my own—a man Friday, a servant, a buddy, a friend.

When I grew up, I learned that while I was dreaming up make-believe robots, real robots were being built in the U.S., Europe, and Japan. The real robots looked like long skinny sea monsters with pliers for jaws. They were called *robot arms* and were bolted to factory floors. They painted cars, welded, and lifted heavy objects.

NASA built other robots and launched them into outer space. In space or on earth, robots journeyed where humans could not go—into the poisonous atmosphere of Venus, the crushing gravitational pressure of Jupiter, and the cores of nuclear reactors. They became a sort of human telepresence that could explore the universe and take risks we humans dared not take.

Robots began doing jobs that were dull, dirty, or dangerous. Robots never got sick, didn't take coffee breaks, had an infinite attention span, and could work three shifts without dropping. Bosses liked them because they never talked back, didn't go on strike, and didn't belong to a union.

All these outer space, undersea, and factory robots were neat, but they weren't what I really wanted. I wanted a robot like C3PO, R2D2, or Vincent in Walt Disney's The Black Hole.

For a while, in the early 1980s, it looked as if I would get my wish. As personal computers grew in popularity, a new field of personal robotics emerged. An International Personal Robotics Congress was held in Albuquerque, New Mexico, in April 1984. The following two years personal robots were everywhere. Every week new robots came to my house so I could review them for COMPUTE!'s Gazette or for the TV program I was on, "The New Tech Times." When the show's TV crew arrived, I would plug the robots into my Commodore 64, turn them on, and let them roam the house.

THE CONTEST RETURNS:

DESIGN
A ROBOT

For one of the TV shows I had 27 robots (monkeys, turtles, and robo-balls) all running at the same time.

I was in seventh heaven. My childhood dreams had (almost) come true. But then the bottom fell out in the personal robotics business. No new robots came to stay. I was sad. I missed the whir and buzz of the little motors, the tire tracks across my scrambled eggs, and the occasional wandering robot who ended up stuck in the bathtub, wedged under the toilet, or lost among the galoshes in the back of the closet. I missed their chipper voices, their songs (like "Old Mac-Donald Had a Robot"), and their clever remarks when they encountered the broom or the cat. "Hi!"

they'd say. "Are you a human being?"
I can't wait around any longer. If
the robot revolution isn't going to
happen on its own, I'll make it happen
with the Design-a-Robot contest.

Entering the contest is easy. All you have to do is invent a new personal robot on paper. It can be completely original or a combination of all the robots you've seen, dreamed about, or imagined. Draw a picture of the robot, label all of its interesting parts, and describe what each part does. Show me how the robot relates to your computer. Does the computer control the robot? Does it program the robot? If so, how? How are the signals and commands transmitted and received? What kind of programming language should the robot use? Can you invent commands of your own?

Along with the robot's diagram I would like a short description of what robots mean to you. Reach down into your heart. What would you do if you had a robot just like the robot you've designed? Be specific. Be imaginative. Be wild. Send me your creations.

All entries must be received by August 30, 1991, and winners will be selected by October 15. The first-place winner will receive a model robot valued at \$200; five runners-up will each receive a smaller robot valued at \$30.

Please send me your contest entry (pictures, labels, description, and so on) to Design-a-Robot Contest, COMPUTE Publications, 324 West Wendover Avenue, Suite 200, Greensboro, North Carolina 27408. Be sure to include your name, address, and telephone number. Winners must consent to have their robots featured in a future "D'Iversions" column without additional compensation. The odds of winning a prize will be determined by the number and quality of entries. The decision of the judges will be final, and COMPUTE Publications cannot be held responsible for entries misdirected in the mail. Entries become the property of COM-PUTE Publications and cannot be returned. Employees of COMPUTE Publications are not eligible.

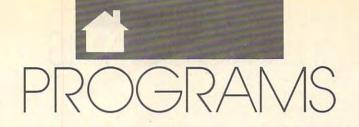

#### SIMONEDGEWORTH

n ancient times humans regarded Jupiter as the ruler of the sky. Recently, interest in the giant planet has rocketed due to the wealth of new information discovered by the Voyager spaceships. This program displays the 16 major moons and their orbits around Jupiter.

The program consists of two modules: JUP.BAS and JUP.ML. The first is written in BASIC. To avoid typing errors, use *The Automatic Proofreader* to type it in; see "Typing Aids" elsewhere in this section. When you've finished typing it in, be sure to save a copy of the program.

The second part of the program, JUP.ML, is written in machine language. Enter this module with MLX, our machine language entry program; again, see "Typing Aids." When MLX prompts you, respond with the values given below.

Starting address: C000 Ending address: C18F

When you've finished entering JUP.ML, be sure to save it with that name to the same disk as JUP.BAS. Load and run JUP.BAS; it will automatically load JUP.ML.

**Choosing Moons** 

After a short pause, the main menu will appear. You'll see a list with Jupiter at the top, then the 16 moons, starting with Metis (the moon closest to the planet) and ending with Sinope (the moon farthest from Jupiter).

Use the up- and down-cursor keys to select which moon orbits you wish to see. Discs on the left of the screen will indicate which moons are currently selected. You can choose a group of either four or eight moons. Press the G key to display the moon orbits. After a pause for calculations, the graphic screen will appear.

**Orbit Graphics** 

Jupiter is shown in the center of the screen. The scale depends on which moons you select, so Jupiter will appear as a circle when you select the inner moons and as a dot when you select the outer moons.

The moons are shown as dots at various distances from the planet. Press G, and the moons will move around the planet in their orbits, leaving a trace behind them. You can adjust the speed of the graphics by pressing the F key (faster) or the S key (slower).

At the lower left corner of the screen, a readout shows how many earth days have elapsed. The innermost moons take only a few hours to complete an orbit. The outermost moons take more than an earth year. To halt the moons, press X.

# MOONS OF JUPITER

LEARN MORE ABOUT
THE NUMEROUS
MOONS THAT ORBIT
AROUND THE PLANET
JUPITER WITH THIS
ASTRONOMY
PROGRAM FOR
THE 64

### Names and Facts

While the graphic screen is halted, you can identify the moons shown by pressing the N key. A moon will flash while its name appears on the screen. To identify the next moon, press N again. When a moon is flashing, you can press I to view information about it.

To exit from any part of the program, simply press X. It will take you back to the previous screen.

**Comparing Moons** 

Go back to the main menu and press the C key. The comparison menu will appear. Now hit P, D, E, or S to compare period, distance, eccentricity, or size, respectively. To make the figures more meaningful, the corresponding data for our own moon is also shown for comparison.

Customizing

You can easily change the program's colors on line 380. C0 is the border color, C1 is the screen color, C2 is the text color, and C3 is the color used for Jupiter and moon traces. Similarly, you can change the 16 moon colors on line 390, but don't make anything the same color as the screen, or it will be invisible.

Callistro's orbit should appear circular on your screen. If not, try slightly adjusting the value of SC on line 380.

If you want to tinker with the orbits, here's the data format in lines 110-270: name, diameter, semimajor axis, eccentricity, period, longitude of perihelion, longitude at start.

#### Notes

The graphics show views approximately from the ecliptic north. When viewed from the north, all the planets and most of the moons in our solar system orbit counterclockwise. Notice that four of Jupiter's moons orbit the other way around. One possible explanation is that they might have been asteroids captured by Jupiter's gravitational field.

### JUP.BAS

- RF 100 REM COPYRIGHT 1991 CO
  MPUTE PUBLICATIONS INTL
  LTD ALL RIGHTS RESER
  VED
- JK 110 DATA METIS, 40, 128, 0, . 29 5, 0, 0
- DX 120 DATA ADRASTEA, 40, 129, 0,
- .295,0,120 PF 130 DATA AMALTHEA,270X165X1 50,180,.003,.489,0,281
- MD 140 DATA THEBE, 80, 222, .013, .670,0,331
- XP 150 DATA 10,3640,422,.004,1 .77,0,233

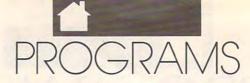

| DR 160 | DATA EUROPA, 3100, 671,.0                              |                                                                                                    | 1,112                                                   | VE 1040     | J I=PA(M):J=X*CS(I)+Y*SN                                              |
|--------|--------------------------------------------------------|----------------------------------------------------------------------------------------------------|---------------------------------------------------------|-------------|-----------------------------------------------------------------------|
|        | 1,3.55,0,273                                           | MS 560                                                                                                    | T=0:PRINT"{CLR}"TT\$"MAI                                | XE 1041     | (I):Y=Y*CS(I)-X*SN(I):                                                |
| EQ 170 | DATA GANYMEDE, 5270, 1070<br>,.001,7.16,0,81           | RC 570                                                                                                    | N MENU": PRINT<br>PRINTCHR\$(113) "JUPITER"             | MF 1050     | X=J<br>Y=INT(YC+Y*RA(M)*YS):X                                         |
| MG 180 | DATA CALLISTO, 4990, 1885                              | BE 580                                                                                                    | FORI = ØTO15: PRINT" "NA\$( I): NEXT                    |             | =INT (XC+X*RA(M)*XS)                                                  |
| EE 190 | ,.007,16.69,0,332<br>DATA LEDA,16,11110,.147           | PE 590                                                                                                    | PRINT: PRINT "UP/DOWN=SEL                               | XX 1060     | <pre># IFY&lt;400RY&gt;2390RX&lt;140RX &gt;333THENY=0:X=0</pre>       |
| FG 200 | ,240,280,309<br>DATA HIMALIA,96,11470,.                | JB 600                                                                                                    | PRINT"G=GO":PRINT"C=COM                                 | HE 1070     | POKES1+N, INT (X/256):PO<br>KES2+N, XAND255:POKES3+                   |
|        | 158,251,249,101                                        |                                                                                                    | PARE":PRINT"E=END PROGR                                 | 100         | N,Y:NEXT                                                              |
| AE 210 | DATA LYSITHEA, 16, 11710, .107, 260, 11, 297           |                                                                                                    | IFMI>6THENMI=0                                          | KF. 108     | J SYS49281:SYS49331:IFHF<br>THEN1150                                  |
| BG 220 | DATA ELARA, 32, 11740, . 20<br>7, 260, 149, 81         |                                                                                                    | IFMI<ØTHENMI=6<br>BI=(6ANDMI)*2                         | HX 1090     | FRINT" "RIGHT\$(" "+STR<br>\$(INT(T)),3)"{UP}"                        |
| DF 230 | DATA ANANKE, 16, 21200, . 1                            | 100 550000                                                                                                    | BO=BI+3+4*(lANDMI) PRINT"{HOME}{2 DOWN}":F              | RR 1100     | GETKS: IFKS=""THENT=T+T                                               |
| FC 240 | 7,-610,180,36<br>DATA CARME,16,22600,.21               |                                                                                                    | ORI=ØTO15                                               | MM 1110     | S:GOTO1010<br>IFK\$="X"THENGOSUB1600:                                 |
| BO 250 | ,-690,6,239<br>DATA PASIPHAE,16,23500,                 | JF 660                                                                                                    | J=113:IFI <biori>BOTHENJ<br/>=32</biori>                | RO 1120     | GOTO1150<br>JIFK\$="F"THENTS=TS*1.5:                                  |
|        | .38,-734,0,90                                          |                                                                                                    | PRINTCHR\$(J):NEXT<br>POKE198,0                         |             | IFTS>THTHENTS=TH                                                      |
|        | DATA SINOPE, 16, 23700, . 2<br>8, -760, 226, 243       | GJ 690                                                                                                    | GETK\$:IFK\$="G"THEN750                                 | PC 1131     | J IFK\$="S"THENTS=TS/1.5:<br>IFTS <tlthents=tl< td=""></tlthents=tl<> |
| RM 270 | DATA OUR MOON, 3478, 384, .055, 27.32, 0, 0            |                                                                                                    | IFK\$="C"THEN1200<br>IFK\$="{DOWN}"THENMI=MI+           |             | GOTO1100<br>POKE198,0                                                 |
| DR 280 | IFI=@THENI=1:LOAD"JUP.M                                | PF 720                                                                                                    | 1:GOTO610<br>IFK\$="{UP}"THENMI=MI-1:                   | BM 1160     | GETKS: IFKS="N"THEN1660                                               |
| XX 290 | L",8,1<br>POKE55,0:POKE56,136:CLR                      |                                                                                                    | GOTO610                                                 |             | <pre>0 IFK\$="G"THENGOSUB1630: GOTO1100</pre>                         |
| JR 300 | :Q=16<br>DIMSN(255),CS(255),NA\$(                      |                                                                                                    | IFK\$<>"E"THEN690<br>PRINT"{CLR}":END                   | CQ 1180     | J IFK\$="X"THENGOSUB2010:<br>GOTO560                                  |
|        | Q),DI\$(Q),CR(Q),RA(Q),E                               | SP 750                                                                                                    | PRINT"{CLR}"TT\$:PRINTWT                                |             | GOTO1160                                                              |
| JE 310 | C(Q), PE(Q), PA(Q), EA(Q)<br>V=53248: PP=34816: SP=368 | BJ 760                                                                                                    | ONMI+1GOSUB770,780,790,                                 |             | PRINT"{CLR}"TT\$"COMPAR<br>E MENU":PRINT                              |
| DJ 320 | 56<br>S1=53200:S2=S1+8:S3=S2+                          | QP 770                                                                                                    | 800,810,820,830:GOTO840<br>TL=.0004:TS=.005:TH=.04      |             | PRINT"P=PERIOD":PRINT PRINT"D=DISTANCE":PRIN                          |
| MF 330 | 8<br>YC=139.5:XC=173.5:MI=0:                           | MC 780                                                                                                    | :RETURN<br>TL=.005:TS=.02:TH=.1:RE                      | GH 1230     | T<br>PRINT"E=ECCENTRICITY":                                           |
| SJ 340 | RJ=71.6<br>TT\$="{RVS} THE MOONS OF                    | EM 790                                                                                                    | TURN TL=.02:TS=.1:TH=.4:RETU                            | RE 1240     | PRINT<br>PRINT"S=SIZE":PRINT                                          |
|        | JUPITER {OFF}<br>{2 SPACES}"                           | XC 800                                                                                                    | TL=.1:TS=.2:TH=.7:RETUR                                 | HP 1250     | PRINT"X=MAIN MENU" POKE198,0                                          |
| JM 350 | CP\$="COMPUTE PUBLICATIONS INTL LTD (C) 1991"          | HF 810                                                                                                    | N<br>TL=.4:TS=3:TH=12:RETURN                            | JM 1270     | GETK\$:IFK\$="X"THEN560<br>K=VAL(K\$)                                 |
| JB 360 | WT\$="{3 DOWN}CALCULATIO                               | FH 820                                                                                                    | TL=1:TS=4:TH=16:RETURN<br>TL=1.5:TS=6:TH=45:RETUR       | SG 1296     | IFK\$="P"THEN1340                                                     |
|        | NS WILL TAKE A FEW SECO<br>NDS":CM\$="COMPARISO        |                                                                                                    | N                                                       |             | J IFK\$="D"THEN1410<br>J IFK\$="E"THEN1460                            |
| DC 370 | N" DJ\$=" DISTANCE FROM CEN                            |                                                                                                    | MA=RA(BO)*(1+EC(BO))<br>YS=99/MA:XS=YS*SC               |             | IFK\$="S"THEN1520                                                     |
| 10 370 | TER OF JUPITER":TK\$="TH                               | BD 860                                                                                                    | QB=BO-BI:CN=Ø                                           |             | GOTO1270 PRINT"{CLR}"TT\$CM\$:PRI                                     |
| FS 380 | OUSAND KM" CØ=Ø6:C1=Ø:C2=14:C3=11:                     | BQ 8/0                                                                                                    | FORN=ØTOQB:POKEV+39+N,C<br>R(N+BI):NEXT                 | PA 1350     | NT<br>J PRINT"ORBIT PERIOD"                                           |
| DF 390 | SC=1.3<br>DATA 2,3,4,5,6,7,8,9,10                      | SQ 880                                                                                                    | FORI=ØTO23:POKES1+I,Ø:N<br>EXT:SYS49281                 |             | PRINT" (EARTH DAYS) ": PR                                             |
|        | ,12,13,14,15,4,3,2                                     | BX 890                                                                                                    | POKE53247,C1+C3*16:SYS4<br>9521                         | FQ 1376     | INT<br>FORI=ØTO16                                                     |
| EK 400 | PRINT" {CLR} "CHR\$ (142) CH<br>R\$ (8):CT=11          | MF 900                                                                                                    | FORI=36800TOI+63:POKEI,                                 | MR 1380     | PRINTNAS(I),ABS(PE(I))                                                |
| PG 410 | POKEV+32,C0:POKEV+33,C1<br>:POKE646,C2                 | AS 910                                                                                                    | 32:NEXT<br>SYS49208                                     | XS 1396     | IFPE(I) < OTHENPRINT "RET ROGRADE";                                   |
|        | PRINT CP\$:PRINT                                       | QP 920                                                                                                    | IFMI<3THEN960                                           | FH 1400     | PRINT:NEXT:GOTO1570                                                   |
|        | PRINTTAB (8) TTS: PRINTWTS                             | PH 930                                                                                                    | FORI=158T0160:FORJ=98T0                                 | XK 1416     | PRINT"{CLR}"TT\$CM\$:PRI                                              |
|        | FORI=0T0255:J=I*1/128<br>SN(I)=SIN(J):CS(I)=COS(       | GK 940                                                                                                    | POKE253, I: POKE254, Ø: POK                             | DH 1426     | NT<br>PRINT"AVERAGE DISTANCE                                          |
| KM 460 | J):NEXT<br>FORN=ØTOQ                                   | FP 950                                                                                                    | E255,J<br>SYS49373:NEXT:NEXT:GOTO                       | SB 1430     | FROM PLANET CENTER" PRINT" (THOUSAND KM) ":P                          |
|        | READNA\$(N),DI\$(N),RA(N),EC(N),PE(N),J,K              | MM 960                                                                                                    | 1000<br>FORI=0TO255                                     | The same of | RINT                                                                  |
| KH 480 | PA(N) = (J*256/360+.5) AND<br>255                      |                                                                                                    | POKE253,159.5+XS*RJ*SN(<br>I):POKE254,0                 |             | FORI=0T016 PRINTNA\$(I),RA(I):NEXT                                    |
|        | EA(N) = $(K-J)/360:NEXT$<br>FORN= $0TOQ-1:READCR(N):N$ | JH 980                                                                                                    | POKE255,99.5+YS*RJ*CS(I                                 | BF 1460     | :GOTO1570 PRINT"{CLR}"TT\$CM\$:PRI                                    |
|        | EXT                                                    | The state of the state of the s | SYS49373:NEXT<br>GOSUB1980:GOSUB1600                    | SC 1476     | NT PRINT"ORBIT ECCENTRICI                                             |
|        | FORI=PPTOPP+126:POKEI, Ø<br>:NEXT                      |                                                                                                    | FORN=ØTOQB:M=N+BI:E=EC                                  | XJ 1486     | TY" PRINT"(CIRCLE=0)":PRIN                                            |
|        | POKEPP+28,112:POKEPP+31,112                            | SG 1020                                                                                                    | (M): A=EA (M) +T/PE (M)  A=((A-INT(A))*256+.5) A        | MH 1496     | T<br>FORI=ØTO16                                                       |
| KP 530 | POKEPP+34,112:POKEPP+89,112                            |                                                                                                    | ND255:IFE<.1THENX=-CS(<br>A):Y=SN(A):GOTO1050           |             | PRINTNA\$(I),:IFEC(I)<.<br>ØlTHENPRINTØ:NEXT:GOTO                     |
| CB 540 | POKEPP+92,248:POKEPP+95,248                            | QD 1030                                                                                                    | Z = (E*E-1)/(E*CS(A)-1):<br>X = 2*E-Z*CS(A): Y = Z*SN(A | VD 1510     | 1570                                                                  |
| JD 550 | POKEPP+98,248:POKEPP+10                                |                                                                                                    | )                                                       | YK 1216     | PRINTEC(I):NEXT:GOTO15                                                |
|        |                                                        |                                                                                                    |                                                         |             |                                                                       |

# PROGRAMS

| DG 1520 PRINT"{CLR}"TT\$CM\$:PRI NT  SB 1530 PRINT"DIAMETER" JS 1540 PRINT"(KM)":PRINT QM 1550 FORI=0TO16 HF 1560 PRINTNA\$(I),DI\$(I):NEX T:GOTO1570 PG 1570 PRINT:PRINT"X=MENU":PO KE198,0 FA 1580 GETK\$:IFK\$="X"THEN1200 AB 1600 GOSUB1790 FG 1610 PRINT"G=GO N=NAME X=ME NU{UP}"  CC 1620 HF=1:RETURN XC 1630 GOSUB1790 JQ 1640 PRINT"{4 SPACES}EARTH {SPACE}DAYS{2 SPACES}F =FAST S=SLOW X=HALT {UP}"  BA 1650 HF=0:RETURN XS 1660 POKE198,0 QM 1670 GOSUB1790:CM=CN+BI FK 1680 PRINT"*NA\$(CM)"*"TAB( 11)"I=INFO N=NEXT X=CO NTINUE{UP}"  QB 1690 J=9 AP 1700 J=J+1:IFJ=10THENPOKESP +CN,33 FS 1710 IFJ>19THENJ=0:POKESP+C N,32 DD 1720 GETK\$:IFK\$=""THEN1700 PX 1730 POKESP+CN,32 XS 1740 IFK\$="X"THEN1690 FQ 1770 CN=CN+1:IFCN>QBTHENCN= 0 MH 1780 GOTO1660 HK 1790 PRINT"{37 SPACES}{UP}" |       |      |                            |
|----------------------------------------------------------------------------------------------------|-------|------|----------------------------|
| NT SB 1530 PRINT"DIAMETER" JS 1540 PRINT"(KM)":PRINT QM 1550 FORI=0TO16 HF 1560 PRINTNA\$(I),DI\$(I):NEX T:GOTO1570 PG 1570 PRINT:PRINT"X=MENU":PO KE198,0 FA 1580 GETK\$:IFK\$="X"THEN1200 JM 1590 GOTO1580 AB 1600 GOSUB1790 FG 1610 PRINT"G=GO N=NAME X=ME NU{UP}" CC 1620 HF=1:RETURN XC 1630 GOSUB1790 JQ 1640 PRINT"{4 SPACES}EARTH {SPACE}DAYS{2 SPACES}F =FAST S=SLOW X=HALT {UP}" BA 1650 HF=0:RETURN XS 1660 POKE198,0 QM 1670 GOSUB1790:CM=CN+BI FK 1680 PRINT"*"NA\$(CM)"*"TAB( 11)"I=INFO N=NEXT X=CO NTINUE{UP}" QB 1690 J=9 AP 1700 J=J+1:IFJ=10THENPOKESP +CN,33 FS 1710 IFJ>19THENJ=0:POKESP+C N,32 DD 1720 GETK\$:IFK\$=""THEN1700 PX 1730 POKESP+CN,32 XS 1740 IFK\$="I"THEN1800 QE 1750 IFK\$="X"THEN1690 FQ 1770 CN=CN+1:IFCN>QBTHENCN= 0 MH 1780 GOTO1660                         | DG    | 1520 | PRINT" {CLR} "TTSCMS: PRI  |
| SB 1530 PRINT"DIAMETER"  JS 1540 PRINT" (KM) ": PRINT QM 1550 FORI=0TO16  HF 1560 PRINTNA\$(I), DI\$(I):NEX T:GOTO1570  PG 1570 PRINT:PRINT"X=MENU":PO KE198,0  FA 1580 GETK\$:IFK\$="X"THEN1200 JM 1590 GOTO1580  AB 1600 GOSUB1790  FG 1610 PRINT"G=GO N=NAME X=ME NU{UP}"  CC 1620 HF=1:RETURN XC 1630 GOSUB1790 JQ 1640 PRINT"{4 SPACES}EARTH {SPACE}DAYS{2 SPACES}F =FAST S=SLOW X=HALT {UP}"  BA 1650 HF=0:RETURN XS 1660 POKE198,0 QM 1670 GOSUB1790:CM=CN+BI FK 1680 PRINT"*NA\$(CM)"*"TAB( 11)"I=INFO N=NEXT X=CO NTINUE{UP}"  QB 1690 J=9 AP 1700 J=J+1:IFJ=10THENPOKESP +CN,33 FS 1710 IFJ>19THENJ=0:POKESP+C N,32  DD 1720 GETK\$:IFK\$=""THEN1700 PX 1730 POKESP+CN,32 XS 1740 IFK\$=""THEN1800 QE 1750 IFK\$="X"THEN1690 FQ 1770 CN=CN+1:IFCN>QBTHENCN= 0 MH 1780 GOTO1660                |       |      |                            |
| JS 1540 PRINT"(KM)":PRINT QM 1550 FORI=0TO16 HF 1560 PRINTNA\$(I),DI\$(I):NEX                                                                                                    | SB    | 1530 |                            |
| QM 1550 FORI=0TO16 HF 1560 PRINTNA\$(I),DI\$(I):NEX T:GOTO1570 PG 1570 PRINT:PRINT"X=MENU":PO KE198,0 FA 1580 GETK\$:IFK\$="X"THEN1200 JM 1590 GOTO1580 AB 1600 GOSUB1790 FG 1610 PRINT"G=GO N=NAME X=ME NU{UP}" CC 1620 HF=1:RETURN XC 1630 GOSUB1790 JQ 1640 PRINT"{4 SPACES}EARTH {SPACE}DAYS{2 SPACES}F =PAST S=SLOW X=HALT {UP}" BA 1650 HF=0:RETURN XS 1660 POKE198,0 QM 1670 GOSUB1790:CM=CN+BI FK 1680 PRINT"*"NA\$(CM)"*"TAB( 1)"I=INFO N=NEXT X=CO NTINUE{UP}" QB 1690 J=9 AP 1700 J=J+1:IFJ=10THENPOKESP +CN,33 FS 1710 IFJ>19THENJ=0:POKESP+C N,32 DD 1720 GETK\$:IFK\$=""THEN1700 PX 1730 POKESP+CN,32 XS 1740 IFK\$="I"THEN1800 QE 1750 IFK\$="X"THEN1690 FQ 1770 CN=CN+1:IFCN>QBTHENCN= 0 MH 1780 GOTO1660                                                                               |       |      |                            |
| ## 1560 PRINTNA\$(I),DI\$(I):NEX                                                                                                    |       |      |                            |
| T:GOTO1570 PG 1570 PRINT:PRINT"X=MENU":PO KE198,0 FA 1580 GETK\$:IFK\$="X"THEN1200 JM 1590 GOTO1580 AB 1600 GOSUB1790 FG 1610 PRINT"G=GO N=NAME X=ME NU{UP}"  CC 1620 HF=1:RETURN XC 1630 GOSUB1790 JQ 1640 PRINT"{4 SPACES}EARTH {SPACE}DAYS{2 SPACES}F =FAST S=SLOW X=HALT {UP}" BA 1650 HF=0:RETURN XS 1660 POKE198,0 QM 1670 GOSUB1790:CM=CN+BI FK 1680 PRINT"*"NA\$(CM)"*"TAB( 11)"I=INFO N=NEXT X=CO NTINUE{UP}" QB 1690 J=9 AP 1700 J=J+1:IFJ=10THENPOKESP+C N,33 FS 1710 IFJ>19THENJ=0:POKESP+C N,32 DD 1720 GETK\$:IFK\$=""THEN1700 PX 1730 POKESP+CN,32 XS 1740 IFK\$="X"THEN1800 QE 1750 IFK\$="X"THEN1690 FQ 1770 CN=CN+1:IFCN>QBTHENCN= 0 MH 1780 GOTO1660                                                                                                    | 1.00  |      |                            |
| PG 1570 PRINT:PRINT"X=MENU":PO KE198,0  FA 1580 GETK\$:IFK\$="X"THEN1200 JM 1590 GOTO1580 AB 1600 GOSUB1790 FG 1610 PRINT"G=GO N=NAME X=ME NU{UP}"  CC 1620 HF=1:RETURN XC 1630 GOSUB1790 JQ 1640 PRINT"{4 SPACES}EARTH {SPACE}DAYS{2 SPACES}F =FAST S=SLOW X=HALT {UP}"  BA 1650 HF=0:RETURN XS 1660 POKE198,0 QM 1670 GOSUB1790:CM=CN+BI FK 1680 PRINT"*"NAS(CM)"*"TAB( 11)"I=INFO N=NEXT X=CO NTINUE{UP}"  QB 1690 J=9 AP 1700 J=J+1:IFJ=10THENPOKESP +CN,33 FS 1710 IFJ>19THENJ=0:POKESP+C N,32 DD 1720 GETK\$:IFK\$=""THEN1700 PX 1730 POKESP+CN,32 XS 1740 IFK\$="I"THEN1800 QE 1750 IFK\$="X"THENGOSUB1600: GOTO1150 KK 1760 IFK\$<>"N"THEN1690 FQ 1770 CN=CN+1:IFCN>QBTHENCN= 0 MH 1780 GOTO1660                                                                                                | ***   | 1500 |                            |
| KE198, Ø FA 1580 GETK\$:IFK\$="X"THEN1200 JM 1590 GOTO1580 AB 1600 GOSUB1790 FG 1610 PRINT"G=GO N=NAME X=ME NU{UP}"  CC 1620 HF=1:RETURN XC 1630 GOSUB1790 JQ 1640 PRINT"{4 SPACES}EARTH {SPACE}DAYS{2 SPACES}F =FAST S=SLOW X=HALT {UP}"  BA 1650 HF=0:RETURN XS 1660 POKE198,0 QM 1670 GOSUB1790:CM=CN+BI FK 1680 PRINT"*"NA\$(CM)"*"TAB( 11)"I=INFO N=NEXT X=CO NTINUE{UP}"  QB 1690 J=9 AP 1700 J=J+1:IFJ=10THENPOKESP +CN,33 FS 1710 IFJ>19THENJ=0:POKESP+C N,32 DD 1720 GETK\$:IFK\$=""THEN1700 PX 1730 POKESP+CN,32 XS 1740 IFK\$="X"THEN1800 QE 1750 IFK\$="X"THEN1690 KK 1760 IFK\$<"N"THEN1690 FQ 1770 CN=CN+1:IFCN>QBTHENCN= 0 MH 1780 GOTO1660                                                                                                    | PG    | 1570 |                            |
| FA 1580 GETK\$:IFK\$="X"THEN1200 JM 1590 GOTO1580 AB 1600 GOSUB1790 FG 1610 PRINT"G=GO N=NAME X=ME NU{UP}"  CC 1620 HF=1:RETURN XC 1630 GOSUB1790 JQ 1640 PRINT"{4 SPACES}EARTH {SPACE}DAYS{2 SPACES}F =FAST S=SLOW X=HALT {UP}"  BA 1650 PF=0:RETURN XS 1660 POKE198,0 QM 1670 GOSUB1790:CM=CN+BI FK 1680 PRINT"*"NA\$(CM)"*"TAB( 11)"I=INFO N=NEXT X=CO NTINUE{UP}"  QB 1690 J=9 AP 1700 J=J+1:IFJ=10THENPOKESP +CN,33 FS 1710 IFJ>19THENJ=0:POKESP+C N,32 DD 1720 GETK\$:IFK\$=""THEN1700 PX 1730 POKESP+CN,32 XS 1740 IFK\$="X"THEN1800 QE 1750 IFK\$="X"THEN1690 FQ 1770 CN=CN+1:IFCN>QBTHENCN= 0 MH 1780 GOTO1660                                                                                                    |       | 1310 |                            |
| JM 1590 GOTO1580 AB 1600 GOSUB1790 FG 1610 PRINT"G=GO N=NAME X=ME NU{UP}"  CC 1620 HF=1:RETURN XC 1630 GOSUB1790 JQ 1640 PRINT"{4 SPACES}EARTH {SPACE}DAYS{2 SPACES}F =FAST S=SLOW X=HALT {UP}" BA 1650 HF=0:RETURN XS 1660 POKE198,0 QM 1670 GOSUB1790:CM=CN+BI FK 1680 PRINT"*"NA\$(CM)"*"TAB( 11)"I=INFO N=NEXT X=CO NTINUE{UP}"  QB 1690 J=9 AP 1700 J=J+1:IFJ=10THENPOKESP +CN,33 FS 1710 IFJ>19THENJ=0:POKESP+C N,32 DD 1720 GETK\$:IFK\$=""THEN1700 PX 1730 POKESP+CN,32 XS 1740 IFK\$=""THEN1800 QE 1750 IFK\$="X"THEN1690 FQ 1770 CN=CN+1:IFCN>QBTHENCN= 0 MH 1780 GOTO1660                                                                                                    | FA    | 1580 |                            |
| AB 1600 GOSUB1790 FG 1610 PRINT"G=GO N=NAME X=ME NU{UP}" CC 1620 HF=1:RETURN XC 1630 GOSUB1790 JQ 1640 PRINT"{4 SPACES}EARTH                                                                                                    | 10000 |      |                            |
| FG 1610 PRINT"G=GO N=NAME X=ME NU{UP}"  CC 1620 HF=1:RETURN  XC 1630 GOSUB1790 JQ 1640 PRINT"{4 SPACES}EARTH {SPACE}DAYS{2 SPACES}F =FAST S=SLOW X=HALT {UP}"  BA 1650 HF=0:RETURN  XS 1660 POKE198,0 QM 1670 GOSUB1790:CM=CN+BI FK 1680 PRINT"*"NAS(CM)"*"TAB(11)"I=INFO N=NEXT X=CO NTINUE{UP}"  QB 1690 J=9 AP 1700 J=J+1:IFJ=10THENPOKESP+CN,32 FS 1710 IFJ>19THENJ=0:POKESP+C N,32 DD 1720 GETK\$:IFK\$=""THEN1700 PX 1730 POKESP+CN,32 XS 1740 IFK\$=""THEN1800 QE 1750 IFK\$="X"THEN1800 GETK\$:IFK\$=""THEN1800 RK 1760 IFK\$<"N"THEN1690 FQ 1770 CN=CN+1:IFCN>QBTHENCN=0 MH 1780 GOTO1660                                                                                                    | 222   |      |                            |
| NU{UP}"  CC 1620 HF=1:RETURN  XC 1630 GOSUB1790  JQ 1640 PRINT"{4 SPACES}EARTH {SPACE}DAYS{2 SPACES}F =FAST S=SLOW X=HALT {UP}"  BA 1650 HF=0:RETURN  XS 1660 POKE198,0  QM 1670 GOSUB1790:CM=CN+BI FK 1680 PRINT"*"NA\$(CM)"*"TAB( 11)"I=INFO N=NEXT X=CO NTINUE{UP}"  QB 1690 J=9 AP 1700 J=J+1:IFJ=10THENPOKESP +CN,33 FS 1710 IFJ>19THENJ=0:POKESP+C N,32  DD 1720 GETK\$:IFK\$=""THEN1700 PX 1730 POKESP+CN,32 XS 1740 IFK\$=""THEN1800 QE 1750 IFK\$="X"THEN1800 GETK\$:""THEN1800  KK 1760 IFK\$<"N"THEN1690 FQ 1770 CN=CN+1:IFCN>QBTHENCN= 0 MH 1780 GOTO1660                                                                                                    |       |      |                            |
| CC 162Ø HF=1:RETURN  XC 163Ø GOSUB179Ø  JQ 164Ø PRINT"{4 SPACES}EARTH                                                                                                    | 10    | 1010 |                            |
| XC 1630 GOSUB1790 JQ 1640 PRINT"{4 SPACES}EARTH                                                                                                    | CC    | 1620 |                            |
| JQ 1640 PRINT" [4 SPACES] EARTH                                                                                                    |       |      |                            |
| {SPACE}DAYS{2 SPACES}F<br>=FAST S=SLOW X=HALT<br>{UP}"<br>BA 1650 HF=0:RETURN<br>XS 1660 POKE198,0<br>QM 1670 GOSUB1790:CM=CN+BI<br>FK 1680 PRINT"*NAS(CM)"*"TAB(<br>11)"I=INFO N=NEXT X=CO<br>NTINUE{UP}"<br>QB 1690 J=9<br>AP 1700 J=J+1:IFJ=10THENPOKESP<br>+CN,33<br>FS 1710 IFJ>19THENJ=0:POKESP+C<br>N,32<br>DD 1720 GETK\$:IFK\$=""THEN1700<br>PX 1730 POKESP+CN,32<br>XX 1740 IFK\$="I"THEN1800<br>QE 1750 IFK\$="X"THEN1800<br>QE 1750 IFK\$="X"THEN1690<br>KK 1760 IFK\$<"N"THEN1690<br>FQ 1770 CN=CN+1:IFCN>QBTHENCN=<br>0<br>MH 1780 GOTO1660                                                                                                    | -     |      |                            |
| =FAST S=SLOW X=HALT {UP}"  BA 1650 HF=0:RETURN XS 1660 POKE198,0 QM 1670 GOSUB1790:CM=CN+BI FK 1680 PRINT"*"NA\$(CM)"*"TAB(                                                                                                    | 00    | 1040 |                            |
| UP   "   BA 1650 HF=0:RETURN   XS 1660 POKE198,0   QM 1670 GOSUB1790:CM=CN+BI   FK 1680 PRINT"*"NA\$ (CM) "*"TAB (                                                                                                    |       |      |                            |
| BA 1650 HF=0:RETURN  XS 1660 POKE198,0 QM 1670 GOSUB1790:CM=CN+BI FK 1680 PRINT"*"NA\$(CM) "*"TAB(                                                                                                    |       |      |                            |
| XS 1660 POKE198,0 QM 1670 GOSUB1790:CM=CN+BI FK 1680 PRINT"*"NA\$(CM)"*"TAB(                                                                                                    | PA    | 1650 |                            |
| QM 1670 GOSUB1790:CM=CN+BI FK 1680 PRINT"*"NA\$(CM)"*"TAB(                                                                                                    |       |      |                            |
| FK 168Ø PRINT"*"NA\$ (CM) "*"TAB (                                                                                                    | -     |      |                            |
| 11) "I=INFO N=NEXT X=CO NTINUE {UP}"  QB 1690 J=9 AP 1700 J=J+1:IFJ=10THENPOKESP +CN,33 FS 1710 IFJ>19THENJ=0:POKESP+C N,32 DD 1720 GETK\$:IFK\$=""THEN1700 PX 1730 POKESP+CN,32 XS 1740 IFK\$="I"THEN1800 QE 1750 IFK\$="X"THENGOSUB1600: GOTO1150 KK 1760 IFK\$<>"N"THEN1690 FQ 1770 CN=CN+1:IFCN>QBTHENCN= 0 MH 1780 GOTO1660                                                                                                    |       |      |                            |
| NTINUE {UP}"  QB 1690 J=9 AP 1700 J=J+1:IFJ=10THENPOKESP +CN,33 FS 1710 IFJ>19THENJ=0:POKESP+C N,32 DD 1720 GETK\$:IFK\$=""THEN1700 PX 1730 POKESP+CN,32 XS 1740 IFK\$="I"THEN1800 QE 1750 IFK\$="X"THENGOSUB1600: GOTO1150 KK 1760 IFK\$<>"N"THEN1690 FQ 1770 CN=CN+1:IFCN>QBTHENCN=0 MH 1780 GOTO1660                                                                                                    | 111   | 1000 |                            |
| QB 1690 J=9 AP 1700 J=J+1:IFJ=10THENPOKESP +CN,33 FS 1710 IFJ>19THENJ=0:POKESP+C N,32 DD 1720 GETK\$:IFK\$=""THEN1700 PX 1730 POKESP+CN,32 XS 1740 IFK\$=""THEN1800 QE 1750 IFK\$="X"THENGOSUB1600: GOTO1150 KK 1760 IFK\$<>"N"THEN1690 FQ 1770 CN=CN+1:IFCN>QBTHENCN= 0 MH 1780 GOTO1660                                                                                                    |       |      |                            |
| AP 1700 J=J+1:IFJ=10THENPOKESP +CN,33 FS 1710 IFJ>19THENJ=0:POKESP+C N,32 DD 1720 GETK\$:IFK\$=""THEN1700 PX 1730 POKESP+CN,32 XS 1740 IFK\$="1"THEN1800 QE 1750 IFK\$="X"THENGOSUB1600: GOTO1150 KK 1760 IFK\$<\N"THEN1690 FQ 1770 CN=CN+1:IFCN>QBTHENCN=000 MH 1780 GOTO1660                                                                                                    | OB    | 1690 |                            |
| +CN,33 FS 1710 IFJ>19THENJ=0:POKESP+C N,32 DD 1720 GETK\$:IFK\$=""THEN1700 PX 1730 POKESP+CN,32 XS 1740 IFK\$="I"THEN1800 QE 1750 IFK\$="X"THENGOSUB1600: GOTO1150 KK 1760 IFK\$<>"N"THEN1690 FQ 1770 CN=CN+1:IFCN>QBTHENCN= 0 MH 1780 GOTO1660                                                                                                    |       |      |                            |
| FS 1710 IFJ>19THENJ=0:POKESP+C N,32 DD 1720 GETK\$:IFK\$=""THEN1700 PX 1730 POKESP+CN,32 XS 1740 IFK\$="I"THEN1800 QE 1750 IFK\$="X"THENGOSUB1600: GOTO1150 KK 1760 IFK\$<>"N"THEN1690 FQ 1770 CN=CN+1:IFCN>QBTHENCN= 0 MH 1780 GOTO1660                                                                                                    |       | 2.00 |                            |
| N,32 DD 1720 GETK\$:IFK\$=""THEN1700 PX 1730 POKESP+CN,32 XS 1740 IFK\$="I"THEN1800 QE 1750 IFK\$="X"THENGOSUB1600: GOTO1150 KK 1760 IFK\$<>"N"THEN1690 FQ 1770 CN=CN+1:IFCN>QBTHENCN= 0 MH 1780 GOTO1660                                                                                                    | FS    | 1710 |                            |
| DD 172@ GETK\$:IFK\$=""THEN17@@PX 173@POKESP+CN,32 XS 174@IFK\$="I"THEN18@@QE 175@IFK\$="X"THENGOSUB16@@:GOTO115@KK 176@IFK\$<>"N"THEN169@FQ 177@CN=CN+1:IFCN>QBTHENCN=@MH 178@GOTO166@                                                                                                    |       |      |                            |
| PX 1730 POKESP+CN,32 XS 1740 IFK\$="I"THEN1800 QE 1750 IFK\$="X"THENGOSUB1600: GOTO1150 KK 1760 IFK\$<>"N"THEN1690 FQ 1770 CN=CN+1:IFCN>QBTHENCN= 0 MH 1780 GOTO1660                                                                                                    | DD    | 1720 |                            |
| XS 1740 IFK\$="I"THEN1800 QE 1750 IFK\$="X"THENGOSUB1600: GOTO1150 KK 1760 IFK\$<>"N"THEN1690 FQ 1770 CN=CN+1:IFCN>QBTHENCN= 0 MH 1780 GOTO1660                                                                                                    |       |      |                            |
| GOTO1150<br>KK 1760 IFK\$<>"N"THEN1690<br>FQ 1770 CN=CN+1:IFCN>QBTHENCN=<br>0<br>MH 1780 GOTO1660                                                                                                    | XS    | 1740 | IFK\$="I"THEN1800          |
| GOTO1150<br>KK 1760 IFK\$<>"N"THEN1690<br>FQ 1770 CN=CN+1:IFCN>QBTHENCN=<br>0<br>MH 1780 GOTO1660                                                                                                    | QE    | 1750 | IFK\$="X"THENGOSUB1600:    |
| FQ 1770 CN=CN+1:IFCN>QBTHENCN=<br>0<br>MH 1780 GOTO1660                                                                                                    |       |      |                            |
| MH 1780 GOTO1660                                                                                                    | KK    | 1760 | IFK\$<>"N"THEN1690         |
| MH 1780 GOTO1660                                                                                                    | FQ    | 1770 | CN=CN+1:IFCN>QBTHENCN=     |
|                                                                                                    |       |      | Ø                          |
| HK 1790 PRINT" [37 SPACES] {UP}"                                                                                                    | MH    |      |                            |
|                                                                                                    | HK    | 1790 | PRINT" {37 SPACES} {UP}"   |
| : RETURN                                                                                                    |       |      | : RETURN                   |
| KC 1800 GOSUB2010                                                                                                    | KC    |      |                            |
| QH 1810 PRINT"{CLR}"TT\$:PRINT                                                                                                    | QH    | 1810 |                            |
| SC 1820 PRINT"*"NA\$ (CM) "*":PRI                                                                                                    | SC    | 1820 | PRINT"*"NA\$ (CM) "*": PRI |

| Ī |      |      | NT                          |
|---|------|------|-----------------------------|
|   | DC   | 1830 | PRINT"AVERAGE"DJ\$: PRIN    |
|   |      |      | TRA (CM) TK\$: PRINT        |
|   | DR   | 1840 | PRINT"MINIMUM"DJ\$: PRIN    |
|   |      |      | TINT (RA (CM) * (1-EC (CM)) |
|   |      |      | +.5)TK\$:PRINT              |
|   | HD   | 1850 | PRINT"MAXIMUM"DJ\$: PRIN    |
|   |      |      | TINT (RA (CM) * (1+EC (CM)) |
|   |      |      | +.5)TK\$:PRINT              |
|   | AM   | 1860 | PRINT"ORBIT ECCENTRICI      |
|   |      |      | TY"                         |
|   | CK   | 1870 | IFEC (CM) < . ØlTHENPRINTØ  |
|   |      |      | :PRINT:GOTO1890             |
|   | EK   | 1880 | PRINTEC (CM) : PRINT        |
|   | HC   | 1890 | PRINT"ORBIT PERIOD"         |
|   | EE   | 1900 | PRINTABS (PE (CM)) "EARTH   |
|   |      |      | DAYS": PRINT                |
|   | RK   | 1910 | PRINT"DIAMETER"             |
|   | BX   | 1920 | PRINT" "DIS (CM) " KM":P    |
|   |      |      | RINT                        |
|   | QX   | 1930 |                             |
|   |      | 1940 | POKE198,Ø                   |
|   | PK   | 1950 | GETK\$                      |
|   | JS   | 1960 | IFK\$="X"THENGOSUB1980:     |
|   |      |      | GOTO1660                    |
|   | XC   | 1970 | GOT01950                    |
|   | HF   | 1980 | POKE808,234:SYS49232:S      |
|   |      |      | YS49248                     |
|   | FG   | 1990 | POKEV+21,2 (QB+1)-1:PR      |
|   |      |      | INT"{HOME}"                 |
|   | AP   | 2000 | FORI = 2TO24: PRINT"        |
|   |      |      | {DOWN}";:NEXT:RETURN        |
|   | RX   | 2010 | SYS49474:SYS49497:POKE      |
|   |      |      | 808,237                     |
|   | JQ   | 2020 | POKEV+21, Ø: RETURN         |
|   |      |      |                             |
|   | 11.1 | DAM  |                             |

### JUP.ML

| CØØØ: A9 | ØF | 8D | 19 | DØ | A9 | 18 | 8D | 4E |  |
|----------|----|----|----|----|----|----|----|----|--|
| CØØ8:11  | DØ | A9 | 34 | 8D | 18 | DØ | A9 | D6 |  |
| CØ10:FF  | 8D | 12 | DØ | A9 | 1C | 8D | 14 | 31 |  |
| CØ18:03  | 4C | 81 | EA | A9 | ØF | 8D | 19 | CA |  |
| CØ20:DØ  | A9 | 38 | 8D | 18 | DØ | A9 | 3B | E6 |  |
| CØ28:8D  | 11 | DØ | A9 | F2 | 8D | 12 | DØ | 2C |  |
|          |    |    |    |    |    |    |    |    |  |

C030:A9 00 8D 14 03 4C 31 EA 10 C038:A9 00 85 FB A9 A0 85 FC D6 CØ40:A9 ØØ A8 A2 2Ø 91 FB C8 DD CØ48:DØ FB E6 FC CA DØ 60 C5 F6 CØ50:AD ØØ DD 29 FC Ø9 Ø1 8D 92 CØ58:00 DD A9 8C 8D 88 02 42 60 CØ6Ø:78 A9 7F 8D ØD DC A9 Ø1 81 CØ68:8D 1A DØ A9 1B 8D 11 DØ ED CØ7Ø: A9 F2 8D 12 DØ A9 ØØ 8D 11 C078:14 03 A9 C0 8D 15 03 58 25 CØ8Ø:6Ø A2 Ø7 BD DØ CF 4A 2E 20 CØ88:F8 CF CA 10 F6 A2 07 A0 C5 CØ90: ØF BD EØ CF 99 E8 CF 88 BA CØ98:BD D8 CF 99 E8 CF 88 CA 25 CØAØ:10 EF A2 10 AD 11 DØ 10 DE CØA8:FB BD E8 CF 9D ØØ DØ CA ØB CØBØ:10 F7 60 A2 07 8E F9 CF CØB8:BD EØ CF FØ 1C 38 E9 28 CØCØ:85 FF BD DØ CF 85 FE CØC8:D8 CF 38 E9 ØE 85 FD BØ CØDØ: 02 C6 FE 20 DD CØ AE F9 CØD8:CF CA 10 D9 60 A9 00 85 CØEØ: 02 A5 FF 29 F8 ØA 26 CØE8: ØA 26 Ø2 ØA 26 Ø2 85 FB 14 CØFØ: A6 Ø2 86 FC ØA 26 Ø2 ØA DD CØF8:26 Ø2 18 65 FB 85 FB A5 FA C100:02 65 FC 85 FC A5 FD 29 79 C108:F8 18 65 FB 85 FB A5 FE EØ C110:65 FC 85 FC A5 FF 29 97 8C C118:18 65 FB 85 FB A9 AØ 65 96 C120:FC 85 FC A5 01 29 FE 85 AD C128:01 A5 FD 29 07 AA A9 00 1E C130:38 6A CA 10 FC A0 00 11 40 C138:FB 91 FB A5 01 09 01 85 AB C140:01 60 78 A9 00 8D 1A D0 41 C148:A9 31 8D 14 03 A9 EA 8D 02 C150:15 03 A9 81 8D 0D DC 58 1F C158:60 AD 00 DD 09 03 8D aa C160:DD A9 14 8D 18 DØ A9 Ø4 C168:8D 88 02 A9 1B 8D 11 DØ B1 C170:60 A9 00 85 FB A9 8C 85 C178:FC AD FF CF AØ ØØ A2 Ø4 31 C180:91 FB C8 DØ FB E6 FC CA 32 C188:DØ F6 60 00 00 00 00 00

DANIEL LIGHTNER

f you call an electronic bulletin board system (BBS) and browse through its library of programs available for downloading, chances are that many of the files have been archived—that is, several programs and instruction files may have been combined into one master program.

If all of a program's related files have been combined, a caller has only to download one file to obtain all the programs, modules, sprite data, music files, and instructions required for proper operation. Archiving (or arcing as it's often called) is a convenient method for uploading and downloading BBS files.

Some archived files need a special rate program to separate (or dearc) the files into their original form. Others are self-dearcing (SDA), meaning that one has only to load and run the master program for it to sepa-

NOAH'S ARCHIVE FILES FOR

ARCHIVE FILES FOR EASY UPLOADING AND DOWNLOADING WITH THIS UTILITY FOR THE 64 rate and save its individual files to disk, ready for running.

Typing It In

Noah's Arc is such a program. It creates SDA files that separate automatically. It is written entirely in machine language, but it loads and runs like a BASIC program. Use MLX, our machine language entry program, to type it in; see "Typing Aids" elsewhere in this section. When MLX prompts, respond with the following values.

Starting address: 0801 Ending address: 1298

Be sure to save a copy of the program before exiting *MLX*.

Using the Program

Noah's Arc will load a collection of files and save them in a single master

## PROGRAMS

file. It accepts program, sequential, or user files, and it does not matter if different types are loaded together. In addition to making it convenient for sending files via modem, SDA files are also useful for creating backups.

When you run *Noah*, it asks for the number of files you wish to archive. Respond with a number less than 100. Try not to use more files than will fit into memory at one time. *Noah* can handle about 160 disk blocks, depending on the number of files, not the file size. *Noah* reserves 25 bytes of memory per file in its own directory located at \$0960 hex or 2480 decimal. This directory has to be saved along with the SDA file.

If you aren't sure of the number of files, you can check the directory by entering \$ and pressing Return. The directory listing can be stopped and started by touching any key. This is useful in determining which and how many files you wish to load.

After you enter the number, Noah asks for the filenames. It will then ask if it is a program, sequential, or user file. Just press the corresponding number. Noah checks the disk for that file and returns the disk error status. If all is well, it continues loading the file into memory.

This process repeats until the memory is full or all the files have been loaded. Anytime you are asked for a filename, you can enter \$ to get a directory or enter @ to abort and save the files already loaded.

When all the files have been loaded, *Noah* asks for a master filename. At this point make sure that the disk has enough room on it for the file you are saving. *Noah* appends an *SDA* suffix automatically to the file name. If a disk error occurs during a save, *Noah* lets you try the procedure again.

Noah can be useful as a file copier as well. If you enter @ when Noah prompts for a Save filename, it will dump all files in memory to disk in their original form. To make more copies of these files, when Noah comes back with a prompt asking if you wish to create more files, press N, and you will be returned to BASIC. Put another disk in the drive and enter SYS2088. You can repeat this process as many times as you like. Noah always saves to drive 8.

If you load an SDA file and list it, you'll see the number of files the SDA file contains. To dearc an SDA file, just load and run it. If you wish to save an SDA file to another disk, load it and enter SYS2088.

Most smaller SDA files can be loaded and saved like BASIC programs, but some larger ones may pose a problem because *Noah* stores files under BASIC ROM. If you try saving a file that is too big, you'll get an OUT OF MEMORY message. *Noah's Arc* itself can be loaded and saved like a BASIC program, but do not try to save it after it's been run. If you wish to restart it at any time, enter SYS50675 and press Return.

### NOAH'S ARC

Ø8Ø1:22 Ø8 ØA ØØ 9E 32 30 BB 31 39 39 31 F6 0809:38 20 20 3A 4F 4D 50 55 54 45 86 0811:20 43 2E 20 20 20 20 20 75 Ø819:2E 2E 0821:00 00 00 0B 0A F3 CS AD 38 25 0829:24 08 8D B2 Ø2 AD 08 43 85 Ø831:8D B3 02 AD 26 08 FD 6A 27 08 85 FE A9 8E 85 84 Ø839:AD Ø841:FB A9 08 85 FC 18 A5 FB A2 02 8D **B4** 02 Ø849:6D B2 A5 FC Ø851:6D B3 Ø2 8D B5 02 AØ Ø859:B1 FB 91 FD 18 A5 FB 85 FB FC 69 00 85 40 0861:01 A5 18 A5 FD 69 01 85 FD 0869:FC EA aa 85 A5 Ø871:A5 FE 69 FE FB BØ Ø879:CD B4 02 F0 03 4C 88 08 4F 93 Ø881:A5 FC CD **B5** 02 FØ 4C DE 0889:59 08 6C 26 08 AD ØE DC 0891:29 FE 8D ØE DC A5 01 29 31 ØE DC 09 01 7C Ø899:FE 85 01 AD A9 00 08A1:8D ØE DC 20 FF 53 Ø8A9:8D B4 Ø2 8D 20 DØ 21 47 ØB 85 73 A9 CD 85 Ø8B1:DØ A9 B1 CC A9 36 85 73 Ø8B9:74 20 F9 BC Ø8C1:A9 CD 20 F9 CC 85 74 20 B4 03 Ø8C9:6A C9 AD 35 C9 24 Da E 2 20 80 CC 4C 22 C6 Ø8D1:06 AD EF Ø8D9:34 Ø3 C9 Ø3 BØ DE C9 00 C2 Ø8E1:FØ DA AØ ØØ B9 35 03 C9 Ø8E9:3Ø 90 DI C9 3A BØ CD C8 06 DØ Ø8F1:CC 34 03 20 34 CA Ø8F9:2Ø 45 CB 20 76 CA C9 27 80 0901:F0 BA 20 E8 C9 aa A9 AØ 47 9999:01 85 FB A9 98 85 FC B9 21 CØ C8 DØ 0911:64 91 FB C8 66 CD aa C9 85 FB Ø919:F6 AØ A9 A9 6F FC 91 0921:08 85 B9 20 CE FR 8F Ø929:C8 CØ E9 DØ F6 AD B5 02 F5 Ø931:8D BØ 09 A9 BØ 8D BA 02 25 AØ Ø939:A9 8D BB 02 00 18 7A 09 Ø941:AD BA 02 69 19 8D BA 02 0949:AD BB 02 69 00 A7 **B**5 02 DØ E9 18 A9 D9 Ø951:C8 CC Ø2 A9 09 Ø959:BØ 69 Ø1 8D B2 11 0961:69 92 05 92 aa 8D B3 AD 69 C6 02 8D 17 Ø969:8D 16 08 AD 14 20 D2 FF 0971:08 20 F4 CC 20 67 Ø979:6A CA 20 F4 CC 20 6A C9 4C 0981:AD 34 03 C9 01 DØ 14 AD 95 0989:35 03 C9 40 FØ ØA C9 24 9B 09 20 80 CC D7 C6 0991:D0 4C 68 34 0999:4C DE C8 20 CA 20 76 28 CC 09A1:CA C9 27 FØ AØ 00 B9 22

09A9:E4 CF 20 D2 FF C0 05 F0

09B1:42 C0 09 F0 44 C0 0D F0 09B9:46 C8 C0 10 D0 E9 A5 CB 7F Ø9C1:C9 38 FØ ØE C9 3B FØ 15 Ø9C9:C9 FF 4C 85 FB 20 EF CC 20 D2 Ø9D1:24 C7 C7 20 Ø9D9:49 CA 4C 6B 85 FB EF Ø9E1:EF CC 20 5F CA 4C 6B C7 3F CC 20 20 EF 54 CA 18 09E9:85 FB 49 4C Ø9F1:4C 6B C7 20 CA 1F 2D C7 Ø9F9:C7 20 5F CA 4C 1F 20 1F ØAØ1:54 CA 4C 1F C7 A9 ØD 20 8C ØAØ9:76 CA C9 27 DØ 03 4C ØB EC A5 ED ØA11:C7 FB C9 38 FØ 98 C9 ØA19:3B C9 08 FØ ØC 20 FØ ØA 21 94 ØA21:91 CA C7 20 ØA29:4C 94 C7 20 BB CA 20 03 A9 ØA31:CA AC 34 88 52 B5 ØA39:35 03 20 F4 CC 20 F4 CB ØA41:20 CA 20 F4 CC 34 B9 3A AD ØA49: Ø3 35 AØ 03 20 BD FF A2 4C 97 ØA51:A9 Ø2 A2 Ø8 AØ 92 20 BA ØA59:FF 20 CØ FF 20 2F C9 C9 A8 E6 ØA61:0D FØ 33 A2 02 20 C6 FF ØA69:AD BA 85 02 FD AD BB 02 ØA71:85 FE AØ 00 20 FF 91 0A79:FD 18 A5 FD 69 ØA81:A5 FE 69 00 85 FE A5 C6 FD ØA89:C9 20 B7 C9 FI FØ 2C FF 89 ØA91:40 FØ 3B 4C DA C7 20 2A 8E D7 ØA99:C8 20 Ø5 C8 4C C6 44 AD 8D B2 Ø2 AD ØAA1:CØ 92 92 CI BF ØAA9:8D B3 Ø2 AD C2 92 8D BA 80 ØAB1:02 AD C3 Ø2 8D BB Ø2 60 8A ØAB9: A5 FE C9 C5 FØ 03 4C F2 15 ØAC1:C7 4C CD C8 A2 00 20 ØAC9:FF A9 02 4C C3 FF 20 B2 85 GAD1:C8 AD 02 FB AD ØAD9:02 85 AØ 00 A5 FD 91 FC 1E 91 C8 FE FB 18 A5 1D ØAE1:FB A5 GAE9: FB 69 92 8D B2 02 A5 FC 55 ØAF1:69 99 8D B3 02 A5 61 18 FD ØAF9:69 91 8D BA 02 A5 FE 69 6E CC ØBØ1:00 8D BB 92 20 F4 20 AØ ØBØ9:2F C9 C9 ØD FØ 91 20 5E 9F ØB11:CC 18 AD **B4** 02 69 01 8D D9 ØB19:B4 02 CD BØ 09 FØ 03 ØB21:D7 C6 20 F4 CC 20 F4 ØB29:20 EF CC A9 12 ØB31:20 6A CA 20 DE CB 20 F4 A8 ØB39:CC C9 34 03 C9 20 6A AD **B**5 93 C9 ØB41:01 Da 14 AD 35 40 F2 9E 99 ØB49:DØ ØD A9 8D 81 A9 58 ØB51:CB 8D 82 09 4C 28 08 20 C4 ØB59:34 CA 20 76 CA C9 27 FØ 64 A9 ØB61:C1 20 DØ CA 4C 50 CB ØC ØB69:40 85 73 A9 85 74 20 A7 ØB71:F9 CC 20 CC 20 ØB79:A9 C2 85 73 A9 CF 85 CB ØB81:20 F9 CC 20 2A C8 A5 4D C9 ØB89:C9 ØD FØ 14 ØA FØ ØA 89 99 20 FF ØB91:C9 14 FØ E4 4C 21 ØB99:EC C8 4C 9E CB 4C D7 C6 Dl ØBA1:AØ aa AD **B4** 02 80 BØ 99 B9 ØBA9:85 FB 38 E9 ØA 90 04 CR 8A ØBB1:4C 10 C9 69 ØA 85 FB 98 B8 16 ØBB9:18 69 30 8D 08 A5 18 BB ØBC1:FB 69 30 8D 17 08 88 09 4C ØBC9:C8 A5 20 B4 6F A9 ØBD1:85 B9 20 96 FF 20 67 ØBD9:D2 FF A9 20 AØ 00 20 D2 A8 ØBE1:FF 99 E4 Ø2 C8 20 A5 FF 2D ØBE 9: C9 an Da F2 20 D2 FF 20 DD C9 02 30 DØ ØBF1:AB FF AD E5 5A Ø2 C9 ØBF9:08 AD E6 30 DØ al 2E ØCØ1:60 A9 ØD 60 20 E4 FF A0 90 98 0009:00 20 F4 CC 20 EF CC A9

ØC11:3E 2Ø D2 FF A9 9A 2Ø D2

# PROGRAMS

ØE89:CF 85 74 4C F9 CC A9 97 ØC19:FF A9 ØØ 8D 34 Ø3 2Ø E4 47 30 ØC21:FF C9 00 F0 F9 C9 14 FØ CA ØE91:85 73 A9 CF 85 74 4C F9 10 ØC29:40 C9 7B BØ Fl ØE99:CC A9 85 73 A9 CF 85 DB C9 13 FØ E9 C9 10 FØ ØEA1:74 4C F9 CC 20 A9 ØC31:ED FØ C9 Fa 89 ØEA9:00 8D D3 92 A5 FC A6 ØC39:E5 C9 22 El 2C ØEB1:8D D1 02 8E DØ 02 A2 09 GC41:DD 03 ØA C9 ØD FØ 10 AC 34 02 AØ BØ DØ 02 D2 FF 7D ØEB9:8E D2 AD FB 10 D2 20 20 ØC49:CØ FØ CF 02 FD F4 26 09 84 C9 AC 34 03 FC ØEC1:DD F3 AD D1 ØC51:C5 40 D2 ØEC9:CF 90 ØF 8D D1 02 AD DØ 6F ØC59:CØ aa Fa C2 4C FF AC 76 CF DØ ØC61:34 03 99 35 03 EE 34 93 1A ØED1:02 FD F3 80 02 C8 66 ØC69:6Ø AC 34 03 CØ 01 BØ 93 02 ØED9:DØ E3 98 CA FØ 11 C9 BØ 27 2C D2 ØC71:4C 84 C9 20 D2 FF 38 AD CØ ØEE1:FØ 03 8D D2 02 02 01 ØC79:34 03 E9 8D 34 03 4C 49 ØEE9:30 Ø5 AD D3 02 FØ 05 29 59 34 03 C9 01 FØ 79 ØEF1:7F 20 D2 FF CA 10 C4 60 BØ ØC81:84 C9 AD A9 ØC89:05 C9 92 FØ 13 60 A9 20 73 ØEF9:AØ 00 20 F4 CC Fl 85 30 C5 FC 38 C5 02 35 03 8D C6 94 ØFØ1:FB A9 85 A5 FB A8 ØC91:8D AD ØFØ9:ED 02 FC 38 E9 30 8D B5 02 60 A8 BA 85 FB A5 ED C3 ØC99: Ø2 Ø2 85 FC 20 ØA CC 4C 10 35 03 8D C5 02 38 E9 A7 ØF11:BB @CAl:AD 8D B5 92 18 98 ØF19:FF CB A9 01 A2 08 AØ 00 E5 ØCA9:30 A8 A9 aa 02 ØF21:20 BA FF A9 01 A2 EE AØ A9 B5 D8 ØCB1:AD B5 02 69 ØA 8D FF 20 CØ FF ØF29:CC 20 BD A2 14 ØCB9:88 CØ 00 DØ F2 AD 36 03 11 CC ØF 20 FF 20 E8 20 ØCC1:8D C6 Ø2 38 E9 30 18 6D C3 ØF31:01 C6 C6 FØ 12 ØCC9:B5 02 8D B5 02 60 20 F4 11 ØF39:DA CC FØ 30 A5 55 00 B9 35 DØ ØF41:A9 00 85 C6 A5 CB C9 ØD 4E ØCD1:CC 20 EF CC AØ FF C8 CC 03 ØF49:FØ 22 A5 C6 FØ FC A9 00 58 ØCD9: Ø3 20 D2 34 BA 85 A9 ØF51:85 C6 20 F4 CC 20 CF FF BD ØCE1:DØ F4 60 A9 18 C5 ØCE9:CF 85 74 4C F9 CC A9 23 18 ØF59:AA 20 CF FF 20 16 CC 20 El 73 A9 CF 85 74 4C F9 6C ØF61:EF CC 20 CF FF FØ DØ 20 31 ØCF1:85 85 A7 ØF69:D2 FF DØ F6 A9 01 20 C3 CF ØCF9:CC 28 85 73 A9 CF A9 CC 85 73 ØD ØF71:FF 4C CC FF 20 CF FF 85 02 4C F9 A9 33 ØDØ1:74 05 20 F9 CC 60 28 ØF79:FB 20 CF FF FB 60 90 85 74 4C 0D09:A9 CF 73 A9 85 CC 20 CF FF 4C CF 19 85 CD 74 FE ØF81:E8 FF ØD11:A9 4C D2 FF A9 A9 20 ØD ØD19:20 F9 CC A5 CB C9 19 FØ 5E ØF89:24 4C E3 ØD21:EE C9 27 FØ EA 20 E4 FF BA ØF91:4C D2 FF 98 AA AØ aa Bl 90 81 CA 34 03 A2 00 EØ ØF99:73 FØ 07 C8 20 D2 FF 4C **B3** ØD29:4C AC 99 35 03 C8 8C 55 ØFA1:FD CC 8A A8 60 93 96 ØD 59 ØD31:BD ØF CF 04 20 20 ØD39:34 Ø3 E8 EØ DØ F1 60 01 ØFA9: ØD 20 20 12 4E 4F 59 48 53 2E 41 52 20 0D41:AC 34 03 A2 00 BD 17 CF 3E ØFB1:41 43 C9 50 59 52 49 7B C8 8C 34 Ø3 E8 8E ØFB9:43 4F 48 ØD49:99 35 Ø3 39 31 60 ØFC1:54 20 31 39 20 43 DD AC 34 03 37 ØD51:EØ 04 DØ Fl ØD59:A2 13 99 35 03 FF ØFC9:4F 4D 50 55 54 45 20 00 3A aa BD CF 99 04 ØFD1: ØD ØD 20 48 4F 57 20 ØD61:C8 8C 34 93 E8 EØ DØ 50 3D 41 4E 59 20 46 49 47 93 00 BD CD ØFD9:4D 4C ØD69:F1 60 AC 34 A2 ØFE1:45 53 20 3F ØD ØØ ØD ØD FE ØD71:BE CF 99 35 03 C8 8C 34 ED ØD79:03 E8 EØ 04 DØ F1 60 AØ 5B ØFE9:99 20 41 52 45 20 59 4F D6 55 ØD81:00 02 8D CØ 02 85 76 ØFF1:55 20 53 52 45 20 3F A9 AD B2 02 8D Cl 02 85 ØFF9:20 96 59 2F 4E 00 22 08 AA ØD89:FB AD **B3** AØ 91 FB 1001:0A 00 9E 32 30 38 38 20 ØD91:FC 18 AD 34 03 A5 25 10 4F 41 48 27 53 20 53 ØD99:FB 69 91 85 FB A5 FC 69 1009:4E EA 20 20 20 20 ØDA1: ØØ 85 FC B9 35 03 91 FB 20 1011:44 41 46 49 ØDA9:C8 CC 34 03 DØ F5 18 A5 46 1019:4C 45 53 20 20 20 99 00 9E 34 03 85 FB FC 40 1021:00 2F 00 00 00 AD ØE DC BC 6D A5 ØDB1:FB 1029:29 8D ØE 01 29 ØDB9:69 ØDC1:02 85 AØ 91 aa FE DC D8 aa FC AD C8 BA 24 A5 C2 02 FB AD 1031:FE 85 01 AD ØE DC 09 Øl 24 8D 02 8D C3 02 91 FB 18 96 DC 18 EE BØ 09 EA F7 ØDC9:BB ØE 1039:8D Ø2 69 8D B2 02 A5 EB 85 BA A9 ØF 85 BA A9 98 appl: A5 FB 1041:EA 60 **B**5 A9 8D 20 DØ 50 00 8D B3 02 A9 ØØ ØDD9:FC 69 1049:B9 A0 00 F7 ØDE1:53 85 73 A9 CF 85 74 4C D9 1051:8D 21 DØ A9 93 20 D2 FF 9F ØDE9:F9 CC A9 00 85 9D 20 F4 41 1059:A9 00 8D B2 02 18 A9 BØ 20 3A CA 20 14 01 8D BE 02 A9 09 69 46 ØDF1:CC 20 E9 CB 1061:69 ØDF9:F4 01 BE 02 85 F6 CC A9 00 A2 08 AØ 6E 1069:00 8D BF 02 AD 02 85 FC AØ 00 74 FF AD 34 03 A2 35 DE 1071:FB AD BF ØEØ1:20 BA FF A9 Øl 85 44 1079:B1 FB 8D C4 02 18 A5 FB 27 ØEØ9:AØ 20 BD 03 02 38 A9 FB 24 1081:69 FB 8D C6 A5 ØE11:FB A9 98 FC AE 01 85 85 20 D8 FF FC 8D C7 8A 02 A6 00 85 ØE19:BA 02 AC BB 1089:FC 69 02 85 FB B2 C9 C4 ØE21:20 F4 CC 20 2F C9 ØD 67 1091:18 A5 FB 6D AØ 00 ØE29:FØ 2F 20 F4 CC A9 5A 85 24 1099:A5 FC 69 aa 85 FC 5A A9 02 **C8** FB E9 ØE31:73 CF 85 74 20 F9 CC A8 10A1:B1 FB 8D CØ B1 29 CC 20 F4 CC A9 7C E8 10A9:8D C1 02 C8 B1 FB 8D C2 ØE39:20 F4 92 A9 85 74 20 F9 67 C8 B1 FB 8D C3 02 18 ØE41:85 73 CF 10B1:02 ØE49:CC A5 CB C9 27 FØ ØD C9 2C 10B9:A5 FB 69 04 8D BE 02 A5 2A 00 8D 02 EE B2 2A ØE51:19 FØ 22 20 E4.FF 4C AF 10C1:FC 69 BF BØ 09 DØ EØ 88 C8 AD ØE DC 29 94 1009:02 AD **B2** 02 CD ØE59:CB 4C Øl 09 al 34 10D1:03 4C 67 99 AD. C6 02 85 16 8D ØE DC A5 ØE61:FE ØE DC 9 91 80 B9 1009:FB AD C7 02 85 FC AØ 00 DD ØE 69:85 91 AD 09 20 D2 FF C8 CØ 14 FC 4C F3 C5 4A ØE71: ØE DC 4C E2 10E1:B9 A4 20 E9 F5 AØ 99 B1 FB ØE79:A9 71 85 73 A9 CF 85 74 BA 10E9:08 DØ 10F1:D2 FF C8 CC C4 02 D0 F5 27 ØE81:4C F9 CC A9 A2 85 73 A9 32

10F9:A9 0D 20 D2 FF AD C4 02 A5 20 BD 1101:AE C6 92 AC C7 02 20 A2 08 02 E6 02 AØ 1109:FF A9 20 4F 92 1111:BA FF 20 Ca FF A2 92 85 2E 1119:C9 FF AØ 99 AD CØ C2 1121:FB AD Cl 02 85 FC AD 43 1129:02 85 FD AD C3 02 85 FE 78 1131:Bl FB 20 D2 FF 18 A5 FB a4 1139:69 01 85 FB A5 FC 69 ØØ B4 C5 FD FØ 03 E4 1141:85 FC A5 FB A5 1149:4C 33 09 FC C5 FØ C7 09 A2 99 C9 1151:03 4C 33 02 20 C3 20 83 A9 FF 1159:FF 29 12 08 ØE DC 1161:09 4C 6F AD 1169:FE 8D ØE DC A5 al 9 01 42 1171:85 01 AD ØE DC 99 al 80 C7 1179:0E DC CE BØ 9 4C E.2 FC FA A5 BA 20 B4 FF 01 1181:20 CC FF 96 85 B9 20 FF A9 AD 1189:A9 6F 1191:0D 20 D2 FF 20 A5 FF C9 FD 32 1199: ØD DØ F6 20 D2 FF 4C AB 53 41 56 49 4E 41 11A1:FF ØD 2C 57 2C 55 11A9:20 2C 50 20 53 2C 57 50 52 4F A7 11B1:57 53 45 52 00 55 11B9:47 52 41 4D 84 55 45 11C1:52 00 53 45 51 4E E1 1109:54 49 41 4C 99 81 20 46 11D1:49 4C 45 4E 41 4D 45 20 23 11D9:3F 00 ØD ØD 1C 20 4F 55 63 4F 46 20 4D 45 4D 92 11E1:54 20 49 11E9:4F 59 ØD 00 20 46 9A 11F1:4C 45 53 00 20 53 2E 44 E4 11F9:2E 41 2E 20 46 49 4C 45 80 49 49 53 48 BA 20 46 4E 1201:53 52 aa 20 46 4F 20 17 1209:45 44 9A aa 1211:53 41 56 45 20 20 A4 1219:43 52 45 41 54 45 20 4D 75 1221:4F 52 45 20 46 49 4C 45 61 1229:53 20 96 59 2F 4E 20 3F 99 4C 44 49 B2 1231:00 an 20 4F 41 41 1239:4E 47 20 00 ØD 20 53 2B 1241:56 49 4E 47 20 20 1249:42 45 53 20 52 45 59 54 47 00 80 49 49 4E 1251:4D 41 4E ØD 20 F4 1259:2E 53 44 41 ØD 12 1261:9A 20 53 2D 53 41 56 45 A 9 1269:20 41 2D 41 42 4F 52 54 EF 1271:20 43 2D 43 4F 4E 54 49 F5 1279:4E 55 20 ØD 00 ØD ØD 54 45 20 31 20 ØD 20 32 29 92 1281:9E 20 ØD 01 00 43 1289:0D 20 33 ØD 1291:0A 00 64 00 E8 03 27 El

Gazette is looking for utilities, games, applications, educational programs, and tutorial articles. If you've created a program that you think other readers might enjoy or find useful, send it on disk to

Gazette Submissions Reviewer COMPUTE Publications 324 W. Wendover Ave. Ste. 200 Greensboro, NC 27408

Please enclose an SASE if you wish to have the materials returned.

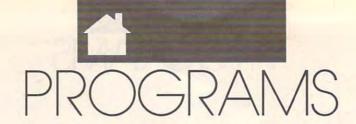

G U S V A K A L I S

ining for precious metals is a tough and dangerous occupation that's part skill and part luck. Miner is an arcade-style game that requires some skill and a lot of luck. It can also be dangerous for your onscreen miner.

The action is simple and straightforward. Use a joystick plugged into port 2 to control your miner as he digs around the screen searching for gold nuggets. Each screen contains 40 nuggets, and you must collect at least 20 of them in a specified amount of time in order to advance to the next screen. That's the simple part.

In addition to the gold, the earth your miner tunnels through contains a couple of deadly hazards—namely, pockets of methane gas and deposits of highly radioactive uranium. You want your miner to collect the gold and make it back to the surface without succumbing to these subterranean perils or running out of time.

Miner is written entirely in machine language, but it loads and runs like a BASIC program. Enter the program with MLX, our machine language entry program; see "Typing Aids" elsewhere in this section. When MLX prompts you, respond with the values given below.

Starting address: 0801 Ending address: 1BB0

Be sure to save a copy of the program before exiting *MLX*.

### Starting the Game

The game begins with one of your three miners standing in the doorway of a local bank. The bank is where you sell your gold for cash. You'll collect any gold nuggets that your miner uncovers, but you must deliver them to the bank before time runs out, or you'll lose whatever he's found.

Push the fire button to start the game and pull down on your joystick to have the miner dig straight down; push forward to move him up. Push left or right, and he'll dig in that direction in search of gold. You'll have to

maneuver him around boulders that you see scattered across the screen. Occasionally he'll uncover immovable blocks of granite and have to make a detour around them.

### DIG FOR GOLD BUT WATCH OUT FOR DEADLY SURPRISES IN THIS ARCADE GAME FOR THE 64

**Deadly Perils** 

There's more than gold and granite waiting for your miner to uncover. The two hazards, as mentioned earlier, are methane gas and uranium deposits. The number of hazards per screen is proportional to the skill level you've selected. Skill level 1 contains one or two uranium deposits and two to four methane pockets. Skill level 2 has two to four uranium deposits and four to six methane pockets, and so on up to skill level 5. Methane pockets appear as blue bubbles, and uranium deposits appear as gray oblong balls, not to be confused with the gray boulders that litter the screen.

When you first expose a hazard, you'll have about one second to get away from it before it becomes lethal. Once the grace period expires, the methane bubble will begin to move through the tunnel network that you've dug. Uranium deposits remain stationary at first, but they soon begin to flash and emit deadly radiation. This radiation slowly spreads throughout the tunnel system unless you can seal off tunnels with some of the boulders you've uncovered. Position your miner next to a boulder and

push it in the desired direction.

If the gas or radiation reaches a miner or if he's below ground when time runs out, you'll lose one miner. You can play with a longer time limit, but nothing is free. Gold nuggets are worth 100 points in the 150-second game, 75 points in the 200-second game, and 50 points in the 250-second game. Before you start a new game, you can buy more time by pressing the 1, 2, or 3 key to select either a 150-, 200-, or 250-second game.

#### Onscreen Info

At the top of the screen, you'll see a readout of the number of miners you currently have, the number of gold nuggets that the active miner is carrying, the time remaining on the clock, and your score. Also displayed are the skill level and whether you're playing screen 1 or 2 of that level. You must complete two screens at each skill level in order to advance to the next level. You'll receive an additional miner for every 5000 points.

Once you deposit some gold in the bank, a counter will appear in the bank itself displaying how much gold you've deposited. Once this counter reaches 20, you can advance to the next screen by pressing the fire button. You may continue to mine the present screen, but be sure to deposit any gold you have before pressing the fire button.

Press the space bar to pause the game. When the border turns red, the game is paused. Press the space bar again to resume play. The Restore key resets the game to the title screen.

Strategy

Avoid digging large cavernous rooms, since the more surface area the radiation has, the more quickly it spreads. Try to protect the entrance to the bank, or you won't be able to deposit your gold. Remember that the clock is just as deadly as the radiation or methane. Don't let time run out on you.

After playing a few games, you may discover that some areas are

0991:9F 18 8D 08 04 A9 00 8D FF

0999:81

18 8D 82 18 8D

78 18 20 59 11 20 E9 D6

AB 18 B2

usually free of radiation or methane. Gold nuggets are distributed randomly over the screen as are boulders and the immovable granite blocks.

Methane bubbles tend to move in a counterclockwise direction and always start by moving to the left. When a methane bubble encounters an obstruction and cannot move in any other direction, it will then double back on itself. Knowing this may enable you to dig traps for the bubbles so they can't follow you through the tunnels. You may also want to block off tunnel sections with boulders as you dig them; then, should you uncover a uranium deposit that you can't quickly seal, radiation won't spread throughout the entire tunnel.

#### MINER

32 30 36 2E Ø801:0B Ø8 ØA ØØ 9E Ø809:31 ØØ ØØ ØØ A9 93 20 D2 60 99 8D 20 D0 8D 21 E4 Ø811:FF A9 ØF 8D 18 97 Ø819:DØ 20 00 14 A9 A9 42 9D 29 7F 85 9D Ø821:D4 A5 02 78 A5 01 29 B4 91 0829:80 8D 00 00 D8 Ø831:FB 85 Ø1 A2 BD BA 9D 00 9D 00 D9 Ø839:9D aa 38 BD 9D 00 2A 0841:39 BD 00 DA 3A BD 0849:00 90 99 3B BD aa DC B1 DB Ø851:9D aa 3C BD aa DD 90 aa 46 9D ØØ 3E BD 8C 0859:3D BD 00 DE 0861:00 DF 9D 00 3F E8 DØ CD 2A 4F 15 9D D8 3A 82 Ø869:A2 ØØ BD Ø871:E8 EØ AØ DØ F5 A5 01 09 AØ 18 F2 0879:04 85 al A9 FF 8D 7E Ø881:A9 72 8D 14 03 A9 14 8D 6A 03 58 A9 FF 8D 6D 18 B3 0889:15 8D 18 03 A9 15 8D 70 Ø891:A9 41 03 18 DØ 29 FØ 09 44 0899:19 AD 13 Ø8A1: ØE 8D 18 DØ A9 FF 8D 7E Ø8A9:18 8D 6D 18 A9 ØØ 8D 20 EØ Ø8B1:DØ A9 93 20 D2 FF 18 A2 72 20 FØ FF 00 Ø889: Ø3 AØ ØD A2 E3 D2 FF E8 EØ 9A 15 20 Ø8C1:BD EF 10 AØ 46 Ø8C9:B8 DØ F5 18 A2 05 16 Ø8D1:20 FØ FF A2 00 BD A7 **B**4 Ø8D9:20 D2 FF E8 EØ 70 DØ F5 90 Ø8E1:A9 07 8D EB DA A9 00 8D 04 A9 Ø8E9:7Ø 18 A9 EB 85 03 DA 92 Ø8F1:85 04 20 B9 10 20 9D 10 B1 18 Ø8F9:AD 6E 18 FØ 52 AD 6F CE 0901:4A B0 F2 4A BØ EF 4A BØ Fl 0909:06 4A BØ 22 4C F6 08 AD E4 00 Ø6 FØ AØ A9 FB 9911:79 18 El 93 70 C6 93 C6 3E 9919:91 CE 18 0921:03 A9 97 91 03 20 57 14 74 0929:20 F6 ØE 4C F6 08 AD 70 33 04 FØ CØ AØ 00 A9 83 0931:18 C9 18 0939:06 91 03 EE 70 E6 Ø3 B6 91 57 Ø941:E6 03 A9 07 03 20 5D 0949:14 20 F6 ØE 4C F6 08 A9 25 0951:93 20 A9 33 8D 9F 64 D2 FF 8D 18 8D AD 59 0959:18 A9 01 AA 9961:18 A 9 aa 8D 8E 18 8D 8F 42 0969:18 8D 90 18 8D 96 18 8D 03 0971:97 18 8D 98 18 A9 FF 8D 85 Ø979:7E 18 18 A2 00 AØ 00 20 AØ aa BD 17 17 20 F8 Ø981:FØ FF A2 0989:D2 FF E8 EØ 59 DØ F5 AD D7

A9 63 Ø9A1:8D A3 Ø9A9:11 20 2D 11 20 AA 12 A9 7C ØC11:71 18 DØ El A9 99 8D 2C C9 90 52 Ø9B1:00 8D 91 18 AD AD 18 F8 ØC19:18 AD 1B D4 CD 18 4C CF 8D 71 Ø9B9:01 DØ 06 20 9D 14 E8 ØC21:F8 CD 73 18 BØ F3 FA Ø9C1: Ø9 C9 02 D0 06 20 B7 14 ØC29:18 20 40 10 18 A5 25 20 CF Ø3 A5 04 69 3B 85 57 99 20 D1 14 ØC31:60 85 Ø9C9:4C CF 3B 03 A9 71 ØF A9 ØØ B1 DØ EA 20 AØ Ø9D1: ØF 20 FØ ØF FB ØC39: Ø4 DØ A9 F8 A9 9A 71 18 El AC Ø9D9:00 85 F7 40 85 ØC41:64 91 Ø3 CE 71 20 40 71 18 AØ aa 98 91 DØ ØC49:A9 28 8D 18 10 DA Ø9E1: Ø4 8D F9 18 A5 13 ØC51:18 A5 93 69 60 85 93 A5 9 A Ø9E9:F7 C8 CØ C8 DØ Ø9F1:F7 69 C8 85 F7 A5 F8 69 7D ØC59: Ø4 69 3B 85 04 AØ aa B1 E1 DØ DØ Ø9F9:00 85 F8 CE 71 18 E4 EB ØC61:03 EA A9 5F 91 03 CE 3D ØAØ1:A2 99 A9 5D 9D 78 04 9D E5 ØC69:71 18 DØ El AØ 00 98 99 48 06 40 99 62 40 E6 9A99:54 9D 30 90 ac 07 ØC71:12 40 99 3A 05 8D 9D D9 37 ØC79:C8 CØ 05 DØ F2 A9 62 64 90 78 D8 54 ØA11:A9 99 E8 EØ ØC81:8C Ø4 A9 ØE 8D 8C A9 FØ BF ØC DB ØA19:9D 30 DA 9D 18 8D A4 18 20 83 ØC89:00 8D 6D 9D Ø5 ØA21:DC DØ DF A2 aa A9 61 05 9D A2 aa BD 40 AE ØA29:78 04 9D CØ 07 A9 03 90 BC ØC91:27 1 A C8 DØ 20 ØA31:78 D8 9D CØ DB E8 EØ 28 E3 ØC99:6F 54 E8 E0 F5 3F F7 85 FB Ø3 ØCA1:BD 13 18 A2 ØA AØ 99 20 8F ØA39:DØ EB A9 AØ 85 @CA9:FØ FF A2 ØØ BD 9B 17 20 39 ØA41:A9 04 85 F8 85 FA A9 D8 85 E8 EØ 19 DØ F5 A9 FF ØA49:85 FC 85 FE A9 C7 F9 71 ØCB1:D2 FF 18 20 B9 10 20 74 AØ aa A9 61 91 F7 A9 GCB9:FF 8D AC ØA51:85 FD DØ F8 A2 91 FB 91 FD B7 ØCC1:9D 10 AD 6E 18 El A9 03 ØA59:91 F9 54 9D 28 F7 A5 ØCC9: ØØ 8E AC 18 BD 6F 8E F7 69 85 6D GA61:18 A5 F5 F9 ØCD1:40 05 E8 EØ C8 DØ A9 95 ØA69:F8 69 aa 85 F8 18 A5 1A AØ Ø3 A9 Ø5 85 04 55 ØA71:69 28 85 FQ A5 FA 69 aa 80 acp9:40 85 03 8D 76 18 20 C7 BB ØA79:85 FA 18 A5 FB 69 28 85 C7 ØCE1:00 B1 93 69 91 85 03 51 FC 69 aa 85 FC 18 5B ØCE9: ØE 18 A5 ØA81:FB A5 A5 28 85 FD FE ØE ØCF1:A5 04 69 aa 85 04 C9 96 EG ØA89:A5 FD 69 ØA91:69 00 85 FE A5 F7 C9 CØ 5C ØCF9:DØ E5 A9 8C 85 03 A9 94 81 04 20 B9 10 A9 00 8D 33 ØA99:DØ A5 F8 C9 07 DØ B4 C9 ØDØ1:85 BA DØ 78 18 FØ Ø3 4C 7C 18 03 4C 1A ØB 41 ØDØ9:7E 18 AD ØAA1:AD 70 03 Ø3 4C 93 ØB C9 7B ØD11:59 13 A5 C9 8C DØ ØE B1 ØAA9:C9 01 DØ C9 04 DØ Ø8 81 04 ØAB1:02 03 4C EC ØA C9 03 46 ØD19:A5 94 AD DØ 72 ØD21:18 FØ 03 20 7A 11 20 9D DB A9 08 8D GAR9:DG 93 4C D5 ØA ØD29:10 6E 18 DØ 03 4C 33 64 18 A9 18 AD ØAC1:74 18 A9 ØB 80 75 C5 C9 3C DØ 93 ØAC9: ØA 73 QD31:12 A5 8D 72 18 A9 an 80 26 6F 18 F2 A9 10 AD 31 ØB 96 80 74 Da ØD39:1F 10 20 90 ØAD1:18 4C 90 98 ØD E7 A9 ØD41:4A 9Ø 4C 09 8D 75 18 08 C5 03 4A ØAD9:18 A9 93 90 4C 73 18 84 ØD49:03 4C E8 an 4A CC ØAE1:8D 72 18 A9 ØB 8D ØD51:38 ØE 4A 90 Ø3 4C 88 OF CS ØAE9:4C 31 ØB A9 04 8D 74 18 C3 GAF1:A9 07 8D 75 18 A9 96 8D A6 ØD59:A9 00 8D A5 18 8D A6 18 BØ ØAF9:72 18 4C C9 ØD61:8D A7 18 8D A8 18 A9 FF 01 9 8D 73 18 A9 DF ØD69:8D AB 18 20 34 1A A9 00 97 18 A9 02 8D 74 ØBØ1:31 ØB A9 ØD71:8D AB 18 4C BB 18 20 F6 20 04 8D 72 ØBØ9:05 8D 75 18 A9 ØB ØD 38 A5 93 E9 0D79:0E 4C ØB11:18 A9 07 8D 73 18 4C 31 10 Ø4 E9 00 85 ØD81:28 ØB 1A A9 85 A5 ØB19: ØB 01 8D 74 18 A9 Ø3 72 60 09 A9 ØB 69 85 F5 ØB21:8D 75 18 02 8D 72 18 3C ØD89: ØC 18 A5 60 A9 21 ØB29:A9 8D 73 18 4C 31 ØB 9D ØD91:A5 ac 69 3B 85 ØA ØB31:20 EF 13 AD 18 D4 C9 23 73 ØD99:00 8D A6 18 80 A7 18 RD 36 F9 ØDA1:A8 18 20 7D ØD AØ ØØ BI 8E C9 29 BØ F5 8D 71 ØB39:9Ø 03 ØDA9: ØB C9 5C FØ 23 C9 5E FØ 44 00 B1 DF 10 AØ 20 40 ØB41:18 18 C9 65 90 9 ØDB1:19 C9 5F FØ 91 03 02 F5 A9 5E ØB49:C9 50 DØ 4C 59 13 49 04 69 D5 ØDB9:07 C9 69 BØ ØA 85 07 A5 ØB51:18 A 5 93 10 ØDC1:C9 5D DØ 03 20 D4 4C 23 ØB59:D4 85 08 A9 ac 91 07 CE 5A ØD B9 12 4C 1C 11 ØDC9:67 4C ØB61:71 18 DØ DD AØ aa A9 5D E3 ØDD1:20 67 ØD 18 A5 13 4C ØB69:99 04 99 DA 94 99 92 2F D3 B2 85 ØB A5 04 69 80 ØB71:05 09 99 B2 D8 99 DA 36 gpp9: 93 69 28 A9 D9 85 8A ØD 6Ø A9 D3 ØB79:D8 99 02 C8 CØ 95 DØ 64 9DE1:99 ØC. 20 A5 ØDE9:00 8D 18 8D A7 18 8D 66 ØB81:E5 A9 69 8D 3B 04 A9 6A A2 A9 ØDF1:A8 18 20 D7 ØD AØ aa B1 84 ØB89:8D 3C 04 6B 8D 3D 04 AØ A9 8D ØDF9: ØB C9 5C FØ 23 C9 5E FØ 94 ØB91:A9 6C 8D 63 04 6D AE B2 C9 04 A9 ØEØ1:19 C9 5F FØ 18 65 90 5A ØB99:64 04 A9 6E 8D 65 69 ØEØ9:07 C9 ØA 4C 59 13 3C D8 8D BØ ØBA1: Ø2 8D 3B D8 8D AD Ø3 20 D4 10 74 8D D8 1B ØE11:C9 5D DØ 4C ØBA9:3D D8 8D 63 D8 64 C9 ØE19:67 an 4C D2 12 4C 1C 11 ED ØBB1:8D 65 D8 AD IR D4 19 B6 an ØBB9:90 F9 C9 24 BØ F5 80 71 FR ØE21:20 D3 13 4C 67 38 A 5 EE 94 20 40 10 18 A5 03 69 BB ØE29:03 E9 01 85 ØB A5 E9 9A ØBC1:18 Ø3 85 04 69 3B 85 ED ØE31:00 85 ØC 20 8A ØD 60 A9 25 ØBC9:60 A5 A9 ØE39:00 8D A5 18 8D A6 18 8D **B**3 ØBD1:04 AØ 00 B1 03 DØ EA 08 00 ØBD9:61 91 93 CE 71 18 DØ E1 Cl ØE41:A8 18 20 27 ØE AØ Bl D2 A3 18 18 D4 3B ØE49: ØB C9 5C FØ 23 C9 5F FØ E7 GRE1:A9 FF 8D AD 75 E9 ØE51:1C C9 5E FØ 15 C9 65 90 90 F3 CD 18 ØBE9:CD 74 18 ØE59:07 C9 69 BØ ØA 4C 59 ØBF1:BØ EE 8D 71 18 20 40 10 B6

ØBF9:18 A5 Ø3 69 6Ø 85 Ø3 A5 41

00 Bl

Ø3 CE

91

89

95

ØCØ1:04

ØCØ9:03

69 3B 85 04 AØ

DØ EA

ØE61:C9 5D DØ Ø3 20 D4 10 4C C4 1331:0D 20 BD 19 A5 09 85 03 1009-10 FG FD 60 A5 C5 C9 40 0A 8E ØE69:67 ØD 4C EB 12 4C 1C 11 CF AØ 1339:A5 A9 10D1:D0 FA 60 aa B1 09 FØ F8 ØA 85 04 5E 8D 76 FD 67 ØE71:20 13 40 an 18 A5 FE 10D9:0B 09 63 Fa ac C9 64 1341:18 20 C7 ØF. 20 F2 19 FØ AE A9 FD 85 ar79: 03 69 al an A 5 014 69 4A 10E1:10 A9 5C 1349:00 80 A5 18 8D 4C F7 10 4C F7 6C A6 18 CD A 9 75 ØE81:00 85 ac 20 8A an 60 1351:A7 8D 10E9:10 20 6C 12 A9 63 4C F7 34 18 A8 18 4C DI an 30 ØE89:00 8D A5 18 80 A6 18 8D a4 1359:A9 10F1:10 20 8B 12 A9 64 8D 83 32 FF 8D 7E 18 8D 7E F9 18 ØE91:A7 18 20 77 ØE AØ aa B1 A7 10F9:18 20 BD 19 A5 an 85 93 1361:20 BD 13 CE 9F DE 18 AD 9F AE ØE99: ØB C9 5C FØ 23 C9 5F FØ 38 08 1101:A5 ac 85 04 AD 83 18 8D 23 1369:18 8D 04 C9 30 FØ 29 SA ØEA1:1C C9 5E FØ 15 C9 65 90 44 1109:76 18 20 C7 ØE 20 F2 19 DC 1371:18 A2 GA AØ GA 20 Fa FF 44 ØA ØEA9:07 C9 69 BØ 4C 59 13 3B 1111:AD 83 C9 5C 03 4C 1379:A2 gg 70 18 DØ 03 17 20 BD D2 FF SE. ØEB1:C9 50 DØ 03 20 D4 10 4C 15 1119:D3 13 60 F8 18 18 18 1381:E8 Da AD 81 EG 16 F5 AD 9F 18 El ØEB9:67 ØD 4C 04 13 4C 1C 11 A9 1121:69 1389:8D al 8D 81 18 DR 20 20 93 AD 95 20 B9 19 20 9D 70 ØEC1:20 D3 13 4C 67 ØD A5 03 C7 1129:11 AD 4C DI ØD A9 20 8D ØB E5 1391:10 6E 18 DØ F8 4C 76 F3 ØEC9:85 95 A5 04 85 06 18 A5 F8 1131:04 8D ac 04 AD 81 18 4A 68 1399:09 18 A2 ØA AØ ØA 20 FØ 9D ØED1:03 69 00 85 07 04 69 62 A5 1139:4A 4A FØ 10 ag 30 80 FD 13A1:FF 4A A2 99 BD 86 17 20 D2 EF 76 E9 ØED9:D4 85 08 18 38 ØC AD 1141:0B 94 AD 81 18 29 ØF 09 44 13A9:FF E8 EG 15 DØ F5 20 B9 CF 18 80 77 18 ØEE1:5C AA BD AE 77 1149:30 8D ØC 04 60 AD 81 18 7D 13B1:10 9D 10 20 6E 18 DØ AD C4 97 ØEE9:AØ aa AD 77 18 91 AD 46 1151:29 ØF 09 30 80 ØB 04 60 FØ 13B9:F8 08 18 4C A5 A2 08 AØ AØ ØEF1:76 18 91 95 60 A2 68 AØ DØ 1159:AD 18 18 82 FØ 4A 4A 4A E5 13C1:08 20 FØ FF aa A 2 BD B4 57 ØEF9:FF 88 DØ FD CA DØ F8 60 1E 1309:17 1161:4A 09 30 8D 63 04 AD 82 D2 20 02 FF ER EG R9 Da EC ØFØ1:A9 00 8D 18 A9 01 8D B6 13D1:F5 A1 1169:18 29 GF 09 30 8D 94 64 D8 A9 5C 60 8D 76 18 20 90 ØFØ9:A9 18 AC A9 18 B9 aa 54 2E 1171:A9 07 63 D8 D8 8D 8D 64 BØ 13D9:C7 A5 ar A5 aR 85 03 ac 5C FØ 18 ØF11:85 C8 00 3A 1179:60 10 **B9** 54 FR AØ 92 18 R9 SE. 18 1R 13E1:85 04 A9 62 8D 76 18 20 BD 10 C9 ØF19:85 11 AØ 00 Bl 63 17 1181:79 91 18 99 8E 18 88 10 57 13E9:C7 ØF. 20 21 14 60 29 00 EF ØF21:DØ 11 AC A9 18 88 B9 aa 72 1189:F4 AØ 02 18 B9 96 18 79 E1 13F1:14 A9 FF 8D ØE D4 8D ØF 3C 90 ØØ 49 ØF29:54 C9 15 AØ A 9 1191:91 99 96 18 88 10 F4 17 13F9:D4 18 A9 80 8D 12 D4 60 A2 25 ØF31:60 91 18 69 D4 80 Øl 10 A5 11 1199:38 81 18 E9 8D 81 AD E 4 1401:00 8A 90 aa D4 E8 EØ 18 A3 49 1409:DØ ØF39:85 11 AØ aa B1 10 ØE EG 11A1:18 A9 06 18 AD 82 18 69 01 8D A9 F8 60 30 8D D4 17 ØF41:91 10 EE A9 18 EE A9 18 RC 11A9:82 18 D8 AD 97 18 C9 50 ØA 1411:A9 11 8D 04 D4 04 A2 20 9D A9 AD A9 ØF49:EE 18 18 C9 1F 87 11B1:90 20 9F 18 C9 39 Fa 1419:F8 AD 15 ØF. A9 aa RD 94 D4 69 FC A9 ØF51:DØ B8 18 DØ 40 AD AB A4 1189:09 9F 18 9F EE AD 18 80 3B 1421:20 aa 14 A9 50 RD aa D4 94 ØF59:01 A9 18 B9 Ø8 8D A9 18 AC 1101:08 04 A9 00 8D 96 1.8 F8 ØE A9 93 1429:A9 21 8D 01 D4 44 80 ØF61:24 54 85 10 C8 B9 24 54 22 1109:38 97 18 E.9 8D 97 A9 AD 50 2B 1431:05 D4 20 8D 06 D4 A9 20 ØF69:85 11 FØ 2B AØ 00 B1 10 D7 11D1:18 DR 20 59 11 20 20 11 44 1439:68 8D 16 D4 A9 01 17 8C 8D ØF71:C9 DØ ØF AC A9 18 88 5D 64 11D9:20 E9 11 20 57 14 A2 ØA 95 1441:D4 A9 4A 8D 18 D4 A9 81 ØF79:B9 C9 90 08 79 54 30 AØ 24 11E1:20 F8 ØE AD 81 18 DØ 91 8E 1449:8D 04 D4 A2 06 20 F8 ØE AE 49 93 91 10 B8 ØF81:00 A9 65 EE 11E9:AØ 00 A2 00 BD 8E 18 4A 53 1451:A9 80 8D 94 60 D4 20 aa C8 ØF89:A9 18 EE A9 18 EE A9 18 E2 11F1:4A 4A 4A 99 99 18 C8 BD 2B 1459:14 A9 55 8D 01 D4 4C ØC. 79 A9 ØF91:AD 18 C9 25 DØ C5 AD 36 11F9:8E 18 29 ØF 99 99 18 CB E8 1461:14 29 aa 14 A 9 40 8D al 47 ØF99:8C 04 C9 62 DØ 08 AD 80 EC 1201:C8 EØ 03 DØ E 7 A2 00 BD B6 1469:D4 98 A 9 8D 95 D4 4C ac 60 A9 49 ØFA1:D8 ØF 8D 8C D8 60 6B 1209:99 18 DØ 07 E8 EØ 96 DØ 32 1471:14 AD AC 18 DØ 03 4C F1 43 95 ØFA9:00 8D A2 18 F8 38 AD 9A 1211:F6 05 AØ 00 BD 99 18 46 1479:14 A2 A5 CS C9 38 DØ 96 29 9B ØFB1:18 E9 01 8D 95 18 AD 94 4C 1219:09 99 21 30 04 C8 EØ 49 E8 1481:9D 14 4C EB 14 C9 3B DØ D4 ØFB9:18 E9 99 8D 94 18 D8 DØ BE 1221:06 F2 Ca 96 FØ GA A 9 98 DØ 1489:06 20 B7 4C 14 EB 14 C9 F8 ØFC1: ØD 95 18 DØ Ø8 A9 FF FF AD 1229:20 99 21 94 Ca CB 96 Da 4F 1491:08 DØ 06 20 D1 14 4C EB 18 ØFC9:8D 18 AD 94 EC 78 18 8D 7E 1231:F8 60 AD 82 18 C9 20 BØ AØ 1499:14 4C 31 EA A9 91 8D AD CD 04 8D 9A ØFD1:18 29 99 30 13 AD 14A1:18 ØF 1239:03 4C 67 an 70 18 C9 D8 A9 01 8D 92 18 A9 00 81 ØFD9:AD 9 95 18 4A 4A 4A 4A F4 1241:04 FØ 1A F8 18 AD AA 18 5B 14A9:8D 93 18 A9 01 8D 94 9A 18 1249:69 ØFE1:30 8D 14 94 AD 95 18 29 5B 01 8D AA 18 D8 C9 93 79 14B1:A9 50 95 18 69 80 A9 92 65 ØFE9: ØF 9 30 8D 15 04 60 AE D8 1251:DØ 16 A9 01 8D AA 18 EE DE 14B9:8D A9 AD 18 aa 80 92 18 25 ØFF1:70 18 E8 8A 9 30 8D 2F 67 1259:70 18 4C 69 12 F8 18 AD 2E 14C1:A9 75 8D 93 18 A9 02 8D FF ØFF9:04 60 AD AA 18 4A 4A 4A 5B 1261:AA 18 69 01 8D 18 D8 3E 1409:94 AA 18 aa 95 A9 8D 18 60 CA 09 04 1001:4A FØ 10 30 80 4A 65 1269:4C 09 02 B9 00 76 AØ 54 C7 14D1:A9 93 RD AD 18 A9 aa 8D 11 18 CA 1271:FØ 1009:AD 29 ØF 09 30 8D C8 9B AA 96 C8 C8 4C 6E 12 14D9:92 18 A9 50 8D 93 18 A9 20 1279:A5 1011:4B 18 29 ØF 04 60 AD D5 CI AA ac 99 aa 54 88 A 5 ØB. 14E1:02 8D 94 18 A9 50 8D 95 Cl 1019:09 30 8D 4A 04 60 A 9 FF 15 1281:99 aa 54 88 A 9 aa 99 aa 06 14E9:18 60 20 CF ØF 4C 31 EA 2E A9 20 DØ 9C FØ 1021:8D 7E 18 02 8D 1289:54 60 AØ 02 B9 24 54 FØ 10 14F1:AD 7E 18 03 4C 31 EA 39 C7 A5 1029:20 CD 10 A5 C5 C9 3C DØ 1291:06 C8 8D 12 14F9:20 C8 C8 4C F2 31 15 EE AØ 18 EE F4 Al 1031:FA A9 00 8D 20 DØ 8D 7E EF 1299: ØC 99 A2 99 24 54 88 A5 ØB 7E 1501:18 EE 18 C9 AD AØ 18 B2 1039:18 20 CD 10 4C 3B ØD AD 3F 12A1:24 54 88 A9 00 99 24 54 9B 1509:78 08 DØ A9 FF 8D A8 1B El 1041:1B D4 C9 C8 BØ F9 80 7F F1 12A9:60 AØ aa 98 99 aa 54 99 1511:4C BE 31 EA AD Al 18 C9 10 F6 1049:18 18 D4 C9 3B 90 ØB F8 24 60 1519:90 AD 12B1:24 54 C8 CØ DØ F5 D2 96 20 01 ØF 4C 31 EA 18 1051:C9 90 C9 90 ØE 28 9 72 7D 1B BF 26 12B9:38 A5 ØB E9 85 A5 1521:AD C9 3C 90 96 A 2 18 20 BA 1059:4C 8E 10 A 3 18 DØ E 9 29 12C1:0C E.9 aa 85 GA A5 18 2E 1529:A8 AD EE aF 4C 31 EA 4C 31 EA DD 12C9:AD 1061:18 A 9 AØ 6D 7 F 18 85 03 4D A5 18 8D A4 18 4C 1D 45 1531:A2 aa FE aa 54 FE 24 54 C7 85 1069:A9 04 69 00 85 04 60 18 Al 12D1:13 18 A5 ØB 69 28 9 EA 1539:E8 E8 E8 EØ 24 DØ F3 60 E9 1071:A9 68 6D 7F 18 85 03 A9 AC 12D9:A5 ØC. 69 aa 85 ØA EE A6 D9 1541:48 6D DØ 06 AD 18 68 68 02 04 4A A4 1079:05 69 ØØ 85 60 18 A9 12E1:18 AD A6 18 8D 18 4C 4F 1549:68 4C A5 08 68 40 3C 42 EE 06 38 E9 01 85 1081:30 6D 7F 18 85 03 A9 18 12E9:1D 13 A5 ØB 4A 1551:99 Al A1 99 42 3C aa aa 81 12F1:09 1089:69 00 85 04 60 18 A9 F8 FE A5 ØC E9 00 85 ØA EE 3D 1559:00 99 00 99 99 99 E7 12 BE 1091:6D 18 85 03 A9 06 69 D7 12F9:A7 18 AD A7 18 80 A4 18 80 1561:CA 39 7F ED 7F **B3** CF 3C 72 8B 78 1301:4C ØB 69 91 1569:7A 1099:00 85 94 60 A9 FF 8D 6E 1D 13 18 A5 A5 DF 72 1C aa DD ED 18 7F 1571:3C 29 10 04 1309:85 09 ØC 69 85 10A1:18 00 DC DØ 36 00 ØA ØA 6C 76 AD A5 3C 38 00 00 3C 65 1579:7E 1311:EE 99 DC 29 10A9:8D 6E 18 60 AD 85 A8 18 AD A8 18 8D A4 1C 7E 7E 7 E 3C aa CF E6 A2 1581:23 10B1:0F 38 E 9 ØF 8D 6F 18 60 50 1319:18 4C 1D 13 AØ 00 B1 9 A4 BØ 7E 9F 83 F9 18 18 7F 10B9:AD 00 DC 29 10 FO F9 A2 B9 1321:C9 5C FØ 93 4C 67 ØD AD 59 1589:66 FF DB 3C 66 E7 aa 3C 35 3C ØØ 38 10C1:0A 20 F8 ØE AD ØØ DC 29 3F 1329:A4 18 C9 Ø3 BØ Ø3 4C 67 A2 1591:7E 7E 7E 7E 44 E8

| 1599:42 82 81 41 62                        | 1C 38 44 Ø2                | 1801:1D 1D 1D 1D A1 20 20 20 6A                                          |
|--------------------------------------------|----------------------------|--------------------------------------------------------------------------|
| 15A1:42 82 81 41 62                        | 1C 1C 22 AF                | 1809:20 20 20 20 20 20 20 20 39                                          |
| 15A9:42 41 81 82 46<br>15B1:98 92 D2 43 41 | 38 Ø8 Ø8 C8<br>Ø1 82 82 FØ | 1811:20 20 20 20 20 20 20 20 20 41<br>1819:20 20 20 Al lD lD lD 34       |
| 15B9:C3 49 49 18 10                        | 10 00 00 83                | 1821:1D 1D 1D 1D 1D 1D 1D 51                                             |
| 15C1:00 36 7F FF 00<br>15C9:00 DB FF FF 00 | FF 00 00 69<br>FF 00 70 5B | 1829:1D 1D 1D 1D A1 20 20 20 92<br>1831:20 20 20 20 20 20 20 20 61       |
| 15D1:70 74 FE FF 00                        | FF 93 93 EB                | 1839:20 20 20 20 20 20 20 20 69                                          |
| 15D9:FF 93 93 FF FF                        | FF 00 7E D9                | 1841:20 20 20 Al 1D 1D 1D 1D 5C<br>1849:1D 1D 1D 1D 1D 1D 1D 79          |
| 15E1:3E 7E 7A 7A 3E<br>15E9:FF C9 C9 FF FF | 7E C9 C9 ØB<br>FF 9E 2Ø 1D | 1849:1D 1D 1D 1D 1D 1D 1D 1D 79 1851:1D 1D 1D 1D 1D A1 A1 A1 A1 45       |
| 15F1:20 20 20 20 CD                        | C9 CE C5 33                | 1859:A1 A1 A1 A1 A1 A1 A1 89                                             |
| 15F9:D2 20 20 20 20<br>1601:20 20 20 20 20 | 20 20 20 7D<br>20 20 20 2D | 1861:A1 A1 A1 A1 A1 A1 A1 A1 91<br>1869:A1 A1 A1 A1 00 00 00 00 21       |
| 1609:20 20 11 20 20                        | 20 20 20 53                | 1871:00 00 00 00 00 00 00 00 Al                                          |
| 1611:20 20 20 20 1F<br>1619:49 47 4E 45 44 | C4 45 53 45<br>20 42 59 5A | 1879:00 00 00 00 00 00 00 00 00 A9<br>1881:00 00 00 00 00 00 00 00 00 B1 |
| 1621:20 C7 55 53 20                        | D6 41 4B 59                | 1889:00 00 00 00 00 00 00 00 B9                                          |
| 1629:41 4C 49 53 2E<br>1631:20 20 20 20 11 | 20 20 20 B9<br>20 20 20 E4 | 1891:00 00 00 00 00 00 00 00 00 C1<br>1899:00 00 00 00 00 00 00 00 C9    |
| 1639:20 20 20 20 20                        | 20 20 20 65                | 18A1:00 00 00 00 00 00 00 00 D1                                          |
| 1641:20 C3 4F 50 59<br>1649:48 54 20 DB 20 | 52 49 47 4B<br>31 39 39 E1 | 18A9:00 00 00 00 00 00 09 0C F7<br>18B1:07 0F 03 0E 0F 0E 0E 0E 45       |
| 1651:31 2E 2Ø 2Ø 2Ø                        | 20 20 20 89                | 18B9:07 07 AD A8 1B DØ 03 4C DD                                          |
| 1659:20 20 20 20 20                        | 11 20 C3 EC                | 18C1:77 ØD A9 ØØ 8D A8 1B 8D F8                                          |
| 1661:CF CD DØ D5 D4<br>1669:55 42 4C 49 43 | C5 20 D0 2F<br>41 54 49 FF | 18C9:AØ 18 20 A7 19 20 7A 19 26<br>18D1:20 71 19 AØ 00 B1 12 C9 50       |
| 1671:4F 4E 53 20 C9                        | 4E 54 45 BA                | 18D9:60 F0 1C C9 67 F0 18 20 E5                                          |
| 1679:52 4E 41 54 49<br>1681:4C 20 CC 54 44 | 4F 4E 41 35<br>2E 11 20 D7 | 18E1:99 19 A5 12 C9 BF DØ EB D5<br>18E9:A5 13 C9 Ø7 DØ E5 2Ø 7A 34       |
| 1689:20 20 20 20 20                        | 20 20 20 B5                | 18F1:19 20 B2 19 4C 0B 0D 20 67                                          |
| 1691:20 20 C1 4C 4C<br>1699:47 48 54 53 20 | 2Ø 52 49 A3<br>52 45 53 63 | 18F9:39 19 20 13 19 20 47 19 33<br>1901:20 13 19 20 55 19 20 13 8F       |
| 16A1:45 52 56 45 44                        | 2E 9F DØ ØF                | 1909:19 20 63 19 20 13 19 4C 99                                          |
| 16A9:4C 55 47 20 41                        | 20 4A 4F AA<br>4B 20 49 4F | 1911:EØ 18 AØ ØØ B1 ØB C9 5C 77<br>1919:FØ Ø5 C9 62 FØ 12 6Ø A5 9A       |
| 16B1:59 53 54 49 43<br>16B9:4E 54 4F 20 50 | 4B 2Ø 49 4F<br>4F 52 54 C6 | 1919:FØ Ø5 © 9 62 FØ 12 6Ø A5 9A<br>1921:ØB 85 Ø3 A5 ØC 85 Ø4 A9 1D      |
| 16C1:20 54 57 4F 2E                        | 20 20 20 45                | 1929:68 8D 76 18 20 C7 0E 60 DF                                          |
| 16C9:20 20 11 20 20<br>16D1:D3 45 4C 45 43 | 20 20 1F 13<br>54 20 41 04 | 1931:68 68 20 20 19 4C 59 13 77<br>1939:38 A5 12 E9 28 85 0B A5 E4       |
| 16D9:20 53 4B 49 4C                        | 4C 2Ø 4C Ø9                | 1941:13 E9 00 85 0C 60 18 A5 87                                          |
| 16E1:45 56 45 4C 3A<br>16E9:20 32 20 33 20 | 20 20 31 77<br>34 20 35 31 | 1949:12 69 28 85 0B A5 13 69 BA<br>1951:00 85 0C 60 38 A5 12 E9 D2       |
| 16F1:20 20 20 20 20                        | 20 20 20 1E                | 1959:01 85 0B A5 13 E9 00 85 EE                                          |
| 16F9:20 20 20 20 20<br>1701:D0 52 45 53 53 | 20 11 9F 87<br>20 1C 46 A3 | 1961:0C 60 18 A5 12 69 01 85 CC<br>1969:0B A5 13 69 00 85 0C 60 12       |
| 1701:D0 52 45 53 53<br>1709:49 52 45 20 9F |                            | 1971:A9 A1 85 12 A9 Ø4 85 13 2E                                          |
| 1711:42 45 47 49 4E                        |                            | 1979:60 20 71 19 A0 00 B1 12 1E<br>1981:C9 68 D0 04 A9 67 91 12 2D       |
| 1719:49 4E 45 52 53<br>1721:20 05 20 20 20 | 3A 2Ø 9A AB<br>2Ø 2Ø 2Ø 88 | 1981:C9 68 DØ Ø4 A9 67 91 12 2D<br>1989:2Ø 99 19 A5 12 C9 BF DØ B7       |
| 1729:20 20 20 20 20                        |                            | 1991:EB A5 13 C9 07 D0 E5 60 C9                                          |
| 1731:20 20 20 1F D3<br>1739:45 3A 05 20 20 |                            | 1999:18 A5 12 69 Ø1 85 12 A5 Ø2<br>19A1:13 69 ØØ 85 13 6Ø A5 Ø3 78       |
| 1741:20 20 20 1F CC                        |                            | 19A9:8D 84 18 A5 Ø4 8D 85 18 9A                                          |
| 1749:4C 3A 20 05 20<br>1751:20 20 20 20 20 |                            | 19B1:60 AD 84 18 85 03 AD 85 AA<br>19B9:18 85 04 60 A5 03 8D 84 B8       |
| 1759:20 20 20 20 20                        | 20 20 1F 86                | 19C1:18 A5 Ø4 8D 85 18 A5 Ø5 9F                                          |
| 1761:D3 43 52 45 45<br>1769:20 20 20 20 20 |                            | 19C9:8D 86 18 A5 06 8D 87 18 4F<br>19D1:A5 07 8D 88 18 A5 08 8D C7       |
| 1771:20 CD 49 4E 45                        | 52 53 20 6B                | 19D9:89 18 A5 ØB 8D 8A 18 A5 A8                                          |
| 1779:52 45 4D 41 49<br>1781:47 3A 20 05 30 |                            | 19E1:0C 8D 8B 18 AD 76 18 8D 75<br>19E9:8C 18 AD 77 18 8D 8D 18 BF       |
| 1781:47 3A 20 05 30<br>1789:20 Cl 20 CD 20 |                            | 19F1:60 AD 84 18 85 03 AD 85 EA                                          |
| 1791:20 20 CF 20 D6                        |                            | 19F9:18 85 04 AD 86 18 85 05 99                                          |
| 1799:D2 20 20 9A D0<br>17A1:53 20 1C 46 49 |                            | 1A01:AD 87 18 85 06 AD 88 18 59<br>1A09:85 07 AD 89 18 85 08 AD A4       |
| 17A9:9A 54 4F 20 42                        | 45 47 49 25                | 1A11:8A 18 85 ØB AD 8B 18 85 43                                          |
| 17B1:4E 2E 20 9F A1<br>17B9:A1 A1 A1 A1 A1 | Al Al Al 09<br>Al Al Al E7 | 1A19:0C AD 8C 18 8D 76 18 AD F5<br>1A21:8D 18 8D 77 18 60 A2 00 D2       |
| 17C1:Al Al Al Al Al                        | Al Al Al EF                | 1A29:A9 Ø1 9D 48 54 E8 EØ 12 C4                                          |
| 17C9:A1 A1 A1 A1 II                        |                            | 1A31:DØ F8 60 20 BD 19 A9 01 CØ<br>1A39:8D A9 1B AC A9 1B B9 24 1E       |
| 17D9:1D 1D 1D 1D A1                        | 20 20 20 41                | 1A41:54 85 ØD C8 B9 24 54 85 BB                                          |
| 17E1:20 20 20 20 20 20                     |                            | 1A49:0E D0 03 4C F2 19 AD A9 DE<br>1A51:1B 4A 8D AA 1B A8 B9 48 39       |
| 17E9:20 20 20 20 20 20 17F1:20 20 20 Al 10 |                            | 1A59:54 8D A7 1B AØ ØØ B1 ØD 37                                          |
| 17F9:1D 1D 1D 1D 1D                        |                            | 1A61:C9 64 DØ Ø3 4C 48 1B AD 45                                          |

1A69:A7 1B 4A BØ Ø9 4A BØ 21 8Ø 1A71:4A BØ 39 4A BØ 51 20 E3 B1 1A79:1A 20 23 1B 20 F3 1A 20 FD 1A81:23 1B 20 13 1B 20 23 1B FD 1A89:20 03 1B 20 23 1B 4C 48 5A 1A91:1B 20 F3 1A 20 23 1B 20 5F 1A99:03 1B 20 23 1B 20 E3 1A 87 1AA1:20 23 1B 2Ø 13 1B 20 23 70 1AA9:1B 4C 48 1B 20 03 1B 2Ø 9C 1AB1:23 1B 20 13 1B 20 23 1B 2E 1AB9: 20 F3 1A 20 23 1B 20 E3 E9 18 20 1AC1:1A 20 23 1B 4C 48 1AC9:13 1B 20 23 1B 20 E3 1A BF 1AD1:20 23 1B 20 03 1B 20 1AD9:1B 20 F3 1A 20 23 1B 4C D3 1AE1:48 1B A9 FF 8D 7B 18 A9 6A 1AE9:FF 8D 7C 18 A9 01 8D 7D 7C 1AF1:18 60 A9 28 8D 7B 18 A9 36 1AF9:00 8D 7C 18 A9 02 8D 7D 90 1BØ1:18 6Ø A9 Ø1 8D 7B 18 A9 D4 1B09:00 8D 7C 18 A9 Ø4 8D 7D A9 1B11:18 60 A9 D8 8D 7B 18 A9 62 18 A9 Ø8 1B19:FF 8D 7C 8D 1B21:18 60 18 A5 0D 6D 7B 1B29:85 ØB A5 ØE 6D 7C 1B31:0C AØ ØØ B1 ØB C9 18 85 8D 5C FØ D9 1B39:24 C9 62 FØ 57 60 AC AA 8F 1B41:1B AD 7D 18 99 48 54 EE 27 1B49:A9 1B EE A9 1B EE A9 1B 96 1B51:AD A9 1B C9 25 FØ Ø3 4C Ø8 1B59:3C 1A 4C F2 19 68 68 A5 CD 1B61:0D 85 03 A5 0E 85 04 A9 1B69:5C 8D 76 18 20 C7 0E A5 63 1B71: ØB 85 ØD A5 ØC 85 ØE AC C9 1B79:A9 1B A5 ØD 99 24 54 85 5C 1B81:03 C8 A5 0E 99 24 54 1B89:04 A9 65 8D 76 18 20 85 8C C7 CD 1B91: ØE 4C 3F 1B 68 68 A9 FF **B3** 1B99:8D 78 18 8D 7E 18 20 F2 18 1BA1:19 68 68 4C 59 13 00 00 67 1BA9:00 00 00 00 00 00 00 00 DF

#### ONLY ON DISK

When you buy Gazette Disk (\$9.95 plus \$2.00 shipping and handling), you not only get all the type-in programs found in that month's magazine, you also get "Gazette Gallery," bonus programs, and more. To order, write to Gazette Disk, COMPUTE Publications, 324 West Wendover Avenue, Suite 200, Greensboro, North Carolina 27408. Here's a description of this month's bonus.

#### Sector Patrol

Grant Young

Battle Thraxion space fighters in this fast-paced arcade game in a race to collect four quarters of a magic crystal of unlimited power. For each fighter you destroy, you'll collect one bomb to be used against the renegade unit patrolling that sector. Destroy a unit and teleport to a new sector.

BRYAN CHRIST

ou and your allies have been accused of murdering the king of Acacia. Due to uncertainty about your guilt among the High Council judges, you and your party have been locked in a maze filled with magical doors and powerful demons. Legend has it that the gods of the underworld will determine who is guilty and who is not.

Here is where you will be tested. Those who are untruthful have their fates sealed from the beginning. It will only be a matter of time before it's apparent who among your party is innocent and who is guilty. Those who escape the dungeon trials alive will be excused of all charges, and their names will be cleared.

Typing It In

Dungeon Trials is written entirely in BASIC. To avoid typing errors, enter the program with The Automatic Proofreader; see "Typing Aids" elsewhere in this section. Be sure to save a copy of the program when you've finished typing it in.

**Enter the Dungeon** 

Plug a joystick into port 2 to play Dungeon Trials. Load and run the program; then wait for a minute while the computer reads the sprite data. When the main screen appears, you'll see what your party sees.

There are doors on all sides of each room. These doors match a compass rose in that north is straight ahead, east is to the right, and west is to the left. South is always behind you and can't be seen. Above the room are the six members of your party.

As you search for the exit, a variety of evil foes will appear, blocking your path. You can't leave a room until you've defeated each demon in combat. Even after one of your party has defeated a foe, another one may appear immediately.

When you select Fight from the menu, you'll be asked which of the six members of your party will engage the monster. Enter that member's number and press Return. At this point the background screen will clear, and a crosshairs pointer will appear. Try to maneuver the crosshairs over the head of the demon, and press the fire button before the demon can move away. The head is the only vital spot, and your timing is very important.

## DUNGEON TRIALS

DEFEAT THE
POWERFUL DEMONS
THAT BLOCK YOUR
WAY TO SAFETY IN
THIS ADVENTURE
GAME FOR THE 64

The snake is the exception. You must aim just over its head and strike the lower part of its tail. If your blow strikes it there, the snake will be banished to its realm.

You get only one chance to defeat a demon. If you miss, your party member dies. The maze has 150 rooms; the object is to reach the last one. There are five magical doors that will teleport you to other parts of the dungeon, but you won't be able to return to the teleport by retracing your steps.

Good luck—I hope you have been truthful.

#### **DUNGEON TRIALS**

XG 100 LVL=1:RM=5 AP 110 MF=12:TSF=63 PF 120 FOR T=1TO6 MM 130 CH(T)=0 KE 140 NEXTT CM 150 PRINTCHR\$(147);

BG 170 PRINTTAB(12);"{YEL}READ ING DATA. PX 180 FORCA=12672T012734:READ QA: POKECA, QA: NEXT KM 190 FORCB=12736TO12798:READ QB: POKECB, QB: NEXT SF 200 FORCC=12800T012862:READ QC: POKECC, QC: NEXT HE 210 FORCD=12864T012926:READ QD: POKECD, QD: NEXT XM 220 FORCE=12928T012990:READ QE: POKECE, QE: NEXT AQ 230 FORCF=12992T013054:READ QF: POKECF, QF: NEXT MM 240 FORDA=12288T012350:READ ZA: POKEDA, ZA: NEXT FJ 250 FORDB=12352T012414:READ ZB: POKEDB. ZB: NEXT DD 260 FORDC=12416T012478:READ ZC: POKEDC, ZC: NEXT JF 270 FORDD=12480T012542:READ ZD: POKEDD, ZD: NEXT KP 280 FORDE=12544T012606:READ ZE: POKEDE, ZE: NEXT CC 290 FORDF=12608T012670:READ ZF: POKEDF, ZF: NEXT PD 300 PRINTCHR\$ (147); GB 310 V=53248 HA 320 POKEV+23,TSF ES 330 POKEV+28, TSF: POKEV+37,7 : POKEV+38,10 KE 340 POKEV+0,50:POKEV+1,58 HC 350 POKEV+2,80:POKEV+3,58 HJ 360 POKEV+4,110:POKEV+5,58 370 POKEV+6,140:POKEV+7,58 SX 380 POKEV+8,170:POKEV+9,58 CH 390 POKEV+10,200: POKEV+11,5 SP 400 POKE2040,198:POKE2041,1 QQ 410 POKE2042,200:POKE2043,2 HG 420 POKE2044,202:POKE2045,2 CM 430 POKEV+21, TSF JQ 440 POKEV+39,5:POKEV+40,6 KC 450 POKEV+41,8:POKEV+42,4 FS 460 POKEV+43,6:POKEV+44,5 GG 470 PRINTCHR\$(19); POKE214,6:PRINT PRINT"{WHT}{4 SPACES}1 JC 480 BB 490 {3 SPACES}2{3 SPACES}3 {2 SPACES}4{3 SPACES}5 {3 SPACES}6" AJ 500 PRINT"{2 SPACES}{RVS} {WHT}{24 SPACES}" JX 510 FORT=1TO8 PRINT" {2 SPACES} {RVS} HM 520 {WHT} "; TAB (25); "{RVS} {WHT} AC 530 NEXT BH 540 PRINT" {2 SPACES} {RVS} {WHT} {24 SPACES}" FP 550 PRINTCHR\$ (19); DE 560 POKE214,8:PRINT BC 570 FORT=1T08 PF 580 PRINT" (3 RIGHT) (RVS)

FJ 160 POKE53281,0:POKE53280,1

|                      |            | {BLU}{22 SPACES}{WHT}"                                                                                                    | RJ   | 1000    | POKE214,7:PRINT                                                                                                    |          |              | POKE1024+(PY*40)+PX,32              |
|----------------------|------------|----------------------------------------------------------------------------------------------------|------|---------|----------------------------------------------------------------------------------------------------|----------|--------------|-------------------------------------|
| JH                   | 590        | NEXT                                                                                                    | CB   | 1010    | PRINTTAB(29);"{WHT}                                                                                                    |          |              | PX=PX+WX                            |
| QK                   | 600        | PRINTCHR\$(19);                                                                                                    |      |         | {OFF}OPTIONS"                                                                                                    |          |              | PY=PY+WY                            |
| MP                   | 610        | POKE214,8:PRINT                                                                                                    | PX   | 1020    | PRINTTAB (29); "{WHT}                                                                                                    | XJ       | 1620         | POKEPC+(PY*40)+PX,3                 |
|                      |            | PRINTTAB (11); " {RVS} {5}                                                                                                    |      |         | {OFF} {7 T}"                                                                                                    | KE       | 1630         | POKE1024+(PY*40)+PX,91              |
| •                    | -          | {E}{R}{E}{R}{E}{R}{E}{R}"                                                                                                    | RD   | 1030    | PRINTTAB (29); "{WHT}                                                                                                    |          |              | :WX=0:WY=0                          |
| KC                   | 630        | PRINTTAB(11);"{RVS}{5}                                                                                                    |      | 5.0.00  | {RVS}F{OFF}IGHT"                                                                                                    | CF       | 1640         | POKEV+12, MY: POKEV+13,1            |
|                      |            | {R}{E}{OFF}£{*}{RVS}                                                                                                    | QX   | 1040    | PRINTTAB (29); "{WHT}                                                                                                    | 15.1     | 1050         | 40                                  |
|                      | - 10       | {R}{E}"                                                                                                    |      | 1050    | {RVS}N{OFF}ORTH"                                                                                                    |          |              | GOTO 1450<br>SWX=1664               |
| CR                   | 640        | PRINTTAB(11);"{RVS}{5}                                                                                                    | KD   | מכמד    | PRINTTAB(29);"{WHT}                                                                                                    |          |              | FX=SWX+PX                           |
|                      |            | (E) (R) (OFF) {2 SPACES}                                                                                                    |      |         | {RVS}S{OFF}OUTH"                                                                                                    | KS       | 1670         | FOR FY=FX TO (1024+40*              |
|                      |            | {RVS}{E}{R}"                                                                                                    | GA   | TAPA    | PRINTTAB (29); "{WHT}                                                                                                    | SE       | 1080         | PY+PX) STEP-40                      |
| JS                   | 650        | PRINTTAB(11);"{RVS}{5}                                                                                                    | -    | 1070    | [RVS]E[OFF]AST"                                                                                                    |          | 1000         | POKEPC+(FY-1024),WC                 |
|                      |            | <pre>{R}{E}{OFF}{2 SPACES} {RVS}{R}{E}"</pre>                                                                                                    | PB   | 10/0    | PRINTTAB(29);"{WHT}                                                                                                    |          |              | POKEFY, CW                          |
|                      | cen        |                                                                                                    | CV   | 1000    | (RVS)W(OFF)EST"                                                                                                    |          |              | FORGJ=1TO10:NEXTGJ                  |
| 1X                   | 000        | PRINTTAB (11); "{RVS} {5}                                                                                                    |      |         | GETKY\$: IFKY\$=""THEN1080                                                                                                    |          |              | POKEFY, 32: NEXTFY                  |
|                      |            | <pre>{E}{R}{OFF}{2 SPACES} {RVS}{E}{R}"</pre>                                                                                                    | BJ   | 1090    | IF MCS="{5 SPACES}NONE                                                                                                    |          |              | IF MDR=1 THEN MY=MY+8               |
| 20                   | 670        |                                                                                                    | DC   | 1100    | " THEN 1120<br>IF KY\$="F"THEN 1170                                                                                                    |          |              | IF MDR=2 THEN MY=MY-8               |
| XX                   | 0/0        | PRINTTAB(10);"{BLU}£<br>{6 SPACES}{*}"                                                                                                    |      |         | GOTO1080                                                                                                    |          |              | HM=INT (MY/8)                       |
|                      | coa        | PRINTTAB(9);"{BLU}{OFF}                                                                                                    | 1000 |         |                                                                                                    |          |              | IF PY=11 THEN 1790                  |
| 3K                   | 000        | £{8 SPACES}{*}"                                                                                                    |      |         | IF KYS="S"THEN2040                                                                                                    | AF       | 1770         | IF PY=12 THEN 1790                  |
|                      | 600        |                                                                                                    |      |         | IF KY\$="N"THEN2200<br>IF KY\$="E"THEN2350                                                                                                    | DI       | 1790         | GOTO 1890                           |
| Me                   | 690        | PRINTTAB(8);"{BLU}{OFF}                                                                                                    | 1000 |         | TOTAL TOTAL CONTROL OF THE CONTROL OF THE CONTROL O |          |              | IF PX+1=HM THEN 1820                |
|                      | 700        | £{10 SPACES}{*}"                                                                                                    |      |         | IF KY\$="W"THEN2490<br>GOTO 1080                                                                                                    |          |              | IF PX+2=HM THEN 1820                |
|                      |            | PRINTCHR\$(19);                                                                                                    |      |         |                                                                                                    |          |              | GOTO 1890                           |
|                      |            | POKE214, 10: PRINT                                                                                                    |      |         | PRINT CHR\$(19);                                                                                                    |          |              | FORGJ=1T010:FORT=0T015              |
| DP                   | 120        | PRINTTAB(8);"{BLU}{OFF}                                                                                                    |      |         | POKE 214, 18: PRINT                                                                                                    |          |              | POKE V+45,T                         |
|                      |            | £";TAB(19);"{BLU}{OFF}                                                                                                    | DA   | 1190    | PRINTTAB(2);"{WHT}CHAR                                                                                                    | 1000     |              | NEXTT: NEXTGJ                       |
|                      |            | {*}"                                                                                                    | na   | 1200    | ACTER TO"                                                                                                    |          |              | POKEV+21,TSF                        |
| AG                   | 730        | PRINTTAB (7); "{BLU} {OFF}                                                                                                    | PG   | 1200    | INPUT" {2 SPACES} FIGHT                                                                                                    |          |              | POKE53275,0                         |
|                      |            | £ ";TAB(19);"{BLU}                                                                                                    | P.O. | 1210    | (SPACE)WITH";C                                                                                                    |          |              | PRINTCHR\$ (147);                   |
|                      | 710        | {OFF} <b>{*}</b> "                                                                                                    |      |         | IF C>6 THEN 1250                                                                                                    |          |              |                                     |
|                      |            | FORT=1TO2                                                                                                    |      |         | IF C<1 THEN 1250                                                                                                    |          |              | GOTO 470<br>IF C=1 THEN VP=39:TSF=  |
| GD                   | 750        | PRINTTAB (7); "{OFF}                                                                                                    |      |         | IF CH (C) = 255 THEN 1250                                                                                                    | QA       | 1890         |                                     |
|                      |            | {2 SPACES}"; TAB(19);"                                                                                                    |      |         | GOTO 1320                                                                                                    | mu       | 1000         | TSF-1                               |
|                      |            | {OFF}{2 SPACES}"                                                                                                    | SJ   | 1250    | PRINTTAB(2); "THAT CHAR                                                                                                    | BH       | 1900         | IF C=2 THEN VP=40:TSF=              |
|                      |            | NEXTT                                                                                                    |      | 1000    | ACTER DOES NOT EXIST!"                                                                                                    |          |              | TSF-2                               |
| RR                   | 770        | PRINTTAB (7); "{BLU} {OFF}                                                                                                    | XM   | 1260    | PRINTTAB(2); "CHOOSE AG                                                                                                    | BB       | 1910         | IF C=3 THEN VP=41:TSF=              |
|                      |            | {2 P}";TAB(19);"{BLU}                                                                                                    | no   | 1270    | AIN."                                                                                                    |          | 1000         | TSF-4                               |
|                      |            | {OFF}{2 P}"                                                                                                    |      |         | FORO=1TO1000:NEXTO                                                                                                    | KJ       | 1920         | IF C=4 THEN VP=42:TSF=              |
| CF                   | 780        | PRINTTAB (7); "{OFF}                                                                                                    |      |         | PRINTCHR\$(19);                                                                                                    |          | 1000         | TSF-8                               |
|                      |            | {2 SPACES}"; TAB(19);"                                                                                                    |      |         | POKE214,18:PRINT                                                                                                    | FA       | 1930         | IF C=5 THEN VP=43:TSF=              |
|                      |            | {OFF}{2 SPACES}"                                                                                                    | GA   | 1300    | FORO=1TO4:PRINT" {34 SPACES}":NEXTO                                                                                                    |          | 1040         | TSF-16                              |
|                      |            | DM=INT (RND (Ø) *MF) +1                                                                                                    | CP   | 1210    | GOTO 1170                                                                                                    | BB       | 1940         | IF C=6 THEN VP=44:TSF=              |
| AK                   | 800        | IF DM>6 THEN MCS="                                                                                                    |      |         |                                                                                                    | 20       | 1050         | TSF-32                              |
|                      |            | {5 SPACES NONE"                                                                                                    |      |         | PRINTCHR\$(19);                                                                                                    |          |              | CH(C)=255<br>FORGJ=1T010:FORT=0T015 |
| DB                   | 810        | IFDM=1THENSM=192:MNC=12                                                                                                    |      |         | POKE214,8:PRINT                                                                                                    |          |              | POKE V+VP,T                         |
|                      |            | :MC\$="{4 SPACES}SHADOW"                                                                                                    | RJ   | 1340    | FORT=1TO8: PRINTTAB(3); "{22 SPACES}":NEXTT                                                                                                    |          | 2 4 4 5      |                                     |
| P.F.                 | 820        | IFDM=2THENSM=193:MNC=1:                                                                                                    | OF   | 1250    | PL=1024:PC=55296                                                                                                    |          |              | NEXTT: NEXTGJ<br>POKE53275,0        |
|                      | 020        | MC\$="{4 SPACES}GHOST"<br>IFDM=3THENSM=194:MNC=5:                                                                                                    |      |         | MY=124                                                                                                    |          |              | POKEV+21,TSF                        |
| нр                   | 830        |                                                                                                    |      |         | PX=14:PY=13                                                                                                    | 10000    |              | IF TSF=0 THEN 2810                  |
| nn                   | 040        | MCS="{3 SPACES}SERPENT"                                                                                                    |      |         | IF C=1 THEN CW=30:WC=9                                                                                                    |          |              | PRINTCHR\$(147);                    |
| rr                   | 040        | IFDM=4THENSM=195:MNC=6:<br>MC\$="WINGED WARRIOR"                                                                                                    |      |         | IF C=2 THEN CW=66:WC=6                                                                                                    |          |              | GOTO300                             |
| v.,                  | 050        | IFDM=5THENSM=196:MNC=1:                                                                                                    |      |         | IF C=3 THEN CW=30:WC=9                                                                                                    |          |              | IF RM=1 THEN 2640                   |
| MΛ                   | 020        |                                                                                                    |      |         | IF C=4 THEN CW=42:WC=4                                                                                                    |          |              | IF RM=1 THEN 2640                   |
|                      |            | MC\$="{3 SPACES}SKELETON                                                                                                    |      |         | IF C=5 THEN CW=42:WC=7                                                                                                    |          |              | IF RM=5 THEN 2640                   |
| CA                   | 960        | IFDM=6THENSM=197:MNC=2:                                                                                                    |      |         | IF C=6 THEN CW=30:WC=9                                                                                                    |          |              | IF RM=10 THEN 2640                  |
| JA                   | 000        | MC\$=" VAPOR DEMON"                                                                                                    |      |         | POKE53275, 255                                                                                                    |          |              | IF RM=11 THEN 2640                  |
| DV                   | 970        | PRINTCHR\$ (19);                                                                                                    |      |         | MDR=INT (RND (Ø) *2)+1                                                                                                    |          |              | IF RM=12 THEN 2640                  |
|                      |            | PRINTCHR\$ (19);                                                                                                    |      |         | IF MDR=1ANDMY-4<50THEN                                                                                                    |          |              | IF RM=15 THEN 2640                  |
|                      |            | PRINTTAB (31); "{WHT}                                                                                                    | PH   | 1400    | MDR=2                                                                                                    |          |              | IF RM=17 THEN 2640                  |
|                      | 000        | {OFF}FOE"                                                                                                    | M.T  | 1470    | IF MDR=2ANDMY+4>192THE                                                                                                    |          |              | IF RM=18 THEN 2640                  |
| MD                   | 900        | PRINTTAB (31); "{WHT}                                                                                                    | 110  | 1110    | N MDR=1                                                                                                    |          |              | IF RM=20 THEN 2640                  |
|                      | 200        | {OFF}{3 U}":PRINT                                                                                                    | KR   | 1480    | IF MDR=1 THEN MY=MY-8                                                                                                    |          |              | IF RM=23 THEN 2640                  |
| DM                   | 910        | PRINTTAB(26);"{WHT}";TA                                                                                                    |      |         | IF MDR=2 THEN MY=MY+8                                                                                                    |          |              | IF RM=24 THEN 2640                  |
| 511                  | 110        | B(26);MC\$                                                                                                    |      |         | JY=PEEK (56320)                                                                                                    |          |              | IF RM=25 THEN 2640                  |
| CY                   | 920        | IF DM>6THEN990                                                                                                    |      |         | IF JY=127 THEN1620                                                                                                    |          |              | IF RM=28 THEN 2640                  |
|                      |            | POKEV+23,TSF+64:POKEV+2                                                                                                    |      |         | IF JY=119 THEN WX=1                                                                                                    | 1000     |              | IF RM=29 THEN 2760                  |
|                      | 220        | 8,TSF+64                                                                                                    |      |         | IF JY=123 THEN WX=-1                                                                                                    |          |              | RM=RM+1:GOTO300                     |
| 110                  | 910        | POKEV+37,7:POKEV+38,10                                                                                                    |      |         | IF JY=125 THEN WX=-1                                                                                                    |          |              | IF RM=1 THEN 2640                   |
|                      |            | THE RESERVE AND ADDRESS OF THE PROPERTY OF THE PROPERTY OF THE |      |         | IF JY=125 THEN WY=-1                                                                                                    |          |              | IF RM=1 THEN 2640                   |
|                      | 220        | POKEV+12,124:POKEV+13,1                                                                                                    |      |         | IF JY=126 THEN WI=-1 IF JY=111 THEN 1660                                                                                                    | 100000   |              |                                     |
|                      |            | 40                                                                                                    | AG   |         |                                                                                                    | 101/101  |              | IF RM=6 THEN 2640                   |
| MA                   | 060        | DOKE 2016 CM                                                                                                    | VA   | 1 5 7 7 |                                                                                                    |          |              |                                     |
| MA<br>BG             |            | POKE 2046, SM                                                                                                    | XQ   | 1570    | IFPEEK (1024+PY*40+ (PX+                                                                                                    |          |              | IF RM=11 THEN 2640                  |
| MA<br>BG<br>FP       | 970        | POKEV+21,TSF+64                                                                                                    |      |         | WX))=160THENWX=0                                                                                                    | ME       | 2240         | IF RM=12 THEN 2640                  |
| MA<br>BG<br>FP<br>PA | 97Ø<br>98Ø |                                                                                                    |      |         |                                                                                                    | ME<br>CM | 224Ø<br>225Ø |                                     |

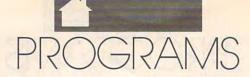

| DR                                      | 2270 | IF RM=18 THEN 2640                                   | СЈ | 2860  | IF KY\$<>"Y"THENSYS6473                    |      | PROFES | EFT                                         |
|-----------------------------------------|------|------------------------------------------------------|----|-------|--------------------------------------------|------|--------|---------------------------------------------|
|                                         |      | IF RM=19 THEN 2640<br>IF RM=21 THEN 2640             | EM | 2870  | 8 IF KYS="Y"THEN RESTORE                   | GA   | 3280   | DATAØ,Ø,Ø,Ø,42,Ø,Ø,168<br>,128              |
| JX                                      | 2300 | IF RM=24 THEN 2640                                   |    |       | :GOT0100                                   | JG   | 3290   | DATA0,248,0,0,56,0,0,2                      |
| JQ                                      | 2320 | IF RM=25 THEN 2640<br>IF RM=26 THEN 2640             |    |       | FOR J=1T010:FORT=0T015<br>PRINTCHR\$(19);  | PP   | 3300   | 48,0<br>DATAØ,48,0,2,186,192,1              |
|                                         |      | IF RM=29 THEN 2640<br>RM=RM-1:GOTO300                |    |       | POKE214,11:PRINT<br>POKE646,T              | GP   | 3310   | 5,171,240<br>DATA62,34,48,48,136,16         |
| MS                                      | 2350 | IF RM=2 THEN 2640                                    |    |       | PRINTTAB(6); "CONGRATUL                    |      |        | ,0,168,68                                   |
|                                         |      | IF RM=3 THEN 2640<br>IF RM=9 THEN 2640               | BS | 2930  | ATIONS!" NEXTT:NEXTJ                       | PM   | 3320   | DATAØ,168,Ø,Ø,32,Ø,Ø,1<br>68,Ø              |
|                                         |      | IF RM=11 THEN 2640<br>IF RM=14 THEN 2640             |    |       | GOTO2840<br>REMARCHER (GIRL) *LE           | GX   | 3330   | DATA2,170,0,2,138,0,10<br>,10,0             |
| QH                                      | 2400 | IF RM=17 THEN 2640                                   |    |       | FT                                         | FE   | 3340   | DATA10,2,128,15,3,192,                      |
| 1000000                                 |      | IF RM=18 THEN 2640<br>IF RM=19 THEN 2640             | QA | 2960  | DATA1,0,0,4,0,0,4,85,8                     | DD   | 3350   | 63,15,192<br>REMHUNTER (GUY) *RIG           |
|                                         |      | IF RM=22 THEN 2640<br>IF RM=26 THEN 2640             | FX | 2970  | DATA16,63,80,16,15,64,<br>16,63,0          | KD   | 3360   | HT<br>DATA2,0,0,10,160,0,8,1                |
| BM                                      | 2450 | IF RM=27 THEN 2640                                   | DG | 2980  | DATA16,12,0,62,170,160                     | 2000 |        | 68,0                                        |
|                                         |      | IF RM=28 THEN 2640<br>IF RM=25 THEN 2760             | MD | 2990  | ,30,171,232<br>DATA16,42,224,16,42,0,      | EQ   | 33/0   | DATAØ,172,Ø,Ø,176,Ø,Ø,<br>252,Ø             |
| 7700                                    |      | RM=RM+5:GOTO300<br>IF RM=1 THEN 2640                 |    |       | 16,8,0                                     | BP   | 3380   | DATAØ, 32, Ø, 3, 168, 8Ø, 95<br>, 233, 16   |
| AF                                      | 2500 | IF RM=2 THEN 2640                                    | AN | 3000  | DATA4,34,0,4,170,128,1<br>,170,128         | BC   | 3390   | DATA93,85,85,0,164,64,                      |
|                                         |      | IF RM=3 THEN 2640<br>IF RM=4 THEN 2640               | MC | 3010  | DATAØ,170,128,3,192,24<br>Ø,3,192,240      | SH   | 3400   | 0,165,0<br>DATA0,168,0,0,32,0,0,1           |
|                                         |      | IF RM=5 THEN 2640<br>IF RM=7 THEN 2640               | FG | 3020  | DATA3,192,240,10,0,40,                     | CJ   | 3410   | 68,0<br>DATA2,170,0,2,138,0,10              |
| DR                                      | 2550 | IF RM=8 THEN 2640                                    | QQ | 3030  | 42,0,168 REMHUNTER (GIRL) *RI              |      |        | ,10,0                                       |
| 1000                                    |      | IF RM=14 THEN 2640<br>IF RM=16 THEN 2640             | JS | 3040  | GHT<br>DATA128,0,0,128,0,0,12              |      |        | DATA10,10,0,12,3,0,15,<br>3,192             |
|                                         |      | IF RM=19 THEN 2640<br>IF RM=22 THEN 2640             |    |       | 8,21,80                                    |      |        | REMSHADOW<br>DATAØ,Ø,Ø,Ø,32,Ø,Ø,32,         |
| CQ                                      | 2600 | IF RM=23 THEN 2640                                   | AP | 3030  | DATA128,87,192,64,31,0<br>,128,95,192      |      |        | 0                                           |
| 100000                                  |      | IF RM=24 THEN 2640<br>IF RM=27 THEN 2640             | ED | 3060  | DATA129,95,192,128,12,<br>Ø,131,191,128    | 1000 |        | DATAØ,136,Ø,Ø,136,Ø,2,<br>7Ø,Ø              |
|                                         |      | RM=RM-5:GOTO300<br>PRINTCHR\$(19);                   | JD | 3070  | DATA131,239,176,143,17                     | EQ   | 3460   | DATA2,2,0,0,136,0,0,16<br>8,0               |
| XG                                      | 2650 | POKE 214, 8: PRINT                                   | QB | 3080  | 1,172,240,42,172<br>DATA128,15,204,128,10, | PQ   | 3470   | DATA2,170,169,10,170,1<br>69,10,42,40       |
|                                         |      | FORT=1TO4 PRINTTAB(3);"{RVS}{5}                      | AS | 3090  | 128,128,58,240<br>DATA128,62,240,128,60,   | RC   | 3480   | DATA10,138,8,10,106,0,                      |
|                                         |      | {E}{R}{E}{R}{E}{R}{E}{R}{E}<br>{R}{E}{R}{E}{R}{E}{R} | SG | 31 99 | 240,128,252,252<br>DATA128,240,60,128,160  | EM   | 3490   | 1,106,0<br>DATA2,170,0,10,170,0,1           |
|                                         |      | {E}{R}{E}{R}{E}{R}{E}{R}{E}<br>{R}"                  |    |       | ,40,128,168,42                             | PM   | 3500   | Ø,170,0<br>DATA42,170,128,42,170,           |
| RB                                      | 2680 | PRINTTAB (3); "{RVS} {5}                             |    |       | REMARCHER (GUY) *RIG                       |      |        | 128,170,170,128<br>REMGHOST                 |
|                                         |      | {R}{E}{R}{E}{R}{E}{R}<br>{E}{R}{E}{R}{E}{R}{E}       | GM | 3120  | DATA10,160,32,42,168,8<br>,34,252,8        |      |        | DATA0,40,0,0,170,0,0,1                      |
|                                         |      | {R}{E}{R}{E}{R}{E}{R}<br>{E}"                        | DB | 3130  | DATA2,192,2,0,252,2,0,<br>48,2             | HJ   | 3530   | 70,0<br>DATA2,40,128,10,40,160              |
| 100000                                  |      | NEXTT                                                | QS | 3140  | DATA10,138,2,14,171,2,                     | EB   | 3540   | ,42,170,168<br>DATA42,170,168,40,170,       |
| The second second                       |      | PRINTCHR\$(19);<br>POKE214,11:PRINT                  | EX | 3150  | 63,175,194<br>DATA240,168,254,192,16       | -    |        | 40,160,170,10                               |
| SA                                      | 2720 | PRINTTAB (7); "{WHT}A WA<br>LL BLOCKS"               |    |       | 8,2,0,168,2<br>DATA0,32,2,0,168,2,0,1      | GP   | 3550   | DATA162,170,138,162,17<br>0,138,130,170,130 |
| AP                                      | 2730 | PRINTTAB (7); "{WHT}                                 |    |       | 68,2                                       | QK   | 3560   | DATA162,170,138,34,170<br>,136,2,170,128    |
|                                         |      | {2 SPACES}THIS HALL<br>{2 SPACES}"                   | MG | 31/0  | DATA2,170,2,2,138,8,10<br>,138,8           | PE   | 3570   | DATA10,170,160,10,170,<br>160,10,170,160    |
| 100000000000000000000000000000000000000 |      | FOR O=1TO1000:NEXTO<br>GOTO 300                      | GX | 3180  | DATA10,10,32,12,3,0,15<br>,3,192           | AF   | 3580   | DATA42,170,168,10,170,                      |
|                                         |      | IF LVL=1 THEN LVL=2:RM                               | KE | 3190  | REMWIZARD (GUY) *RIG                       | AA   | 3590   | 160,0,0,0<br>REMSERPENT                     |
| RK                                      | 2770 | =3:GOTO300<br>IF LVL=2 THEN LVL=3:RM                 | SQ | 3200  | HT<br>DATA2,160,0,10,168,0,8               |      |        | DATAØ,Ø,Ø,Ø,160,32,2,1<br>68,160            |
| OA                                      | 2780 | =18:GOTO300<br>IF LVL=3 THEN LVL=4:RM                | GK | 3210  | ,188,0<br>DATA4,240,0,0,252,0,0,           | GJ   | 3610   | DATA10,170,176,10,138,                      |
|                                         |      | =11:GOTO300                                          |    |       | 48,8                                       | JA   | 3620   | 192,42,0,0<br>DATA42,10,128,42,42,16        |
|                                         |      | IF LVL=4 THEN LVL=5:RM<br>=28:GOTO300                |    |       | DATAØ,168,38,2,170,8,1<br>Ø,170,172        |      |        | Ø,42,22,80<br>DATA168,38,96,168,42,1        |
| 200 (200)                               |      | IF LVL=5 THEN 2880<br>PRINTCHR\$(19);                | QF | 3230  | DATA10,170,172,56,170,<br>40,50,170,8      | 1    |        | 60,168,32,32                                |
| DF                                      | 2820 | POKE 214, 11: PRINT<br>PRINTTAB (7); "{WHT}          | JP | 3240  | DATAØ,136,8,10,34,8,10<br>,170,8           |      |        | DATA168,10,128,170,15,<br>192,42,175,192    |
|                                         |      | {2 SPACES}GAME OVER"                                 | XJ | 3250  | DATA10,170,8,10,170,8,                     | DE   | 3650   | DATA42,191,0,10,191,0,<br>2,252,0           |
|                                         |      | PRINTTAB (7); "{WHT} REST<br>ART (Y/N)"              | AK | 3260  | 42,170,8<br>DATA42,170,8,170,171,8         |      |        | DATAØ,Ø,Ø,Ø,Ø,Ø,Ø,Ø                         |
| GD                                      | 2850 | GETKY\$: IF KY\$=""THEN28<br>50                      | мк | 3270  | ,60,3,200<br>REMWANDERER (GUY) *L          |      |        | DATAØ,Ø,Ø,Ø,Ø,Ø,5,65,8                      |
|                                         |      |                                                      |    |       |                                            |      |        |                                             |

|    |      | Ø                           |
|----|------|-----------------------------|
| SS | 3690 | DATA21,125,84,21,255,8      |
|    |      | 4,21,60,84                  |
| DR | 3700 | DATA21, 255, 84, 21, 125, 8 |
|    |      | 4,23,191,212                |
| AA | 3710 | DATA95, 191, 245, 127, 239  |
|    |      | ,253,125,251,125            |
| PO | 3720 | DATA117, 254, 93, 125, 170  |
| -  | -    | ,125,85,170,85              |
| GX | 3730 | DATA86, 130, 149, 70, 130,  |
|    |      | 145,70,130,145              |
| РМ | 3740 | DATA66, 130, 129, 2, 0, 128 |
|    |      | ,10,0,160                   |
| KS | 3750 | REMSKELETON                 |
| -  | -,   | DATAØ, 170, 0, 2, 170, 128, |
| MS | 3/00 | DAIAU, 170, 0, 2, 170, 120, |

|    | To-LA | 2,40,128                     |
|----|-------|------------------------------|
| PD | 3770  | DATA2,0,128,2,170,128,       |
|    |       | 0,170,0                      |
| RP | 3780  | DATAØ, 130, Ø, 8, 40, 32, 34 |
|    |       | ,40,136                      |
| KE | 3790  | DATAØ, 130, Ø, 32, 40, 8, 32 |
|    |       | ,130,8                       |
| JD | 3800  | DATA32,40,8,32,130,8,0       |
|    |       | ,40,0                        |
| XR | 3810  | DATAØ,130,0,0,130,0,0,       |
|    |       | 130,0                        |
| GR | 3820  | DATA2,0,128,2,0,128,10       |
|    |       | ,0,160                       |
| FR | 3830  | REMVAPOR DEMON               |
| PC | 3840  | DATA2,170,128,10,170,1       |
|    |       |                              |

|    |      | 60,8,170,32                  |
|----|------|------------------------------|
| XS | 3850 | DATA10,40,160,10,170,1       |
|    |      | 28,2,170,160                 |
| AC | 3860 | DATA10,130,160,10,40,1       |
|    |      | 28,2,170,128                 |
| CR | 3870 | DATAØ, 170, 128, 2, 170, 0,  |
|    |      | 0,170,128                    |
| JR | 3880 | DATAØ, 170, 0, 0, 170, 0, 0, |
|    |      | 40,0                         |
| AM | 3890 | DATAØ,168,0,0,40,0,8,8       |
|    |      | ,0                           |
| GM | 3900 | DATAØ, 32, 136, 2, 32, 0, 32 |
|    |      | ,2,32                        |
|    |      |                              |
|    |      |                              |

#### MARK GERHARDSTEIN

he Meteor Mining Company is hiring pilots to fly a fleet of ships for collecting asteroids in outer space. It has devised a test to discover people who have the necessary talents to pilot a spaceship while simultaneously solving problems to decide which asteroids are valuable.

The object of *Meteor Math* is to collect correct answers to simple math problems while avoiding the incorrect ones. You'll be given the first number in an addition or multiplication problem and its answer. It will be your job to maneuver your ship through a field of moving numbers to collect the one that completes the problem.

**Getting Started** 

Although *Meteor Math* loads and runs like a BASIC program, it's written entirely in machine language. Use *MLX*, our machine language entry program, to type it in; see "Typing Aids" elsewhere in this section. When *MLX* prompts you, respond with the values given below.

Starting address: 0801 Ending address: 1658

When you've finished typing, don't forget to save a copy of the program before exiting *MLX*.

Playing the Game

When you run *Meteor Math*, the title screen will offer you several options. Press f1 and f3 to set the beginning and top levels. The level is the first number in the math equation. You can solve problems that start with the same number each time or cycle through them in consecutive order.

Press T to set the game's time limit. Games can last from one to nine minutes and will continue until that time limit has been reached or three ships have been destroyed.

You set the speed at which the answers scroll by pressing B for beginner, N for normal, or E for expert. This option always defaults to normal, although the other options will remain as you've set them.

PRACTICE ADDITION
OR MULTIPLICATION
WHILE FLYING
THROUGH SPACE IN
THIS EDUCATIONAL
GAME FOR THE 64

When you're ready to begin, press f7 to complete addition problems or f5 to complete multiplication ones. Control your ship with a joystick plugged into port 2.

As your ship flies through the field of possible answers, you want to collect the right one. Touching a correct answer with your ship collects it. You'll receive two points for each correct answer and a bonus for each level you complete. The amount of the bonus depends on the level that you've

finished. Level 9 is worth more than level 8, for example.

Running into an incorrect answer will destroy your ship. You may have to let some correct ones go by if they're too close to other numbers. When a ship has been destroyed or you've collected the correct number, the math problem changes; stay alert.

If your ship needs extra speed to snare the correct answer, press your fire button. This engages your turbothruster, which doubles the speed of your ship. Turbo fuel is expensive; this speed can be maintained for only about ten seconds per ship. The game ends when either the time limit has expired or you've crashed three ships into incorrect answers.

There's no real qualifying score in *Meteor Math*. I wrote this program to give my children practice with addition and the multiplication tables and to keep them from figuring out the answers by counting on their fingers. I made it flexible so that they could design their own tests, spending more time practicing problems in their areas of biggest need.

#### **METEOR MATH**

Ø8Ø1:14 Ø8 ØA ØØ 9E 32 3Ø 37 B3 Ø8Ø9:3Ø 3A 8F 2Ø 4D 41 52 4B Ø811:47 32 ØØ ØØ ØØ A9 8Ø 8D 86 Ø819: ØB D4 A2 ØØ BD 99 12 9D 4E 0821:00 20 BD 99 13 9D 00 21 BA Ø829:BD 99 14 9D ØØ 22 BD 99 78 Ø831:15 9D ØØ 23 CA DØ E5 A9 0839:40 A9 00 9D BF 23 CA D0 9E 01 Ø841:F8 2Ø 44 E5 A2 2F BD F6 0849:09 9D 00 D0 CA 10 F7 A9 82 Ø851:80 8D FA Ø7 8D FC Ø7 Ø859:FD Ø7 A9 83 8D FE Ø7 A9 B7 Ø861:8B 8D F8 Ø7 A9 8A 8D FB B8 Ø869:07 A9 8D 8D FF 07 A9 8C ED Ø871:8D F9 Ø7 A2 19 BD 25 ØA E5 Ø879:9D ØØ D4 CA 1Ø F7 A9 3E 91 Ø881:85 FC A9 ØA 85 FD AØ ØØ CE Ø889:B1 FC FØ ØC 20 D2 FF Ø891:FC DØ Ø2 E6 FD 4C 87 Ø8 3B

G-38

## PROGRAMS

Ø899:AD 4C 11 8D 47 11 Ø9 3Ø 4F ØBØ1:9F 2Ø 53 48 49 5Ø 53 2E ØD69:11 Ø9 8Ø 8D FA 07 AD 4A DØ 3E Ø8A1:8D 29 96 AD 4D 11 18 an 9 30 52 A6 GRG9:96 @D71:11 30 34 BD 2B 11 an 20 20 20 20 20 34 08A9:2F RD 51 96 A 9 al 8D 48 @D79:8D 2B an 18 6D D4 ØB11:96 CF B7 **B7** B7 B7 B7 **B7** 90 45 11 BD A9 30 8D 12 A9 02 39 Ø8B1:11 91 ØB19:B7 B7 B7 B7 B7 B7 B7 B7 2F ØD81:47 11 C9 GA 90 11 18 69 BF A9 99 80 46 11 FB 08B9:8D 4A 11 ØB21:B7 **B7** B7 B7 B7 B7 B7 **B7** 37 ØD89:76 80 FD 07 A9 81 80 FC DD 80 10 A 9 aa 8D 6F Ø8C1:A9 aa 26 ØB29:B7 B7 B7 B7 B7 B7 B7 **B7** 3F ØD91:07 20 29 10 4C 5E an ag 5C 27 78 Ø8C9:25 10 A9 aa 8D 10 A9 ØB31:DØ 20 ØD 1D 1D 1D 20 96 5F ØD99:8Ø 80 FD 07 A9 80 80 FC EE Ø8D1:FF 8D 28 10 A 9 1E 8D 4B 77 ØB39:20 ØDA1: 07 29 10 4C 5E ØD 4C AF A5 9E 20 46 31 2D 20 20 Ø8D9:11 AD 49 11 9 30 8D 41 70 20 B7 4C 5E ØD 77 ØB41:53 45 54 53 20 53 54 41 4A ØDA9:1A ØF ØD Ø8E1:07 20 3A an A5 CB C9 16 9B ØB49:52 54 49 4E 47 20 4C 45 44 ØDB1:20 E5 ØD 4C 5E ØD A9 99 3F 31 Ø8E9:FØ C9 04 FØ 30 C9 95 19 ØB51:56 45 4C 20 20 20 31 20 73 ØDB9:8D 46 11 EE 47 11 AD 47 5E Ø8F1:FØ 46 C9 06 FØ 73 C9 93 91 ØB59:20 92 96 20 ØD ØDC1:11 ØA 20 A7 ØF AD 47 5A A7 1D 1D FD AA 08F9:F0 55 C9 1C FØ 14 C9 ØE 4C 20 ØDC9:11 4D 11 FØ ØD C9 ØA F3 ØB61:1D 20 9E 20 CD A5 46 33 A1 C9 27 4C A6 0901:F0 FØ 12 E5 4A ØDD1:DØ 05 A9 01 8D 47 11 20 ØB69:2D 20 53 45 54 53 20 45 52 ØDD9:3A 0909:08 A5 C5 C9 40 DØ FA 4C 65 47 ØD 60 4C 11 8D 44 ØB71:4E AD 44 49 4E 47 20 40 45 66 4C 09 9 9911:E5 98 84 4C A8 BD ØDE1:11 A9 99 8D 56 ØB79:56 45 4C 20 20 20 20 20 79 4C DR ØD 46 Ø919:4C 09 96 9 4C BA AE 47 7B A 9 85 ØB81:31 20 20 92 96 A7 20 ØD 06 ØDE9:11 20 3A ØD 60 aa DR 01 87 0921:11 E8 EØ ØA DØ 02 A2 ØB89:1D 1D 96 20 20 20 ØDF1:FC AE 46 11 30 48 EØ ØA 7E 1D A5 6F Ø929:8E 47 11 8E 4C 11 8A 9 24 ØB91:20 20 20 20 20 20 ØDF9:BØ 4A AD 47 11 09 80 8D 64 20 20 A7 0931:30 80 29 96 E8 40 43 ag AC ØEØ1:FA 07 AD 4A 11 30 34 BD 26 ØB99:20 20 20 20 20 20 20 20 AF 0939:AE 4D 11 E8 EØ ØB DØ 92 70 ØEØ9:2B 30 8D 83 ØBA1:20 20 20 20 20 20 20 20 B7 ØD 09 45 11 BD 02 Ø941:A2 8E 4D 11 8A 18 69 18 A9 ØØ 57 ØBA9:20 20 20 20 20 ØD ØE11:2B ØD AC 47 11 18 20 A7 CA 06 Ø949:2F 4C ØA 99 78 F5 F9 80 51 20 96 99 ØE19:7D 2B ØD 88 DØ C9 ØA F4 ØBB1:1D 1D 20 A5 5D 1D 07 20 44 E5 73 ØBB9:20 Ø951:A9 8A 80 FB 20 20 53 45 54 74 ØE21:90 07 E6 FC E9 ØA 4C 1F 23 42 20 ØA 0959:20 D1 09 A9 00 8D DC D2 70 ØE29: ØE 09 07 A5 FC ØBC1:53 20 42 45 47 49 4E 4F 80 80 FD CB Ø961:8D 99 DC 80 98 DC 4C 5E 9B ØE31:69 80 8D FC 07 20 29 10 ØBC9:45 52 20 53 50 45 45 44 B6 BE FB 97 20 CB Ø969: ØD 78 A9 8E 8D ØBD1:20 20 20 20 20 20 92 96 ØE39:4C EE ØD 4C 1A ØF 20 B7 A2 43 0971:44 9 A9 aa 80 BC E.5 20 D1 ØBD9:A7 20 ØD 96 20 ØE41: ØD 1D 1D 1D E9 4C EE ØD 20 E5 ØD 4C A4 Ø979: ØA 09 DC 8D 08 DC DC 8D 14 ØBE1:20 99 A5 20 4E 20 2D 20 14 ØE49:EE an 4C 42 as 9E 4D 49 6C 92 96 91 A9 80 C9 Ø981:4C EE an ØBE9:53 D2 45 54 53 20 4E 4F 52 E5 ØE51:53 53 49 4F 20 43 4F 4E Ø989:A9 aa 80 48 11 A9 30 80 03 ØBF1:4D 41 4C 20 53 50 45 45 36 ØE59:4D 50 4C 45 54 45 9D 85 11 0991:01 12 4C ØA 99 A9 ØE 80 6B 99 ØBF9:44 20 20 20 20 20 4E E7 ØE61:9D 9D 9D 9D 9D 9D 9D 90 7D Ø999:C9 06 A9 01 8D 48 11 A9 BØ ØCØ1:20 96 20 A7 20 ØD 1D ØE69:9D 99 9D 1D D9 49 4E 9D 11 11 14 Ø9A1:30 ØI 12 4C ØA 09 A9 8D B6 ØCØ9:1D ØE71:9D 20 96 20 99 20 A5 45 A 5 90 90 95 20 30 30 20 ØA 06 Ø9A9: Ø5 80 C9 A9 91 80 48 EF ØC11:20 2D 20 53 45 54 53 20 FF ØE79:9A 4D 49 4E 11 90 90 9D 10 12 Ø9B1:11 A9 FØ 8D 01 4C ØA AØ ØC19:45 58 50 45 52 54 20 53 BF ØE81:9D 9D 9D 05 30 30 20 9A F4 Ø9B9: Ø9 EE 49 11 AD 49 11 C9 C4 AE ØC21:50 45 45 44 20 20 20 20 81 ØE89:53 45 43 1E A6 A6 A6 A6 09C1:0A 90 92 A9 91 80 49 11 B9 ØE91:A6 9D ØC29:2Ø 20 20 20 92 96 A7 20 79 BD A6 A6 A6 A6 A6 11 Ø9C9: Ø9 07 4C ØA 09 B8 30 8D 41 ØC31:ØD 96 20 20 ØE99:9D 1D 1D 1D A5 A7 9D 9D 9D 9D 9D 9D 9D **B**5 00 99 CA CA 30 18 85 Ø9D1:A2 AØ ØC39:2Ø 20 20 20 20 20 20 20 51 ØEA1:9D A6 20 20 20 20 20 20 1E Ø9D9:8A 99 D8 E.S 84 99 aa CO aa ØC41:20 20 20 20 20 20 20 20 59 ØEA9:20 20 9D 9D 9D 9D FF A6 11 Ø9E1:D9 E.8 8A 99 aa DA CA 8A 91 ØC49:20 20 20 20 20 20 20 20 61 ØEB1:9D 9D 9D 9D 9D 9D 20 62 A6 Ø9E9:99 00 DB CA C8 DØ E5 60 A6 ØC51:20 20 20 20 20 20 20 78 ØEB9:20 05 A7 30 30 30 30 20 20 D2 Ø9F1:A2 09 4C D5 99 20 D2 20 an ØC59: ØD 96 ØEC1:1E 1D 1D 1D 20 20 A5 CF A6 9D 9D 9D 9D 11 9D CE Ø9F9:D2 32 39 18 57 19 6E 32 09 ØC61:9C 20 54 20 20 20 53 45 32 ØEC9:9D 90 90 9D 90 A6 20 20 91 4D 99 ØAØ1:6E 20 3C 32 BC 5D EC ØC69:54 53 20 54 49 4D 45 20 F3 ØED1:20 20 20 20 20 20 A6 11 EB 78 ØAØ9:E2 00 FF **C8** 00 15 FØ 51 ØC71:4C 49 40 49 54 20 20 20 C3 ØED9:9D 9D 9D 9D 9D 90 9D 9D F5 ØA11:19 as aa ØØ 06 aa F1 5A 76 ØC79:20 20 20 20 32 20 96 20 ØF ØEE1:9D 9D 9C 49 19 A6 20 50 4F 0A19:F2 F3 07 94 05 F4 97 04 D2 ØC81:A7 20 ØD 1D 1D 1D 96 20 93 20 ØEE9:4E 54 53 1E A6 11 9D F9 ØA21:07 07 ØA ØE 00 3C 00 00 8D ØC89:20 A5 20 20 20 20 20 20 03 ØEF1:9D 9D 9D 9D 9D 9D 9D 9D ØE ØA29:00 aa aa aa E.9 aa aa 81 FB ØC91:20 20 20 20 20 20 20 20 A 9 ØEF9:9D A6 20 20 20 20 20 20 76 ØA31:00 FF aa FF 99 00 80 00 46 ØC99:20 9D 20 20 20 20 20 20 20 B1 ØFØ1:20 20 9D 9D 9D 59 A6 11 ØA39:00 aa 80 92 CA 11 9E 20 75 ØCA1:20 20 20 20 20 20 20 9D 9D 9D 20 B9 ØFØ9:9D 9D 9D 42 A6 A6 ØA41:20 20 20 20 20 20 20 20 55 ØCA9:A7 20 ØD 1D 10 1D 20 81 30 GF11:A6 A6 A6 A6 A6 A6 A6 A6 2F ØA49:20 20 20 20 20 4D 45 54 90 ØCB1:20 A5 9F 20 46 2D 20 ØF19:00 95 35 BA 58 A2 AØ ØF 18 20 83 ØA51:45 4F 52 20 4D 41 54 48 88 ØCB9:53 54 41 52 54 53 20 40 5B ØF21:FØ FF A2 ØØ BD 8C ØE FØ 39 9C 20 20 20 20 20 @A59: @D 11 AF ØCC1:55 25 4C 54 49 50 4C 49 43 40 ØF29:07 20 D2 FF E8 4C ØF FE ØA61:20 20 43 4F 4C 4C 45 43 40 ØCC9:41 54 49 4F 4E 20 20 20 09 ØF31:A9 aa 8D 08 07 D4 8D D4 16 ØA69:54 20 43 4F 52 52 45 43 BE A7 ØD 78 ØCD1:20 92 96 20 1D ØF39:A2 1D ØD AØ ØC 18 20 FØ FF E3 ØA71:54 53 57 52 99 20 41 4E 45 ØCD9:1D 20 81 20 9F ØF41:A2 A5 20 46 EC 00 BD 4E ØE 20 D2 FF E3 ØA79:53 20 ØD 20 20 20 20 20 62 ØCE1:37 2D 20 53 54 41 52 54 BA ØF49:E8 EØ 3E 90 F5 26 10 AD A7 45 41 ØA81:20 57 48 49 4C 20 12 30 ØCE9:53 20 41 44 44 49 54 49 59 ØF51:09 8D 2D 05 AD 25 10 BD ØA89:56 49 44 49 4E 47 20 30 4F ØCF1:4F 4E 20 20 20 20 20 20 2D ØF59: Ø9 30 8D 2C Ø5 27 10 B9 AD ØA91:49 4E 43 4F 52 52 45 43 E4 ØCF9:20 20 20 20 92 96 A7 20 8E ØF61:09 30 8D 2B 95 A9 BF 50 80 ØA99:54 ØD 9E 53 48 49 50 53 7F ØDØ1: ØD 1D 96 20 20 CC ØF69:15 1D 1D AØ DC DØ AD 9 29 ØF 99 34 ØAA1:9C 20 20 4F 4E 45 53 ØD 40 ØDØ9:AF AF AF AF AF ØF71:3Ø AF AF AF 23 80 B9 06 AD 9 DC 29 17 ØAA9: ØD 20 20 20 20 20 20 20 34 0D11:AF AF AF AF AF AF 4A AF AF 2B ØF79:70 4A 4A 4A 99 30 80 **B4** 48 45 20 49 52 ØAB1:1E 54 46 46 ØD19:AF AF AF AF AF AF AF AF 33 ØF81:B8 06 AD ØA DC 29 ØF 9 86 55 54 42 54 4F 4E F6 91 ØD21:AF AF AF AF AF AF BA 20 CI ØF89:30 80 06 AD ØA DC 29 2E ØAC1:53 20 45 4E 47 41 47 45 28 ØD29:00 60 00 91 92 03 04 95 94 ØF91:7Ø 4A 4A 4A 4A 09 30 8D CC 20 ØAC9:53 20 20 20 20 20 ØD B2 01 ØD31:06 07 08 09 00 02 93 AC ØF99:9Ø 06 EE 20 DØ A5 CB C9 DF 59 52 20 54 55 ØAD1:20 4F 55 90 ØD39:04 99 A9 ØB 9D A2 2B OD EB ØFA1:40 FØ F7 4C 42 98 EE 26 16 20 54 48 52 55 51 ØAD9:52 42 4F ØD41:CA 10 F8 09 AD 10 A2 AD 18 D4 18 ØFA9:10 26 C9 ØA DØ 17 30 ØAE1:53 54 45 52 2E an ØD 9F El ØD49:C9 F9 ØA BØ AØ 09 D9 2B ØFB1:A9 aa 8D 26 10 10 25 EE 4F ØAE9:20 20 20 20 20 20 20 59 37 ØD51: ØD FØ F2 88 10 F8 9D 2B DF ØFB9:AD 25 10 C9 ØA DØ 98 A 9 E 3 ØAF1:4F 55 20 53 54 41 52 54 DC 10 E9 ØD59: ØD CA 60 46 11 A8 AE GFC1: GG 80 25 10 EE 27 10 CA F. 7 ØAF9:20 57 49 54 48 20 9E 33 95 ØD61:30 48 EØ ØA BØ 4A AD 47 B3 ØFC9:DØ DC A9 23 85 FD A9 CØ 27

20 ED 1239:E6 FF A5 FF 9D 80 12 C9 62 ØFD1:85 FC AØ 1A AD 26 10 20 FE C9 AØ 19 AD 25 10 1B 1241:07 DØ 06 A5 ØFD9:EE ØF 91 A9 20 18 27 10 20 1B 1249: ØC FC FE ØFE1:EE ØF AØ AD B1 ØFE9:EE ØF 1251:FC 10 CC 60 A9 04 85 AC 4C ØB 10 ØA GA MA 44 CA 29 C2 ØFF1:AA A9 33 85 01 BD 80 D1 60 1259:FF 90 80 12 AD 1B D4 C8 C8 C8 CØ 30 E4 1261:3F C9 28 BØ F7 85 FE 9D 19 FC E8 37 85 46 12 18 D4 45 A2 29 E8 1001:B0 03 4C F6 ØF A9 1269:8A AD AØ A9 BØ F5 Ø9 30 1009:01 60 A9 8F 8D FE 07 10 1271: ØF C9 ØA BØ 17 8D 12 4C 4C 12 04 17 1011:40 8D DØ A9 48 1D 4B 1279:00 4C 4C DØ 05 06 Ø6 06 07 F4 1019:DØ A9 36 8D 1C A9 ØA 1281:04 04 05 00 00 aa FF 73 1289:07 27 77 EF 3F B7 07 7E 4E 2D DØ 60 1021:8D ØA 97 1291:CF 47 97 00 aa aa 99 99 62 20 4E 11 AD 1029:20 F7 11 AA 80 ØA FF 49 aa aa 92 1031:DC CD 49 11 90 93 4C 1 A BØ 1299:00 2E 2B 99 F8 1039:0F AD 28 10 FØ 19 AD aa 12A1:A0 ØB FF EØ 2F AA 99 98 B8 2E B8 3A 29 10 DØ 12 CE 28 10 55 12A9:82 B8 2E 1041:DC Ø5 ØC 8D 20 DØ 20 B7 12B1:2E aa B8 2E aa B8 2E aa 26 1049:DØ A9 07 1051:4E 11 A9 80 8D D4 AD F9 12B9:B8 2E aa B8 2E 00 B8 2E 62 04 1059:1F DØ 29 Ø1 FØ CA A9 7C 12C1:00 B8 2E 00 B8 2E 82 B8 16 FD A9 00 85 FC AD 01 75 12C9:2F AA F8 ØB FF EØ ØA FF 97 1061:85 1069:D0 E9 31 4A 4A 4A FØ ØF A3 12D1:AØ 02 AA 80 00 00 ØØ CC FØ 18 00 2E A5 FC 69 28 85 FC 1209:00 00 00 00 2A 00 7D 1071:AA 00 84 DØ F4 AD 12E1:00 00 2E 00 00 2E 00 FD CA Ø2 E6 1079:90 18 AD ØØ 55 aa 2E gg aa 2E 00 64 01 DØ 12E9:2E 00 1081:10 DØ 29 00 00 2E 41 38 E9 Ø3 4C 4E 12F1:00 2E aa 00 2E 1089:D0 4A 4A 4A 00 2E 00 00 9C 1091:A8 10 AD aa DØ 4A 4A 4A 4E 12F9:00 00 2E ØØ 1099:38 E9 03 4C A8 10 AD ØØ 56 1301:2E 00 aa 2E aa aa 2E aa 7D 4A 18 69 10 18 63 1309:00 2E aa aa 2E 00 aa 2E 5A 10A1:D0 4A 4A 10A9:65 FC 85 FC 90 02 E6 FD 94 1311:00 aa 2A 00 00 aa aa 7C F8 45 9A 00 2A AA A8 2F FF 38 10B1:A2 03 AØ 04 B1 FC CD 1319:00 00 DØ 14 88 2E B8 2E DA 10B9:11 F0 6F C9 20 1E 1321:F8 2F FF F8 AA 85 B8 00 00 B8 41 A5 FC 18 69 28 67 1329:00 B8 2A 00 10C1:10 F2 51 Ø2 E6 CA DØ E2 DA 1331:00 00 B8 aa 00 B8 00 00 10C9:FC 90 FD 2E 20 91 FC A9 10 B8 2F FF F8 CØ 10D1:4C 41 11 A9 1339:B8 2A AA 04 Cl 1341:AA 00 00 2E 00 ØØ 65 DØ A9 81 8D A8 2E 10D9:00 8D 27 20 20 7C 99 99 2E A8 2F FF BF 1ØE1:D4 EE 21 DØ F7 11 1349:2E AA 10E9:F7 11 20 F7 11 20 44 E5 45 1351:F8 2A AA A8 aa aa aa C4 23 10F1:20 D1 99 CE 21 DØ CE 4A D8 1359:00 00 00 AA AA A8 BF FF Al 4A 11 09 80 8D FE CC 1361:F8 BF FF F8 BA AA B8 A8 1E 1ØF9:11 AD ØØ 8D 17 DØ A9 Ø8 41 1369:00 99 ØØ B8 00 00 B8 3C 1101:07 A9 B8 8D 1C DØ EØ 00 B8 99 BF 1109:8D 1D DØ A9 76 1371:00 00 **B8** AA A6 06 8D FC 6E 1111:A9 FF 8D 28 10 A9 1379:F8 00 AA B8 00 ØØ B8 00 59 1119:20 DØ A9 05 8D 27 DØ A9 1381:00 B8 00 00 B8 A8 00 B8 F6 1121:80 04 D4 EE 46 11 4C B3 1389:BA B8 BF FF F8 BF FF 2E 8D AA A9 20 91 FC A9 11 4C 00 00 00 BC 7B 1129:41 A8 11 1391:F8 AA AA 2A 71 A9 10 8D 04 D4 E3 00 ØA 80 ØB 04 D4 00 1131:8D 1399:00 00 C9 ØF ØB 80 2E A2 20 8F 80 2E 1139:CE 46 11 02 A7 13A1:80 2E ØB 95 aa 80 3F 1141:AD 10 Da 60 30 95 FD 13A9: ØB 80 2E aR 80 2E aB 00 DC 1149:02 ga gg ar 02 AD A2 13B1:2E ØB 80 2E ØB 80 2E AB 07 1151:29 ØF C9 ØF DØ ØF A9 aa ac 13B9:A8 2F FF F8 2A AB **A8** aa EØ 1159:8D Ø8 D4 8D 07 D4 AD 21 BF 13C1:0B 80 00 ØB 80 00 ØB 80 D8 1161:DØ 8D 28 DØ 60 AD 00 DC F7 1309:00 ØB 80 00 ØB 80 99 ØB 28 BØ 25 00 00 C4 46 1169:4A BØ Ø3 20 8B 11 4A 13D1:80 00 ØA 80 00 03 20 2F 1171:03 20 9C 11 4A BØ FC 13D9:00 00 00 ØA AA A8 FF F6 4A BØ 03 20 D2 11 5A 2E A8 2E 00 00 2E 8F 13E1:F8 AA 1179:AD 11 75 00 aa 2E aa aa 8E A 9 10 8D 08 D4 13E9:00 00 2E 1181:EE 28 DØ EØ E9 F8 2A C4 1189:60 00 AE 01 DØ CA CA 13F1:2E AA A8 2F FF AA 00 79 1191:32 BØ Ø1 60 8E 01 DØ 8E C7 13F9:B8 aa aa B8 00 00 B8 60 AE 01 DØ E8 E8 6E 1401:00 B8 aa aa B8 2A 00 B8 7E 1199:03 DØ DØ EØ 1409:2E 00 B8 2E AA B8 2F FF D8 11A1:EØ E9 90 Øl 60 8E Ø1 AØ DØ C4 1411:F8 2A 00 00 00 C4 64 11A9:8E 93 DØ 60 A8 AE 00 AA 1419:00 ØØ 2F FF 38 08 AD 10 DØ 29 FC 8D A7 00 ØA AA A8 11B1:DØ ØØ 00 2E DØ CA EØ 18 90 08 AE 1421:F8 2E AA A8 2E DØ CA 11B9:10 ØØ DØ 8E 92 DØ 98 60 13 1429:00 aa 2E aa gg 2E 00 00 CF 11C1:8E 03 DØ Fl 98 4B 00 2E 00 00 2E 00 AF 11C9: AD 10 DØ 29 1431:2E 00 DØ FØ 00 DØ E8 E8 1439:00 AØ 2F FF F8 2E E5 11D1:60 A8 AE 2E AA 03 8D 10 F9 99 B8 2E 00 **B8** E9 11D9:08 AD 10 DØ 99 1441:AA B8 2E 19 EØ 41 BØ 08 8E aa DØ 23 1449:2E 00 R8 2F. AA B8 2F FF 11E1:DØ 94 BC 11E9:8E Ø2 DØ 98 60 AD 10 DØ 22 1451:F8 ØA AA AØ aa aa 93 03 FØ F1 98 60 AD 12 5A 1459:00 00 00 2A **A8** 2F FF 7A 11F1:29 AA DØ 7D 1461:F8 B8 00 00 B8 00 E2 11F9:DØ C9 00 D0 F9 AD 11 2A AA 1201:30 AD 11 DØ 29 07 C9 44 1469:00 B8 ØØ 00 B8 00 Ø2 F8 82 F4 ØC 1209:07 FØ EE 11 DØ AD 11 95 1471:00 02 EØ ØØ ØB EØ 00 ØB 00 DØ EC 60 A2 AØ 1479:80 2F 80 00 2E 00 00 1211:DØ 2D 48 11 1481:BE 00 aa B8 aa 02 F8 00 8E 90 DØ 32 1219:09 AØ aa A9 8D 11 00 39 1221:BD 80 A2 1489:02 EØ 00 ØB EØ ØB 80 12 85 FD 85 FF BD 1C 00 00 00 00 68 80 1229:8A 12 85 FC 85 FE 18 69 59 1491:00 ØA 1499:00 00 00 0A AA AO 2F FF 1231:28 85 FE 9D 8A 12 90 02 44

00 B8 2E 99 B8 FC 14A9:00 B8 2E 2F F8 ØB FF 4A 14B1:2E 99 B8 AA aa B8 2E 14 14B9:EØ 2F AA F8 2E **B8** 15 14C1:00 B8 2E 00 B8 2E 00 14C9:2E ØØ B8 2E AA B8 2F FF 99 14D1:F8 ØA AØ 00 00 aa 50 **B4** AA 00 ØA 2F FF D8 14D9:00 00 AA AØ 2E 00 B8 2E 04 14E1:F8 2E AA B8 3D 14E9:00 B8 2E ØØ B8 2E 00 **B8** 14F1:2E 00 B8 2E AA B8 2F FF Cl 14F9:F8 ØA B8 00 aa B8 00 73 AA 00 00 00 B8 1501:00 aa B8 D7 B8 83 2F FF 1509:00 aa B8 2A AA B8 aa 1C B5 1511:F8 ØA AA AØ aa aa 1519:00 99 aa 00 aa aa aa aa 43 1521:00 00 00 00 00 00 00 ac 57 1529:00 00 ØC 00 00 ØC 00 00 05 1531:0C 00 00 7F 80 00 7F 80 DC 1539:00 ØC 00 00 ØC 00 aa ac D2 00 ØC 00 00 00 00 00 EC 1541:00 ØØ 00 FF FF FF FF 1549:00 FF 00 00 aa 36 FF FF BA 1551:FF FF 00 aa aa aa aa 99 00 83 1559:00 1561:00 aa 99 00 00 00 00 00 8B 1569:00 00 00 18 00 aa 3C aa 8D 1571:00 FF 00 01 A5 80 03 FF EO FF FC 1579:CØ 3F 11 C3 88 3F 8B 00 00 00 00 00 99 EA 1581:FF FC 00 00 1589:00 00 00 00 00 00 **B3** 00 00 00 50 gc 1591:00 00 00 00 00 00 aa aa 00 00 00 C3 1599:00 ØØ 00 00 ØØ 00 00 CB 15A1:00 00 00 00 aa 00 15A9:00 00 00 00 D3 aa aa aa 00 00 FF DB 15B1:00 aa 15B9:00 00 FF aa 5F FF F5 aa CA 15C1:00 00 08 82 20 00 00 aa 16 1509:00 00 00 00 00 00 aa 99 F3 00 ØØ 00 99 58 15D1:00 00 00 5C 00 00 04 15D9:00 aa 99 00 00 00 15E1:00 00 00 00 00 00 00 00 ØC 15E9:00 00 ØØ 3F CØ 00 7F EØ ED 15F1:00 F0 FØ 01 EØ 70 Øl CØ 12 00 15F9:30 30 00 70 00 78 al CØ ØF 00 ØC 99 FB 99 CØ 1601:0F E0 99 00 00 98 aa ØC 1609:00 ac. aa aa aa ac. aa 56 1611:00 aa aa E8 1619:00 00 aa aa aa aa aa 99 45 1621:00 00 ØØ 00 00 00 aa EØ 2E 1629:EØ 00 71 CØ 00 3B 80 00 ED 1631:1F aa 00 ØE 00 00 ØE 00 E9 7A 00 aa 3B 80 aa 71 1639:00 1F 00 EØ EØ 00 00 00 00 F7 1641:CØ 75 1649:00 00 00 FF FF FF FF FF 1651:FF FF FF FF 00 aa gg BA 38 0

14A1:F8 2E AA B8 2E 00 B8 2E C3

#### TYPING AIDS

MLX, the machine language entry program for the 64 and 128, and The Automatic Proofreader are utilities that help you type in Gazette programs without making mistakes. These labor-saving utilities are on each Gazette Disk and printed in issues of Gazette through June 1990.

If you don't have access to a back issue or to one of our disks, write and we'll send you free copies of both of these handy utilities. We'll also include instructions on how to type in Gazette programs. Please enclose a self-addressed, stamped envelope. Write to Typing Aids, COMPUTE's Gazette, 324 West Wendover Avenue, Greensboro, North Carolina 27408.

#### **How to Type In COMPUTE's Gazette Programs**

Each month, Gazette publishes programs for the Commodore 128 and 64. Each program is clearly marked by title and version. Be sure to type in the correct version for your machine. All 64 programs run on the 128 in 64 mode. Be sure to read the instructions in the corresponding article. This can save time and eliminate any questions which might arise after you begin typing.

We regularly publish two programs designed to make typing easier: The Automatic Proofreader, for BASIC programs, and MLX, for entering ma-

chine language programs.

When entering a BASIC program, be especially careful with DATA statements, as they are extremely sensitive to errors. A mistyped number in a DATA statement can cause your machine to "lock up" (you'll have no control over the computer). If this happens, the only recourse is to turn your computer off and then on, erasing what was in memory. This could cause you to lose valuable data, so be sure to save a program before you run it. If your computer crashes, you can always reload the proand look for the

**Special Characters** 

Most of the programs listed in each issue contain special control characters. To facilitate typing in any programs from Gazette, use the following listing conventions

The most common type of control characters in our listings appear as words within braces: {DOWN} means to press the cursor-down key; {5 SPACES) means to press the space bar five times.

To indicate that a key should be shifted (hold down the Shift key while pressing another key), the character is underlined. For example, A means hold down the Shift key and press A. You may see strange characters on your screen, but that's to be expected. If you find a number followed by an underlined key enclosed in braces (for example, {8 A}), type the key as many times as indicated (in our example, enter eight shifted A's).

If a key is enclosed in special brackets, R 3, hold down the Commodore key (at the lower left corner of the keyboard) and press the indicated

Rarely, you'll see a single letter of the alphabet enclosed in braces. This can be entered on the Commodore 64 by pressing the Ctrl key while typing the letter in braces. For example, {A} means to press Ctrl-A.

#### The Quote Mode

You can move the cursor around the screen with the Crsr keys, but you may want to move it under program control, as in examples like {LEFT} and {HOME} in the listings. The only way the computer can tell the difference between direct and programmed cursor control is the quote mode.

Once you press the quote key, you're in quote mode, which can be confusing if you mistype a character and cursor left to change it. You'll see a graphics symbol for cursor left. Use the delete key to back up and edit the line. Type another quotation mark to get out of quote mode. If things get too confusing, exit quote mode by pressing Return; then cursor up to the mistyped line and fix it. If the mistake involves cursor movement, you must press the

| When You Read: |       | Press:   | See: | When You Read: | Pre   | SS: | See: | When You Read:   | Press:    | Sec |
|----------------|-------|----------|------|----------------|-------|-----|------|------------------|-----------|-----|
| {CLR}          | SHIFT | CLR/HOME | 44   | {PUR}          | CTRL  | 5   |      | 4                | -         | -   |
| {HOME}         |       | CLR/HOME | -    | {GRN}          | CTRL  | 6   | +    | <u>↑</u>         | SHIFT     |     |
| {UP}           | SHIFT | † CRSR ↓ | #    | {BLU}          | CTRL  | 7   | -    |                  |           |     |
| {DOWN}         |       | † CRSR ↓ | Q    | {YEL}          | CTRL  | 8   | T    | For Commodore 64 | Only      |     |
| {LEFT}         | SHIFT | ← CRSR → |      | { F1 }         |       | f1  |      | E 1 3            | COMMODORE | 1 4 |
| {RIGHT}        | -     | ← CRSR → | 1    | { F2 }         | SHIFT | f1  |      | E 2 3            | COMMODORE | 2   |
| {RVS}          | CTRI  | 9        | R    | { F3 }         |       | f3  |      | E 3 3            | COMMODORE | 3   |
| {OFF}          | CTRI  | 0        |      | { F4 }         | SHIFT | f3  |      | £ 4 3            | COMMODORE | 4   |
| {BLK}          | CTRI  | . 1      |      | { F5 }         |       | f5  |      | E 5 3            | COMMODORE | 5   |
| {WHT}          | CTRI  | 2        |      | { F6 }         | SHIFT | f5  |      | E 6 3            | COMMODORE | 6   |
| {RED}          | CTRI  | 3        |      | { F7 }         |       | f7  |      | E 7 3            | COMMODORE | 7   |
| {CYN}          | CTRI  | 4        |      | { F8 }         | SHIFT | f7  |      | E 8 3            | COMMODORE | 8   |

## **COMPUTE's BEST PC GAM**

Don't miss these six dazzling, ready-to-run games complete with a 16-page magazine jammed with instructions!

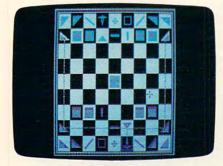

#### **Laser Chess**

Award-winning, two-player strategy game patterned after chess-but with an exciting new twist.

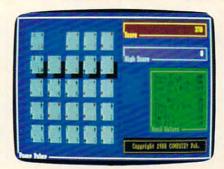

#### **Power Poker**

Addictive strategy game with a new dimension. Fun for one player or a group.

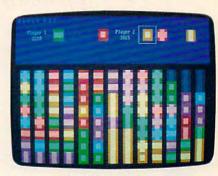

#### **Block Out**

Colorful and delightful strategy game that everyone in the family will want to play.

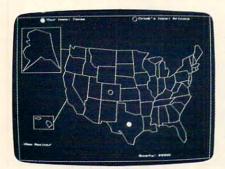

Bounty Hunter
Catch the crook and collect the bounty! So much fun, you'll never know you're mastering U.S. geography.

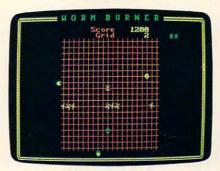

#### Wormburner

Skill and arcade action combine to form an unbeatable challenge.

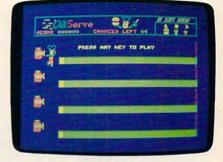

#### **QuikServe**

Fling those fries! Sling those shakes! Bounce those burgers! A frenzied arcade-style game for the stout-hearted only.

#### Supplies Limited, So Order Early!

I want to have the time of my life! Send me COMPUTE's BEST PC GAMES disk. I'll pay just \$5.95 for each 51/4-inch or \$6.95 for each 31/2-inch disk plus \$2.00 shipping and handling per disk.

Please indicate how many disks of each format you'd like: 51/4-inch disks at \$9.95 each \$5.95 each

- \_\_ 31/2-inch disks at \$10.95 each \$6.95 each
- \_ Subtotal
- Sales tax (Residents of NC and NY, please add appropriate sales tax for your area. Canadian orders, add 7% goods and services tax.)
- Shipping and handling (\$2.00 U.S. and Canada, \$3.00 surface mail, \$5.00 airmail per disk. For delivery outside the U.S. or Canada, add \$10.00 for postage and handling.)
- Total enclosed

| Name                 |              |             |
|----------------------|--------------|-------------|
| Address              |              |             |
| City                 |              |             |
| State/Province       |              |             |
| ZIP/Postal Code      |              |             |
| Check or Money Order | MasterCard   | VISA        |
| Credit Card No       |              | Exp. Date _ |
| Signature            | (Demiller d) |             |
| Daytime Telephone No | (Required)   |             |

Send your order to COMPUTE's BEST PC GAMES 324 W. Wendover Ave., Ste. 200 Greensboro, NC 27408

All orders must be paid in U.S. funds by check drawn on a U.S. bank or by money order. MasterCard or VISA accepted for orders over \$20. This offer will only be filled at the above address and is not made in conjunction with any other magazine or disk-subscription offer. Please allow 4-6 weeks for delivery. Sorry, but telephone orders cannot be accepted. Disks available only for IBM PC and compatibles. Offer good while supplies last.

www.commodore.ca

## REVIEWS

#### **SNEAK PEEKS**

#### THE SIERRA Network

hat can you do if it's Saturday afternoon and there's nobody around you can play chess with? Or if you're a shut-in and there's no one around to talk to? Or if you're an avid *Red Baron* or *Stellar 7* player looking for a new level of excitement? The Sierra Network (TSN), which was announced on May 6, may hold the answer. It's the first computer network dedicated to online game playing.

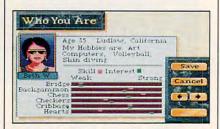

Your dossier and mugshot (which you create yourself) help other people to get to know—and play—you better.

In fact, the philosophy behind the Sierra Network is person-to-person game playing. There's no option to play against the computer, nor will there be. Human interaction is key. Chess, checkers, hearts, backgammon, bridge, and cribbage are the games available as this is being written, but according to the comments left in the bulletin board area, there is a strong demand for other kinds of two-player adventure and action games. Sierra intends to use TSN as a conduit for modem games like Red Baron and Stellar 7, allowing players to fight a realtime dogfight or tank engagement

against a human opponent anywhere within the bounds of Telenet.

TSN displays the distinct Sierra EGA 16-color look: blocky letters, Larry Laffer graphics, and two-line dialog boxes for conversation. But the company promises that soon the network will boast 256-color graphics and scanned images for playing boards, a segregated area for grownups called *Larry Land* (complete with a casino), and other exciting amenities.

TSN can also be used to carry on a text conversation. And you can get in some checkers at the same time!

ROBERT BIXBY

Scheduled to come online: June 1991 For IBM PC and compatibles—\$11.95 per month in selected cities; \$2.00 an hour from 6:00 p.m. to 6:00 a.m. in others)

SIERRA ON-LINE P.O. Box 485 Coarsegold, CA 93614 (209) 683-4468

#### CHUCK YEAGER'S AIR COMBAT

he new Chuck Yeager's Air Combat is the most versatile, exciting combat flight simulator to land on the PC. You'd think a program that lets you fly six combat aircraft ranging from the piston-engined P-51 Mustang to the Mach 2-capable MiG-21 Fishbed against 17 different types of enemy aircraft would be full of compromises. Not this one. Whether your combat is over WWII Europe, Korea, or Vietnam, you'll find the program as realistic as single-era simulators.

As you'd expect in a simulation bearing the Yeager name, the planes fly very accurately. You won't be making hairpin turns at Mach 2 in your F-4, and you can't climb vertically in a Focke-Wulf 190.

The preset scenarios are a welcome change from standard flight simulator fare. Many missions bring unexpected complications, such as enemy MiGs showing up on what's supposed to be a ground attack mission. Others are unique; in one mission, you take on the role of Lt. Kim Sok Ho, the North Korean MiG-15 pilot who defected with his plane for a \$100,000 reward.

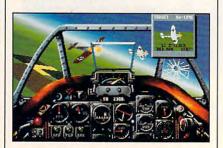

Take wing against a variety of enemy aircraft in this latest simulation.

The game uses a refined version of the graphics system used in EA's LHX Attack Chopper and Stormovik simulators. The full release version promises digitized speech and explosions, as well as sound card support. Control with a mouse or trackball was awkward; this game definitely requires a joystick for full enjoyment.

Fast action, original missions, and fascinating fantasy combat make this a must-have program for PC pilots.

DENNY ATKIN

Scheduled Release: June 1991 For IBM PC and compatibles, 640K RAM—\$59.95

ELECTRONIC ARTS 1820 Gateway Dr. San Mateo, CA 94404 (415) 571-7171

#### **What Are Sneak Peeks?**

Sneak Peeks are advance reviews of upcoming software and hardware products. Every effort is made to ensure that the information contained in these reviews is accurate at the time they are published. *COMPUTE* will review the final edition when it becomes available.

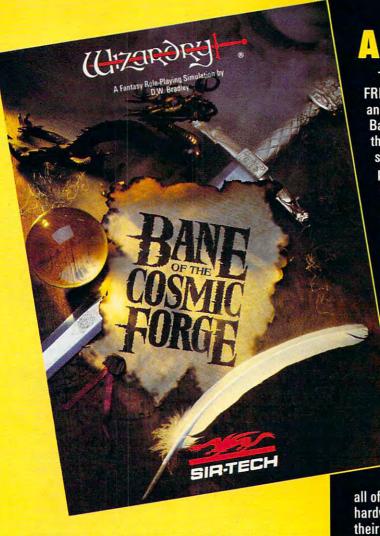

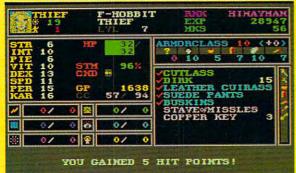

Actual Screens from MS-DOS Version

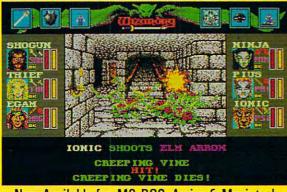

Now Available for: MS-DOS, Amiga & Macintosh

Circle Reader Service Number 257

#### A NEW WIZARDRY

Ten years ago, Wizardry set the standards in FRP. Now, after two million copies have been sold and 25 international awards have been won, Bane of the Cosmic Forge raises and redefines those standards. This new Wizardry, the truest simulation ever of Fantasy Role Playing, will push your computer, your mind and your sense of adventure to their very limits.

#### **True FRP Simulation!**

Like a true game master, Bane of the Cosmic Forge rolls the dice, consults its charts and applies the rules. From the 400 items of armor and weaponry researched for authenticity – right down to their weights – to the realistic combat structure – incorporating Primary and Secondary attack – everything, absolutely everything, is calculated.

#### **Full-Color, Animated Graphics!**

You'll see swords swinging before your eyes; creatures of all shapes and forms will move before you; spells coming from your magician will swirl through the air. You'll walk under gargoyle-laden arches and watch candles flicker in their sconces. Your PC's internal speaker will play

all of these digitized sounds without any add-on hardware . . . swords swinging, monsters venting their anger and spells letting fly.

#### **Uncompromising Variety!**

- 11 Races
- 14 Professions with Ranks
- Dozens of Weaponry, Physical and Academia skills
- · Multiple Fighting and Parry Modes
- Ranged, Primary and Secondary Weapons
- Six spellbooks, 462 spell combinations
- Multiple Armor Classes

#### **Artificial Intelligence!**

Find the ancient and cryptic dwellers who can aid you in your quest. Talk to them as you would your friends – in sentences. Only through the power of the latest in programming technology could the full dimensions of conversation this real be possible.

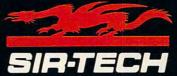

P.O. Box 245, Ogdensburg, New York 13669 (315) 393-6633 To order: Visit a Dealer or call 1 (800) 447-1230

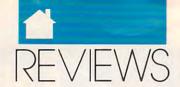

C

## VIHA, MISTRESS THE DARK

illbragant Castle looms before you, looking nothing like the description the adventurers' union gave of a quaint castle in the peaceful English countryside. Still, all you've got to do is help the sweet young thing that lives there solve a tiny problem with some unwanted guests. "Piece of cake," they said, "a pleasant vacation." One glance at the captain of the guard confirms your worst fears-Killbragant is hardly quaint. You're in trouble all right, big trouble!

Thus begins the fantasy adventure game Elvira, Mistress of the Dark, a successful mixture of a graphics adventure and fantasy role-playing game. As for that nice vacation, forget it; this vacation is the stuff of nightmares. It seems Elvira's great-grandmother, Queen Emelda, is due for a resurrection and plans to rule the world with the help of her evil minions. Your task is to help Elvira find her chest and the six keys that open it in order to put a stop to Grandma's imminent return. Of course, Elvira's unwanted, not to mention undead, houseguests, including everything from zombie soldiers to a beautiful but deadly vampiress, are dead set on seeing to it that you fail.

Elvira may start a new trend in graphics-oriented adventures. Many games sacrifice depth and length of play in favor of striking graphics. Accolade, however, has created a game that provides hours of play in addition to stunning graphics. As you enter the castle, the attention to detail becomes apparent, and thanks to Elvira's first-person perspective, the feeling of being there is immediate. As you wander the ancient grounds of Killbragant, you'll have the opportunity to battle a variety of creatures, all of which will grimace, scream, and snarl at you in remarkable detail. I

found the animation to be excellent. At one point in the game you'll encounter a falcon, which scrolls smoothly across the screen just before ripping out your eyes. Another excellent animation sequence is the werewolf transformation. I recommend that you bring some silver when you visit this guy, and I'm not talking about your fork and spoon.

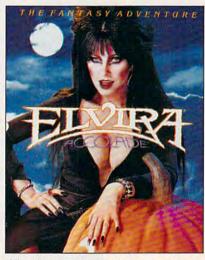

Visually stunning and full of dangerous surprises, Elvira's only for the intrepid.

The box states that Elvira contains blood-curdling graphics. This is a warning as well as a selling point; the game contains graphic violence. You will be beheaded, have your throat ripped out, and sustain various other fatal and unpleasant injuriesall with minute attention to detail. The results are sometimes shocking. For this reason, I feel that Elvira is not suitable for young children.

Of course, a superior adventure game relies on more than good graphics for its appeal, and Elvira is no exception. The game boasts an excellent soundtrack and supports today's most popular sound cards. I found the music to be very well done, creating tension at just the right moment. Another excellent feature is the incorporation of digitized sound effects. No matter what sound card you're using. you'll still be able to hear screams, cries of agony, and the clash of steel on steel as you engage in battle. For those of you whose only source of sound is the PC speaker, Accolade has done a creditable job with the music,

and you'll even be able to hear the digital sound.

Elvira is an icon-driven game that uses a point-and-click interface. All the necessary icons are located on one screen, which speeds gameplay by minimizing the amount of mouse pushing you'll do. Needless to say, because of the nature of the interface, a mouse is highly recommended.

During the game all text, descriptions, and inventory items will appear in a lower window. Arrows direct your movement along the four compass points, and up or down arrows allow you to negotiate stairways. You manipulate objects by using command icons such as Examine, Open, Close, Use, and the like. Picking up an object is a simple matter of clicking on it and dragging it to your inventory. Another interesting feature, the ability to drop things in a room and retrieve them later, isn't found in many of today's graphic adventure games.

During combat, when you confront one of the castle beasties, a special combat window appears, alternately displaying Lunge/Hack and Block/Parry. The intelligent combat interface requires you not only to select the proper attack or defense but also to time your defense correctly. Not that it's going to help you much. There's going to be a lot of blood spilled here-mostly yours. One more note on combat: Once you engage in battle, it's a fight to the death. If you wish to run or use magic against your enemy, you must do so before the

combat window appears.

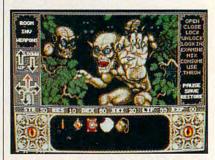

Out for your blood, the ghastly denizens of Killbragant close in for the kill.

Strategy for *Elvira* is somewhat simplistic; try to stay alive and grab everything that isn't nailed down. In the castle, you find some of the better weapons and other items used throughout the game. You'll have to

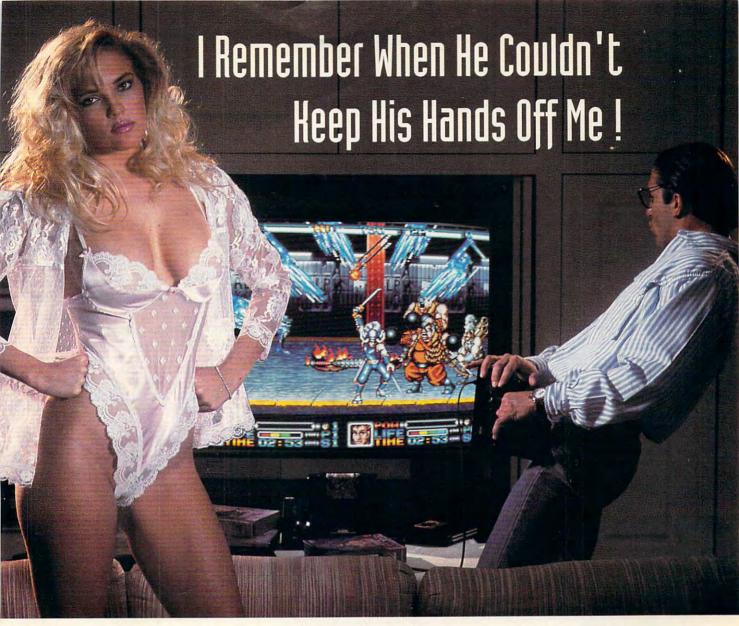

#### Now he's got that NEO•GEO

He used to play all night with me. Hot action, fantasy games....you name it.

Now he says his NEO • GEO • gives him more, plus major league sports, ninja warriors, and flame throwing enemies. Can you do that? he asks.

I make my play but he's glued to NEO•GEO's vivid 4 dimensional graphics and 65,000 colors. I scream but he doesn't hear me above 15 channels of pure pulsating stereo sound with 7 dedicated to real voice speech!

He says NEO • GEO is the most powerful home entertainment system in the world and that other systems don't even come close, ...and lately neither does he.

I'll show him. I'll play that NEO•GEO and beat the pants off him!

Circle Reader Service Number 221

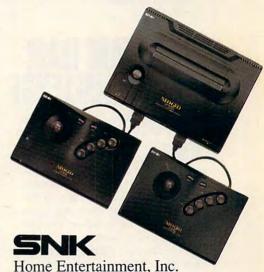

For more information or the name of your local NEO•GEO dealer Call 1-800-800-NEO•GEO ext.404

The trademarks of NEO+GEO are registered by SNK Home Entertainment Inc.

**C**www.commodore.ca

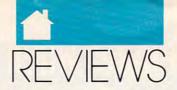

GAMES

engage in combat to enter many of the rooms in the castle, and since fighting is strictly on-the-job training, save often. The game has so many items you can pick up that I recommend selecting a centrally located room in the castle as a repository. I found that the library serves nicely, since it's never guarded. Make sure you read the documentation, as it contains some good pointers. Last, but not least, if you truly get stuck, Accolade does offer an excellent hint book that includes a layout of the castle and grounds.

Despite my disappointment with the lack of a user-friendly installation process and some minor documentation oversights, I consider *Elvira* a noteworthy achievement. If a dank and dangerous setting is your element, you'll be right at home in Castle Killbragant. Grab a copy and begin your adventure—exploring *Elvira* may take days, but every moment's a thrill.

IBM PC and compatibles; 640K RAM; EGA, VGA, or Tandy 16-color; hard drive; 8-MHz or faster processor recommended; mouse recommended; supports Ad Lib, Sound Blaster, Roland MT-32, Casio CT460, and CMS—\$59.95

Also available for Amiga—\$59.95 and Atari ST—\$59.95

ACCOLADE 550 S. Winchester Blvd. San Jose, CA 95128 (408) 985-1700

#### THE DREAM TEAM 3 ON 3 CHALLENGE

ith the long, hot days of summer quickly approaching, basketball fans find themselves dreading the long wait for the action of their favorite sport to heat up. The wait is over! In *The Dream Team 3 on 3 Challenge*, three of the NBA's top stars are waiting to bring their brand of half-court action right into your living room.

Joe Dumars, Patrick Ewing, and Dominique Wilkins are the team to beat in this fast-moving arcade challenge. For one or two players, *The Dream Team* can be played either competitively or cooperatively and with one-, two-, or three-man teams. In any variation, players are chosen

from a roster of 24 of the NBA's finest.

You can also participate in the ultimate challenge, the Dream Team Tournament. This single-elimination showdown is played between eight three-man teams, which are randomly paired in each game. Up to eight of the teams can be controlled by humans, so you can invite seven of your friends over to see which of you really is number 1.

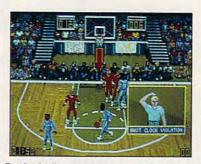

Basketball season never ends with The Dream Team Three on Three Challenge.

The mechanics of this game are easy to master. Your players dribble automatically as they move; everything else is just a matter of positioning and timing. Press button 1 on your joystick to shoot, rebound, or block a shot; press button 2 to pass. The colored "pad" that appears beneath the feet of one of your players makes it instantly apparent which player you control at any given time.

The Dream Team also involves tactical considerations, requiring you to select one of four active plays before inbounding the ball. Choose from 16 preprogrammed plays, or design your own. You can change your active plays as often as you like. Calling plays adds a bit of realism to the game and makes passes easier to execute because you can anticipate the movements of your players.

The Dream Team's designers obviously paid a great deal of attention to creating an attractive game, and it shows: This is easily the best-looking basketball game on the market. The graphics are rich and detailed to the point of shading the ball so that it appears rounded and three-dimensional. Unlike some other games, The Dream Team won't strain your eyes. The players are large, bright, and colorfully animated, with moves such as a be-

hind-the-back lay-up and a soaring two-handed slam along the baseline.

The weakest part of this game involves the sound effects, which are limited to the sound of dribbling, the ball hitting the rim, and the referee's whistle. While these effects are well done, there should be more. Where are the squeaking sneakers? Where is the roar of the crowd when a player comes up with a big slam-dunk or a long three-pointer?

Overall, this is a commendable effort from Data East. The graphics and animation are engaging, the sound effects are sparse but good and, most important, it's fun to play. So all you sports gamers out there—grab a joystick, lace your sneakers up, and try The Dream Team 3 on 3 Challenge.

IBM PC and compatibles; 512K RAM for CGA, EGA, and Hercules; 640K RAM for VGA and Tandy 16-color; 10 MHz or faster recommended for VGA or Tandy graphics; supports Ad Lib and Sound Blaster sound cards; joystick recommended—\$49.95

DATA EAST USA 1850 Little Orchard St. San Jose, CA 95125 (408) 286-7074

#### KING'S QUEST I

classic game, King's Quest now boasts a new, easier-to-use interface that hasn't upset the game's balance. It only enhances by eliminating the drudgery of keyboard control. To find out about an object, just point at it and click the right mouse button. To move the hero, Sir Graham, you merely need to click on the desired location, and Graham obligingly moves in that direction. And while KQ's graphics are no longer state-of-the-art, the soundtrack and overall quality of the game are still remarkable. In sum-bravo! King's Quest has been given a new lease on life.

TOM CAMPBELL

IBM PC and compatibles, 512K RAM, CGA, EGA, VGA; mouse recommended—\$59.95

SIERRA ON-LINE P.O. Box 485 Coarsegold, CA 93614 (800) 326-6654

#### ADVENTURE INTO A LIVING UNIVERSE!

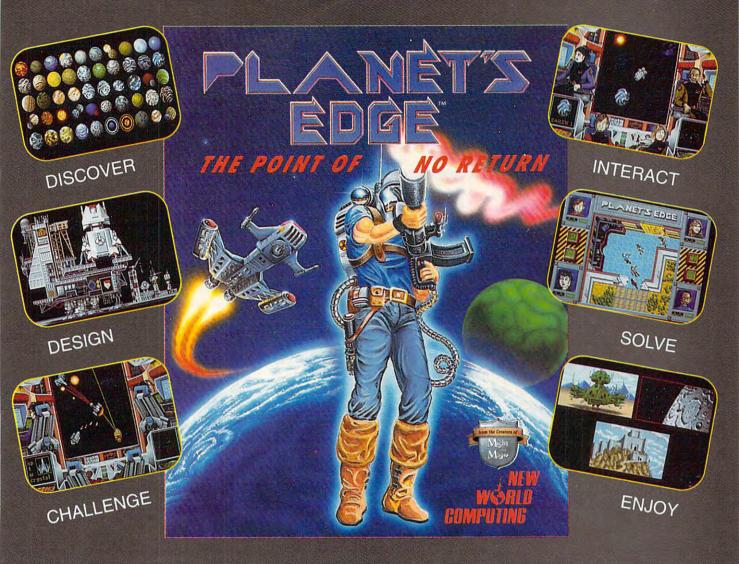

#### Help solve the mystery of the vanished planet Earth...

You and your comrades will follow a path of clues across the adventure-filled cosmos on a quest to return the Earth to its own space-time continuum. Buckle up, lay in your course and hang on...you've just crossed over the PLANET'S EDGE!

\* SPACE COMBAT SIMULATION!

\* ROLEPLAYING ADVENTURE!

\* HOTTEST GRAPHICS & SOUND!

#### Learn more about Planet's Edge.

Available at your local retailer or direct from New World at 1-800-325-8898 (U.S. and Canada) or at 1-818-999-0607.

© copyright 1991 Planet's Edge is a trademark of New World Computing, Inc. New World Computing is a trademark of New World Computing, Inc. IBM screens shown, actual screens may vary.

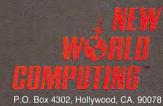

C www:commodore.ca

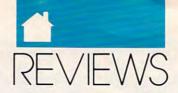

**GAMES** 

## FUTURE CLASSICS COLLECTION

rcade lovers will get a bang out of this five-game omnibus. In *Diskman* you gather floppy disks, while avoiding magnets, bombs, and other deadly devices. *Diet Riot*, on the other hand, gives you a chance to close down junk-food restaurants. Don't eat those hamburgers and French fries! You'll get fat. Other games include *Blockalanche*, a 3-D *Tetris*-like puzzle; *Lost 'N Maze*, a first-person-perspective maze treasure hunt; and *Tank Battle*, a simple combat game.

While none of the games is conceptually original, each is cleverly implemented. Moreover, they boast much better graphics than you might expect from a budget collection. At the price, Future Classics Collection is a steal.

CLAYTON WALNUM

IBM PC and compatibles, 512K RAM, CGA, EGA, MCGA, VGA, and Tandy 16color; supports Ad Lib, Sound Blaster sound cards; joystick optional—\$39.95 Also available for Amiga—\$49.95

LIVE STUDIOS 30151 Branding Iron Rd. San Juan Capistrano, CA 92675 (714) 661-8337

#### SPACE QUEST IV: ROGER WILCO AND THE TIME RIPPERS

oger Wilco foils Sludge Vohaul's plans for revenge by jumping into the Time Rip, and the adventure has just begun. Roger won't rest until he's seen Space Quest XXII, revisited Space Quest I, and stopped briefly at Space Quest X.

Familiarity with Sierra's line of terrific software didn't prepare me for the dazzling opener. Stunning 256-color MCGA graphics, a soundtrack rivaling Hollywood's best, and a well-planned introduction to an exciting story kept me on the edge of my seat.

When you play, don't try typing Look Around. The parser of old has

been replaced with a new-generation interface. Click the Eye icon in the area you want to look, and you're given a full report. With the Hand, Walking, Nose, and Tongue icons, you'll have an easy time figuring out what to do.

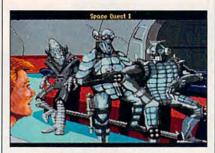

You run into some pretty tough customers in Space Quest IV.

The story line is full of surprises. When the Latex Babes captured Roger, I witnessed Roger's former lover exacting revenge. And experiencing the Skate-O-Rama in the mall, with its antigravity instead of skates, reminded me that the Galaxeria Mall, after all, was in the middle of deep space. One of the biggest surprises is meeting Roger's son and seeing a hologram of his wife. I won't give things away, but you'll be in for a shock because of his wife's notoriety.

There are technological twists, too. Roger plugs into Vohaul's supercomputer to find the programming room for the supercomputer and avoid the security detail. Once at the programming room, he has an opportunity to format Vohaul's evil storage media.

If you're a Space Quest fan or you just love games that have great graphics and wonderful sound, get this game. It's hard to guess how Sierra will follow this act after exposing you to the far-flung future of Space Quest XXII, but I imagine it will be every bit as stimulating as this adventure.

RICHARD LEINECKER

IBM PC and compatibles, 640K RAM, MCGA or VGA; supports mouse or joystick, supports Ad Lib, Roland, Game Blaster, PS/1, and Sound Blaster sound cards—\$59.95

SIERRA ON-LINE P.O. Box 485 Coarsegold, CA 93614 (800) 326-6654 LORD OF THE RINGS, VOL. I

obbits are good guys, honest and tough, the kind of folks you wouldn't mind having next door. One of them, Bilbo Baggins, found a ring of unimaginable power and gave it to his nephew Frodo. Now Frodo must destroy the ring, but its creator, the dread Sauron, wants it back.

Are these the makings of adventure? You bet! Author J. R. R. Tolkien used these very ingredients to create his celebrated fantasy, *Lord of the Rings*. Now Interplay Productions has adapted them to the phosphor screen with *Lord of the Rings, Vol. I*, a computer-based version of the Tolkien classic.

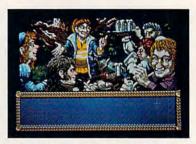

The denizens of Tolkien's Middle Earth come to life in Lord of the Rings.

Interplay has done a good job of equipping you for your quest. You move with your mouse (highly recommended) or keyboard (awkward), and the interface is icon-based, allowing you to readily procure and use objects, cast magic spells, and attack enemies. You can recruit some characters to help you in your quest and talk with others to get information you need. Depending on where you are, you can acquire new weapons, learn new spells, or eat food to restore lost life points. You can even put the ring on your finger, rendering yourself invisible. But be careful if you do; the ring drains your will, and if your will falls to zero, you are, for all practical purposes, dead.

Icons initiate action, and you'll see plenty of that, but you'll need information, too, and information comes from written words. Some of those words are written on neat little

## 

CONQUERING

The Unauthorized Guide

Donald R. McCrary

#### WITH THESE BOOKS FROM COMPUTE

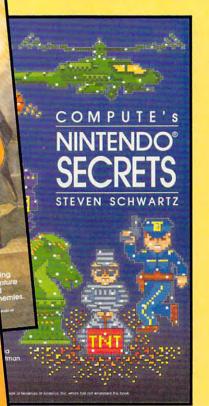

#### **COMPUTE!'s Guide to Nintendo Games**

Packed with hints and tips for better play and dozens of reviews of available game cartridges for the Nintendo Entertainment System. 272 pages, \$9.95

#### **COMPUTE's Nintendo Secrets**

More strategies, hints, tips, reviews, and ratings for dozens of the newest, most popular Nintendo games. Maxout scores on Super Mario Bros. 3, Batman, Ninja Gaiden II, and more. 198+8 color pages, \$8.95

#### **Conquering Zelda:** The Unauthorized Guide

Finally—the hints and techniques you need to conquer two of the most popular Nintendo games. The Legend of Zelda® and The Adventure of Link™. Step-by-step instructions to rescue the princess! 128 pages, \$7.95

| ŏ       |   |   |
|---------|---|---|
| S       |   |   |
|         |   |   |
| h       |   |   |
| 44      |   |   |
| rS      | 1 | _ |
| d       |   |   |
| d<br>48 |   |   |
| S       |   | F |
|         |   |   |

All orde

shippe

within

hour

| and tips. Please checked below. | I want more hints<br>send me the books |
|---------------------------------|----------------------------------------|
|                                 | oona mo ano boono                      |

- ☐ COMPUTE!'s Guide to Nintendo Games (2214) \$9.95
- COMPUTE's Nintendo Secrets (2346) \$8.95
- ☐ Conquering Zelda: The Unauthorized Guide (2397) \$7.95

| Subtotal |  |  |
|----------|--|--|
|          |  |  |

Sales tax (Residents of NC, NY, & NJ add appropriate sales tax). Canadian orders add 7% Goods and Services tax.

Shipping and Handling: \$2 per book US; \$4 Canada; \$6 foreign.

☐ Check or money order ☐ MC ☐ VISA

Signature \_ (Required)

\_\_\_ Exp. Date .

Name \_ Street Address (No P.O. Boxes please)

\_ State \_\_\_ All orders must be paid in U.S. funds drawn on a U.S. bank. Orders will be shipped via UPS Ground Service. Offer good while supplies last.

MAIL TO Compute Books c/o CCC 2500 McClellan Avenue Pennsauken, NJ 08109

Nintendo and The Legend of Zelda are registered trademarks of Nintendo of America, Inc. The Adventure of Link is a trademark of Nintendo of Ame Comwww.commodolyeica

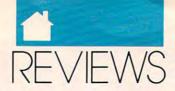

GAMES

vellowed scrolls that magically appear and then automatically unfurl whenever the need arises. These may, for example, give you the lowdown on what's in a room. As you explore, the ever-helpful scroll also tells you if there are desirable items to be found wherever you happen to be. It works like this: As you enter a room, the scroll may pop up and roll down and notify you that there are items of interest nearby. Sure enough, when you call up the Get icon, you'll find that there are indeed worthwhile objects waiting for you, but you'd never know it by looking, since there's no visual hint. Don't real adventurers always depend on their eyes?

Other words are printed in your Lord of the Rings play manual, where you'll find 259 numbered blocks of text. From time to time, the yellowed scroll will prompt you to refer to paragraph such and such, and you've got to open the manual and locate the paragraph. Is this the poor man's text adventure? Admittedly, the paragraphs add depth to the game, but why not just put the information on the screen?

The program has other quirks, too. For example, you can pick up something useful and then discard it, but if you try to pick it up again, it may not be there. Another thing that's puzzling: Since wearing the ring makes you invisible, you'd expect your cohorts not to notice you when you slip it on. But even when you wear it, they'll still dutifully follow you around.

Another problem lies with the scrolling screen itself. It's good, not great. When you move, your character stays more or less stationary on the screen while the background scrolls past. The scrolling is jerky, and with more than 9000 screens worth of Middle Earth terrain to explore, eyestrain is inevitable.

How effective is this translation of a fantasy classic into the language of microprocessors? I'm caught in the middle, loving the gameplay but disappointed by visuals that could never live up to those of my imagination. Interplay's Middle Earth citizens are remarkable in VGA, but some of them seem to be a cross between Elvis Presley and Mr. Spock. If you're a reader of Tolkien, this computergranted glimpse of the land the Hob-

bits call home may or may not match your own mental image, but even if it doesn't, don't let that keep you from enjoying Interplay's *Lord of the Rings*. Rest assured that those little guys will keep you on the road to adventure for a long time to come.

STEVE HUDSON

IBM PC and compatibles; 512K for CGA or EGA, 640K for MCGA, VGA, or Tandy 16 color; hard disk and mouse recommended—\$54.95

INTERPLAY PRODUCTIONS 3710 S. Susan, Ste. 100 Santa Ana, CA 92704 (714) 549-2411

#### QUEST FOR GLORY II: TRIAL BY FIRE

hen a designer tries to graft role-playing onto adventure, the result is usually a Frankenstein monster of a game that returns to haunt the author, the publisher, and the game players of the world. Hero's Quest scored high marks as one of the few games to successfully blend the puzzle-solving aspects of an adventure with the combat and skill elements that characterize role-playing games. The sequel, which bears a different name due to a trademark conflict with a board game, is even better than the original.

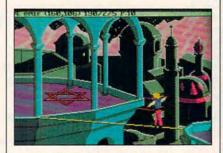

Tightrope walking in *Trial by Fire* isn't safe, but it certainly is heroic.

Our hero has traveled from the forests of Europe to the burning sands of the Mideast for this story. In the desert city of Shapeir, things have not been shaping up according to the sul-

tan's plan. The emir in the nearby city of Raseir has fallen victim to the evil plot of his sinister sibling. Your quest is to find the missing ruler and set things right in Raseir before the villain takes over Shapeir, too.

You may use a character from Hero's Quest or roll up a fresh one. As before, the choice is fighter, thief, or magic user-each profession possessing strengths and shortcomings in skills necessary to solve various puzzles. Some puzzles are unique to the different classes, and many problems have different solutions for each class. The fighter, for example, obtains the bellows needed to defeat the air elemental by arm-wrestling the man in the weapon shop, while the magic user casts Fetch on the bellows (at night) to get it. In most places, the magic user and thief rely more on wits; the fighter on strength.

I enjoyed battling the brigands and giant scorpions of *Trial by Fire* more than the villains of *Hero's Quest*, because the combat system has been revamped and improved. Instead of viewing a first-person picture of the foe, you watch animated figures of both characters. There are only a few combat commands, so they're easy to learn and execute. Magic is useful in combat as well as when solving puzzles.

As in Hero's Quest, your character can improve certain skills if he or she uses them successfully. Pick enough locks, and you'll find the next lock easier to pick. In a major leap forward over Hero's Quest, Trial by Fire lets your characters advance to higher classes; a fighter strives to become a paladin, for instance. This gives the quest a dual purpose: to save the land and to get your character promoted. An added feature is a different final scene for each character class, so you have more incentive to replay that character, and more fun doing so.

Trial by Fire supports everything from 16-color VGA to Hercules and sound boards that haven't even been invented yet, but it doesn't employ the "cinemagraphics" and icon interface of King's Quest V. You still type words into a parser to interact with people and things, and the graphics are cartoonish. This is apppropriate, however, considering the abundance of humor here. Authors Lori and Corey Cole display a rare talent for

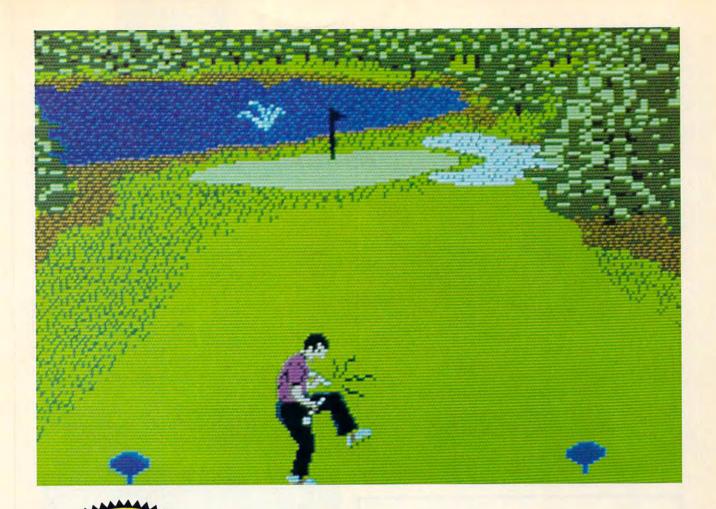

## COMPUTE! DISHS IN THE COMPUTE! DISHS IN THE

## Announcing COMPUTE's Mean 18 Course Disk

Six originally designed, challenging golf courses to add to your *Mean 18* collection. Each course has a unique theme. Play Apple Arbor, a genuine test of strategy; Pines Par 3, a fast-play course for which you'll need all your clubs; City Lakes, where water is your best friend and worst enemy; Island Green, which requires precise distance calculations and deadly accuracy; and much, much more.

The disk is designed to work with Accolade's Mean 18. The Mean 18 program is sold separately.

Mean 18 Ultimate Golf is a trademark and copyright of Accolade, Inc. 1986, 1987, 1988, 1990.

#### **ORDER NOW!**

- ► Only \$12.95\* plus \$2.00 postage and handling.
- ► Available in IBM 5¼- or 3½-inch formats or in Amiga format.
- ➤ Send your order to GOLF, 324 West Wendover Avenue, Suite 200, Greensboro, North Carolina 27408. Be sure to specify format desired.

\* Residents of New York and North Carolina add appropriate sales tax. Canadian orders, add 7% goods and services tax. All orders must be in U.S. funds drawn on a U.S. bank. MasterCard or VISA accepted for orders over \$20. Include credit card number and expiration date. For delivery outside the U.S. or Canada, add \$1 for surface mail or \$3 for airmail. Please allow 4–6 weeks for delivery.

www.commodore.ca

#### The Mother of **All Scenario** Disks.

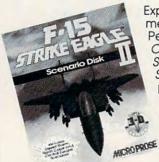

Experience the excitement and danger of the Persian Gulf War with the Operation Desert Storm Scenario Disk for F-15 Strike Eagle II.

Includes: • Eight historically-based missions drawn from actual war events • Hundreds of random missions based on coalition strategies and objectives • North Cape

and Central Europe theatres from F-19 Stealth Fighter • New, night-combat capability and much more!

F-15 Strike Eagle II required to play.

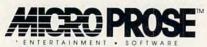

180 Lakefront Drive • Hunt Valley, MD 21030 • (301) 771-1151

Circle Reader Service Number 142

#### **IMPORTANT NOTICE** FOR **COMPUTE DISK SUBSCRIBERS**

COMPUTE offers two different disk products for PC readers: the SharePak disk and PC Disk, SharePak is monthly and has a subscription price of \$59.95 for 51/4-inch disks and \$64.95 for 31/2-inch disks. A subscription to SharePak does not include a subscription to the magazine. PC Disk appears in evennumbered months and has a subscription price of \$49.95, which includes a subscription to the PC edition of COMPUTE. You can subscribe to either disk or to both, but a subscription to one does not include a subscription to the other.

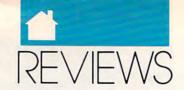

#### GAMES

demented puns and obscure jokes. The weapon shop, for instance, is run by a man called Issur, a play on A. E. van Vogt's classic novel, The Weapon Shops of Isher. For its playfulness and improvements over the original, Trial by Fire is highly recommended.

SHAY ADDAMS

IBM PC and compatibles, 640K RAM, CGA, EGA, MCGA, VGA, or Hercules; 8 MHz or higher recommended, supports Roland MT-32, Ad Lib, Sound Blaster, PS/1 Audio Joystick Adapter, and other music synthesizers-\$59.95

SIERRA ON-LINE P.O. BOX 485 Coarsegold, CA 93614 (800) 326-6654

don't like sword-and-sorcery games, but twenty minutes after beginning Zeliard, I took the phone off the hook and put my rudest Do Not Disturb sign on the front door.

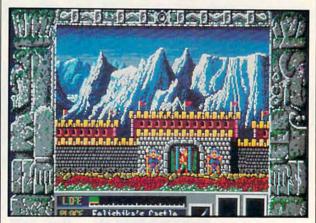

You come across a mountain fortress in Zeliard.

A Japanese import from Sierra's Game Arts division, Zeliard is a well-crafted, entertaining hack-and-grab fantasy adventure. As Duke Garland, you must search for the Tears of Esmemanti, nine crystals that are the only defense against the demon Jashiin, who has laid waste the land and turned the princess into stone. Your quest takes you through caverns where you do battle with evil frogs, slugs, owls, fire-spitting serpents, and the inevitable giant monsters. Along the way, you have the chance to buy better weapons and increase your strength and endurance, and if you persevere to the end, you'll restore the land of Zeliard to its former happy state. OK, you've heard it all before, but Zeliard's familiar premise profits immensely from detailed graphics (even on CGA), limited but clever animation, satisfyingly convoluted labyrinths, and an original musical score that, for a wonder, is pleasant to lis-

Not that there aren't problems: On slower systems the lags during screen changes may be infuriatingly

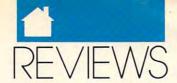

GAMES

slow, playing the game without a hard drive will involve frequent disk swapping (three 5½s, two 3½s), and after several deaths, you'll wish it were possible to save a game without leaving the cavern to go to the Sage's house in the village. But the first two problems are probably signs that it's time to upgrade your system, and the last problem will at least keep you on your toes. On the whole, the obvious care that went into the creation of *Zeliard* makes playing the game a lot of high-quality unsophisticated fun.

ANTHONY MOSES

IBM PC and compatibles, 512K RAM, CGA, EGA, MCGA, Tandy 16-color, or Hercules; hard drive recommended—\$34.95

SIERRA ON-LINE P.O. Box 485 Coarsegold, CA 93614 (209) 683-4468

#### UMS II: Nations at war

ave you ever wanted to fight a battle in a war game that hasn't been developed yet? Have you ever wondered what would have happened had Napoleon faced Alexander the Great in battle in the twenty-first century with nuclear weapons, missiles, and air power? This capability is what Ezra Sidran and the staff of Intergalactic Development have programmed into their new Microplay release, UMS II: Nations at War.

UMS II is a computer war game simulation which purports to have real artificial intelligence and a depth of simulation not yet realized in any other war game. This may or may not be true, but UMS II certainly does have complex algorithms that define thousands of variables including leadership, morale, supply level, experience, efficiency, and unit strength. The game player can set and reset these values to study the effects of a variety of combat circumstances. Terrain, weather, elevation, and military formations must also be taken into account. For the realist, these are welcome details.

UMS II has the further advantage of being a game system that promises the imminent release of a planet editor that will allow you to create your own planetwide battles. While the editor doesn't come with the game, it's easily the most appealing aspect of UMS II. Expect the editor to be available within the next two months, though there is some confusion as to whether the planet editor will be a free upgrade to the original program. Unlike its predecessor, UMS, UMS II transcends the limitations of a mundane, geographically limited battlefield and engages you in planetwide conflicts instead.

Obviously, *UMS II* targets the true war gamer who has hours of time to pore over manuals and to enjoy and master the intricacies of gameplay, not the average gamer. Even when you use one of the three enclosed scenarios, the game isn't an undertaking for a few afternoon hours. Schedule a whole day or night to complete a single game.

Functioning better with a mouse than a keyboard, the interface is adequate, but not obvious or easy to learn. Ex-

## '27 YANKS VS. '90 REDS. TONIGHT. ONLY ON MLSPN.

(YOUR MICROLEAGUE SPORTS NETWORK)

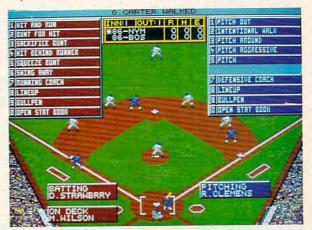

Tune in to MicroLeague Baseball — The Manager's Challenge — new from MicroLeague Sports, your Computer Network for the finest in true-to-life sports simulation software. You control all the action — for all aspects of the game. Manage 26 major league rosters — past and present. How would the '27 Yanks do against the '90 Reds? Could the Mets beat Boston again? Find out. You get graphic displays of 3 big league stadiums (other stadium disks available), 30-player rosters, complete stats and box scores, Stat Compiler for season and league play, Quick-Series option, Quick-Play option, and much more—plus:

- GM/Owner disk for making trades or create your Dream Team.
- Season disks available.
- · Pitch & hit vs. Lefty or Righty.
- · Stealing & base running.
- · Pull, spray, or hit straight away.
- · Fatigue and power factors.
- Season tiring for league play.
- Full-color Action 3-D Graphics.

For: IBM/Tandy/Compatibles 39.95.
Coming soon for Macintosh & Amiga.
Can't find MLB-MC at your local retailer?
Call, or mail check/money order to:
MicroLeague Sports Associates
2201 Drummond Plz., Newark, DE 19711.

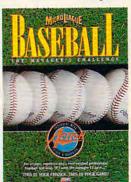

#### 1-800-334-MLSA

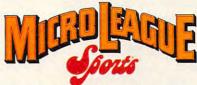

THE SUPERSTARS IN SPORTS SIMULATIONS.

Watch for <u>NEW</u> MicroLeague Baseball—the book—coming this spring from Bantam Books. It's loaded with Scouting Reports on over 1000 players, plus <u>FREE SOFTWARE!</u>

© 1991, MicroLeague Sports. Referenced products and companies are registered trademarks of their respective holders.

Circle Reader Service Number 124

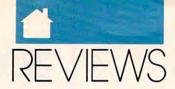

GAMES

pect to make many mistakes, and don't expect the manual to answer all your questions: The documentation is not quite sufficient. To make up for this problem, the designers provide a free newsletter, complete with tips and warnings against pitfalls.

Offering no sound effects and possessing limited color graphics, UMS II has sacrificed glitz to afford players greater control of the simulation. When designing the artificial intelligence of generals, for example, you decide whether they're passive or aggressive, or desire the destruction of opposing forces over the conquest of territory. But if you're looking for a stereo shoot-'em-up, this is not your game. Only the highly cerebral need look into this military simulator. The current version of UMS II is version 1.2.4. You need to send your original game disks and registration card to Intergalactic Development to get the upgrade. This new version improves on the earlier version and addresses many user complaints. The newer version runs faster and is far more capable of unattended play than the prior game. Lengthy battles need trouble you no longer; array your forces and let the game resolve the combat while you clean the garage or make a sandwich. Upon your return, view the results and issue another set of commands.

UMS II: Nations at War is by far the most monumental and ambitious undertaking in military war game history. Be aware of the drawbacks of the system, however, and remember that this game is not for everyone. I would recommend UMS II for anyone who intends to purchase the planet editor (assuming the upgrade isn't free) and who is an avid war gamer—or perhaps for anyone who enjoys alternate history or wants to set his or her own conditions for worldwide conflict without actual bloodshed.

ALFRED GIOVETTI

IBM PC and compatibles, 640K RAM, CGA or EGA, hard drive—\$59.95 Also available for Amiga—\$59.95, Atari ST—\$59.95, and Macintosh—\$59.95

MICROPLAY Distributed by MicroProse Software 180 Lakefront Dr. Hunt Valley, MD 21030 (301) 771-9150

#### **PRODUCTIVITY**

CHOICE

#### MICROSOFT EXCEL

f there's one immutable law in personal computing, it's this: For any hardware platform or operating system to succeed, it must be the delivery system for a killer spreadsheet. This may sound strange, but if you look at history, you'll see that it's true.

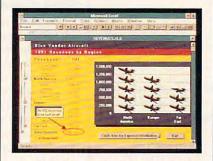

The new Excel's toolbar makes the program faster and easier to use.

When VisiCalc hit the scene in 1979, it turned the Apple II from a toy into a powerful business tool. Apple II sales skyrocketed, and the machine became the personal computer for computing's first generation. Lotus 1-2-3 was the next standard. It was a great improvement on VisiCalc and the epitome of user-friendly software in 1983. Lotus 1-2-3 made businessmen and -women really want to buy MS-DOS-based, 8088-powered PCs. And they did . . . by the millions.

Since 1-2-3's success, there have been many spreadsheet contenders, but none have really captured the computing public's imagination and driven users to a new hardware or operating-system platform.

Lotus tried recapturing the magic and setting a new standard with 1-2-3 3.0, but without much success—most users who upgraded went with the lower-end 2.2 version of 1-2-3. And Microsoft has tried before with Excel 1.0 and 2.0, but previous versions of Excel simply didn't have the wiles to lure people away from the comfort of DOS, 1-2-3, and their 8088s.

Now we have Excel 3.0. Is it just another also-ran, or is it the spreadsheet to set a new standard and fuel the blastoff of Windows 3.0 and the 386 hardware it demands?

Keep reading. In the next five minutes, you'll find out.

First, don't let anything you've heard about previous versions of Excel influence you. Version 3.0 has been completely redesigned from the ground up. Not only does Excel 3.0 have amazing new features and power, but Microsoft has made dramatic strides in making the program easier to use.

Right off the bat, you'll notice that the new Excel looks different. When you run it for the first time, you'll see one of its most impressive new features, the toolbar. The toolbar is a horizontal bar that rests under the menus and contains groups of push buttons. These push buttons are shortcuts for commonly used commands, the mouse equivalent of accelerator keys, and they make using Excel both easier and faster.

The toolbar isn't a new idea. It's borrowed from *Microsoft Word for Windows*, which places often-used word-processing commands on a bar called the ribbon. But the toolbar concept seems even more of a natural for a spreadsheet than a word processor.

You can easily get a feel for what's new with Excel by looking at what's on the toolbar. Going from left to right, you'll see buttons for selecting styles, promoting and demoting outline elements, toggling outline display on and off, selecting visible cells, autosumming (which automatically sums rows or columns), bold and italic, alignment (left, center, and right), selecting graphics objects, drawing (including buttons for drawing lines, rectangles, ellipses, and curves), autocharting, creating text boxes, creating your own user-defined buttons, and recording macros.

One of these buttons, autosum, is especially useful. Microsoft did some impressive research to determine just what users wanted and needed in a spreadsheet. One of the things the research showed was that summing rows and columns was the most repeated task for almost all spreadsheet users.

To make summing as easy as possible, Microsoft created autosum. >

#### **END BALDNESS AND THINNING HAIR**

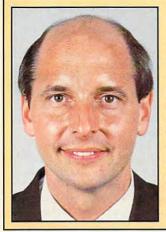

#### "TO EVERY MAN LOSING HAIR"

In announcing Hair Dynasty, I said:
"I will offer every individual the ultimate in hair replacement! It shall be constructed of the finest material and developed from only the latest, most modern technology! The result shall be a hair-replacement system that is permanent and totally undetectable to those around you—regardless of the circumstances! No man has to accept being bald anymore!"

Daniel R. Trimper, President of Hair Dynasty For Men

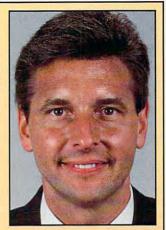

#### IMPROVE YOUR APPEARANCE

Right now you could dramatically improve your appearance and look years younger without the use of dangerous drugs, painful surgery, or unsightly hairpieces. Whether you want complete or partial coverage—or you just wish to add volume, thickness, or length to your existing hair-Hair Dynasty has the solution for you. Only Hair Dynasty offers you the very latest, state-of-the-art hairaddition methods that are designed specifically with your lifestyle and personal needs in mind.

#### GET RID OF YOUR HAIR PROBLEM FOR GOOD

If you are beginning to lose hair or already have a bald spot-Hair Dynasty has the solution! You will always feel comfortable whether you're swimming, jogging, skiing, or even closing that big deal. And when you're sharing your most intimate moments with your loved one or you're surrounded by thousands of people, only you will know you owe your self-confidence and great appearance to Hair Dynasty. But don't take my word for it. . . .

#### **YOU RISK NOTHING!**

At Hair Dynasty, See Yourself With Hair Again!

Using only the latest technology—with our Computer Imaging Machine, you can:

•Design your own hairreplacement system!
•You select the hair length, hairstyle, and hair color!
•See how you will look before you buy!
•Select from hundreds of hairstyles!
•See yourself with new hair

again!
•There is no cost or obligation!

SEE YOURSELF WITH HAIR AGAIN ON OUR COMPUTER!

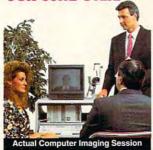

Choose how you want to look! We'll take your picture and then design a hair-replacement system on your image. You choose and design your hair line, hairstyle, and hair length. We will then give you a color picture of the new you!

This is a major break-

through!
You no longer have to wonder what you will look like with new hair again! You choose how you want to look!

#### MY LOSS IS YOUR GAIN!

Hair Dynasty was created by an individual like yourself who used to have a hair-loss problem. Look at these unretouched photographs carefully, then ask yourself, Does that hair have the kind of shine, the kind of thickness, the kind of life and vitality you'd like your own hair to have todayno matter what your age? It can-since Hair Dynasty offers you a solution we can both be proud of!

#### IT COULD CHANGE YOUR LIFE!

You'll get results from Hair Dynasty without drugs, painful surgery, or unsightly hairpieces. Our new hair-replacement technique looks completely natural, is permanent, and uses 100 percent real human hair. There is no limitation to your lifestyle. Wash it, style it, comb it—it's your hair! Discover how great you can look again—without any risk!

#### FREE INFORMATION!

Call now and receive— FREE—the latest facts about hair loss and Hair Dynasty's new and unique hair-replacement system. You'll learn about Hair Dynasty's new computerimaging system—what it means to you—and discover how many of our members look, both before and after!

There is no obligation! Call toll free:

1-800-424-HAIR

Or simply cut out and mail in the coupon below.

4 2 4 7

| Mail to:<br>Hair Dynasty For Men<br>12 Route 17 North, Suite<br>Paramus, NJ 07652 | e #215                                                                                |
|-----------------------------------------------------------------------------------|---------------------------------------------------------------------------------------|
|                                                                                   | ee information on hair loss and your<br>placement system. I understand that<br>ation. |
| Name:                                                                             |                                                                                       |
| Address:                                                                          |                                                                                       |
| City:                                                                             | State:                                                                                |

Hair Dynasty for Men ®

Phone:(

Zip:.

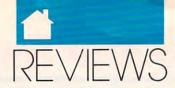

To use it, you place the cursor at the end of any row or column at the point where you want your total to go. Next. click on the autosum button. The program places the SUM formula in the current cell and selects a range based on the configuration of your data. If autosum finds cells filled in to the right or left of your sum cell, it chooses that part of the row. If it finds cells above the formula (the more common situation), it selects the column above. I've found that autosum almost always chooses the right range for the sum, but when it doesn't, it's easy to compress or extend the selection or to move it somewhere else on the work sheet.

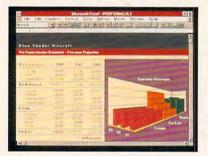

You can control both the color and perspective of Excel's 3-D charts.

Autosum may be Excel's most frequently used new feature, but it's just one example of the care that went into the design of 3.0. Another thoughtful extra is Excel's new automatic best fit for column width. To use this, place the pointer between any two cells and double-click. The program adjusts the width of the column on the left and makes a best fit for the data therein. Resizing your spreadsheet's columns for optimum width is now easy—and it's almost fun.

When you need to take a quick look at a note attached to a cell, you don't want to have to navigate through menus. With 3.0, all you have to do is double-click on any cell that contains a note (cells with notes are identified by a small red dot in the upper right corner of the cell) to display the note's text.

When it's time to print your spreadsheet, you'll be pleased to find that this new version of *Excel* knows all about fonts. Version 2.0 was limited to four fonts per work sheet, but 3.0 gives you unlimited access to your

system's entire font arsenal. It's also worth noting that *Excel* works flawlessly with both Bitstream's *Facelift* and *Adobe Type Manager* font packages.

To top off new output enhancements, 3.0 now offers style control. You can access styles with the style combo box on the toolbar, just like the style box on the Word for Windows ribbon. To define a style, select an area of your work sheet and format it with the font you want (you can specify bold, italic, underline, or strikeout) and its point size. Click on the style box and type in the name for your new style. Now the style appears on your style combo box menu. Fonts and style control are a double-edged sword, however. If you want to keep your spreadsheets from looking like ransom notes, stick to Helvetica for numbers and perhaps one serifed font-like Times or Bookman-for headlines.

All the features mentioned so far make *Excel* faster and easier to use, but this version also has several new tricks to make power users' mouths water. At the top of the list is outlining. With it, you can structure your spreadsheet in an interrelated hierarchy, and even more important, you can display selected parts of the spreadsheet based on that hierarchy.

Here's a quick look at how outlining works. Let's say, for example, that you're working on a balance sheet containing several subtotals, and each is the sum of 50 to 100 numbers. The work sheet to contain all these numbers could easily be 400–500 rows long. With a length like that, it would be nearly impossible to see the important data. The trees would block the forest.

With outlining, the solution is simple. First, select the range of the rows that comprise each subtotal and demote them with the right-pointing arrow on the toolbar. You'll see a small button with a minus sign on it and a line indicating the range of the button. Click on the button (which will change to a +), and the range will be hidden. If you click on the + button again, your range will appear. If you change your mind and want to promote the cells you demoted earlier, just select the range again and click on the left-pointing arrow on the toolbar. The small outline button with the minus sign in it will disappear.

If you have several outline levels in your spreadsheet, you'll appreciate the program's outline display button, also on the toolbar. Press this, and the outline buttons disappear. When you're ready to work with outlining again, press the outline display button, and you'll see your outline levels and their associated buttons.

The toolbar, autosumming, and outlining are all great, but *Excel* has a little something extra for the kid in all of us—dazzling, eye-popping graphics. You'll find all the standard (and often boring) graphs supplied, but you'll also find gorgeous 3-D area, column, line, and pie charts. With all

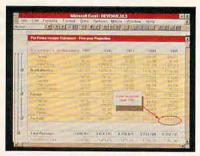

With Excel's new drawing tools, you can fine-tune your spreadsheets.

graph types, you have complete control over the chart's rotation, perspective, and color. You can also incorporate graphs right in your spreadsheet. It's easy, and as you might expect, you do it with the toolbar.

To create a graph, select a range of cells, click on the graph button on the toolbar, and draw a box on your work sheet (by clicking and dragging the mouse) just where you want the graph to go.

If you have the soul of an artist, you can even use *Excel*'s on-board drawing tools to jazz up your chart and make your point in style.

Last, there's Excel's database. This is the only module in the program not completely redesigned and upgraded for release 3.0, and it does show its age a little. Microsoft, however, has solved the database problem by bundling Pioneer software's Q+E database with Excel.

Q+E has been billed as a database editor, but it's much more than that. With it, you can import files (Ex-

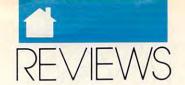

cel, dBase, and text), edit them, and perform SQL queries. You can also create databases in Q+E. The whole affair is wrapped in a MDI (Multiple Document Interface), like Excel's own, that features multiple overlapping windows. Q+E is an impressive and useful database program in its own right. Match it up with Excel and DDE, Windows' Dynamic Data Exchange, and it's a real winner.

So, is Excel the one? The new spreadsheet standard that's going to propel us into the next generation of hardware and operating systems? It is indeed. It's the spreadsheet we've been waiting for.

CLIFTON KARNES

IBM PC and compatibles, Microsoft Windows 3.0—\$495

MICROSOFT One Microsoft Way Redmond, WA 98052 (800) 426-9400

#### CORELDRAW!

rdinarily, I would be wary of recommending a graphics package that costs as much as Corel-DRAW!. If it costs that much, it had better do it all. After working with CorelDRAW! intensively for about a year and with CorelDRAW! 2.0 virtually full-time since January in connection with a book project, I can tell you without hesitation or fear of contradiction that CorelDRAW! will do the job for you as far as graphics are concerned, almost without regard to the kind of job you need done. If you've outgrown Corel's list of options, you have simply outgrown the PC, and you should be shopping for a workstation.

I would've had a more difficult time making that recommendation prior to the emergence of the 2.0 version (which may be updated to a higher number by the time you see this, to account for minor bug fixes that are underway as of this writing). Although the earlier version was a noble effort and certainly a heavy hitter among graphics packages, there was nothing that sufficiently distinguished it from the pack of other CAD programs to make a specific recommendation. Each of the major players had a special trick or two, and there was as much compelling evidence that you should purchase one as another. Corel's programmers eliminated all the waffle room with version 2.0, beating the competition at its own game and leaving it in the dust. The cleaned-up version that will shortly emerge from the current upgrade process will be bulletproof.

I will attempt the daunting task of listing the reasons why you should invest \$695 in a graphics program—and why you will count that investment as money well spent.

CorelDRAW! is easy to learn and use, as it always was. It features intu-

#### Available exclusively by subscription!

#### COMPUTE's Amiga Resource edition

Your authoritative source for Amiga information

Amiga owners: Each month, the Amiga Resource edition of COMPUTE brings you all the news, reviews, and home office information found in the regular newsstand edition of COMPUTE, plus a special section devoted

exclusively to Commodore's multitasking marvel—the Amiga. Whether you use your Amiga for multimedia, games, video, desktop publishing, or home office work, you'll find plenty of useful information in the Amiga Resource edition.

Amiga Resource includes:

PREVIEWS OF NEW AMIGA SOFTWARE
INDUSTRY NEWS AND RUMORS
AMIGA ART GALLERY
COLUMNS BY AMIGA EXPERTS
HARDWARE AND SOFTWARE REVIEWS
A BIMONTHLY DISK SECTION
AND MORE!

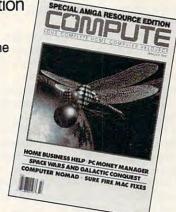

SUBSCRIBE TODAY and get a year (12 issues) of COMPUTE with Amiga Resource for only \$12.97!

Or get 12 issues and 6 bimonthly disks packed with original software for just \$49.95.

Mail completed coupon to

COMPUTE's Amiga Resource P.O. Box 3244 Harlan, IA 51593

or call 1-(800)-727-6937

☐ YES! Send me a 1 year subscription to the Amiga Resource edition of COMPUTE for only \$12.97.

Send me 1 year of the Amiga Resource edition of COMPUTE (12 issues) and the Amiga Resource Disk (six disks) for just \$49.95.

| ٦ | Payment | Enclosed | ☐ Bill M |
|---|---------|----------|----------|

| Address | - |       |     |
|---------|---|-------|-----|
| City    |   | State | 7IP |

Canadian residents add \$4.91 (postage and Canadian Goods and Services Tax) for magazine only; add \$7.50 for magazine and disk. Other foreign orders add \$4.00. U.S. funds only.

If you're a COMPUTE subscriber who wishes to receive the Arniga Resource edition instead, send a photocopy of your cover and mailing label along with a request to Arniga Resource Subscriptions, 324 W. Wendover Ave., Ste. 200, Greensboro, NC 27408, or call toll-free (800) 727-6937.

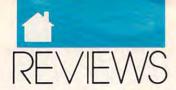

itive little pluses like a Repeat command in the File menu that allows you to reiterate an action, no matter how complex, with a single menu selection. It allows you to add perspective to your drawing automatically, to "extrude" a two-dimensional object into the third dimension, and to distort at will the envelope containing a drawn object as if it were printed on a sheet of rubber or Silly Putty. Corel-DRAW! has a complete blend option for the first time with version 2.0. It features a broad range of import and export features that will make it a ready partner for all your other graphics software. The CorelDRAW! fonts are famous for their variety and attractiveness, but they offer much more: These fine fonts can be exported in various forms for use with your other applications, provided that you have a font manager to work with Windows.

The Mosaic feature turns your CorelDRAW! on-disk graphics portfolio into an onscreen gallery of drawings that you can peruse at will, looking for the specific piece of art that you need at the moment. But even if you opt not to use Mosaic for whatever reason, the Open dialog box displays a thumbnail sketch of whatever file is selected in the list box, providing a similar, if less dramatic, service in the basic software.

New in *CorelDRAW!* 2.0 are the vector and raster fill options. These options provide you with the ability, for example, to grab a section of a drawing on the screen and use it as a continuously tiling fill inside of another object. You can also import any bitmap (TIFF or PCX) drawing as a fill pattern. Once the fill has been imported, you can color it as you please, size it, edit it with *Corel's* pattern editor, and save it for future use in the gallery of raster fills or, if it's a vector fill, as a special kind of *CorelDRAW!* fill file.

One of the drawbacks of the earlier versions of the product was that you couldn't offset a fountain fill. A fountain fill was always squarely centered in the selection rectangle of an object, and the only way you could alter the way it filled was to combine the filled object with some irrelevant bit of data off in the direction of the desired offset. This minor irritant was removed in the 2.0 version with the addition of an offset option.

In many ways, CorelDRAW! was always just as good as its principal rivals, Micrografx Designer and Arts & Letters Graphic Editor, but it lacked the friendly fountains of Designer and the powerful blending options of Graphic Editor.

There are still areas that could

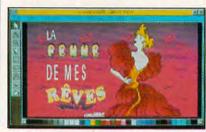

Both intuitive and powerful, CorelDRAW! is the premier paint program for Windows.

use improvement. The powerful Corel TRACE, an associated program provided with CorelDRAW!, is functional enough when it comes to turning raster graphics into line art, but its options aren't particularly intuitive, and it seems slow, particularly when compared with the spritely performance of Designer. Corel also has an autotrace feature within the program. Someday it would be nice to have this autotrace made powerful enough to stand up next to Designer's so you wouldn't have to leave the program to perform your traces. Likewise, the font-export option is the envy of the industry, but for a novice at moving fonts around, it's not well documented (and the information in the Windows 3.0 manual is as good as nonexistent). The ability to alter fonts and use them as your own is another good reason to purchase CorelDRAW!, but you'll have to become a Windows expert before you'll discover how to use these fonts with other Windows

But even with these minor problems, CorelDRAW! has more to recommend it than any other Windows graphics program.

ROBERT BIXBY

IBM PC and compatibles, Microsoft Windows 3.0—\$695

COREL SYSTEMS 1600 Carling Ave. Ottawa, ON Canada K1Z8R7 (613) 728-8200

#### WILLMAKER

obody enjoys making a will and keeping it current, but everybody knows that the chore must be done for the sake of loved ones. One way to do it is to visit a lawyer. That places some demands on your time and checkbook. A more convenient and inexpensive method is provided in WillMaker 4.0.

WillMaker 4.0 comes from Nolo Press, a company well known for its authoritative books on legal matters for lay people. The manual states that in the past 50 years the legal profession has scored a public relations coup by convincing many people that writing a will without a lawyer is like doing your own brain surgery. This, the authors insist, is nonsense. Their program produces a will which you can understand, in clear language without jargon such as "I hereby give, bequeath, and devise." And it's a will that will stand up in court.

After a simple installation process, WillMaker takes you through a series of questions regarding the allocation of your estate. When you type an answer, a window shows you how your answer will appear in your will and seeks your approval.

Let's say you are married and wish to leave everything to your spouse and your children. A will meeting these conditions can be completed in a very few minutes. The program asks for your name, your social security number, your state and county of residence, and the names of your children. The program prompts you for the name of a contingency custodian for any beneficiaries who are minors, and suggestions for alternate forms of custodianship are given.

If your will is more complicated and you have specific bequests, the program makes provision for those. It also cautions you about what you cannot do in a will with provisional bequests. For example, you cannot leave something to Uncle Bill provided that he quits smoking. Such a bequest would probably be set aside by a probate court.

When you have finished the sequence of screens, you may review the finished document, make alterations to your answers if you wish, and print the will, which makes provision for

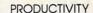

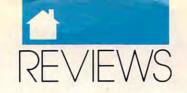

the signatures of three witnesses, plus their initials, on each page. The printout also produces a "self-proving" affidavit. Nolo urges you to complete this document, which must have the notarized signatures of yourself and your witnesses. In most states, its existence will make it unnecessary for your witnesses to appear in probate court.

Documents produced by Will-Maker are state specific, taking into account variations in state laws. The manual asserts that the documents are valid in all states except Louisiana, where laws are based upon the French legal system. The manual contains far more information than just instructions for the use of the program. It points out the limitations of a will, provides information about the probate process, and discusses action you may wish to take, outside your will, to avoid probate. It also discusses situations which a simple will cannot cover and suggests steps you may wish to take to avoid estate taxes if your estate is substantial. It even suggests that there are circumstances under which you may wish to consult a lawver.

WillMaker 4.0 is an excellent program and deserves your consideration for use in matters of estate. Ask yourself these questions: Is your will up to date? Are you sure? WillMaker 4.0 offers some peace of mind.

CHARLES IDOL

IBM PC and compatibles, 256K RAM, 5¼- or 3½-inch floppy drive; supports hard drive—\$69.95

NOLO PRESS 950 Parker St. Berkeley, CA 94710-2589 (415) 549-1976

#### WURUSIAR Laptop Collection

aptop software can unfortunately be a bit like microwave meals—convenient, but less substantial and satisfying than conventional fare. If you've longed to beef up your laptop menu, now's the time. That longtime favorite of touch-typists, WordStar, is now available in a laptop

version you can really sink your teeth into—WordStar Laptop Collection.

The collection gives you basically a modified version 6.0 along with LapLink Special Edition, which facilitates transfers between your laptop and desktop (the cable costs extra), and OnTime, a flexible calendar pro-

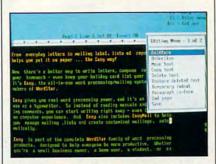

Take touch-typing power on the road with WordStar Laptop Collection.

gram. Although you don't have every single feature offered in the desktop version, there's still plenty to work with: a spelling dictionary, a thesaurus, a definitions dictionary, multiple help levels, pull-down or classic menus, an extra-window capability, dot commands, word counts, headers, footers, an advanced page preview, abundant printer support, and much more. (For a fuller discussion of basic program features in version 6.0, see the December 1990 COMPUTE review.)

In using the program, I haven't felt that I lacked any features necessary for normal laptop use. WordStar seems every bit as full-featured on the laptop as it does on my desktop computer. In addition to the program proper, you get WordStar's MailList program for generating form letters, printing labels or envelopes, and creating mailing lists. You also get a quite capable communications program, TelMerge, which lets you access online services, send or receive electronic mail, and communicate with other computers. Conveniently, each of these programs is accessible from within WordStar.

Like the desktop version, Word-Star Laptop Collection offers free membership in CompuServe with \$15 usage credit, free Bitstream typefaces, and free Agfa typefaces.

What's missing from the original 6.0 version? You don't get integrated

text and graphics, PC-Outline, Profinder (a shell program), and Star-Exchange (which converts file formats between this and several other word processors). Once you become a registered user of the laptop edition, however, you qualify to buy the desktop version for a mere \$99. And as the company points out, that's like getting both products for less than the retail price of the desktop version—quite a bargain.

While you'll enjoy many of the desktop version's features in the laptop edition, the company has clearly adapted the program with the laptop user in mind. The README file, the installation and customization program, and the manuals all reflect that a laptop is being used. And yes, you can run the program on a floppy system. WordStar supplies a quick-start disk with a condensed version of the program, and you also get tips on installing the program on a high-capacity disk.

If you've been waiting for a full-featured word processor for your laptop, this is a great one. And if you've enjoyed *WordStar* on a desktop computer, this new laptop edition might be just the excuse you need to buy a laptop.

MIKE HUDNALL

IBM PC and compatibles; 640K RAM; CGA, EGA, VGA; two floppy drives or single floppy and a hard drive—\$295 Registered *WordStar* users—\$89

WORDSTAR INTERNATIONAL 201 Alameda del Prado Novato, CA 94948 (415) 382-0606

#### ARTBEATS FULL PAGE IMAGES

f you're serious about desktop publishing and your system can handle PostScript files, you'll love these versatile full-page graphics. Each design is a textured background that can add a professional touch to a variety of documents. You can stretch them, crop them, or use them as borders, blocks, or bands.

Artbeats offers five different packages: Dimensions 1 & 2, Natural Images 1 & 2, and Potpourri 1. Each package contains light and dark ver-

#### \* ORDER \*

CALL TOLL FREE 24 HRS 7 DAYS 1-800-365-8493

#### ▼ FOOD FOR WOOD

ost of the convenience waxes you buy actually dry out wood instead of nourishing it. What's the alternative? Our choice is Williamsville Wax. It is made of beeswax and lemon oil, heat-blended with other natural oils. It

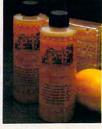

can be used on any type of wood, any type of finish, on paneling or kitchen cabinets as well as fine furniture. Williamsville Wax is super for restoring neglected or mistreated wood. Two 8-oz. bottles cost \$13.98 (\$3.25) #A1968.

#### LISTENAIDER™

'he Listenaider™ is an incredible, affordable, listening device which provides sound amplification for virtually everyone, including those with mild hearing loss. It's lightweight, compact (23/8"x4"x1") and resembles a walkman; yet advanced microchip circuitry allows you to hear a whisper 25 feet away. Perfect for meetings, lectures, theatres, and T.V. (20' headphone extention cord for T.V. viewing). Uses 1 9 V battery (not included) and comes with a 90 day warranty. So break the sound barrier and hear

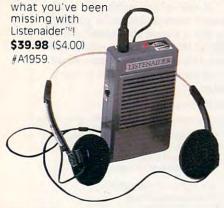

#### V ORANGE MAGIC

ranges are good for a whole lot more than eating. Citrus oil is a remarkably powerful cleaning agent with none of the liabilities of chemical solvents. It is safe, gentle, natural, pleasant to use. Orange Magic levitates the toughest dirt and stains. Nonabrasive and non-toxic, kind to hands, easy on surfaces and colorfast fabrics, biodegradable. Two pump bottles \$15.98 (\$4.00) #A1342.

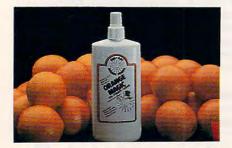

#### **TUSH CUSH**

re you one of the millions of Americans who suffers from low back pain? Do hours of prolonged sitting leave you aching or numb? If so, the revolutionary orthopedic "Tush Cush" is the seat of your dreams. This scientifically designed seat works to relieve and prevent back pain in 2 ways: first, it suspends the tailbone (coccyx) in the air and reduces the pressure on and within the lower spinal discs; second, the unique wedge shape tips the pelvis forward to help

restore the spine's nature lumbar curve. Constructed of highly resilient polyurethane foam, the "Tush Cush"™ comes with a removable, machine washable, dark brown cover. It measures 14"x18" and features a handle for easy toting. Perfect for home, office, auto, sporting events, theatres, wheel chairs-or anywhere your "tush" needs a "cush"ion! \$39.98 (\$5.00) #A1967.

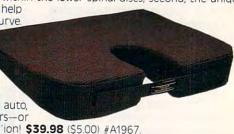

#### V CUTLERY: A CUT ABOVE THE REST

he secret behind Regent Sheffield's new Laser 2000's cutlery is the unique machined edge guaranteed to stay super sharp for 25 years - without sharpening! The result is a knife so sharp and durable that it comes with an unmatched guarantee: If a Laser 2000 knife ever dulls, chips, rusts, or breaks during the next 25 years, Regent Sheffield will replace it FREE! Plus, the Laser 2000's blades have a unique nonstick Xylan coating, so slicing even hard vegetables is a snap. And clean-up is a cinch because

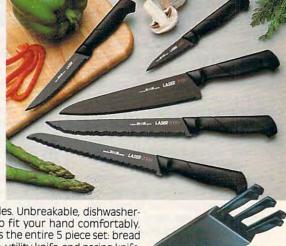

food doesn't stick to the blades. Unbreakable, dishwashersafe handles are contoured to fit your hand comfortably. A lovely sleek wood block holds the entire 5 piece set: bread knife, carving knife, cook's knife, utility knife, and paring knife. \$129.98 (\$7.00) #A1933.

#### **V** BACK SUPPORT THAT HITS THE SPOT

soft, cushiony sofa, as inviting as it is to some, can spell agony to a back-pain sufferer. As can office chairs, car, plane or train seats - even ordinary bed-rest pillows. A firm back support is often the answer, but WHY, you ask, does the curve always hit the wrong spot on MY back? This support, developed in cooperation with leading

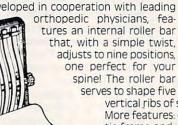

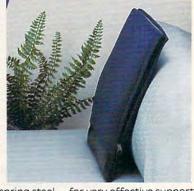

vertical ribs of spring steel — for very effective support. More features: comfortable foam padding, durable plastic frame and washable cover, plus convenient side zip to enable roller adjustment, velcro-closed straps for certain chairs and handy carrying tote. Just 2 lbs., 12"x17" truly a back's best friend. \$34.98 (\$6.00) #A1888X.

#### MAIL \* ORDER \* MALL

#### OMNIVAC®: POWERFUL, PORTABLE, & PRICED TO PLEASE!

he Omnivac® by Metro® is the portable canister vacuum cleaner/blower that simply blows away the competition. So compact (17 inches x 7 inches) and weighing only 11 pounds, it is a homemaker's dream. But don't let the compact size and portability fool you! The Omnivac® features an all-steel body and packs a full 4.0 peak h.p. 2-speed motor for incredible suction and deep cleaning power that is far superior to most ordinary vacuums. The turbo-driven powerhead attachment features a high speed rotating brush that removes ground-in carpet dirt as effectively as bulky upright models. Plus, its double swivel neck gets into tight spots under furniture and in corners. But it doesn't stop here! A reversible air blower provides 200 mph power for sweeping garages, patios, and walkways—and it inflates inflatables too. The Omnivac® can be carried easily over your shoulder with the comfortable shoulder strap or it can roll along effortlessly on its swivel caster wheels. The fullfeatured 10-piece accessory kit comes with a 6 foot hose, 2 extension wands, bi-turbo powerhead, nozzle, crevice tool, dust brush, floor/wall brush, inflator, powerizer, and shoulder strap. UL approved and made in the USA. And ... as if the Omnivac® weren't enough, we are pleased to offer ABSOLUTELY FREE with your order, the Vac 'N' Go, (a \$40 value) the high

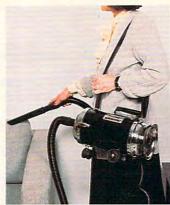

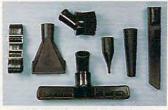

A BI-TURBO BRUSH

performance ½ horsepower electric hand vacuum. Ideal for quick clean-ups around the house, office, workshop, or in the car, RV, or boat. Includes 110 volt power unit and Pik-all nozzle. Omnivac® attachments will also fit the Vac 'N' Go. Full one year warranty. TWO GREAT VACUUMS — FOR ONE LOW PRICE! Who can resist an offer like this??? \$199.98 (\$20.00) #A1996.

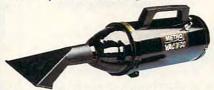

ABSOLUTELY FREE WITH ORDER!

#### **▼ THE DAZER™**

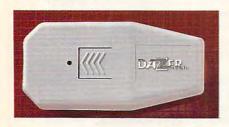

ven the most dedicated canine afficionado can sometimes encounter unfriendly dogs. Dazer™ provides a humane way to repel their advance, emitting ultrasonic sound waves inaudible to humans and totally safe for dogs (unlike mace and other common deterrents). Pocket size (4¾″ long) plastic case can also clip on belt; takes 1-9V battery, included. For joggers, hikers, bikers, seniors and kids—plus the proverbial postman. \$29.98, (\$3.00) #A1829X.

#### **V GOURMET POPCORN POPPER**

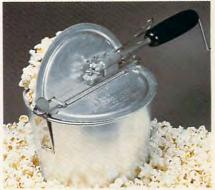

A II new high temperature 6 qt. popcorn popper. Most electric and hot-air poppers "puff" the corn more than they "pop" it, leaving it tough with hard centers. This flat-bottomed stove-top popper reaches 475° and pops full in two minutes with 6 quarts of the best popcorn you ever tasted. Stirring paddle with through-the-crank handle virtually eliminates burnt or unpopped kernels. Wooden handle for safe grip, two dump lids. Pop without oil for delicious diet popcorn. 370 calories per 4 qt. bowl. Produce tender, fluffy, old fashioned movie theater popcorn. Made in the USA. \$27.98 (\$5.25) #A1963.

#### INNOVATIVE IONIZER

A sophisticated electronic device that uses nature's way of cleaning air — emitting trillions of negatively charged ions that act like magnets, attracting microscopic particles of dust, smoke and pollen. One belongs in every room, but sometimes a table-top ionizer just isn't practical or desirable for reasons of space or your decor. This tiny unit (11½"x3") provides an ingenious solution, plugging right into any wall outlet,

where it will remain inconspicuous while performing its mighty task. With "on" indicator light and collector pad that can be rinsed and, eventually, replaced. Bv Pollenex. for fresher air in home or office. \$39.98 (\$4.00) #A1867.

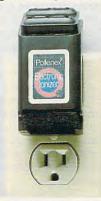

#### HOW TO ORDER

30 Day Money Back Guarantee For Exchange or Refund CALL TOLL FREE 24 HOURS A DAY, 7 DAYS A WEEK

1-800-365-8493

For Customer Service Only 1-800-678-4955 (M-F: 9 AM-5 PM EST)

We Honor: MasterCard, Visa, and American Express. If ordering by mail send remittance to MAIL ORDER MALL, Dept. PH-071
P.O. Box 3006, Lakewood, N.J. 08701. Item price is followed by shipping and handling in ( ). Be sure to add both together to arrive at total price. N.J. residents add 7% sales tax. When using credit card — include account number, exp. date, signature. Sorry, no Canadian, foreign or Co.D. orders.

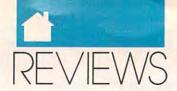

sions of ten basic designs. All are highly recommended.

DAVID ENGLISH

IBM PC and compatibles, PostScript or other printer that can print EPS graphics, CoreIDRAW! required to edit graphics—\$79.95-\$129.95 per package

ARTBEATS Box 20083 San Bernardino, CA 92406 (714) 881-1200

## LEARNING

CIMENDIA

very player a god, every pixel a species.

That neatly sums up SimEarth, the expansive exploration of planetary management from Maxis. Like its ancestor SimCity, this simulation puts you in charge of life, lets you say who gets liberty, and even demands that you oversee the pursuit of happiness. But instead of lording it over a measly city, SimEarth sets you up as master of an entire planet.

SimEarth is nothing if not ambitious. It may be a toy compared to planetary models developed for climate and weather research, but it's a toy that's hard to put down. Loosely based on the Gaia hypothesis—that our world is a living system that adapts to changing conditions—SimEarth includes everything from climate control and continental drift to evolution, mutation, and the quest for fire. All of these are integrated into an entertaining and educational look at the dynamics between a planet and its inhabitants.

You can sit back and watch a world develop on its own, but the real fun is in getting your hands dirty and messing around. You'll make a dozen decisions every minute, many under pressure, so ease of use is critical. Sim-Earth sports a graphical interface clearly taken from its Macintosh version (Maxis develops first on the Mac), so you'll need a mouse to enjoy the game. Though the interface proves more than adequate, PC users

would've been more comfortable with a true *Windows* approach.

SimEarth offers up seven readyto-evolve planets, from Earth of the Cambrian Era to Aquarium, an allwater world. You can terraform Mars and Venus, build continents on Aquarium, or even test the Gaia hypothesis on Daisyworld. Play with Earth of 1990 and see if you can motivate humanity to head into space. Or try to make dinosaurs the intelligent

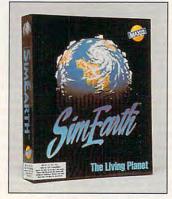

Create and maintain a world.

life form by manipulating Earth of 550 million years ago (they're not that smart; they still have wars).

The real challenge comes in letting SimEarth create random worlds. You can start at any of four points in time, but the best place is at the beginning, when the world's a slag heap. Customize continents with earthquakes, tidal waves, meteors, and more. As oceans form, you populate them with single-celled species and propagate life. At your whim you can extinguish some creatures while promoting the evolution of others.

As millions of years slip by, you'll evolve multicell organisms—it's not hard-and move to the next step, creating intelligent life. That's not always easy, for some planets seem stubborn about letting advanced life flourish. Fortunately, you've got a well-stocked set of planetary tools. Windows open to show you simplified models of the geosphere, atmosphere, and biosphere. A click of the mouse button slows down the greenhouse effect to cool off a hot world, speeds up mutations to push evolution, or puts a stop to continental drift to hold land in place. Changing a variable costs energy, the currency of SimEarth, but if

you're playing in experimental mode, money's no object. In any other mode, energy is limited, and your options restricted to what you can afford. It's a nice brake on out-ofcontrol terragenesis.

Later, if your world matures, you'll get a shot at guiding the dominant species toward civilization and then through its technological stages. You set priorities for your wards in an attempt to stop plagues and wars (or

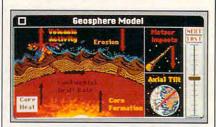

You can modify and monitor planetary formation in the geosphere window.

promote them if you're in a bad mood). And you can try to nudge them to use more efficient energy sources, though the consequences—emissions from fossil fuels and possible radiation poisoning from atomics—are as well known to your random world as they are to our own.

Manipulating all this sounds daunting. It's not. Icons and buttons change the satellite-from-space view to give information about cataclysmic events, air and water temperatures, animal and plant distribution, and wind and water currents. Other icons open selections to place life forms or perform acts of God. Menus at the top of the screen lead you to the reports and graphs you need to keep track of your world's development.

Play SimEarth on a VGAequipped system if you can—the resolution and colors add to the experience. The program also supports the Ad Lib, Sound Blaster, and Sound Master boards, so you can listen to quality sound effects and music when meteors splash and new life evolves. You may have problems with mouse cursor ghosts in highresolution modes, but the solution is simple for most, and Maxis' technical support is helpful. SimEarth is slightly unstable; the simulation crashed twice in as many days with no warning and for little reason. Memory requirements are high but not unreasonable

### **COMPUTE** has the

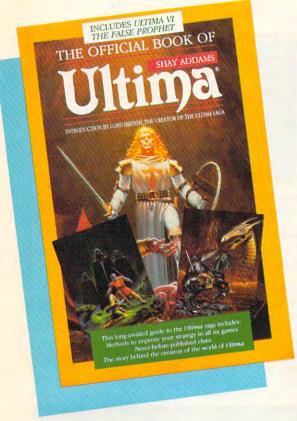

# WINNING HINTS, TIPS, & STRATEGIES for the most popular PC games!

#### The Official Book of Ultima

by Shay Addams Introduction by Lord British

Written with the assistance of Lord British, *Ultima*'s creator, this book includes inside information found nowhere else. Packed full of hints, tips, anecdotes, and never-before-published clues for all six *Ultima* adventures. 244 pages

#### The Official Book of Leisure Suit Larry by Ralph Roberts with help from Al Lowe

Written with the help of the creator and designer of *Leisure Suit Larry*, this best-selling book covers Larry, II, and III. Packed full of all the hints and tips. Includes Larry's life story, an exclusive interview with Larry Laffer, and some candid comments from Larry's women. 228 pages

#### The Official F-19 Stealth Fighter Handbook

by Richard Sheffield Foreword by Major "Wild Bill" Stealey

Take to the skies with F-19 Stealth Fighter and test this amazing aircraft. Learn all the thrilling maneuvers of this fantastic new fighter. Here's the key to mastering MicroProse's F-19 Stealth Fighter simulator. 184 pages

All orders shipped within 48

hours.

#### The Official F-15 Strike Eagle Handbook

by Richard Sheffield Foreword by Sid Meier

Fly like an ace with MicroProse's best-selling F-15 simulators. Covers both F-15 Strike Eagle and F-15 Strike Eagle II. You'll perform tactics and maneuvers you never thought possible. Filled with step-by-step instructions and clear diagrams. 224 pages

#### Turn & Burn: The Authoritative Guide to Falcon

by Howard Bornstein Foreword by Gilman Louie

For both the beginner and experienced *Falcon* pilot, this book has a wealth of information, special tips, and proven strategies that will make you the master of the skies. Covers all versions of *Falcon* and each of the 12 missions. 248 pages

#### Yes! I want more hints and tips. Please send me the books checked below.

- ☐ The Official Book of Leisure Suit Larry (215X) \$12.95
- □ The Official F-15 Strike Eagle Handbook (2311) \$12.95
   □ The Official F-19 Stealth Fighter Handbook (2176) \$14.95
- ☐ The Official Book of Ultima (2281) \$14.95
- ☐ Turn & Burn: The Authoritative Guide to Falcon (1978) \$12.95

#### Subtotal

- Sales tax (residents of NC, NY, & NJ add appropriate sales tax).
  Canadian orders add 7% goods and services tax.
- \_\_ Shipping and Handling: \$2 U.S. and Canada; \$6 foreign

\_\_\_ Total Enclosed

| ☐ Check or money order | □ мс | □ VISA   |   |
|------------------------|------|----------|---|
| Signature              |      | Co. to B | _ |

Acct no. \_\_\_\_\_\_ Exp. Date \_\_\_\_\_

Street Address \_\_\_\_\_

City \_\_\_\_\_\_ State \_\_\_\_\_ ZIP \_\_\_\_

#### Offer good while supplies last.

All orders must be paid in U.S. funds drawn on a U.S. bank. Orders will be shipped via UPS Ground.

MAIL TO: Compute Books

c/o CCC 2500 McClellan Ave. Pennsauken, NJ 08109

JUL91CE

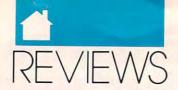

#### LEARNING

for most systems, assuming you don't run TSRs or crowd RAM with device drivers. Even on a 20-MHz 386SX system, though, *SimEarth* seemed sluggish.

More than just a good time, Sim-Earth is an excellent example of transparent learning. You walk away from this simulation with a better understanding of global interconnections. Watch firsthand how planetary heat buildup snuffs out species, how high mutation rates make evolution leap like a Mexican jumping bean, and how technologies always have tradeoffs.

True, SimEarth makes assumptions not everyone agrees with. All SimEarth life is carbon based, worlds easily form oceans, and the game developers apparently take the Gaia hypothesis as gospel. No one said the world—even a made-up one—was perfect. On the other hand, you can play with ideological incorrectness if you want. Smash civilizations by

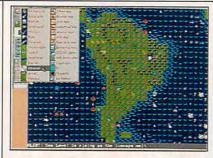

Add new life forms to your developing planet and subtly alter the biosphere.

eliminating moral barriers to war or obliterate entire species with the click of a button. It's all fun because none of it's real.

SimEarth may be less inviting than the boffo bestseller SimCity, if only because it's more complex, and the intricacies of the 'ologies—geology, meteorology, biology, and technology—are scary compared to simple city planning. On the other hand, although SimEarth demands more

from you, it gives back much more in return.

This is a landmark PC program that everyone must play. Not because it's the morally correct thing to do, but because it fires your imagination like few other pieces of software. If absolute power corrupts absolutely, I plead guilty to addictive corruption. I've nurtured worlds, and I've killed worlds. Go ahead—indict me. Just keep your hands off my planet.

GREGG KEIZER

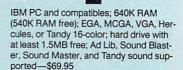

Also available for Macintosh-\$69.95

MAXIS Distributed by Brøderbund 17 Paul Dr. San Rafael, CA 94903 (800) 521-6263 (800) 33-MAXIS

#### **Advertisers Index**

Page .124, 125 .... 141 .... A-7 .... 117 .... 37

> .. 134 .. A-22 .. 136 .. 111 .. 39 .. 103 .. G-13

... A-17 ... 26 ... 92, 93 ... 141 ... 97 ... 137 ... 140 ... 109 ... 31 ... 140 ... A-18 ... BC ... A-18 ... 107 ... 140

| Reader Service Number/Advertiser F | Page | Reader Service Number/Advertiser |
|------------------------------------|------|----------------------------------|
| 173 Aamiga Warehouse               | A-28 | Magalog                          |
| 141 Abracadata                     |      | 145 Maxximum Company             |
| 160 Action Management, Inc         | 134  | 146 Meggido                      |
| 162 Alpha Software                 |      | 124 MicroLeague Sports           |
| 166 Best Computer Supplies         | 135  | Micro Logic                      |
| 166 Best Computer Supplies         | A-21 | 138 MicroMiga                    |
| 210 Citizen American Corp          | IBC  | 119 MicroProse Software          |
| 175 Compsult                       |      | 142 MicroProse                   |
| 161 Compsult                       |      | 186 Montgomery Grant             |
| 103 CompuServe ,                   | 9    | 187 Montgomery Grant             |
| 230 Computer Business Service      | 139  | 113 Mutual of New York           |
| 114 Computer Direct 42             |      | 135 Natural Graphics             |
| 137 Covox                          |      | 125 Needham's Electronics        |
| 196 Dariana Technology Group       |      | 153 New World Computing          |
| 120 DCS Industries                 |      | 194 NSI Computer Product         |
| 202 Delphi                         |      | 152 Origin                       |
| 131 Demo Source                    |      | 129 Paradise Software            |
| 171 Digital Micronics              |      | 176 Parson Technology            |
| 208 Digitek Software               | . 11 | 130 PC Enterprises               |
| 199 Direct Link                    |      | 207 Poor Person Software         |
| 203 Feltch's Software              |      | 143 Prodigy                      |
| 185 GEOWorks                       |      | Professional Cassette Center     |
| 149 GfxBase Inc                    | A-15 | 151 Professor Jones, Inc         |
| 198 Gold Hill                      |      | 168 Psygnosis                    |
| 165 Gosch Productions              | A-18 | Quick Study Software, Inc        |
| 174 Grapevine Group                | 137  | 121 Ramco                        |
| 164 Great Cover-Ups                | A-20 | 221 SNK                          |
| Hair Dynasty for Men               | 119  | 209 SPA                          |
| 157 Hammond Photo Services         |      | 116 SeXXy Software               |
| Hard Drives International          |      | 167 Shark Byte Software          |
| I. Den Videotronics                |      | 144 Sierra OnLine                |
| 184 iht Software                   |      | 136 Signs Etc. By D. Knox        |
| 106 International Toner Cartridge  |      | 257 Sir Tech                     |
| 156 Interplay                      | 7    | 109 Smart Luck Software          |
| 191 JEK Graphics                   | A-20 | 126 SoftShoppe                   |
| 127 LWS Software                   |      | 163 Software Excitement          |
| 158 LivingSoft                     |      | 241 Software of the Month Club   |
| 183 Lucky Computer                 | 136  | SOGWAP                           |

| Reader Service Number/Advertiser Page        |
|----------------------------------------------|
| 118 Spectrum Holobyte 98, 99                 |
| 130 Starware Publishing Corp 140             |
| Strategic Simulations, Inc                   |
| 111 Tangent 270                              |
| 170 Tenex G-5                                |
| 134 The Krueger Co                           |
| 145 The Maxximum Company 141                 |
| 132 The Other Guys                           |
| 123 The Soft Group                           |
| 122 The Sterling Connection                  |
| 172 Wedgewood                                |
| 193 WritePro 140                             |
| Amiga Resource Disk Subscription . 121, A-11 |

| Amiga Resource Disk Subscription . 121, A-11 |
|----------------------------------------------|
| COMPUTE's Best PC Games 105                  |
| COMPUTE Books 55, 85, 113, 127, 130, 131,    |
| 132, 133, 138, 141, G-13, A-28               |
| COMPUTE Subscription 89                      |
| Gazette Disk Subscription G-14               |
| Gazette Productivity Manager G-11            |
| Gazette Subscription 1990 Gazette Index G-21 |
| Mean 18 Golf Course 115                      |
| OMNI Subscription 89                         |
| PC Back Issues 142                           |
| PC Disk Subscription                         |
| PC Productivity Manager 79                   |
| Power Up Your PC                             |
| SharePak Disk Subscription 15                |
| Single Amiga Disk Order                      |
| SpeedScript Disk G-23                        |
| Tutor Toys & Math Voyager 95                 |
| Tale to Jo a main to Jagor Titti Titti To    |
|                                              |

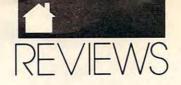

#### STICKYBEAR Word Scramble

h-oh . . . Stickybear is stuck among energy-eating spheres. But good news! Energy stars stand by to help, if our hero's helper can only solve some word puzzles. That's Stickybear Word Scramble, a fun and attractive educational package from Optimum Resource. Featuring keyboard control and speech capabilities, it offers three difficulty levels and sufficient challenge for children ages 7-11 and beyond. Within levels, Word Scramble monitors response accuracy and adjusts problems accordingly a nice touch. Bonus points reward speed and accuracy. Top players earn a spot on the high-scorer board, and custom word lists are easy. With an assortment of scrambled words, hidden words, and word-oriented Concentration-style matching games, replay value is high.

STEVE HUDSON

IBM PC and compatibles; 512K RAM; CGA, EGA, MCGA, VGA, Tandy 16-color; supports Echo Board, Covox Speech Thing, and Tandy speech—\$49.95

OPTIMUM RESOURCE 10 Station Pl. Norfolk, CT 06058 (800) 327-1473 (203) 542-5553 (in Connecticut)

#### SUPER SOLVERS TREASURE MOUNTAIN!

ow do you engage children's attention long enough to teach basic skills? What can you do to encourage kids to practice skills they've learned? Try inviting them on an electronic excursion to *Treasure Mountain!* This "fantasy-exploration" software combines action-packed, arcadelike entertainment with puzzlesolving challenges to keep players creatively absorbed for hours. The Learning Company's *Treasure Moun-*

tain! pits infamous Morty Maxwell against fast-thinking Super Solver detectives. Immoral Morty has maliciously made off with the mountain's magic crown. Sagacious Super Solvers must stop the merciless Maxwell from using the crown to steal the mountain's magic gold. Will Super Solvers successfully rescue the crown and beat misguided Morty at his own game?

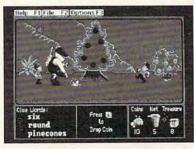

Super Solvers Treasure Mountain! scores major points for educational fun.

Enterprising detectives embark on a journey up the mountain in search of hidden treasures. To prevent the unrelenting Maxwell from carrying out his dishonorable deeds, players must successfully retrieve enough booty to fill the treasure chest at the mountaintop. The task is not an easy one. There are several obstacles to overcome along the way.

Success depends on capturing the mountain's elusive elves. Youngsters must hunt for elves who carry scrolls. When nabbed in Super Solver nets, the sprightly (but sometimes pesky) beings offer clues to treasure whereabouts. Players who correctly answer an elf's question win a clue. Answers may require solving a math problem, completing a word puzzle, recognizing word patterns, or applying a scientific principle.

Super Solvers have three chances

to answer an elf's question. They win two gold coins and a clue word for answering correctly on the first try, one gold coin and a clue word for a correct answer on the second try, but just a clue word (no gold coin) for questions

answered correctly the third time around. As Super Solvers move up in the clubhouse ranks, scroll-bearing elves become harder to catch, there are more hidden treasures on each mountain level, and players must successfully avoid mischievous elves who throw coin-eating magic dust.

Treasures are hidden in places that match two of the three word clues. For example, if clue words are five, flowers, and round, enterprising detectives must be on the lookout for items like five flowers, round flowers. or five round objects (possibly rocks or bushes). When youngsters come upon a mountain location that matches two of the clue words, they drop a coin. If there's a treasure hidden in that spot, it is automatically theirs. When Super Solvers find the spot that matches all three clue words, they obtain a key that unlocks the path leading up to the next mountain level.

Players' nets deteriorate with every elf captured. Eventually, nets are so damaged that elves can easily escape. When this happens, Super Solvers must locate a "net cave" and use the gold to pay for repairs. Luckily, players who do not have enough coins eventually find more coins along the mountain path.

Unlike conventional arcade diversions, Treasure Mountain! offers more than just mindless entertainment. The game encourages children to use analytical reasoning to solve puzzles, inductive thinking to infer connections, deductive logic to test hypotheses—all without imposing time limitations. Colorful animated graphics, realistic sound effects, and positive audiovisual reinforcement make the mountain a wonderful place to visit.

Treasure Mountain! rewards curiosity, motivates exploration, and reinforces basic elementary school subject areas. In the final analysis, however, the software succeeds because children find that it's a lot of fun to play! And for parents, Treasure Mountain! means that children spend playtime productively.

CAROL HOLZBERG

IBM PC and compatibles, 512K RAM (640K RAM for the Tandy 1000 series), CGA, EGA, MCGA, VGA, or Tandy 16-color; 8 MHz or faster recommended, includes 3½- and 5¼-inch disks, supports Ad Lib and Sound Blaster sound boards, mouse optional, hard drive installable—\$49.95

THE LEARNING COMPANY 6493 Kaiser Dr. Fremont, CA 94555 (800) 852-2255

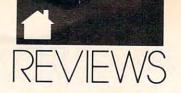

# FROM FROM COMPLITE THE OFFICIAL BOOK OF KING'S QUEST,

COVERS KING'S QUEST I-V

rer's the updated, authorized guide to King's Quest, America's most popular series of 3-D animated adventure games. In no time, you'll puzzle out the answers to some of the most nagging enigmas of this series of best-selling games, including the latest version, King's Quest V.

To order send \$12.95
plus \$2 shipping and handling
for each book (\$4 Canada,
\$6 foreign) and applicable tax\* to:

COMPUTE Books c/o CCC 2500 McClellan Ave. Pennsauken, NJ 08109

\*Residents of NC, NJ, and NY add appropriate sales tax. Canadian orders please add 7% Goods and Services tax.

All orders must be paid in U.S. funds drawn on a U.S. bank. Please allow four weeks for delivery.

Offer good while supplies last

JUL91CD4

LEARNING

#### PLAYING WITH MICKEY MOUSE MEANS LEARNING

ou sit at your home computer, your favorite driving simulation loaded and running. As you concentrate on avoiding a fiery crash, suddenly a small voice about hip level pipes up, "Mom, can I play, too?"

Your three-year-old can't race cars with you but wants to play computer games. What should you buy that can involve both of you? An excellent first purchase would be one of the following Mickey Mouse packages from Disney.

Mickey's Colors and Shapes is subtitled The Dazzling Magic Show. In this particular package, America's favorite mouse comes on stage and performs various magic acts, such as juggling and pulling an animal out of his hat. A friendly lady's voice leads your child through the game, and you can watch and help him or her make choices.

Mickey's 123's is called The Big Surprise Party. Your child plans a party for one of the Disney characters; buys toys, food, and decorations; and sends invitations. At the end, he or she serves the food.

Mickey's ABC's offers you A Day at the Fair. You begin by waking Mickey up at home and then go with him on a interesting trip to a country fair. Again, the friendly voice helps your child along.

Children will find the controls for all these games to be user-friendly. There are no wrong moves. The animation is top-quality and quite imaginative. Your child will be entertained and may never notice he or she is also learning numbers, letters, and shapes!

How do the three packages compare to one another? I played all three games with my three-year-old son, and he liked each one. But ABC's is my favorite by far. My son is well acquainted with the alphabet and spelling, and we both were challenged by the game. Besides offering a chance to become familiar with letter shapes and sounds, this game also teaches many useful cognitive skills necessary for computer use—primarily learning

to make the connection between what you see on the screen and what you need to do with the keyboard. Your child will learn how to control Mickey's actions and how to anticipate events that are offscreen. He or she will learn to go through several steps to arrive at certain places or to see certain actions.

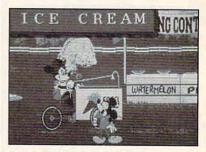

Your child and Mickey spend a day at the fair together in Mickey's ABC's.

My least favorite Mickey Mouse adventure is 123's. It is only slightly more interactive than television. Each number that is pressed causes a lengthy animation sequence. My son enjoyed looking at it, but he was not very involved in what was happening. A lot of number information was handed to him, without much opportunity for active thought until the party at the end of the game.

Colors and Shapes is my son's favorite game. It calls for the most creativity, particularly during the segment in which he creates his own picture by selecting colors and shapes. The animation is less dramatic than that in ABC's, but that didn't affect his level of interest. This game comes with a soft rubber template printed with color blocks and shapes that fits over the keyboard. I think this makes it an especially suitable first computer game for the youngest of children.

Which of these packages should you purchase if you can afford only one? Colors and Shapes is best for the child who has the least computer experience and is still unfamiliar with letters and numbers. If your child likes Candyland, he will love Colors and Shapes. ABC's is the most complex, interactive game. It is best for the more computer-literate, verbal child who is able to discern patterns and make complex connections. Somewhere in between, 123's is the

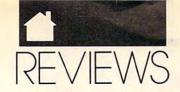

BOOKS

one to pick if your child is one of those who has a love of numbers.

BETH ANN MURRAY

IBM PC and compatibles; 512K RAM, 640K for Tandy 16-color; CGA, EGA, MCGA, VGA, Tandy 16-color, Hercules; two floppy disk drives or a hard drive—\$49.95

WALT DISNEY COMPUTER SOFTWARE 500 S. Buena Vista St. Burbank, CA 91521 (818) 841-3326

## BOOKS

## COMPLETE LAPTOP COMPLITER GUIDE

ome recent analytical surveys suggest that the laptop PC, the category of personal computers with the fastest-growing sales, will in a few years account for more than half of the computers sold in the United States. More and more people are looking to portables, laptops, and notebooks as their secondary, or even primary, machine. Students, writers, accountants, sales reps—anyone who needs portability and functionality needs a laptop. That person also needs a solid grounding in what the laptop computer can and can't do.

This book, by David H. Rothman, leads readers through the promise and peril of laptop use. The early pages are devoted to detailed descriptions of various laptop designs, with pros and cons clearly spelled out. Chapter 3 is devoted to software solutions for laptop users (who are always short of storage space, especially with less expensive models).

In light of Rothman's statement that laptops are superior to all other communication devices, it isn't surprising that several of the book's chapters are devoted to that idea. Here you'll find everything from a tour of online services to a primer on logging on, no matter how inhospitable or adversarial the terrain.

Throughout, the author maintains a good balance of fact and humor, which will help readers get more from these pages. Only a couple of biases mar an otherwise clear-if somewhat lighthearted—approach. Rothman hates mice and especially abhors graphical user interfaces (GUIs). Considering the movement toward such environments, Rothman could have served his readers better with solid information about using a laptop with a GUI, rather than dismissing them outright. These faults are outweighed, however, by the book's overall usefulness.

PETER SCISCO

Author: David H. Rothman 384 pages—\$18.95

ST. MARTIN'S PRESS 175 Fifth Ave. New York, NY 10010

## CYBERPUNK— OUTLAWS AND HACKERS ON THE COMPUTER FRONTIER

t all started with the phone phreaks. These outlaws made monkeys out of the biggest monopoly on earth—the telephone company and tweaked the noses of the electronic lawmen determined to track them down. And because nobody really loves AT & T, there may've been a certain amount of tacit support for their activities among the common folk, who were happy to see someone finally getting back at the big, impersonal bureaucracies of the world. William Gibson knew how to tap into that latent desire for revenge when he wrote Neuromancer, as did John Brunner when he wrote Shock Wave Rider, Bruce Sterling when he wrote Islands in the Net-just as George Orwell knew it when he created the tragic hero of 1984.

It was an easy step for these miscreants to take from telephone hacking to computer hacking, and since

# OFFICIAL GUIDE TO ROGER WILCO'S **SPACE** ADVENTURES

COVERS SIERRA ON-LINE'S SPACE QUEST I-IV

he waiting
is over! Now, for the first
time, Space Questers
can learn what goes on
in the mind of
the most legendary janitor
in the universe.
With this book, you'll
accompany
Roger Wilco as he stumbles
into all sorts
of ridiculous predicaments,
barely escaping
by the skin of his teeth.

This Official Guide is packed full of hints, tips, and maps for all four Space Quest Adventures.

To Order send \$14.95 plus \$2 shipping and handling for each book (\$4 Canada, \$6 foreign) and applicable tax\* to:

COMPUTE Books c/o CCC 2500 McClellan Ave. Pennsauken, NJ 08109

\*Residents of NC, NJ, and NY add appropriate sales tax. Canadian orders please add 7% Goods and Services tax.

All orders must be paid in U.S. funds drawn on a U.S. bank. Please allow four weeks for delivery.

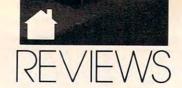

## **QUICK & EASY**

- O & E Guide to AppleWorks (109-9)
- Q & E Guide to Borland's Quattro (148-X)
- Q & E Guide to dBASE III Plus (107-2)
- Q & E Guide to dBASE IV (206-0)
- Q & E Guide to Desktop Publishing (112-9)
- \_\_ Q & E Guide to Harvard Graphics (214-1)
- Q & E Guide to Hypercard (187-0)
- \_\_ Q & E Guide to Learning Lotus 1-2-3 (174-9)
- \_\_ Q & E Guide to Lotus 1-2-3 Macros (141-2)
- \_\_ O & E Guide to Microsoft Excel on the Mac (131-5)
- Q & E Guide to Microsoft Word 3.0 on the Mac (135-8)
- \_\_ Q & E Guide to Microsoft Word 5 (219-2)
- Q & E Guide Microsoft Word on the IBM PC (133-1)
- \_\_ O & E Guide to OS/2 (137-4)
- \_\_ O & E Guide to PC Excel (140-4)
- \_\_ Q & E Guide to R:BASE System V (132-3)
- Q & E Guide to Using MS-DOS (218-4)
- Q & E Guide to Ventura Publisher (223-0)
- Q & E Guide to WordPerfect Series 5 (181-1)
- \_ O & E Guide to WordStar 2000 Version 3.0 (168-4)

Total Number of Books X \$8 each equals Sales Tax (NC, NJ, NY

residents add appropriate

sales tax. Canadian orders add

7% goods and services tax.)

Shipping and Handling

(\$2 U.S., \$4 Canadian,

\$6 foreign)

Total Enclosed

(Check or Money Order in U.S. funds only, made payable to COMPUTE Publications)

Please Print

Street Address \_

Mail this entire coupon to: COMPUTE Books c/o CCC 2500 McClellan Ave. Pennsauken, NJ 08109

Offer good only while supplies last. Please allow four to six weeks for delivery.

JUL91CN8

BOOKS

this was primarily a province of juveniles and the juvenile at heart, it was inevitable that some frat-house pranks might occur. The problem is that dropping a cherry bomb down a toilet in the campus administration building frosts only a few well-deserving cookies. Dropping an electronic bomb on an international network of million-dollar computer installations represents a hazard to business, the military, and millions-perhaps billions-of lives.

The stories related by the husband and wife team of Katie Hafner and John Markoff are legend: Kevin Mitnick, the telephone hacker rumored to have ruined the credit rating of a judge who ruled against him; Karl Koch, the paranoid computer spy who identified himself as Hagbard Celine, after the hero of a conspiracy novel, and ended up horribly killing himself by self-immolation; and rtm, the brilliant Cornell student and son of a computer security expert whose innocent worm crashed computers from coast to coast and landed him in a legal quagmire.

Many of the people in this book take on other identities online-Pengo, named after a penguin in a videogame; Obelix, after a French cartoon character; Captain Crunch; the Phantom; the Cheshire Catalyst; and so on. But what makes the book so successful is that it enters these identities. And, as you can imagine, the human stories behind a man who would identify himself as a penguin or a woman who would call herself Susan Thunder are rife with attendant ironies.

By using stolen credit card numbers and network user identifications, the hackers were able to take advantage of system operators' gullibility, huge corporations' fear of bad publicity, and a kind of telephone con game called human engineering to break down seemingly impregnable security, and in the process they earned the admiration and respect of fellow hackers and impressionable young people throughout the world.

The authors take you inside the minds and value systems of hackers, showing how human curiosity, and longing to be on the inside and privy to secret power, can become highly destructive impulses. The writing takes on a tense journalistic style that reveals the incredible depth of the re-

search performed. Without becoming bogged down in technical details, it explains in layman's terms how the nets operate and how they were breached. Each of the hackers' stories is told in an insightful biography. Many of the characters in Cyberpunk seem driven, like addicts, unable to control their appetites for power, more to be pitied than censured.

But there is no ambiguity about the carnage they have left behind. The authors look with a jaundiced eve upon the kind of society that results when fears of terrorism and vandalism overwhelm the desire to communicate and remain open to human interaction.

In all, Cyberpunk is a valid look at recent history, as important in its own way as any of the industry insiders' books about the corporate role in the computerization of America, and far more broad ranging and complete than Cliff Stoll's book The Cuckoo's Egg (to say nothing of the fact that Cyberpunk is far better written). Stoll appears now and then as a minor character in Cyberpunk. It was very enlightening to see this character (whom I felt I had come to know so well through his book) from the outside. Cyberpunk is a masterwork of reportage, and it belongs on your bookshelf.

ROBERT BIXBY

Authors: Katie Hafner and John Markoff 336 pages-\$22.95

SIMON & SCHUSTER Simon & Schuster Bldg. Rockefeller Center 1230 Ave. of the Americas New York, NY 10020

#### This Publication is available in Microform.

#### University Microfilms International

| lor              |               |                    |
|------------------|---------------|--------------------|
| Name             |               |                    |
| nstitution       |               |                    |
| treet            |               |                    |
| City             |               |                    |
| State            | Zip           |                    |
| 300 North Zeeh B | oad Dept P.R. | Ann Arbor, Mi. 481 |

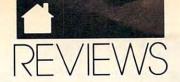

BOOKS

## ALEX RANDALL'S USED COMPUTER HANDBOOK

nown as a computer hardware junkie by most of my friends and associates, I spend a fair amount of time out looking for "good deals." I own two complete systems, but there always seems to be some card or peripheral needing an upgrade to a newer/faster/enhanced version. For those of you looking to buy a computer, whether for the first time or as an upgrade to a better system, reading Alex Randall's book will expedite the decision-making process.

This 240-page book covers the ins and outs of acquiring a used computer for both you and your business. Randall explains the tactics to employ whether you're the seller or the buyer of a system. Also covered well are where to advertise a computer and what to look out for, from both the seller's and buyer's perspectives. Even a computer novice will soon gain a better idea of what to look for and how much to pay.

The author relates a few amusing stories regarding people he's dealt with and reveals common misconceptions concerning both price and value of different products (hint: four- to five-year-old computers are generally not worth 90 percent of the original sales price, but you'd be surprised at how many people hold this misconception). The explanation of how systems depreciate is useful if you're looking to sell a computer (as I am) and may help steer unwary first-time buyers away from that "real good deal" that isn't. Quite useful and enjoyable, Alex Randall's Used Computer Handbook makes clear the state of the secondhand computer market. Don't shop without it.

MIKE HUBBARTT

Authors: Alexander Randall V and Steven J. Bennett 240 pages—\$14.95

MICROSOFT PRESS One Microsoft Way Redmond, WA 98052-6399 (800) 888-3303

## THE COMPUTER BUYER'S HANDBOOK

f you're in the market for a personal computer or just want to learn more about computers in general, then you should take a look at this new guide. Author Wayne Parker's experiences as a writer and a computer programmer/user allow him to cover the A–Zs of selecting a computer to fit your needs.

The Computer Buyer's Handbook cuts through the rhetoric so pervasive in today's advertisements, explaining in layman's terms the technical jargon that surrounds peripherals such as monitors, modems, hard drives, printers, and mice; and the handbook offers recommendations regarding brands to try. Unix and OS/2 also receive coverage, and new computer owners will welcome the overview of software.

Although quite partial to 80386 IBM and IBM-compatible systems, the author does briefly cover other systems like the Macintosh, NeXT, and Amiga computers. The Computer Buyer's Handbook lacks an index, does not cover in any detail either interrupt or I/O address conflicts between add-on cards, and uses price information that was inaccurate as of April, 1991 (understandably, since the publication date is November, 1990, and six months can make a big difference for prices in the computer industry).

Loaded with valuable information, *The Computer Buyer's Handbook* proves both useful and an enjoyable read. Before wantonly purchasing your peripherals, consider picking up *The Computer Buyer's Handbook*. Its \$16.95 price tag could save you money, time, and plenty of headaches.

MIKE HUBBARTT

Author: R. Wayne Parker 238 pages—\$16.95

FAST FORWARD PUBLISHING P.O. Box 45153 Seattle, WA 98145-0153 (206) 527-3112

0

# THE OFFICIAL GUIDE TO SID MEIER'S RAILROAD TYCOON

HERE AT LAST IS
THE DEFINITIVE GUIDE
TO THIS
POPULAR RAILROAD
SIMULATION.

Sipe, publisher of Computer
Gaming World magazine,
has put together a mix of the
essential gaming tips
for Railroad Tycoon and
entertaining stories
from railroad folklore and
history. Intrigue,
insight, and humor wind their
way through these pages.

To order send \$12.95
plus \$2 shipping and handling
for each book (\$4 Canada,
\$6 foreign) and applicable tax\* to:

COMPUTE Books c/o CCC 2500 McClellan Ave. Pennsauken, NJ 08109

\*Residents of NC, NJ, and NY add appropriate sales tax. Canadian orders please add 7% Goods and Services tax.

All orders must be paid in U.S. funds drawn on a U.S. bank. Please allow four weeks for delivery.

Offer good while supplies last. JUL91CD5

#### COMPUTE's Product Mart

is a special advertising section designed to benefit you, the PC direct marketer, by letting you advertise directly to the readers that buy. We offer:

#### Marketing Assistance Each ad receives a complementary

reader service number that generates a targeted sales lead mailing list.

#### Qualified Readers

Our readers search the Product Mart for quality hardware, software, and peripheral products they can buy.

#### Guaranteed Audience

Our rate base is guaranteed at 275,000 per issue, with an actual monthly circulation of over 300,000.

#### Cost Effectiveness

Ad sizes range from 1/9 (21/4 x 31/4) to 1/2 page (vertical or horizontal), and you can request frequency rates of up to 12 times per year. Second color is available.

Space closing: First day of the second month preceeding issue date (for example, November issue closes Sept. 1). Space limited to a first-reserved, first-served basis.

For ad specifications or more information call

East Coast & Midwest Caroline Hanlon (919) 275-9809

AR. LA. OK. TX Brenda Cochran (214) 521-6116

West Coast Lucille Dennis (707) 451-8209

Call now to reserve your space!

#### **MONYProfiles Financial Calculator** disk has the answers to: **MONYProfiles** How much could your savings be worth in the future? How much income could your investments provide at retirement? Find out with the MONYProfiles Financial Calculator disk! It's free. It's fast. It's right on the money. With your MONY Profiles Financial Calcluator disk, you can make plans for your future... at no cost. Send for it today... because not having the anwers now could cost you financial well-being tomorrow. Hurry! Quantities are limited! ☐ Please send me a FREE MONYProfiles Financial Calculator! Select one: 5.25" disk ☐ 3.5" disk Name Phone: □ am □ pm

#### PRE-SCHOOL SOFTWARE

#### NEW! TALKING SOFTWARE for Kids 0-4 Years Old

(At Last! Software Designed to Make Your Child Smarter!)

Now! You can Easily give your Child a Learning Headstart with Kiddyware Pre-School Software. Developed by Elementary Teachers, Kiddyware is the most Complete & Easy To Use, Pre-School Software available Today. Here's Why:

- Over 12 Fun Lessons that teach your child:
- Alphabets & Numbers
- □ Shapes, Colors & Directions
- □ People, Places & Things
- □ Body Parts (Eyes, Nose, Etc.)
- 137 Graphic Screens filled with Exciting Animation, Sound, Pictures, Colors and Music
- AMAZING! 93 Word Built-In Speech & Sound Vocabulary
- TALKS THROUGH YOUR PC No Additional Hardware Required.

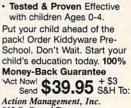

REQUIRED!

REQUIRED!

Operate)

HOT

NO SPECIFIC KEY-PRESSES

(Kids Press Any Key To

NO ADULT SUPERVISION

Start it. Adjust it & Leave.

Action Management, Inc. 915 S. Grand Traverse Flint, MI 48502 (313) 234-2828 MC/VISA/COD

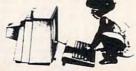

CGA, EGA, or VGA Reqd. Demo only \$7 Dealer Inquiries Invited

1740 Broadway New York, New York 10019

Mail your completed request to: MONYProfiles . do Financial Profiles, Inc. .

5964 La Place Court - Suite 100 - Carlstadt, CA 92008 - Offer expires 10/31/91

Zip Code

The Mutual Life Insurance Company of New York

Street or PO Box

City

#### Overnight only \$5 1 800 544-3472 Premium 3.5" Diskettes /IIRBORNE **COMPARE US! EXPRESS** Delivery! ☑ Highest Quality! ☑ Lowest Price! 100% Certified Error Free each **Rest** P.O.'s Accepted! in lots of 200 omputer ☑ Lower Freight Supplies 3.5" User labels - 3¢ each Shipping: \$1.00 per 50 Diskettes Lifetime Warranty Charges! Order Now Premium The Best Premium While 5.25" Diskettes Service! 5.25" Diskettes Supplies DS/DD (360 K) DS/HD (1.2 MB) Last! Special Value each each 5.25" DS/DD in lots 3.5" 35¢ ea. in lots of 200 of 1000 Less than 200 - 39¢ 3.5" 59¢ 5.25" 35 DS/HD 59¢a. DS/HD 35 Sleeves & tabs included! Sleeves & tabs included !. W/SLEEVE, LABEL & TAB! Shipping: \$1.00 per 100 Diskettes 5.25" User labels - 2¢ each Shipping: 50¢ per 50 Diskettes Lifetime Warranty MINIMUM 100 DISKS 5.25" User labels - 2¢ each 21¢ each in lots of 1000 23¢ each in lots of 500 25¢ each in lots of 100 Lifetime Warranty \* Error Free SONY 3.5" DS/DD ★100% Certified Error Free Format 49°ea 59¢ Mac Format in Lots of 50 BULK 3.5" Diskettes 3.5" DS/DD 3.5"DS/HD Shipping: \$1.00 per 50 Disks Lifetime Warranty IBM 95 ea Best in lots of 50 Buy! ea 5.25" DS/HD 5.25" DS/DD of 100 each IBM 26 ea Less than 200 - 69¢ 3.5" User labels - 3¢ each IBM 49° in lots Shipping: \$1.00 per 50 Diskettes Lifetime Warranty in lots of 200 26¢ in lots of 1000 28¢ in lots of 500 30¢ in lots of 100 Sleeves & tabs included! Call for QUANTITY DISCOUNTS Shipping: 50¢ per 50 Diskettes 3.5" DS/HD Premium Lifetime Warranty Apple Color 5.25" Diskettes Imagewriter ★ 100% Certified Error Free ★ 12 Colors to Choose From! Disk \$2.47 DS/HD (1.2 MB) Cases DS/DD **Maxell** Ribbons 3.5" User labels - 3¢ each 59 ea Compare our Quality! Shipping: \$1.00 per 50 Disks Lifetime Warranty Dea 3.5" Holds 40 ..... \$3.97 Name Brand Quality 3.5" Holds 80 w/lock. Tyvek sleeves & tabs included! at Generic Prices! 5.25" Holds 70 ..... \$4.97 User labels - 2¢ each Shipping: 50¢ per 50 Disks (Sold in 6 Packs) 5.25" Holds120w/lock. 8.97 Apple Imagewriter (Black) Shipping: 75¢ each Apple Imagewriter (4 Color) ...... 8.97 3.5" 10 Pack (Clear or smoke) \$1.25 Data Premium 5.25"10 Pack (Clear or smoke) 1.50 Shipping: 10¢ each Cartridges White Boxed Diskettes Epson FX/MX 100 ..... Shipping: 50¢ each 2.9 10+ 3.5" DS/DD 5.25" DS/DD Premium Sony QD2000 for 20 MB/40 MB \$14.95 \$14.50 Epson LQ-1000 \$2.50 Box of 10 Lots of 100 2.70 lots of 50+ 2.90 1 to 49 Accessories Sony QD300XL/P for 40MB ... 18.95 \$4.90 Box IBM Proprinter 4201 ..... Sony QD600A for 60MB...... 19.95 6 Outlet Surge Protector \$8.97(1.00) Okidata 182/192 ..... Sony QD6150 for 150MB..... 21.95 20.95 Head Cleaning Kits ..... 3.97 (25) Panasonic 1080/1090..... 5.25" DS/HD \$4.50 Box of 10 3.5" DS/HD Maxell CS-600HD for 60MB Vertical CPU Stand ..... 9.97 (.75) Star NX-1000 ...... 2.97 7.90 Box s4.50 Shipping: 20c per Box of 10 Universal Printer Stand . 7.97(75) Computer Tool Kit . . . . 17.97 (1.00) Data Cassette ...... 17.95 16.95 Star NX-2400 SyQuest 44MB Cartridge..... \$79.95 Each Toshiba 1340/1350/1351 ........... Shipping: \$1.50 per 6 Pack Lifetime Warranty Lifetime Warranty Diskette Mailers . . . . . CALL Complete A, B, C, D& Mail To: Best Computer Supplies 657-A Armstrong Way Oakdale, CA95361 @ METHOD OF PAYMENT: A SHIP TO ADDRESS The Best "Hassle Free" - GUARANTEE -☐ Visa ☐ MasterCard **CALL NOW FOR** Company □ COD □ Check/Money Order Enclosed SAME DAY SHIPPING! Address (No PO Box) Local (408) 727-9048 Fax Orders: (408) 727-9725 Orders Received by 2 P. M. Shipped Same Day! Visa and MasterCard accepted with no surcharge. We check for and report credit card fraud! C.O.D. add an additional \$5.00. Handling charge is first \$3.00 per order to cover order processing, packing, etc. Shipping charges for the continental U.S. are listed with each them. APO/FPO, K.H.I.P.R. Canada, and P.O. Box orders add an additional 15% shipping. California. Purchase orders with be accepted on a Net 30 day basis only from Educational Accounts, Federal and State Govt. Agencia, and corporations with a D.& B rating of 3A2 or better. \$50 minimum for P.O.s Products, price, and availability are subject to change without notice. Mon-Fri 7 am-7 pm. Sat 10 am-3 pm. Thank You for Your Order! We unconditionally guarantee your satisfaction or your money back. If City State\_\_ Zip\_ Card Number for any reason you aren't completely /k Ph(\_\_\_)\_\_\_ Hm Ph(\_\_\_)\_\_\_ @ DESCRIPTION OF ITEMS TO ORDER: Exp. Date satisfied with any purchase from us, please return it. We will promptly Price Ea | Tot. Price | Ship Ea | Ship Total exchange the product, or refund your money. CS Management Handling COD Add \$5.00 \$3.00 Circle Reader Service Number 166

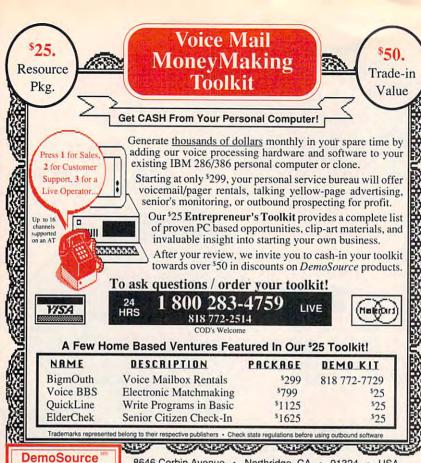

8646 Corbin Avenue • Northridge, CA • 91324 • USA

Circle Reader Service Number 131

#### **Stand-Alone Gang Programmer**

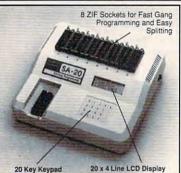

- Completely stand-alone or PC-driven
- Programs E(E)PROMs

  1 Megabit of DRAM
- User upgradable to 32 Megabit
   .3/.6" ZIF Sockets, RS-232,
- Parallel In and Out 32K internal Flash EEPROM for easy
- filmware upgrades
  Quick Pulse Algorithm (27256
- in 5 sec, 1 Megabit in 17 sec.)
- 2 year warranty Made in the U.S.A.
- ·Technical support by phone
- · Complete manual and schematic Single Socket Programmer also
- available, \$550.00
- Split and Shuffle 16 & 32 bit
   100 User Definable Macros, 10 User
- Definable Configurations Intelligent Identifier
- Binary, Intel Hex, and Motorola S
   2716 to 4 Megabit

#### Internal Programmer for PC

New Intelligent Averaging Algorithm. Programs 64A in 10 sec., 256 in 1 min., 1 Meg (27010, 011) in 2 min. 45 sec., 2 Meg (2702001) in 5 min. Internal card with external 40 pin ZIF.

- Reads, Verifies, and programs 2716, 32, 32A, 64, 64A, 128, 128A 256, 512, 513, 010, 011, 301, 27C2001, MCM 68764, 2532, 4 Megabits
- Automatically sets programming voltage
- Load and save buffer to disk
   Binary, Intel Hex, and Motorola S formats
- · No personality modules required
- Year warranty
- 10 days money back guarantee
  Adapters available for 8748, 49, 51, 751, 52, 55, TMS 7742, 27210, 57C1024, and memory
- · Made in U.S.A.

EMPDEMO.EXE available BBS (916) 972-8042

#### **NEEDHAM'S ELECTRONICS**

4539 Orange Grove Ave. • Sacramento, CA 95841 (Monday-Friday, 8 am-5 pm PST)

C.O.D. WINDERCOM WISH

(916) 924-8037 FAX (916) 972-9960

40 pin ZIF

Circle Reader Service Number 125

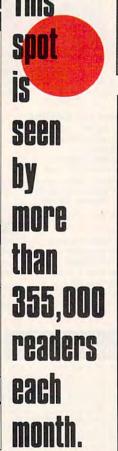

## O 40MB VGA LAPTOP

LAPTOP SYSTEM FEATURES

LAPTOP SYSTEM FEATURES

4MB RAM exp. to 8MB, 32KCache
1-16 Bit Exp. Slot (1/2 Card)
42MB HD, 19ms, 1.44 Floppy
Integrated VGA (640x480)
Backlit LCD Display 32 Grayscales
65W AC Power 220/110V Autoswitch
MSDOS 4.01 / Windows 3.0
2 Serial, 1 Parallel Port, FCC Class B

100MB 18ms HD \$375.00 extra

Complete Systems 1MB/Mono/40MB

286-12 \$795.00 3868X20 \$1195.00 386-25 \$1395.00 388-33 \$1695.00 Call for Complete configuration into

486-33 ISA

□SUPER VGA, 4MB RAM
□120 MB Hard Drive, 18ms
□128K Cache, exp. to 256K

Since 1984 Locations Nationwide

4151 Beltline, Suite 120 Addison, TX 75244

1(800)966-7687 FAX (214) 387-1580

17338 Southcenter Pkwy Tukwila, WA 98188 1(800)367-5825

Mon-Fri open to 9PM P.S.T. 10773 SW Byrtn.-Hills. Hwy Beaverton, OR 97005 1(800)348-5825

HOURS 9am to 6pm Mon-Sat C.S.T.J P.S.T. MICR®NICS authorized distributor

Circle Reader Service Number 183

## Make racks

... to your nearest mailbox and send for the latest copy of the free Consumer Information Catalog.

It lists about 200 free or low-cost government publications on topics like health, nutrition, careers, money management, and federal benefits. Just send your name and address to:

**Consumer Information Center** Department MT Pueblo, Colorado 81009

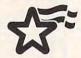

A public service of this publication and the Consumer Information Center of the U.S. General Services Administration.

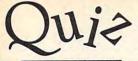

anything!

Create on-screen flashcards.

Memorize almost ► Review and quiz yourself on what YOU need to remember.

Quiz Control helps people of all ages memorize large volumes of materials. This straightforward, interactive study program gives students a chance to take control of their own learning.

Creating your own files for Quiz Control is so beautifully simple and the instructions so painstakingly clear that even the most diebard computer phobic cannot belp but succeed.

#### Deborah Landes, PCM Magazine (January 1991).

Quiz Control poses questions on the screen in either a multiple choice or fill in the blank format. After each quiz, your score is displayed on the screen. You can then save the incorrectly answered questions for further review and quizzing.

Create your own questions and answers or purchase ready made Study Modules. Modules now available include American History, Basic French, Basic English Skills, Basic Writing Skills, Basic Science, Calories and Nutrition, Medical Terms, Computer Literacy and DOS

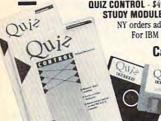

QUIZ CONTROL - \$49.95.

STUDY MODULES - \$19.95 each. US shpg-hdlg \$4.95. NY orders add applicable sales tax. Site licenses available.
For IBM PC's and compatibles.

Call 800-782-5930.

© Copyright 1991

Quick Study Software Inc. 170 Hamilton Avenue White Plains, New York 10601

Circle Reader Service Number 121

## SOUND MAST

THE MOST COMPATIBLE SOUND CARD IN THE WORLD

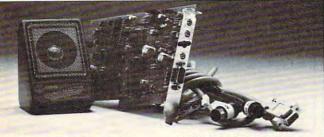

- · A high quality alternative to "Sound Blaster". Better sound, less noise, more features.
- . 100% AdLib™ Compatible.
- Covox Voice Master<sup>®</sup> (voice) commands), Speech Thing® and MIDI Maestro™ compatible. Internal PC speaker supported.
- · All digitized speech and sound formats supported, including synthesized speech, PCM, ADPCM, & CVSD.
- "Direct-to-disk" DMA digitizer, variable sample rates to 25K/sec for recording, 44K/sec for playback
- Full duplex MIDI interface. Cables and software included.
- . FM Music, MIDI, and Digitizer can function together.
- · Audio amplifier with volume control. Low noise, low power electronics. Speaker included.
- Proudly Made in the U.S.A.

#### Your Best Choice For Multi-Media Sound.

ONLY \$229.95 (plus \$5 Shipping & Handling)

ORDER HOTLINE: (503) 342-1271 M-F 8 AM to 5 PM PST. VISA/MC/AMEX phone or FAX orders accepted. NO CODs. 30 Day Money Back Guarantee if not completely satisfied. One year warranty on hardware. CALL OR WRITE FOR FREE PRODUCT CATALOG

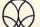

COVOX INC. 675 Conger Street • Eugene, OR 97402 ■ Phone (503) 342-1271 • FAX 503-342-1283 ■

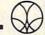

Circle Reader Service Number 137

#### MS-DOS

### THE GRAPEVINE GROUP, INC. AMICA

COMPARE OUR PRICES

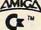

#### IBM & COMPATIBLES

#### UPGRADE/REPLACEMENT

| CHIPS/MODULES                       |          |
|-------------------------------------|----------|
| IBM PS/2                            |          |
| PS/2 25/286 (512K)                  | 45.25    |
| 30,286 (2MB)                        | . 143.75 |
| PS/2 (1MB)                          | 72.50    |
| 50z, 55sx, 65sx (2MB)               |          |
| 55sx & 65sx (4MB)                   | . 320.25 |
| 50, 50z, 55sx, 60 & 65sx (2-8MB BD) | . 378.50 |
| (4-8MB BD)                          | . 510.00 |
| (8MB BD)                            | . 823.75 |
| 70-E61, 061, 121 (1MB)              | 74.00    |
| (2MB)                               | . 134.00 |
| 70-A21, AX1, BX1 (2MB)              | . 134.00 |
| 80-041 (1MB MOD)                    | 93.75    |
| 80-111, 121, 311 & 321 (2MB MOD)    | . 150.00 |
| 80-A21, A31 (4MB MOD)               | . 350.75 |
|                                     |          |
| COMPAQ                              |          |
| Deskpro 286e (1MB)                  | 76.2     |
| (2MB)                               | . 143.7  |
| (4MB)                               | 343.2    |
| Deskpro 386s (1MB BD)               | . 157.5  |
| (4MB BD)                            | 336.2    |
| (1MB MOD)                           | 95.7     |
| (4MB MOD)                           | 286.2    |
| Deskpro 386/20e (1MB BD)            | 157.5    |

| (4MD)                                        |
|----------------------------------------------|
| Deskpro 386s (1MB BD) 157.50                 |
| (4MB BD)                                     |
| (1MB MOD)                                    |
| (4MB MOD)                                    |
| Deskpro 386/20e (1MB BD) 157.50              |
| (4MB BD)                                     |
| (1MB MOD)                                    |
| (4MB MOD)                                    |
| Deskpro 386/33, 486/25, 33 (2MB MOD). 151.75 |
| (8MB MOD)                                    |
| LTE (512K MOD)                               |
| LTE/286 (1MB MOD)                            |
| (2MB MOD)                                    |
| (4MB MOD)                                    |
| AST                                          |
| Cupid-32 Premium Series (1MB) 75.00          |
|                                              |

| 386 Desktop-16SX, 25, 33 (4MB)       | 337.75 |
|--------------------------------------|--------|
| Premium II Desktop (8MB)             |        |
| 386SX20, 486 Desktop-25, 25E, 33     |        |
| (Cupid)                              | 396.25 |
| Premium Exec (1MB)                   | 190.75 |
| 386SX, 286 (4MB)                     | 427.50 |
| TI                                   |        |
| TravelMate 2000 (1MB MOD)            | 181.25 |
| TravelMate 3000 (2MB MOD) expandable |        |
|                                      |        |

| AP                   | P  | L | E | Ξ |  |   |  |   |  |   |         |
|----------------------|----|---|---|---|--|---|--|---|--|---|---------|
| lisi NEW (2MB)       |    |   |   |   |  |   |  |   |  |   | 186.25  |
| (8MB)                |    |   |   |   |  |   |  |   |  |   | 650.00  |
| Classic NEW (1MB BD) | 74 |   |   |   |  |   |  |   |  | , | . 84.50 |
| (2MB)                |    |   |   |   |  |   |  |   |  |   | 107.50  |
| LaserWriter (1MB)    |    |   |   |   |  |   |  |   |  |   |         |
| II/NTX (4MB)         |    |   |   |   |  | ý |  | , |  | , | 241.25  |
| LASER PRINT          |    |   |   |   |  |   |  |   |  |   |         |

| (4MB MOD)                                                                                                    | 229.95  |
|----------------------------------------------------------------------------------------------------|---------|
| IIP, HP3 & 3D (1MB MOD)                                                                                                    | . 89.00 |
| (2MB MOD)                                                                                                    | 135.00  |
| (4MB MOD)                                                                                                    | 224.00  |
| Epson EPL-6000 (1MB MOD)                                                                                                    | 156.75  |
| (2MB MOD)                                                                                                    | 181.25  |
| (4MB MOD)                                                                                                    | 300.00  |
| Panasonic KX-P4420/440i (1MB MOD)                                                                                                    | . 68.75 |
| (2MB MOD)                                                                                                    | 206.25  |
| (3MB MOD)                                                                                                    | 262.50  |
| (4MB MOD)                                                                                                    |         |
| A CONTRACT OF THE PARTY OF THE PARTY OF THE |         |

#### AMIGA/COMMODORE

#### AMIGA UPGRADE/REPLACEMENT CHIPS

| Fatter Agni<br>(a neces |        |   |     |    |    |   |   |   |   |   |   |    |  |   |   |   |   |   | 94.50 |
|-------------------------|--------|---|-----|----|----|---|---|---|---|---|---|----|--|---|---|---|---|---|-------|
| 8362 Denis              | e Half | B | lri | at | nt | d |   |   |   |   |   |    |  |   |   |   |   |   | 26.50 |
| 8520A CIA               | chip . |   |     |    |    | * | 0 |   | į | ٠ | Q |    |  |   |   |   |   |   | 15.50 |
| 1.3 ROM K               |        |   |     |    |    |   |   |   |   |   |   |    |  |   |   |   |   |   |       |
| 2.0 ROM K               |        |   |     |    |    |   |   |   |   |   |   |    |  |   |   |   |   |   |       |
| 5719 Gary               | chip . |   | į.  |    |    |   |   |   |   |   |   |    |  |   |   |   |   |   | 14.50 |
| A500 Keyb               | oard   |   | Ü   |    |    |   |   |   | į |   | į |    |  |   |   |   |   | 1 | 09.50 |
| A2000 Key               |        |   |     |    |    |   |   |   |   |   |   |    |  |   |   |   |   |   |       |
| PLCC Agni               |        |   |     |    |    |   |   |   |   |   |   |    |  |   |   |   |   |   |       |
| PLCC Agni               | ME!    |   |     | -  |    |   |   | ė |   |   |   | Č. |  | • | * | • | • | • | . 0.3 |

|   |    | ME  | MC  | RY | EX  | PA | NS | IC | K |
|---|----|-----|-----|----|-----|----|----|----|---|
| 0 | SC | Zip | for | A3 | 000 | ٠. |    |    |   |

| THE RESERVE THE PERSON NAMED IN | 400     | -   |     | -  |    |     |    | - | - | - |   | -   |     |   |
|---------------------------------|---------|-----|-----|----|----|-----|----|---|---|---|---|-----|-----|---|
| Kwikstart (A1000 1.3            | ROM     |     | -   |    | 9  |     |    |   |   |   | • | 87  | .54 |   |
|                                 |         |     |     |    |    |     |    |   | - | 6 |   | -   | -   | ۰ |
| A501-512K RAM Mod               | tule (f | or  | A   | 5  | X  | ונ  |    |   | ú |   |   | 49  | .50 |   |
| Insider II Board for At         |         |     |     |    |    |     |    |   |   |   |   |     |     |   |
|                                 |         |     |     |    |    |     |    | М |   |   | - | 69  | -   |   |
| A2286 AT Bridgeboan             | d Kit   | C   | m   | 10 | λe | rte | 16 |   |   |   | 4 | 99  | .OX |   |
|                                 | ***     | 10  | 7   |    | *  | *   |    |   |   | * |   |     |     |   |
| 1×8/80 SIMM                     |         |     |     |    |    |     |    |   |   |   |   | 49  | Q   |   |
| 256×4/12 for ICD, GI            | VP, et  | C.  | ٠.  |    |    |     |    | , |   | , |   | . 5 | .50 |   |
| 1×1/100NS                       |         |     | * 1 |    | *  |     |    | * |   |   | • |     |     |   |
|                                 | -       |     |     |    |    |     |    |   |   |   |   | . 7 | =   |   |
| 1 X 4/80 SC ZID for A           | 3000    | 100 | ٠,  |    |    | 80  |    |   |   |   |   | 34  | .50 | i |

#### ICD PRODUCTS

| AdRAM 540 (A500) 9K               | 97.50  |
|-----------------------------------|--------|
| (Each additional Meg add \$38.00) |        |
| AdRAM 560D                        | 178.00 |
| AdSCSI 2000                       | 127.50 |
| AdRAM 2080 (A2000) 9K             | 114.00 |
| (Each additional 2 Megs add \$68) |        |
| AdSCSI 2080 9K                    | 194.00 |
| (Each additional 2 Megs add \$98) |        |
| AdSpeed                           | 207.00 |
| AdIDE 40 (3.5 kit)                | 110.00 |
| Flicker Free Video                | 306.00 |
| Flicker Fixer (by Microway)       | 234.50 |

#### COMMODORE REPLACEMENT CHIPS

| 5 |
|---|
| , |
| 5 |
| 5 |
| 5 |
| 5 |
| 5 |
| 5 |
| 5 |
|   |
|   |

#### AMIGA/COMMODORE DIAGNOSTICS

| Amiga Diagnostician B | ox | d | d | 18 | k | of | tv | M | 31 | е |  |   |  |    | 14.95 |
|-----------------------|----|---|---|----|---|----|----|---|----|---|--|---|--|----|-------|
| C-64/A500 Service Ma  |    |   |   |    |   |    |    |   |    |   |  |   |  |    | 34.95 |
| A1000/A2000 Service   |    |   |   |    |   |    |    |   |    |   |  |   |  |    | 44.50 |
| C-128 Service Manual  |    |   |   |    |   |    |    |   |    |   |  |   |  | í. | 44.50 |
| Doctor AMI (software) |    |   |   |    |   |    | ,  |   |    |   |  |   |  |    | 29.35 |
| AMI Alignment System  |    |   |   |    |   |    |    |   |    |   |  | À |  |    | 28.50 |

#### REPAIRABLE COMMODORE/AMIGA

| POWER SUPPLIES                             | 11/   |
|--------------------------------------------|-------|
| A500 45 watt unit (heavy duty)             | 7.50  |
| A2000 Replacement P/S                      | 17.00 |
|                                            | 4.95  |
|                                            | 37.95 |
| (Includes FREE "Diagnostician"-\$6.95 valu | Je)   |
|                                            | 39.95 |

re/Amiga Repairs. Call for prices. \*\*\* OUR 12th YEAR \*\*\*

#### HOT COMMODORE/AMIGA UPGRADES

MegAChip 2000—Upgrade your A2000 to 2MB of chip RAM or the power of the A3000. Includes A3000 2MB Agrus chip. Commodore never wanted to see this reach the general public . . . \$339.00 less rebate. (A500 version available soon) Multistart II-NEW ROM switch for 3 ROMs (1.2, 1.3, 2.0) and keyboard controlled ...

tch Activated Version. (Both units work on all Amigas)... 150 Watt "Big Foot" Universal Power Supply with fan. An absolute must for those emory/peripherals. Usable worldwide Emergency Amiga Startup Kit—Sold to government PXs and now available to all. Kit has all chips, parts, schematic, instructions and diagnostic software programs, etc. . . . .

\$99.50 Computer Saver (C-64 Protection System)—Avoid costly repairs. Over 52% of failures are caused by malfunctioning power supplies. Installs in seconds. No soldering. 2-year warranty. . \$17.95 Commodore 1750-512K RAM Expander (REU) (includes Commodore

Commodore Diagnostician II—Utilizes sophisticated grids to locate faulty components on all C-64s & C1541s (C-128/64 mode). Save money and downtime by promptly locating failed chips. No equipment needed. Success rate is 98%. Over 8,000 sold. . . . . . . . . . . . postage paid \$6. (Available for Amiga computers at \$14.95) ..... postage paid \$6.95

New Commodore Power Supply—Super-heavy, repairable C-64 PS with 4.3 amps. Includes ext. fuse, schematics and 1 year warranty. Comes with FREE Commodore Diagnostician II (\$6.95 value OR "programmers utility" plug-in cartridge (\$9.95 value). \$37.95 STU-A powerful Amiga diagnostic program by Global Upgrades, Inc. .......

Call for FREE 36-page IBM/Amiga catalog. Contains products you won't find anywhere else

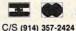

Prices subject to change

The Grapevine Group, Inc. 3 Chestnut Street, Suffern, NY 10901

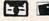

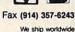

Order line only 1-800-292-7445

Add UPS charges to above

## DESIGN YOUR OWN HOME™

with your IBM, Macintosh, Apple II, or Apple IIgs

#### Architecture Program

Draw floor plans, side views, and structural details. Calculate dimensions (feet/inches or metric), area & lumber. Use 154 architectural symbols, text, icons, pull-down menus.

Interiors Program
Arrange a room from the top, try different color schemes, then automatically view it from the side. Over 100 furniture pieces, each with 8 rotations: text, on-screen measurements, pulldown menus.

#### Landscape Program

Create a full-color plan of your property. Create a top view and use the auto side view feature to view your plan from any direction. Includes slopes, scaling, and plant "aging," plant identification, and shopping lists.

#### Ask about our LIBRARIES.

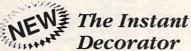

## Decorator

This never-fail design coordinating method lets you analyze your interior decor. The program analyzes the compatability in each room of furniture and other elements and determines the degree of harmony or disharmony. Become an expert interior decorator overnight!

Apple II, Laser 128 (64K) Macintosh (512K); IBM (256K)

Instant Decorator . . . ONLY \$49.95

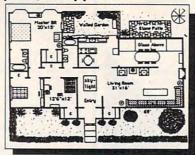

Architecture, Interiors or Landscape System Requirements and Prices

| 6 | 44 | (   |     |       |     |     |     | \$69.95 ea. |
|---|----|-----|-----|-------|-----|-----|-----|-------------|
|   |    | 4   |     |       |     |     |     | \$89.95 ea. |
|   |    |     |     |       |     |     |     | \$99.95 ea. |
|   |    | ,   |     |       |     |     |     | \$99.95 ea. |
|   | 6. | 648 | 64K | 64K . | 64K | 64K | 64K |             |

#### To order call 800-451-4871 or FAX (503) 683-1925

By Mail: Add \$7 shipping first program, plus \$2 ea. additional. Send Visa/MasterCard number with expiration date or check.

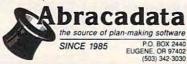

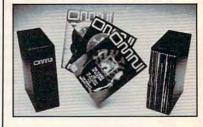

Now the magazine of the future can be kept for the future. Store your issues of OMNI in a new Custom Bound Library Case made of black simulated leather. It's built to

last, and it will keep 12 issues in mint condition indefinitely. The spine is embossed with the gold OMNI logo, and in each case there is a gold transfer for recording the date.

Send your check or money order (\$8.95 each; 3 for \$24.95; 6 for \$45.95) postpaid USA orders only. Foreign orders add \$1.50 additional for postage and handling per case.

To: OMNI MAGAZINE Jesse Jones Industries, 499 E. Erie Ave. Phila., PA 19134

CREDIT CARD HOLDERS (orders over \$15) CALL TOLL FREE 1-800-972-5858 Or mail your order, clearly showing your account number and signature. Pa. residents add 6% sales tax. SATISFACTION GUARANTEED

Circle Reader Service Number 141

#### Discover What The Casinos Don't Want You To Know About Video Poker!

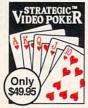

Experience all the fast-paced excitement of casino poker slots in the most vivid, exciting video poker program ever developed for the PC. Find out what cards to hold and why. Test strategies with the Simulator. Experiment with options - bet units, coins played, payoff rates. Even print out a guide to take to the casino if you go!

Features include on-line strategy advice, complete session statistics, tip rich 40-page manual, realistic color graphics. Even if you never go to the casino, you'll enjoy the endless challenge of this exciting game.

"Not only does it simulate a 'casino-quality' video poker screen with excellent graphics, but it provides an online expert to help players acquire the skill they need to win." PCM Magazine 3/91

"Strategic Video Poker is one of the most complete programs to be released. For any video poker player, [it] is the light at the end of the tunnel." The Player 12/90

> Order Now! \$49.95

plus \$5 shipping & handling (PA residents add \$3.30 tax)

Visa/MC call toll-free: 800-828-2259 ext. 410

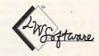

LWS SOFTWARE Dept. 4C • P.O. Box 688 Broomall, PA 19008

Requires IBM PC or compatible: 512K: VGA, EGA, CGA or Mono

Circle Reader Service Number 127

## 2 Books 15 Bucks

40 Great Flight Simulator Adventures (C022X)

40 More Great Flight Simulator Adventures (C0432)

Flying on Instruments with Flight Simulator (C0912)

Jet Fighter School (C0920)

Learning to Fly with Flight Simulator (C1153)

The Electronic Battlefield (C117X)

Sub Commander: Tactics and Strategy for WWII Submarine Simulations (C1277)

Gunship Academy: Tactics and Maneuvers for Attack Helicopter Simulations (C1536)

Realistic Commercial Flying with Flight Simulator (C1692)

40 Great Submarine Simulator War Adventures (C1722)

Order your copies today. Minimum 2 books per order. Shipping and handling \$1 per book (\$5.00 for orders outside U.S. and Canada).

Send check or money order (in U.S. funds only) and appropriate sales tax (if you live in NC, NJ, and NY). Canadian orders add 7% goods and services tax. Mail to:

> **COMPUTE Books** c/o CCC 2500 McClellan Ave. Pennsauken, NJ 08109

Please include ISBN number on your check or money order. Offer good only while supplies last. Please allow four to six weeks for delivery.

JUL91CP2

## Get the **OFFICIA**

to these Sierra Games

The Official Book of King's Quest, 2nd Ed.

covers King's Quest I-V \$12.95

The Official Guide to Roger Wilco's Space Adventures

> covers Space Quest I-IV \$14.95

The Official Book of Leisure Suit Larry

> covers Larry I-III \$12.95

To order, send the titles and quantities of books ordered, check or money order,\* and your name and complete street address:

> **COMPUTE Books** c/o CCC 2500 McClellan Ave. Pennsauken, NJ 08109

\*Please add \$2 shipping & handling (\$6 fcreign) for each book (residents of NC, NJ, NY please add applicable sales tax). Canadian orders add 7% goods and services tax.

All payments must be in U.S. funds. Please allow 4 weeks for

Sierra, King's Quest, Leisure Suit Larry, and Space Quest are copyright and/or trademarks of Sierra On-Line, Inc.

JUL91

## Earn \$4,000 Per Month From Your Home With A Computer!

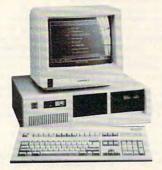

FREE CBS 286 Computer

Quit spending money on your computer and let it earn money for you. This is a proven turn key business an individual or couple can run. If you purchase our software and business program, we will give you the computer and printer. If you already own a computer, you may receive a discount. You do not need to own, or know how to run, a computer - we will provide free, home office training. Financing available.

Find out how other couples, and individuals like yourself, are building a lifetime income!

To receive a free cassette and color literature, call toll-free:

1-800-343-8014, ext. 303 (in Indiana: 317-758-4415) Or Write:

Computer Business Services, Inc., CBC Plaza, Ste. 303, Sheridan, Indiana 46069

Circle Reader Service Number 230

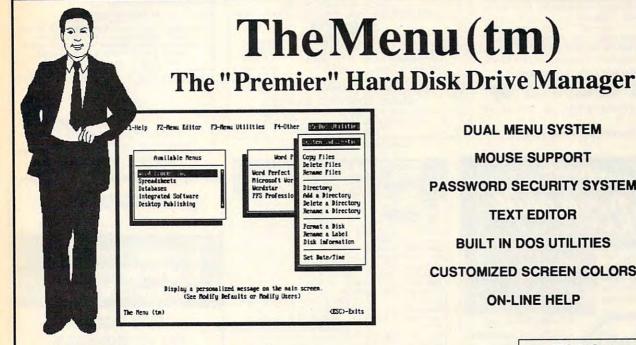

**DUAL MENU SYSTEM** MOUSE SUPPORT PASSWORD SECURITY SYSTEM **TEXT EDITOR BUILT IN DOS UTILITIES** 

CUSTOMIZED SCREEN COLORS

**ON-LINE HELP** 

Call our Toll Free Number Today!

1-800-421-5121

Free Shipping!

Visa and Master Card Accepted

Dos Version Only \$49.95 Lan Version Only \$199.95 FSDS, Inc.

1201 West Elm Avenue Hanover, PA 17331

Phone: (717)633-7759

Fax: (717)633-7878

Get 15/5.25" or 6/3.5" disks of our bestselling VIRUS-FREE software. Business • Education • Programmers Utilities • Graphics • Desktop publishing . Games . Finance. Credit cards only!

PAY ONLY \$5.00 FOR SHIPPING satisfaction guaranteed

IBM® APPLEIS® APPLE GS® MAC® AMIGA®

SMC SOFTWARE PUBLISHERS **ORDER TODAY - CALL** 

VISA

619 931-8111

since 1985

Guaranteed to Improve WritePro Your Creative Writing!

"First rate." -- Associated Press "The bottom line on WritePro is that it's great!" -- NYPC Magazine WritePro's creative writing software teaches you how to develop believable characters, stories, and dialogue. It gives you the tools to create conflict, heighten suspens method is direct, intuitive, and truly interactive. I am indeed raving about WritePro. It is a nearly perfect

educational program." -- Computer Shopper
"You'll see immediate improvement." -- Writer's Digest "WritePro is wonderfully straightforward in operation.

The principles of good writing are good for all kinds of writing." --Nation's Business "I highly recommend it, whether you're just starting to write or whether you can just use some brushing up."—National Writers Club "This program seems about as goof-proof as a program can be. I have learned a good deal from it."

--Home-Office Computing "At the end, you have a creditable piece of work. But most importantly, it's fun!" --Computer Help "These are valuable lessons for a would-be novelist." --The New York Times

a would-be novelist." -- The New York Times
"As easy to use as a typewriter." -- PC Resource
Highest Rating, All Categories. -- Newsbytes Join
over 20,000 users in 37 countries! WritePro 1/2/3/4<sup>TM</sup>
for IBM PCs is \$79.95 (for Macintosh \$99.95) add \$5.00 S&H. For more info, call (914) 762-1255. Rush VISA/MC orders, call (800) 755-1124 or write to The WritePro Corporation, 43 Linden Circle, Scarborough, NY 10510.

Circle Reader Service Number 193

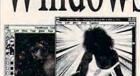

翠

Easily Convert Images to BMP, GIF, IMG. MAC. PCX, RLE

Add \$3 for 3.5"

FL add 6%

MEGABYTES of color images in every product

| # 601 Swimsuits         | 16 color 14.88 | <br>256 color | 19.88 |
|-------------------------|----------------|---------------|-------|
| # 602, 603, 604, 605 ar | nd 606         |               |       |

X-Rated ...... 16 color 14.88 ..... 256 color 19.88 # 105 .... 601 - 603 ..... 16 color 37.88 ..... 256 color 49.88 # 106 .... 604 - 606 ..... 16 color 37.88 ..... 256 color 49.88 # 107 .... 601 - 606 ..... 16 color 72.88 ..... 256 color 94.88

Send Check or Money Order to: Starware Publishing Corporation P.O. Box 4188 - Dept. 28

Include \$3 S&H Deerfield Bch, FL 33442 (305) 426 - 4552 Add \$3 for foreign

MUST STATE AGE 21

Circle Reader Service Number 130

## BEAT THE LOTT

29 Lotto Jackpot Winners Have Won \$71.3 Million With GAIL HOWARD's Systems!

ALL NEW COMPUTER ADVANTAGE \$49.50 + \$3 S/H The ROLLS ROYCE of Lottery Software!!! Comes Loaded With ALL State Lottery Results. Has 22 Charts & Reports. Incredibly Fast-On Screen Instant Help-Printed Manual.

SMART LUCK F COMPUTER WHEEL M \$39.50 + \$3 S/H Has 252 Lotto Systems With Specific Win Guarantees. Find One System That Fails Its Win Guarantee, And You Get DOUBLE Your Money Back<sup>1</sup>

SMAPT LUCK COMPUTER WHEEL FIVE S37.50 + S3 S/H 220 Systems for pick-5 Lottos. Has Won EIGHT Jackpots

FULL WHEEL GENERATOR™ \$28.50 + \$3.5/H. Guarantees You Trap the Winning Numbers in Your Group.

COMPUTER WHEEL AND COMPUTER ADVANTAGE SAVE \$10.00! Buy BOTH For Only \$79 + \$3 S/H

We ship IBM'comp. 5.25" disk. Add \$1 for EACH 3.5" disk

SMART LUCK SOFTWARE Dept. C-10, P.O. Box 1519 White Plains, NY 10602

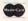

1-800-876-G-A-I-L(4245) or 914-761-2333

Circle Reader Service Number 109

#### **COLOR RIBBONS & PAPER**

Colors: Black, Red, Blue, Green, Brown, Purple, Yellow

| Ribbons:<br>price each                          | Black  | Color  | T-Shirt<br>Ribbons |
|-------------------------------------------------|--------|--------|--------------------|
| Brother 1109                                    | \$4.95 | \$5.95 | \$7.00             |
| Citizen 200/GSX 140<br>Citizen GSX 140, 4-Color | 4.00   | 5.00   | 7.50               |
| Epson MX/FX/RX 80/85                            | 3.75   | 4.50   | 6.75               |
| Okidata 182/192                                 | 5.00   | 7.50   | -                  |
| Panasonic 1190/1124                             | 5.00   | 7.50   |                    |
| Commodore MPS                                   | Call   | For    | Price              |
| Star NX1000                                     | 3.50   | 4.50   | 6.75               |
| Star NX1000, 4-Color                            | -100   | 6.25   | 10.00              |

T-Shirt (Heat Transfer) Ribbons Colors: Black, Red, Blue, Green, Brown, Purple, Yellow

#### COLOR PAPER

| - |                          |                      |            |
|---|--------------------------|----------------------|------------|
|   | Color Banner Paper:      | 45 ft./roll          | \$ 8.95/pk |
|   | Color Certificate Paper: | 100 sheets           | \$ 9.95/pk |
|   | Pastel Pack:             | 9-1/2x11             | \$ 7.90/pk |
|   | Bright Pack:             | 9-1/2x11             | \$10.90/pk |
|   |                          | On stigging gasoured |            |

Min. orders \$25.00. Minimum S&H \$4.50. Call for other ribbons and supplies. Price and spec. are subject to change w/o notice.

RAMCO COMPUTER SUPPLIES P.O. Box 475, Manteno, IL 60950 U.S.A. (USA) 800-522-6922 or 815-468-8081

(Canada) 800-621-5444 Circle Reader Service Number 221

## DON'T REPLACE:

We recharge toner cartridges for laser printers and copiers for a fraction of the cost of replacement!

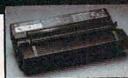

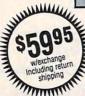

- 24-hour turn-around
- Satisfaction Guaranteed . Up to 50% more printing
- than with original cartridge · We buy used cartridges

Canon, Hewlett-Packard-Laser-Jet, Apple-Lase Writer, Corona, QMS, IBM, Ricoh, Sharp, etc.

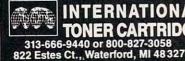

Circle Reader Service Number 106

#### ADULT SOFTWARE

Disk #1 • An unbelievable visual encounter - MUST SEE!!

Disk #2 • NEW! 3 encounter games for friends and lovers guaranteed to shed both

clothes and inhibitions. Disk #3 • An anatomical game with unusual ammunition.

Disk #4 • 2 more incredible visual encounters - impress your

Disk #5 . Create your own fantasies about friends & lovers Disk #6 . NEW! View print. or edit ten sizzling pictures including celebrities

\$7 each, any 3 for \$17, or all 6 for \$32. For IBM & compat. CGA, EGA or VGA graphics reg'd

#### CONNOISSEUR COLLECTION ALL NEW! In 256 Color VGA!!

Disk #CC1 . \* YOU BE THE STAR ★ The FIRST CUSTOMIZABLE movie allows you to write the dialog and the title. You can star with the partner of your choice. Incredible scenes display with your dialog. ONLY AVAILABLE FROM LIST Disk #CC2 • THE FIRST SOUND

MOVIE! The first computer movie with SOUND. See the incredible 256 color VGA graphics while hearing the actual dialog. OURS EXCLUSIVELY! Disk #CC3 . THE BEST MOVIE! The best computer movie available Only for the serious collector, 256 stunning VGA colors.

1 Movie \$29 2 Movie \$49 3 Movie \$65 All CC Disks Require VGA monitor and hard disk -over 1 MB of action.

ADD \$3 S/H . 3.5" OR FOREIGN ORDERS ADD \$2 PER DISK . IN PA ADD TAX.

VISA/MC Orders only 800-243-1515 Ext. 600FJ

24 HOURS / 7 DAYS • MUST STATE AGE OVER 21 or check/M0 to: SeXXy Software, 2880 Bergey Rid. Dept. 600FJ. Hatfield, PA 1944 THE COMPETITION ISN'T EVEN CLOSE!!

Circle Reader Service Number 116

#### *ir* Owners!!

Everything You'll Ever Need Plus Much, Much Morell

- Memory Sidecars Expand now to 1.2 MB!
- Second & Third Disk Drives which Snap-on-Top
- 3½" 720K Disk Drives for PS/2 Compatibility
- Speed-Up Boards-Increase Speed to 9.54 MHz
- 20, 30, 40, 60 & 80MB Hard Disk Drive Systems
- 101-Key Enhanced PCjr Keyboards
- Serial Port Compatibility Boards
- · Modifications for Tandy Compatibility
- PCjr Compatible Software & Game Cartridges PCjr System Units with 128K or 256K
- Diagnostic Service Only \$25
- · Replacement Parts and Repair Service

Remember—When you purchase all your PCjr products from PC Enterprises you'll never need to worry about compatibility. Our new full color catalog now features over 300 PCjr products on 56 pages.

Call or write for your FREE copy today!

(800) 922-PCir (201) 280-0025

#### PC ENTERPRISES

"The jr Products Group" PO Box 292 Belmar, NJ 07719 "Dedicated to the Support of the PCjr Since 1984"

Circle Reader Service Number 105

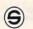

#### SOFTSHOPPE, INC.

ASP Member

- Selected Programs
- Latest Versions
- As Low as \$1.50

#### FREE CATALOG IBM PD/SHAREWARE

POB 3678, Ann Arbor, MI 48106

Call 800-829-BEST (2378) or 313-761-7638 Fax 313-761-7639

Circle Reader Service Number 126

## For Women Only

## NEW SOFTWARE FOR HOME SEWERS MAKES CUSTOM FITTING A SNAP!

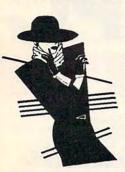

Introducing DRESS SHOP™, the exciting new way to use your PC. Patterns for more than two dozen garments are contained on an IBM disk: dresses, blouses, skirts, slacks, blazers, vests, etc. All can be tailored to your exact measurements for the most flattering fit possible

Requires 640K, and a dot-matrix printer with formfeed paper. Both 5-1/4" and 3-1/2" disks included.

#### MONEY-BACK GUARANTEE!

To order, send \$99.95 (CA Residents add 6% sales tax) to:

VISA

LivingSoft, Inc. 3400 Ave. of the Arts, #J202 Dept. C Costa Mesa, CA 92626

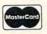

For more information, call: (800)626-1262 or (714)979-5829

Circle Reader Service Number 158

## Conquering Super Mario Bros.

Here's the book you need to beat all three Super Mario Bros. games. No matter where you're stuck, this is the book that will help you get back on the winning path. Bowser doesn't stand a chance!

To Order send \$7.95 plus \$2 shipping and handling for each book (\$4 Canada, \$6 foreign) and applicable tax\* to:

COMPUTE Books c/o CCC 2500 McClellan Ave. Pennsauken, NJ 08109

- Residents of NC, NJ, and NY add appropriate sales tax. Canadian orders please add 7% Goods and Services tax.
- All orders must be paid in U.S. funds drawn on a U.S. bank. Please allow four weeks for delivery.

...........

- Offer good while supplies last.
- Super Mario Bros. is a registered trademark of Nintendo of America, Inc.

JUL91CSM

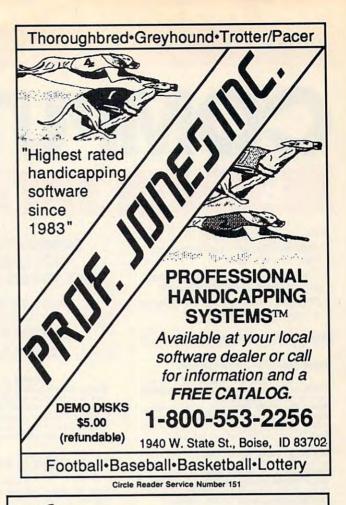

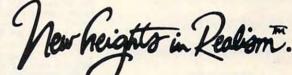

You're in flight...
Suddenly out of nowhere, A
MIG appears behind you. It's
closing fast. Missile alert! You hit

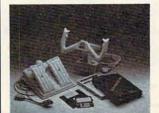

the chaff ejector; break left! Missile launch break right! You shove throttles to Maxximum afterburner; jinx left to get into firing position. Now! Gear down! Air brakes! FIRE! Mission accomplished.

Congratulations. You have just entered a new dimension in realism. Whether "threading the needle," or attempting a difficult approach, Maxximum Company products give you the precision you always wanted in computer flying.

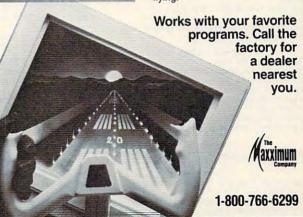

Circle Reader Service Number 14

## THE DEFINITIVE MAGAZINE AND DISK FOR PC USERS

#### Note:

- · Selected titles are listed under contents for each issue
- 3½-inch disks available for all issues except March 1988 and May 1988
- · Programs requiring more than 256K or a color monitor are so noted

#### March 1988, Issue 4, Vol. 2, No. 2

#### Feature

Flying Home: Flight Simulator adventure

#### Software on Disk

TheDraw: Design custom menu screens, presentations, or animated sequences
Tonto!: Pop-up with ASCII chart, clock/calendar,
directory, hex converter, keyboard scan code reader, and printer setup

Font Typesetter: New fonts for your printer

Designing Custom Fonts: Create your own fonts for Font Typesetter (CGA)
FileFinder: Locate any file, in any directory
SuperTiler: More power for BASIC's PAINT (CGA) Hover: Futuristic tennis game (CGA)
DOS Help: Help screens for DOS commands

#### May 1988, Issue 5, Vol. 2, No. 3

#### Feature

Advanced Spreadsheets: Special techniques for power tools

Software on Disk
Quick Scheduler: Organize yourself!
Source Code XREF: Debugging made easy
Text File Compare: Find out which file is which
WHOA!: Control your PC's speed (EGA not supported)

Las Vegas Solitaire: Solitaire with casino rules States & Capitals: Learn U.S. geography and have some fun (CGA)

QikServe: Arcade fun in a fast-food setting (CGA)

#### July 1988, Issue 6, Vol. 2, No. 4

#### Features

How to Build Your Own PC Clone: Expert advice on a money-saving alternative In Praise of PC Play: PC blasts into the game market

Talking to Your Printer: Make your printer do all

Buyer's Guide to Simulation Software: 38 exciting games put you in command

#### Software on Disk

JLSCAN: Super file lister Presentation Graphics: Create professionallooking graphs and charts (CGA)
File-It: Save text screens to disk
Graphics Shape Editor: Design your own graphics
for games (CGA) Ancient Empires: The glory of battles past (CGA) Power Poker: An old favorite with a new twist

#### March 1989, Issue 10, Vol. 3, No. 2

Features Laser Power from Your Dot-Matrix Printer: Supercharge your 9-pin printer
RAM Charge! How to Expand Your PC's Memory: Everything you need to know Buyer's Guide to Expanded Memory Boards: 83 memory boards for more RAM power

#### **COMPLETE YOUR** COLLECTION! **ANY ISSUE JUST \$16**

Issues not listed are sold out, Limited quantities available.

#### ORDER TODAY

#### Software on Disk

Arcade Volleyball: Electrifying on-court action Spin 'n' Print: Print spreadsheets sideways (CGA) HDtest: Tune up your hard disk Cribbage: The game of kings and queens FixBeep: Control your PC's speaker
ColorSet: Choose your own screen palette (CGA)

#### May 1989, Issue 11, Vol. 3, No. 3

#### **Features**

Game Designers' Favorite PC Games: Five pros pick their favorites How to Install a Hard Disk: It's as easy as 1-2-3 Future Games: Put your imagination into overdrive Buyer's Guide to Sports Games: 62 super diversions

#### Software on Disk

Iskib: Save the planet from hostile aliens (CGA)
Dr. Sleeptite and the Nightmare Factory: Foil
the villain and destroy his Dream Machine (CGA)
Block Out: Fast-paced strategy for the whole fam-Vinusic: Compose and play three-part music Rich Levin's Checkup: Defend your system against virus attack Searchin: Find the text you want-fast! Subdir: Soar through directories Snooper: Uncover messages hidden in program

#### July 1989, Issue 12, Vol. 3, No. 4

#### **Features**

PC Video Systems Made Easy: It's all in the Desktop Publishing Revolution: Get started in

King's Quest IV: A new dimension in PC entertainment

Buyer's Guide to Desktop Publishing Software: 50 hot publishing packages; 101 clip-art collections

Software on Disk
TurboTYPE: Kiss DOS's TYPE command good-bye CGA: At last! CGA programs on your monochrome Menu-Matic: One keypress runs any program
Nifty James' Famous Utilities: Zap backups, calculate online, and get a quote for the day
PrtLabel: Design and print custom labels

#### September 1989, Issue 13, Vol. 3, No. 5

#### Features

Best-Kept Secrets: Five word processors priced at under \$100 Learning Is FUN!: 60 games that instruct and CD-ROM: Dazzling new graphics and sound Buyer's Guide to Self-Improvement Software: 70 ways to improve your skills and career

Software on Disk Lumpies of Lotis IV: Aliens meet their match!

Lumples of Louis IV: Allelis lieses their lines.
WPK: Word processing for kids
DOS Help: Never look up a command again
Touch Type Tutor: Be a keyboard superstar
QDups: Zap duplicate files in a flash

#### November 1989, Issue 14, Vol. 3, No. 6

Features Hot Paint: How to get started with PC art Get It Together with Integrated Software: 5 pro-Online Art: Best PC graphics
Buyer's Guide to Integrated Software: 30 integrated solutions; 16 desktop organizers

#### Software on Disk

MemTool: Organize your desktop
To\_Quick: Subdirectories at your fingertips
DynaBoot: Reboot any configuration BIO-CAL: Master biorhythms Kingdom of Kroz: Run for your life!

#### March 1990, Issue 16, Vol. 4, No. 2

#### Features

High-End Word Processors: Four writers meet four top-rated tools Power Breakthrough: How to Upgrade to a 386 FYI: Floppy Disks Buyer's Guide to 386 Motherboards: Highpowered replacements Future Computing: Expert's guide to neural networks

Software on Disk CheX: Masterful checkbook manager Viruscan: Detect viruses before they strike Whereis: Never lose a file again HexEdit: Edit hexadecimal like a pro Upgrade: Hands-on advice for upgrading to a 386

Individual back issues of COMPUTEI's PC Magazine and disk are available by mail only while quantities last. Please clip or photocopy, and mail completed coupon and check to:

**COMPUTE Publications** 324 W. Wendover Ave. Suite 200

Greensboro, NC 27408 Name Street \_ City\_ State\_ \_ ZIP . Issue (Month/Year) Price Subtotal: Sales Tax: Shipping: \$2.00

Issues are \$16 each. Residents of NC and NY please add appropriate sales tax for your area

Total:

\*www.commodore.ca

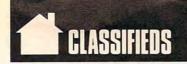

#### SOFTWARE

IBM - COMMODORE 64 & 128 - AMIGA. 1000's of PD/Shareware programs on 100's of disks. Free listing or \$1 for large descriptive catalog (specify computer).
DISKS O'PLENTY INC., 7958 Pines Blvd., Suite 270B, Pembroke Pines, FL 33024

BUY/SELL used software! Lowest Prices! Free list. Specify 64/128, Amiga or IBM. Centsible Software, PO Box 930, St. Joseph, MI 49085. 616-982-0327

FREE! IBM PD & SHAREWARE DISK CATALOG Specify 5¼ or 3½. Low prices since 1988! ASP APPROVED VENDOR, Finto Software, Dept M, Rt 2 Box 44, Rosebud, TX 76570

DO YOUR OLD GAMES RUN TOO FAST on your new PC? TSR program slows your 286/386/ 486 to XT speed. Send \$9.95+\$2.00 S/H to DSI, 13633 128th Ave N.E. Kirkland, WA 98034 or call 206-454-7336

IBM Compatible PD and Shareware. Programs as low as 12 cents each. Send \$1 for catalog disk to: SMJ SOFTWARE, Dept PC, 2912 SHERMAN AVE. ROCKFORD, IL 61101

C64-C128-IBM / 1000's of PD Prgs on 950+ dsks/ Prices LOW as 65¢ per dsk/Cat & 4 Samples dsks \$4.00/ MEGATRONIC SOFTWARE 807 W. Pine, Suite #3/Missoula, MT 59802

COLL. ALGEBRA. Equation solving programs for Tandy PC-6. Listing \$19.95. Cassette \$29.95. SASE for info. FORMULA SYSTEMS INC. P.O. Box 348, Roseville, MI 48066

ALPHA/THETA BRAINWAVE STIMULATION SOFTWARE for IBM or 100% clones. Why pay \$300.00 plus for brainwave stimulation devices? Our low-cost program allows experimentation with selectable colors, patterns and frequencies. Let your PC generate hypnotic pulses! Requires color monitor with EGA or VGA card. Warning! Epileptics must not use! 51/4" \$19.95 31/2" \$21.95. Templehof, Dept. 113-CT, POB 19300, Austin TX 78760-9300

NEURAL NETWORKS for your IBM compatible. EGA/VGA software from \$10. Free catalog or \$5 for demo. Intellimetrics, 4508 Cheltenham Dr., Bethesda, MD 20814

NATIONAL USED SOFTWARE CLASSIFIEDS Buy or Sell used software nationwide IBM - Mac - Commodore - others 1-800-779-5007, toll-free

WIN LOTTO MILLIONS!

NEW DOS RELEASE!

YOUR LOTTERY IS BIASED! Unintentionally certain number patterns will be selected with a greater frequency than others. LOTTO PICKER 3 will uncover &

than others. LOTTO PICKER 3 will uncover & exploit these biases & tell you which numbers to play—no guesswork required! GUARANTEED to work for all lotteries worldwide or your MONEY BACK! WHEELING now included in DOS version! BEAT THE LOTTERY TODAY! 39.95 (+ 2.55 s/h). 3.5" add \$5. Ver. 2.1 for Apple II & C64/128. NY add tax.
ORDER TODAY! 1-800-835-2246 x 121
GE RIDGE SERVICES, INC., 170 Broadway, Suite 201-CP, New York, NY 10038
Info/Dealers 718-317-1961.

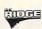

#### HARDWARE

SOFTWARE PLUS - Your Commodore, Amiga IBM connection! 1000's of generic + orig. prgms, hardware + computer systems. For catalog, write: SOFTWARE PLUS, 64 W. Cutts, Biddeford, ME 04005 or call 207-284-9426.

#### BOOKS

Tandy 1000 Subscribe to "One Thousand the magazine for your Tandy 1000. Send \$7 for 3-mos trial or \$24 for one year (12 issues plus free software disk) to: OTM, Box 1688A, Maryland Heights MO 63043-0688

**DISCOUNT COMPUTER BOOKS.** Thousands of titles available. Please call or write for your free catalog today. BOOKWARE, 147 Campville Rd., Northfield, CT 06778 (203) 283-6973 (800) 288-5662

#### COMPUTER REPAIR

24 HOUR Computer Repair. Commodore, Amiga, IBM, Apple. A & M Computer Repair, 20 Guernsey Dr. New Windsor, NY 12553. 914-562-7271 1-800-344-4102

Auth. Comm. repairs C64/128, 1541/1571, SX64, 128D & Amiga. Selling DTK-comp computers. Quick service-30 day warranty MOM & POP's Computer Shop. 114 N. 16th, (816) 425-4400 Bethany, MO 64424

SERIAL PORT TESTER SAVE \$\$\$ ON SERVICE CALLS. Simple, plans to build serial, par port tester. For tester plans + disk, send \$6.95 to: INF Computer, 921 Wherry Rd. #10, O'Fallion, IL 62269.

SERIAL PORT TESTER SAVE \$\$\$ ON SERVICE CALLS. Simple, plans to build serial, par port tester. For tester plans + disk, send \$6.95 to: INF Computer, 921 Wherry Rd. #10, O'Fallion, IL 62269.

#### EDUCATION

EVANGELISTIC, TEACHING, treasure-hunt game for the C64/128 on 5\%" disk. 255 scrolls of Scripture to find. \$18.50/disk. U.S. funds only. N.Y.S. residents add local sales tax. Or send S.A.S.E. for more info to: B & V HANCO PO Box 11, Rome, NY 13440.

> Call 212-724-0911 **Classified Ad** Information

#### B.S. & M.S. in COMPUTER SCIENCE

The American Institute for Computer Sciences offers an in-depth correspondence program to earn your Bachelor of Science and Master of Science degrees in Computer Science at home, BS, subjects overed are: MS/DOS BASIC, PASCAL, C, Data File Processing, Data Structures & Operating systems, MS program includes subjects in Software Engineering and Artificial Intelligence, and other topics

e, and other topics.

AMERICAN INST. for COMPUTER SCIENCES
2101 CC Magnolia Ave. South, Suite 200
Birmingham, AL 35205
CALL (205) 933-0339

800-767-2427

#### **BUSINESS OPPORTUNITIES**

Let the government finance your new or existing small business. Grants/loans to \$500,000. Free recorded message: 707-449-8600(KS7)

#### GAMES

WANTED: A mighty hero to save the lands of Tirela from its deranged ex-king. To undertake QUEST FOR TRUTH, the new adv. role-playing game for C64, send \$8 + \$2 S/H to Q/T, PO Box 295, Carthage, IN 46115.

#### HEALTH

ISOMETRICS The businessman's total stay fit program book. 20 dynamic muscle-toning exercises. Can be done anywhere. No spec equip. Illustrd. Send \$4 to: LLL Pub, POB 438, Linthicum HTS, MD 21090.

#### SUPPLIES

GO FIRST CLASS! 100 Sheets of Quality Computer Paper. "PERSONALIZED" with your name and address. Add distinctive touch to your letters. Only \$14.95 + \$3.55 s/h (\$18.50). SATISFACTION GUARANTEED! Send to: Print Trax, Box 905C, Burlington, NC 27216.

## Research works.

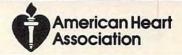

#### COMPUTE Classified is a low-cost way to tell over 355,000 microcomputer owners about your product or service.

#### Additional Information. Please read carefully.

Rates: \$38 per line, minimum of four lines. Any or all of the first line set in capital letters at no charge. Add \$15 per line for boldface words, or \$50 for the entire ad set in boldface (any num-

Terms: Prepayment is required. We accept checks, money orders, VISA, or MasterCard.

Form: Ads are subject to publisher's approval and must be either typed or legibly printed. One line equals 40 letters and spaces between words. Please underline words to be set in boldface.

General Information: Advertisers using post office box number in their ads must supply permanent address and telephone number

Orders will not be acknowledged. Ad will appear in next available issue after receipt.

Closing: First of the second month preceding cover date (e.g. October issue closes August 1.) CLASSIFIED DISPLAY RATES

Classified display ads measure 21/4" wide and are priced according to height. 1" = \$275; 11/2" = \$400; 2" = \$525. Preferred supplied material is Velox or PMT.

#### HOW TO ORDER

To place an ad, send order and payment to Sharon Steinkemper, Classified Manager, COMPUTE, 1965 Broadway, New York, NY 10023-5965, or call Sharon Steinkemper at 212-724-0911, FAX 212-724-0825.

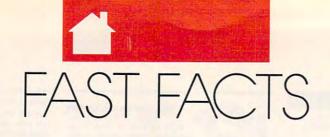

## Public interest in using a home computer to obtain information online from the public library (in percent):

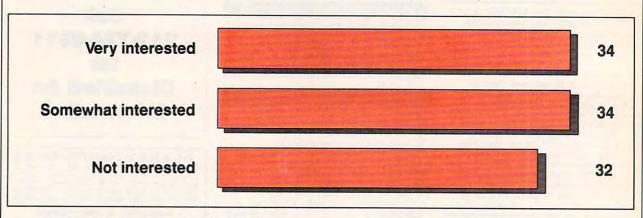

According to a recent report published by the American Library Association (ALA), two out of three Americans would like to use a home computer to connect with the public library. The report was based on a survey conducted for the ALA by Louis Harris and Associates and sponsored by Equifax. The report also said that 46 million Americans—25 percent of the population—have or have access to a home computer to make such a connection.

#### **EXCELLENCE IN SOFTWARE AWARDS: 1991**

This past March, the Software Publishers Association met in San Francisco and granted awards for what its members considered the best in software for the past year. The Association presented awards for business and consumer products. In addition, the SPA's Consumer Software and Critics' Choice sections presented several other prizes, including one for best industry analysis to Keith Ferrell, a former senior editor with *COMPUTE* and now editor of *Omni* magazine.

#### **BUSINESS SOFTWARE AWARDS**

### BEST NEW BUSINESS SOFTWARE PRODUCT

Microsoft Windows 3.0 Microsoft

#### BEST BUSINESS APPLICATION: GRAPHIC OR DISPLAY ORIENTATION

allCLEAR
CLEAR Software

#### BEST BUSINESS APPLICATION: NUMERIC OR DATA ORIENTATION

Quattro Pro 2.0 Borland International

## BEST BUSINESS APPLICATION: WORD OR TEXT ORIENTATION

Ami Pro
Lotus Development

#### **BEST PROGRAMMING TOOL**

Turbo C++ Professional
Borland International

#### **BEST UTILITY PROGRAM**

The Norton Utilities 5.0 Symantec

#### BEST VERTICAL MARKET APPLICATION

Ashlar Vellum Ashlar

#### **CONSUMER SOFTWARE AWARDS**

#### BEST COMPUTER PROGRAM

GeoWorks Ensemble GeoWorks

#### BEST ACTION/ARCADE PROGRAM

Faces... Tris III
Spectrum HoloByte

#### BEST FANTASY ROLE-PLAYING/ADVENTURE PROGRAM

King's Quest V Sierra On-Line

#### BEST PERSONAL PRODUCTIVITY/ CREATIVITY PROGRAM

GeoWorks Ensemble GeoWorks

#### **BEST SIMULATION PROGRAM**

SimEarth Maxis

#### **BEST SPORTS PROGRAM**

Links Access Software

#### **BEST STRATEGY PROGRAM**

Railroad Tycoon MicroProse Software

#### **COMPUTE's Free Product Information** Resource

Use these cards to request FREE information about products advertised in this issue. Clearly print or type your full name, address and phone number. Only one card should be used per person. Circle the numbers that correspond to the key number appearing on the advertisement and in the Advertisers Index.

Mail the Postage-Paid card today. Your inquiry will be forwarded promptly to the advertisers. Although every effort is made to ensure that only advertisers wishing to provide product information have reader service numbers, COMPUTE cannot be responsible if advertisers do not provide literature to readers.

Please use these cards only for requesting product information. Editorial and customer service inquiries should be addressed to: COMPUTE, P.O. Box 5406, Greensboro, NC 27403. Cards are valid only until the expiration date.

USE THESE CARDS AND THIS ADDRESS FOR COMPUTE PRODUCT INFORMATION ONLY. DO NOT SEND PAYMENT IN ANY FORM.

## GIVE COMPUTE **AND SHARE** THE FUN (AT 63% **SAVINGS!)**

| Nan            | OMPUTE INFORMATION SERVICE                                                                                                    | 101<br>108<br>115<br>122<br>129                                                                                                    | 102<br>109<br>116<br>123<br>130                                                                                                    | 103<br>110<br>117<br>124<br>131                                                                                                    | 104<br>111<br>118<br>125<br>132                                                                                                    | 105<br>112<br>119<br>126<br>133                                                                                                    | 106<br>113<br>120<br>127<br>134                                                                                                    | 107<br>114<br>121<br>128<br>135                                                                                                    |
|----------------|----------------------------------------------------------------------------------------------------|----------------------------------------------------------------------------------------------------|----------------------------------------------------------------------------------------------------|----------------------------------------------------------------------------------------------------|----------------------------------------------------------------------------------------------------|----------------------------------------------------------------------------------------------------|----------------------------------------------------------------------------------------------------|----------------------------------------------------------------------------------------------------|
| Add            | iress                                                                                                    | 136<br>143                                                                                                    | 137<br>144                                                                                                    | 138<br>145                                                                                                    | 139<br>146                                                                                                    | 140<br>147                                                                                                    | 141                                                                                                    | 142<br>149<br>156                                                                                                    |
| City           | State/Province Zip                                                                                                    | 150<br>157<br>164                                                                                                    | 151<br>158<br>165                                                                                                    | 152<br>159<br>166                                                                                                    | 153<br>160<br>167                                                                                                    | 154<br>161<br>168                                                                                                    | 155<br>162<br>169                                                                                                    | 163<br>170                                                                                                    |
| Cou            | untry Phone                                                                                                    | 171<br>178                                                                                                    | 172<br>179                                                                                                    | 173<br>180                                                                                                    | 174<br>181                                                                                                    | 175<br>182                                                                                                    | 176<br>183                                                                                                    | 177<br>184                                                                                                    |
|                | What kind of computer(s) do you own?   IBM PC or compatible   Tandy   Amiga                                                                                                    | 185<br>192                                                                                                    | 186<br>193                                                                                                    | 187<br>194                                                                                                    | 188                                                                                                    | 189<br>196                                                                                                    | 190<br>197                                                                                                    | 191<br>198                                                                                                    |
|                |                                                                                                    | 199<br>206                                                                                                    | 200                                                                                                    | 201                                                                                                    | 202                                                                                                    | 203                                                                                                    | 204                                                                                                    | 205<br>212<br>219                                                                                                    |
| D.             | □ Macintosh □ Apple II □ Commodore 64/128 4 4 5 6 8 4 1 1 1 1 1 1 1 1 1 1 1 1 1 1 1 1 1 1                                                                                                    | 213<br>220                                                                                                    | 214 221                                                                                                    | 215<br>222                                                                                                    | 216<br>223                                                                                                    | 217                                                                                                    | 218                                                                                                    | 226                                                                                                    |
|                | / 8                                                                                                    | 227<br>234                                                                                                    | 228<br>235                                                                                                    | 229<br>236                                                                                                    | 230<br>237                                                                                                    | 231<br>238                                                                                                    | 231<br>239                                                                                                    | 233                                                                                                    |
| 0              | How long have you owned your computer? Years Months  9 10  Description at office out-                                                                                                    | 241<br>248<br>255                                                                                                    | 242<br>249                                                                                                    | 243<br>250                                                                                                    | 244<br>251                                                                                                    | 245<br>252                                                                                                    | 246<br>253                                                                                                    | 247<br>254                                                                                                    |
|                | Do you use your computer mostly for playing games working at home working at office out-                                                                                                    | 262                                                                                                    | 256<br>263                                                                                                    | 257                                                                                                    | 258<br>265                                                                                                    | 259<br>266                                                                                                    | 260<br>267                                                                                                    | 261<br>268                                                                                                    |
|                | side home ☐ school work/learning?                                                                                                    | 269<br>276                                                                                                    | 270<br>277                                                                                                    | 271<br>278                                                                                                    | 272                                                                                                    | 273<br>300                                                                                                    | 301                                                                                                    | 275<br>302                                                                                                    |
| E              | Do you find COMPUTE's new format helpful in finding information you need?                                                                                                    | 303                                                                                                    | 304                                                                                                    | 305<br>312                                                                                                    | 306                                                                                                    | 307                                                                                                    | 308                                                                                                    | 309<br>316                                                                                                    |
| F              | What other computer magazine do you read?     PC/Computing   Home Office Computing 17   18                                                                                                    | 317<br>334                                                                                                    | 318                                                                                                    | 319<br>336                                                                                                    | 320<br>337                                                                                                    | 321<br>338                                                                                                    | 322                                                                                                    | 333                                                                                                    |
|                | □ Computer Shopper □ PC Sources □ PC Magazine □ PC World 19 20 21 22                                                                                                    | 341<br>348                                                                                                    | 342<br>349                                                                                                    | 343<br>350                                                                                                    | 344                                                                                                    | 345<br>352                                                                                                    | 346<br>353                                                                                                    | 347                                                                                                    |
| G              | What is your total household income? ☐ >\$30,000 ☐ >\$40,000 ☐ >\$50,000 ☐ >\$75,000 ☐ >\$75 | 355<br>362                                                                                                    | 356<br>363                                                                                                    | 357<br>364                                                                                                    | 358<br>365                                                                                                    | 359<br>366                                                                                                    | 360<br>367                                                                                                    | 361                                                                                                    |
| H.             | What is your age? Years                                                                                                    | 369<br>376                                                                                                    | 370<br>377                                                                                                    | 371<br>378                                                                                                    | 372<br>379                                                                                                    | 373<br>380                                                                                                    | 374                                                                                                    | 375                                                                                                    |
| i :            | How many times per year do you purchase by mail order? $\  \  \  \  \  \  \  \  \  \  \  \  \ $                                                                                                    | 383<br>390                                                                                                    | 384<br>391                                                                                                    | 385<br>392                                                                                                    | 386                                                                                                    | 387<br>394                                                                                                    | 388<br>395                                                                                                    | 389                                                                                                    |
| J              | Do you advise other people on computer purchases? ☐ Yes ☐ No 32 33                                                                                                    | 397                                                                                                    | 398                                                                                                    | 399                                                                                                    | 400                                                                                                    |                                                                                                    |                                                                                                    |                                                                                                    |
|                |                                                                                                    |                                                                                                    |                                                                                                    | 000                                                                                                    |                                                                                                    |                                                                                                    |                                                                                                    |                                                                                                    |
| K              | Comments 34                                                                                                    | 5                                                                                                    |                                                                                                    |                                                                                                    | Expir                                                                                                    | ation                                                                                                    | date s                                                                                                    | 9-3-9                                                                                                    |
| C              | OMPUTE INFORMATION SERVICE                                                                                                    | 101<br>108<br>115                                                                                                    | 102<br>109<br>116                                                                                                    | 103<br>110<br>117                                                                                                    | 104<br>111<br>118                                                                                                    | 105<br>112<br>119                                                                                                    | 106<br>113<br>120                                                                                                    | 107<br>114<br>12                                                                                                    |
| C              | Comments 34                                                                                                    | 101<br>108<br>115<br>122<br>129                                                                                                    | 102<br>109<br>116<br>123<br>130                                                                                                    | 103<br>110<br>117<br>124<br>131                                                                                                    | 104<br>111<br>118<br>125<br>132                                                                                                    | 105<br>112<br>119<br>126<br>133                                                                                                    | 106<br>113<br>120<br>127<br>134                                                                                                    | 107<br>114<br>121<br>128<br>138                                                                                                    |
| C              | OMPUTE INFORMATION SERVICE                                                                                                    | 101<br>108<br>115<br>122<br>129<br>136<br>143                                                                                                    | 102<br>109<br>116<br>123<br>130<br>137<br>144                                                                                                    | 103<br>110<br>117<br>124<br>131<br>138<br>145                                                                                                    | 104<br>111<br>118<br>125<br>132<br>139<br>146                                                                                                    | 105<br>112<br>119<br>126<br>133<br>140                                                                                                    | 106<br>113<br>120<br>127<br>134<br>141<br>148                                                                                                    | 107<br>114<br>121<br>128<br>135<br>142<br>143                                                                                                    |
| C<br>Na<br>Ad  | OMPUTE INFORMATION SERVICE me dress                                                                                                    | 101<br>108<br>115<br>122<br>129<br>136<br>143<br>150                                                                                                    | 102<br>109<br>116<br>123<br>130<br>137<br>144<br>151                                                                                                    | 103<br>110<br>117<br>124<br>131<br>145<br>152                                                                                                    | 104<br>111<br>118<br>125<br>132<br>139<br>146<br>153<br>160                                                                                                    | 105<br>112<br>119<br>126<br>133<br>140<br>147<br>154                                                                                                    | 106<br>113<br>120<br>127<br>134<br>141<br>148<br>155<br>162                                                                                                    | 107<br>114<br>121<br>128<br>138<br>142<br>149<br>156                                                                                                    |
| C              | OMPUTE INFORMATION SERVICE  me  dress  y State/Province Zip                                                                                                    | 101<br>108<br>115<br>122<br>129<br>136<br>143<br>150<br>157<br>164                                                                                                    | 102<br>109<br>116<br>123<br>130<br>137<br>144<br>151<br>158<br>165<br>172                                                                                                    | 103<br>110<br>117<br>124<br>131<br>138<br>145<br>152<br>159<br>166                                                                                                    | 104<br>111<br>118<br>125<br>132<br>139<br>146<br>153<br>160<br>167                                                                                                    | 105<br>112<br>119<br>126<br>133<br>140<br>147<br>154<br>161<br>168<br>175                                                                                                    | 106<br>113<br>120<br>127<br>134<br>141<br>148<br>155<br>162<br>169<br>176                                                                                                    | 107<br>114<br>12:<br>12:<br>13:<br>14:<br>14:<br>15:<br>16:<br>17:<br>17:                                                                                                    |
| C<br>Na<br>Ad  | OMPUTE INFORMATION SERVICE me dress                                                                                                    | 101<br>108<br>115<br>122<br>129<br>136<br>143<br>150<br>157<br>164<br>171<br>178<br>185                                                                                                    | 102<br>109<br>116<br>123<br>130<br>137<br>144<br>151<br>158<br>165<br>172<br>179                                                                                                    | 103<br>110<br>117<br>124<br>131<br>138<br>145<br>152<br>159<br>166<br>173<br>187                                                                                                    | 104<br>111<br>118<br>125<br>132<br>139<br>146<br>153<br>160<br>167<br>174<br>181                                                                                                    | 105<br>112<br>119<br>126<br>133<br>140<br>147<br>154<br>161<br>168<br>175<br>182<br>189                                                                                                    | 106<br>113<br>120<br>127<br>134<br>141<br>148<br>155<br>162<br>169<br>176<br>183<br>190                                                                                                    | 107<br>114<br>122<br>138<br>144<br>148<br>156<br>177<br>177<br>188<br>19                                                                                                    |
| Cit Co         | OMPUTE INFORMATION SERVICE  me  dress  y State/Province Zip                                                                                                    | 101<br>108<br>115<br>122<br>129<br>136<br>143<br>150<br>157<br>164<br>171<br>178<br>185<br>192                                                                                                    | 102<br>109<br>116<br>123<br>130<br>137<br>144<br>151<br>158<br>165<br>172<br>179<br>186<br>193<br>200                                                                                                    | 103<br>110<br>117<br>124<br>131<br>138<br>145<br>159<br>166<br>173<br>180<br>187<br>194<br>201                                                                                                    | 104<br>111<br>118<br>125<br>132<br>139<br>146<br>153<br>160<br>167<br>174<br>181<br>188<br>195<br>202                                                                                                    | 105<br>112<br>119<br>126<br>133<br>140<br>147<br>154<br>168<br>175<br>182<br>189<br>196<br>203                                                                                                    | 106<br>113<br>120<br>127<br>134<br>141<br>148<br>155<br>169<br>176<br>183<br>190<br>190<br>204                                                                                                    | 107<br>114<br>121<br>128<br>133<br>142<br>149<br>156<br>167<br>177<br>17<br>18<br>19<br>19<br>20                                                                                                    |
| Cit Co         | OMPUTE INFORMATION SERVICE  me                                                                                                    | 101<br>108<br>115<br>122<br>136<br>143<br>150<br>157<br>164<br>171<br>178<br>185<br>192<br>199<br>206                                                                                                    | 102<br>109<br>116<br>123<br>130<br>137<br>144<br>151<br>158<br>165<br>172<br>179<br>200<br>207<br>214                                                                                                    | 103<br>110<br>117<br>124<br>131<br>145<br>152<br>159<br>166<br>173<br>180<br>187<br>194<br>201<br>208<br>215                                                                                                    | 104<br>111<br>118<br>125<br>132<br>139<br>146<br>153<br>160<br>167<br>174<br>181<br>188<br>195<br>209<br>216                                                                                                    | 105<br>112<br>119<br>126<br>133<br>140<br>147<br>154<br>161<br>168<br>175<br>189<br>196<br>203<br>210<br>217                                                                                                    | 106<br>113<br>120<br>127<br>134<br>141<br>148<br>155<br>162<br>169<br>176<br>183<br>190<br>197<br>204<br>211<br>218                                                                                                    | 107<br>114<br>122<br>135<br>144<br>149<br>156<br>177<br>177<br>188<br>199<br>200<br>21:<br>21:                                                                                                    |
| Cit Co         | OMPUTE INFORMATION SERVICE  me                                                                                                    | 101<br>108<br>115<br>122<br>129<br>136<br>61<br>143<br>150<br>157<br>164<br>171<br>178<br>185<br>192<br>206<br>213                                                                                                    | 102<br>109<br>116<br>123<br>130<br>137<br>144<br>151<br>158<br>165<br>172<br>179<br>186<br>200<br>207<br>214<br>221                                                                                                    | 103<br>110<br>117<br>124<br>131<br>138<br>145<br>152<br>159<br>166<br>173<br>180<br>187<br>201<br>202<br>202<br>215<br>215<br>222                                                                                                    | 104<br>111<br>118<br>125<br>132<br>139<br>146<br>153<br>160<br>167<br>174<br>181<br>188<br>195<br>202<br>209<br>209<br>223                                                                                                    | 105<br>112<br>119<br>126<br>133<br>140<br>147<br>154<br>168<br>175<br>182<br>189<br>203<br>210<br>217<br>224                                                                                                    | 106<br>113<br>120<br>127<br>134<br>141<br>148<br>155<br>162<br>169<br>176<br>183<br>190<br>197<br>201                                                                                                    | 107<br>114<br>122<br>133<br>144<br>155<br>166<br>177<br>17<br>18<br>19<br>20<br>21<br>21<br>22<br>23                                                                                                    |
| Cit Co         | OMPUTE INFORMATION SERVICE  me                                                                                                    | 101<br>108<br>115<br>122<br>136<br>143<br>150<br>157<br>164<br>171<br>178<br>185<br>192<br>199<br>206                                                                                                    | 102<br>109<br>116<br>123<br>130<br>137<br>144<br>151<br>158<br>165<br>172<br>179<br>200<br>207<br>214                                                                                                    | 103<br>110<br>117<br>124<br>131<br>138<br>145<br>152<br>166<br>173<br>180<br>187<br>194<br>201<br>202<br>222<br>222<br>233                                                                                                    | 104<br>111<br>118<br>125<br>132<br>139<br>146<br>153<br>160<br>167<br>174<br>181<br>188<br>195<br>209<br>216<br>223<br>230<br>237<br>237                                                                                                    | 105<br>112<br>119<br>126<br>133<br>140<br>147<br>154<br>161<br>168<br>175<br>182<br>203<br>210<br>217<br>224<br>231<br>238                                                                                                    | 106<br>113<br>120<br>127<br>134<br>141<br>148<br>155<br>162<br>169<br>176<br>183<br>190<br>204<br>211<br>218<br>225<br>231<br>239<br>246                                                                                                    | 107<br>114<br>122<br>133<br>144<br>155<br>166<br>177<br>17<br>18<br>199<br>200<br>21<br>21<br>22<br>23<br>24<br>24                                                                                                    |
| Cit Co         | OMPUTE INFORMATION SERVICE  me                                                                                                    | 101<br>108<br>115<br>122<br>129<br>136<br>143<br>150<br>157<br>164<br>171<br>178<br>185<br>199<br>206<br>213<br>220<br>227<br>234<br>241                                                                                                    | 102<br>109<br>116<br>123<br>130<br>137<br>144<br>151<br>158<br>165<br>172<br>179<br>186<br>193<br>200<br>207<br>214<br>221<br>222<br>233<br>242<br>244                                                                                                    | 103<br>110<br>117<br>124<br>131<br>152<br>159<br>166<br>173<br>180<br>187<br>194<br>208<br>215<br>222<br>223<br>243<br>245                                                                                                    | 104<br>111<br>118<br>125<br>139<br>146<br>153<br>160<br>167<br>174<br>181<br>188<br>195<br>202<br>209<br>216<br>223<br>230<br>230<br>231<br>232<br>244                                                                                                    | 105 112 119 126 133 140 147 154 161 168 175 182 210 217 224 231 248 245 252 259                                                                                                    | 106<br>113<br>120<br>127<br>134<br>141<br>148<br>155<br>162<br>169<br>197<br>204<br>211<br>218<br>225<br>231<br>246<br>253<br>260                                                                                                    | 107<br>114<br>122<br>133<br>144<br>155<br>166<br>177<br>17<br>18<br>19<br>20<br>21<br>21<br>22<br>23<br>24<br>24<br>24<br>25                                                                                                    |
| Cit Co         | OMPUTE INFORMATION SERVICE  me                                                                                                    | 101<br>108<br>115<br>122<br>129<br>136<br>143<br>150<br>157<br>164<br>171<br>178<br>185<br>199<br>206<br>203<br>227<br>234<br>241<br>248<br>248<br>255                                                                                                  | 102<br>109<br>116<br>123<br>130<br>137<br>144<br>151<br>158<br>165<br>172<br>217<br>220<br>227<br>221<br>222<br>242<br>242<br>244<br>256<br>266                                                                                                    | 103<br>110<br>117<br>124<br>131<br>138<br>145<br>152<br>166<br>173<br>180<br>187<br>194<br>200<br>218<br>22<br>22<br>22<br>22<br>22<br>22<br>24<br>25<br>25<br>26<br>26<br>27<br>26<br>27<br>26<br>27<br>27<br>28<br>28<br>29<br>29<br>20<br>20<br>20<br>20<br>20<br>20<br>20<br>20<br>20<br>20<br>20<br>20<br>20 | 104<br>111<br>118<br>125<br>132<br>139<br>146<br>153<br>160<br>167<br>174<br>181<br>188<br>195<br>202<br>209<br>216<br>223<br>230<br>230<br>237<br>244<br>241<br>251<br>252<br>262<br>272<br>273<br>274<br>275<br>275<br>275<br>275<br>275<br>275<br>275<br>275<br>275<br>275                      | 105<br>112<br>119<br>126<br>133<br>140<br>147<br>154<br>161<br>168<br>175<br>182<br>189<br>196<br>203<br>210<br>217<br>224<br>231<br>238<br>245<br>252<br>259<br>266                                                                              | 106<br>113<br>120<br>127<br>134<br>141<br>148<br>155<br>169<br>176<br>183<br>190<br>197<br>204<br>225<br>231<br>239<br>246<br>253<br>260<br>267                                                                                                    | 107<br>114<br>122<br>123<br>144<br>144<br>155<br>166<br>177<br>177<br>177<br>188<br>199<br>201<br>211<br>222<br>23<br>24<br>24<br>25<br>26<br>26<br>26                                                                                                   |
| Cit Co         | OMPUTE INFORMATION SERVICE  me                                                                                                    | 101<br>108<br>115<br>122<br>129<br>136<br>150<br>157<br>164<br>171<br>178<br>185<br>199<br>206<br>213<br>23<br>22<br>22<br>22<br>24<br>24<br>24<br>24<br>25<br>25<br>26<br>26<br>26<br>27<br>26<br>27                                                   | 102<br>109<br>116<br>123<br>130<br>137<br>144<br>151<br>158<br>165<br>172<br>179<br>186<br>200<br>207<br>221<br>222<br>242<br>243<br>242<br>245<br>256<br>277<br>277<br>277                                                                                                    | 103<br>110<br>117<br>124<br>131<br>138<br>145<br>152<br>159<br>166<br>187<br>194<br>201<br>222<br>222<br>224<br>24<br>25<br>26<br>27<br>27<br>27                                                                                                    | 104<br>111<br>118<br>125<br>132<br>139<br>146<br>153<br>160<br>167<br>174<br>181<br>188<br>195<br>202<br>209<br>216<br>223<br>237<br>244<br>251<br>251<br>252<br>252<br>253<br>252<br>253<br>253<br>253<br>253<br>253<br>253                                                                       | 105<br>112<br>126<br>133<br>147<br>154<br>161<br>168<br>175<br>182<br>189<br>196<br>203<br>210<br>224<br>231<br>224<br>259<br>266<br>273<br>300                                                                                                   | 106<br>113<br>120<br>127<br>134<br>141<br>148<br>155<br>162<br>169<br>176<br>183<br>190<br>204<br>211<br>218<br>225<br>231<br>246<br>253<br>260<br>267<br>27<br>27<br>27<br>27<br>27<br>27<br>27<br>27<br>27<br>27<br>27<br>27<br>27                            | 107<br>114<br>122<br>133<br>144<br>155<br>166<br>177<br>17<br>18<br>199<br>200<br>21<br>21<br>22<br>23<br>24<br>24<br>25<br>26<br>26<br>27<br>30                                                                                                    |
| Cit Co A B C D | OMPUTE INFORMATION SERVICE  me                                                                                                    | 101 108 115 122 129 126 126 126 126 126 126 126 126 126 126                                                                                                    | 102<br>109<br>116<br>123<br>130<br>137<br>144<br>151<br>158<br>165<br>172<br>193<br>200<br>207<br>214<br>221<br>228<br>244<br>245<br>245<br>256<br>267<br>277<br>304<br>311                                                                                                    | 103<br>110<br>117<br>124<br>131<br>138<br>145<br>152<br>159<br>166<br>187<br>187<br>194<br>200<br>218<br>222<br>233<br>244<br>255<br>255<br>265<br>277<br>277<br>277<br>277<br>277<br>277<br>277<br>277<br>277<br>27                                                                                              | 104<br>111<br>118<br>125<br>132<br>139<br>146<br>153<br>160<br>167<br>174<br>181<br>188<br>195<br>202<br>209<br>216<br>223<br>237<br>246<br>258<br>268<br>279<br>268<br>279<br>278<br>278<br>278<br>278<br>278<br>278<br>278<br>278<br>278<br>278                                                  | 105 112 119 126 133 140 147 154 161 168 175 182 203 210 217 224 231 2259 266 273 300 307 314                                                                                                    | 106<br>113<br>120<br>127<br>134<br>141<br>148<br>155<br>162<br>169<br>197<br>204<br>211<br>218<br>225<br>231<br>246<br>253<br>260<br>267<br>274<br>301<br>308<br>315                                                                                            | 107<br>114<br>12<br>122<br>122<br>133<br>144<br>155<br>166<br>177<br>17<br>18<br>19<br>20<br>21<br>22<br>23<br>24<br>25<br>26<br>27<br>30<br>30<br>30<br>31                                                                                              |
| Cit Co A B C D | OMPUTE INFORMATION SERVICE  me                                                                                                    | 101 108 115 122 1299 136 143 143 143 157 164 143 157 164 165 165 165 165 165 165 165 165 165 165                                                                                                    | 102<br>109<br>116<br>123<br>130<br>137<br>144<br>151<br>158<br>165<br>172<br>214<br>221<br>222<br>244<br>255<br>244<br>255<br>263<br>277<br>277<br>300<br>311<br>313<br>333                                                                                                    | 103<br>110<br>117<br>124<br>131<br>145<br>152<br>166<br>173<br>180<br>187<br>194<br>201<br>222<br>222<br>222<br>223<br>244<br>255<br>265<br>27<br>27<br>27<br>27<br>27<br>27<br>27<br>27<br>27<br>27<br>27<br>27<br>27                                                                                            | 104<br>111<br>118<br>125<br>139<br>146<br>153<br>160<br>167<br>174<br>181<br>181<br>188<br>195<br>202<br>209<br>216<br>223<br>230<br>230<br>241<br>241<br>258<br>258<br>268<br>272<br>272<br>273<br>273<br>274<br>274<br>275<br>275<br>275<br>275<br>275<br>275<br>275<br>275<br>275<br>275        | 105 112 119 126 133 140 147 154 161 168 175 182 203 210 217 224 231 238 245 252 259 266 273 300 371 4 321 338                                                                                                    | 106 113 120 127 134 141 148 155 162 169 176 183 190 197 204 211 225 231 239 246 253 3250 267 274 301 308 315 3222 339                                                                                                    | 107<br>114<br>121<br>133<br>144<br>145<br>166<br>167<br>177<br>177<br>188<br>199<br>201<br>21<br>22<br>23<br>24<br>24<br>25<br>26<br>27<br>30<br>30<br>31<br>33<br>33<br>34                                                                              |
| Cit Co A B C D | OMPUTE INFORMATION SERVICE  me                                                                                                    | 101<br>108<br>115<br>122<br>129<br>136<br>143<br>136<br>157<br>164<br>171<br>171<br>188<br>182<br>206<br>213<br>220<br>227<br>234<br>244<br>248<br>248<br>252<br>252<br>253<br>253<br>310<br>313<br>313<br>313<br>313<br>313<br>313<br>313<br>313<br>31 | 1022<br>1099<br>1166<br>1233<br>1370<br>144<br>151<br>158<br>165<br>1722<br>1799<br>186<br>193<br>200<br>207<br>214<br>222<br>222<br>228<br>244<br>245<br>255<br>263<br>277<br>277<br>304<br>313<br>313<br>313<br>313<br>313<br>313<br>313<br>313<br>313<br>31                                    | 103<br>110<br>117<br>124<br>131<br>145<br>152<br>166<br>173<br>168<br>187<br>122<br>223<br>234<br>241<br>250<br>252<br>253<br>243<br>243<br>253<br>244<br>253<br>254<br>253<br>254<br>254<br>255<br>255<br>255<br>255<br>255<br>255<br>255<br>255                                                                 | 104<br>111<br>118<br>125<br>139<br>146<br>153<br>160<br>167<br>174<br>181<br>188<br>195<br>202<br>209<br>237<br>237<br>244<br>245<br>258<br>268<br>268<br>272<br>273<br>273<br>274<br>274<br>275<br>275<br>275<br>275<br>275<br>275<br>275<br>275<br>275<br>275                                    | 105<br>112<br>119<br>126<br>133<br>140<br>147<br>154<br>161<br>168<br>175<br>182<br>203<br>210<br>227<br>224<br>231<br>245<br>252<br>259<br>266<br>307<br>307<br>314<br>321<br>338<br>343<br>343<br>343<br>343<br>343<br>343<br>343<br>344<br>344 | 106<br>113<br>120<br>127<br>134<br>141<br>148<br>155<br>162<br>176<br>183<br>190<br>204<br>211<br>225<br>231<br>246<br>253<br>260<br>267<br>274<br>301<br>308<br>315<br>322<br>339<br>346<br>353<br>343<br>343<br>343<br>343<br>343<br>343<br>343<br>343<br>343 | 100<br>111<br>122<br>133<br>144<br>145<br>156<br>167<br>177<br>177<br>177<br>177<br>177<br>177<br>177<br>177<br>17                                                                                                    |
| Cit Co A B C D | OMPUTE INFORMATION SERVICE  me                                                                                                    | 101<br>108<br>115<br>122<br>129<br>136<br>143<br>136<br>167<br>177<br>178<br>188<br>199<br>206<br>207<br>227<br>234<br>248<br>252<br>262<br>262<br>263<br>310<br>317<br>317<br>317<br>317<br>317<br>317<br>317<br>317<br>317<br>317                     | 1022<br>1099<br>1166<br>1233<br>1370<br>144<br>151<br>158<br>165<br>172<br>200<br>2070<br>214<br>221<br>222<br>244<br>255<br>262<br>263<br>263<br>277<br>277<br>304<br>311<br>333<br>334<br>343<br>354<br>356<br>356<br>356<br>357<br>357<br>357<br>357<br>357<br>357<br>357<br>357<br>357<br>357 | 1033<br>1100<br>1177<br>1244<br>1451<br>152<br>159<br>1666<br>173<br>188<br>187<br>194<br>222<br>222<br>222<br>222<br>222<br>222<br>223<br>244<br>255<br>266<br>277<br>277<br>277<br>277<br>277<br>277<br>277<br>277<br>277                                                                                       | 104<br>111<br>118<br>125<br>132<br>139<br>146<br>153<br>160<br>167<br>174<br>181<br>188<br>195<br>209<br>216<br>223<br>237<br>244<br>241<br>251<br>258<br>263<br>272<br>272<br>273<br>273<br>273<br>273<br>273<br>273<br>273<br>27                                                                 | 105<br>112<br>119<br>126<br>133<br>140<br>161<br>168<br>175<br>182<br>199<br>203<br>210<br>2217<br>224<br>231<br>245<br>252<br>252<br>266<br>300<br>307<br>31<br>31<br>31<br>31<br>31<br>31<br>31<br>31<br>31<br>31<br>31<br>31<br>31             | 106 113 120 127 134 141 148 155 162 169 176 183 190 197 204 211 218 225 231 239 246 253 3250 267 274 301 308 315 322 339 346 353 360 367                                                                                                    | 107<br>114<br>121<br>133<br>144<br>155<br>166<br>177<br>177<br>188<br>199<br>200<br>21:<br>22:<br>23:<br>24:<br>25:<br>26:<br>27:<br>30:<br>30:<br>30:<br>30:<br>30:<br>30:<br>30:<br>30:<br>30:<br>30                                                   |
| Cit Co A B C D | OMPUTE INFORMATION SERVICE  me                                                                                                    | 101<br>108<br>115<br>122<br>129<br>129<br>136<br>143<br>137<br>164<br>171<br>178<br>185<br>206<br>213<br>224<br>244<br>245<br>255<br>262<br>276<br>276<br>277<br>333<br>343<br>344<br>345<br>344<br>344<br>344<br>344<br>344<br>344                     | 1022<br>1099<br>1166<br>1233<br>1370<br>144<br>151<br>158<br>1655<br>172<br>1799<br>1866<br>1933<br>200<br>2077<br>214<br>221<br>222<br>245<br>225<br>247<br>277<br>277<br>277<br>277<br>277<br>277<br>277<br>277<br>277                                                                          | 103<br>110<br>117<br>124<br>131<br>145<br>152<br>159<br>166<br>173<br>180<br>187<br>194<br>201<br>202<br>223<br>243<br>243<br>255<br>265<br>277<br>277<br>277<br>277<br>277<br>277<br>277<br>277<br>277<br>27                                                                                                    | 104<br>111<br>118<br>125<br>132<br>139<br>146<br>153<br>160<br>167<br>174<br>181<br>188<br>195<br>202<br>209<br>216<br>223<br>237<br>244<br>245<br>258<br>268<br>272<br>272<br>272<br>273<br>273<br>273<br>273<br>273<br>274<br>275<br>275<br>275<br>275<br>275<br>275<br>275<br>275<br>275<br>275 | 105 112 119 126 133 140 147 154 161 168 175 182 203 210 217 224 231 238 245 252 259 2666 333 352 359 356 333 352 359 380 380 380 380 380                                                                                                    | 106 113 120 127 134 141 148 155 162 169 176 183 253 250 255 254 301 308 315 322 339 366 357 374 374 375 375 375 375 375 375 375 375 375 375                                                                                                    | 107<br>114<br>122<br>133<br>144<br>155<br>166<br>177<br>178<br>199<br>202<br>212<br>223<br>224<br>242<br>242<br>252<br>266<br>267<br>303<br>303<br>313<br>334<br>343<br>356<br>367<br>368<br>368<br>368<br>368<br>368<br>368<br>368<br>368<br>368<br>368 |

## WOW! COMPUTE REALLY IS THE PERFECT GIFT!

| ☐ YES! Send COMPUTE to the person listed here, as my gift. They'll get a full year of computing fun − 12 jam-packed issues − and, at just \$12.97, I'm saving a whopping 63% off the \$35.40 that a year of COMPUTE would cost at the newsstand! |
|----------------------------------------------------------------------------------------------------|
| Send COMPUTE to:                                                                                                    |
| Name                                                                                                    |
| A 44                                                                                                    |

| Name                    |         |               |
|-------------------------|---------|---------------|
|                         |         |               |
| Address                 |         |               |
| City                    | _State_ | Zip           |
| ☐ I'd prefer to enclose | payment | now. Bill me. |
| Please charge my:       | □VISA   | ☐ MasterCard  |
| Account No              |         | Exp<br>Date   |
| Signature               |         |               |

only. Regular subscription price is \$19.94 for 12 issues

🕒 www.commodore.ca

Expiration date 9-3-91

NO POSTAGE NECESSARY IF MAILED IN THE UNITED STATES

### **BUSINESS REPLY MAIL**

FIRST CLASS MAIL PERMIT NO. 853 PITTSFIELD, MA

POSTAGE WILL BE PAID BY ADDRESSEE

COMPUTE Magazine Reader Service Management Department P.O. Box 5145 Pittsfield, MA 01203-9654

Monollaldhaadhdalladhallad

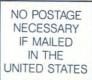

## USE THESE CARDS FOR FREE PRODUCT INFORMATION

### **BUSINESS REPLY MAIL**

FIRST CLASS MAIL PERMIT NO. 853 PITTSFIELD, MA

POSTAGE WILL BE PAID BY ADDRESSEE

COMPUTE Magazine Reader Service Management Department P.O. Box 5145 Pittsfield, MA 01203-9654

Illiandhillian Hiladhilliada Illiad

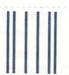

NO POSTAGE NECESSARY IF MAILED IN THE UNITED STATES

#### **BUSINESS REPLY MAIL**

FIRST CLASS MAIL

PERMIT NO. 112

HARLAN, IA

POSTAGE WILL BE PAID BY ADDRESSEE

### COMPUTE

P.O. BOX 3244 HARLAN, IA 51593-2424 GIVE
COMPLITE
AND SHARE
THE FUN
(AT 63%
SAVINGS!)

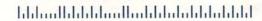

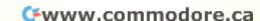

## Call Our Number.

CompuServe, the world's largest and most comprehensive network of people with answers to your hardware and software questions, is waiting to hear from you.

For more information about CompuServe and our product support services, just mail this card or call 800 848-8199.

| Name             |                   |
|------------------|-------------------|
| Address          |                   |
| City, State, Zip |                   |
| Telephone ()     | CompuServe®       |
|                  | Cwww.commodore.ca |

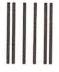

COMPUTE - July

#### **BUSINESS REPLY MAIL**

FIRST CLASS PERMIT NO. 407

COLUMBUS, OHIO

POSTAGE WILL BE PAID BY ADDRESSEE

## CompuServe®

ADVERTISING DEPARTMENT PO BOX 20212 COLUMBUS OH 43220-9988 NO POSTAGE NECESSARY IF MAILED IN THE UNITED STATES

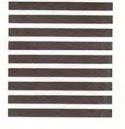

hlalallaldaldaldelekkinglelcommodore.ca

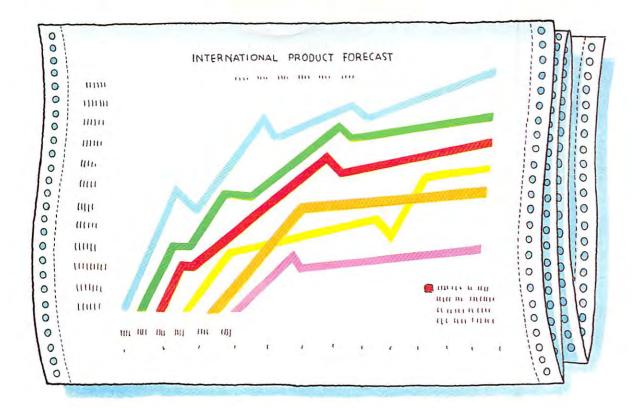

## THE GSX-145 MAKES YOUR FORECASTS EVEN BRIGHTER.

Once again Citizen asserts its leadership in color print technology. Introducing the new 24-wire wide carriage GSX-145.

Like the GSX-140, the print quality rivals that of any printer in its class, while its six resident fonts give you more flexibility to design your own output.

Like all our new printers, it's equipped with our exclusive Color On Command <sup>™</sup> feature which gives you the capability of installing dynamic color to make your spread sheets color efficient, graphs easier to understand, and your presentations simply brilliant.

Speaking of brilliant, it doesn't take a Phi Beta Kappa to operate the GSX-145. That's because the Command-Vue<sup>™</sup> control panel prompts you with plain English directions on its LCD panel. The "Quick" menu gives instant access to the printer settings most often changed. It remembers your four favorite software pro-

grams and sets them up just

the way you like them, every time you use them.

Blending 192 cps, logic seeking, bidirectional printing and high speed paper feed with our new sound suppression mechanism, the GSX-145's high throughput design quietly cranks out page after page faster than any of the competition.

What more could you ask for from a printer? How about peace of mind in the form of a 24month parts and labor warranty.

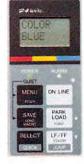

Once you've tried the new
GSX-145, it'll be easy to see how it makes your
numbers look good. This time, in more ways
than one. For the dealer near you, just
call 1-800-556-1234, extension 34,
(in California 1-800-441-2345,
extension 34).

©1990 Citizen America Corporation. Catizen, Color On Command, Command-Vue and the Citizen logo are trademarks of the Citizen Watch Co. Ize

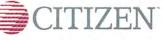

Circle Reader Service Number 210

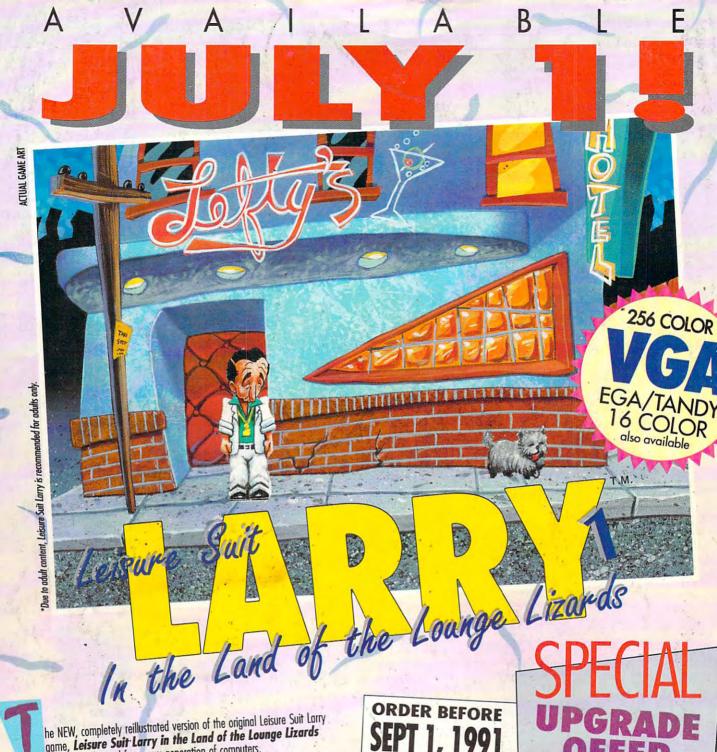

he NEW, completely reillustrated version of the original Leisure Suit Larry game, Leisure Suit Larry in the Land of the Lounge Lizards has been enhanced for a new generation of computers.

That's right, the game that launched the legend will soon be available in eye-popping high resolution for your MS-DOS computer. All new hand-painted backgrounds and entirely redrawn animation give a totally fresh look and feel to this long-time favorite. Add a sparkling new stereo soundtrack with major sound card support, and you have a completely new experience in computer

gaming for grownups.\* PLEASE NOTE: All versions ship on **high density disks** (5.25" 1.2 Megabyte, 3.5" 1.4 Megabyte), and a hard disk is required.

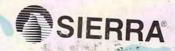

Suggested Retail Price \$59.95

TO ORDER CALL

OFFER NO. 00212

Or send a check or money order for \$59.95 to Sierra On-Line, P.O. Box 485, Coarsegold, CA 93614

If you currently own Leisure Suit Larry in the Land of the Lounge Lizards, you can upgrade to the new version for \$25. Send either Disk #1 of your present version or the front page of your game documentation plus a check or money order for \$25 (to cover the cost of the upgrade plus shipping and handling) to Sierra On-Line, P.O. Box 485, Coarsegold, CA 93614, Attn: LSL1 Upgrade. Be sure to include your return address, and say whether you'll need 3.5" or 5.25" disks.

No upgrade orders will be accepted by telephone.

TM designates a trademark of Sierra On-Line, Inc. Sierra is a registered trademark of Sierra On-Line, Inc. © Sierra On-Line, Inc. 1991 Circle Reader Service Number 144

www.commodore.ca